### FACULTAD DE INGENIERÍA

ESCUELA ACADÉMICO PROFESIONAL DE INGENIERÍA CIVIL

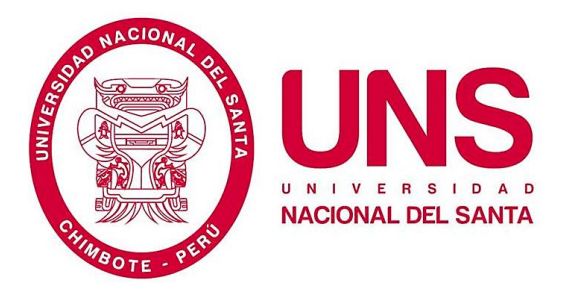

## **"EVALUACIÓN DE LAS ALTERNATIVAS DE SISTEMA DE DRENAJE DEL TRAMO CARRETERO TRES CRUCES – YURACMARCA DESDE KM 19+700 HASTA KM 22+150, PROVINCIA DE HUAYLAS, DEPARTAMENTO DE ÁNCASH"**

Tesis para optar el Título Profesional de Ingeniero Civil

Tesistas:

#### **BACH. RAMOS DEL CASTILLO, RUDDY**

#### **BACH. CASAMAYOR MORENO, KENNY JEANFRANCO**

Asesor:

#### **M. Sc. Ing. Rojas Rubio, Hugo Amado**

Nuevo Chimbote – Santa – Ancash

Perú – 2015

### FACULTAD DE INGENIERÍA

ESCUELA ACADÉMICO PROFESIONAL DE INGENIERÍA CIVIL

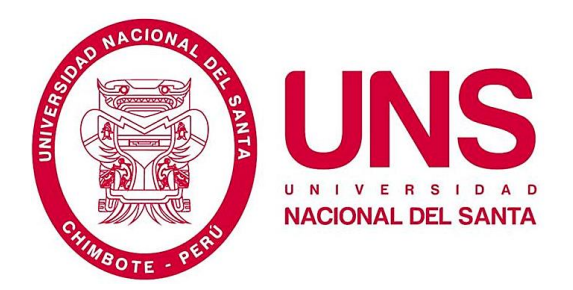

#### **HOJA DE CONFORMIDAD DE ASESOR**

El presente trabajo de tesis titulado: **"EVALUACIÓN DE LAS ALTERNATIVAS DE SISTEMA DE DRENAJE DEL TRAMO CARRETERO TRES CRUCES – YURACMARCA DESDE KM 19+700 HASTA KM 22+150, PROVINCIA DE HUAYLAS, DEPARTAMENTO DE ÁNCASH".** Ha contado con el asesoramiento de quien deja constancia de su aprobación. Por tal motivo, firmo el presente trabajo en calidad de Asesor.

M. Sc. Ing. HUGO AMADO ROJAS RUBIO

\_\_\_\_\_\_\_\_\_\_\_\_\_\_\_\_\_\_\_\_\_\_\_\_\_\_\_\_\_\_\_

ASESOR

FACULTAD DE INGENIERÍA

ESCUELA ACADÉMICO PROFESIONAL DE INGENIERÍA CIVIL

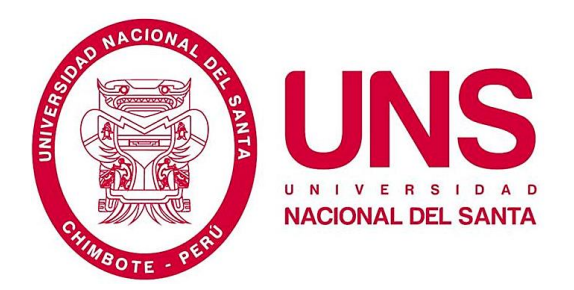

**HOJA DE CONFORMIDAD DEL JURADO**

"**EVALUACIÓN DE LAS ALTERNATIVAS DE SISTEMA DE** 

**DRENAJE DEL TRAMO CARRETERO TRES CRUCES –**

**YURACMARCA DESDE KM 19+700 HASTA KM 22+150,** 

**PROVINCIA DE HUAYLAS, DEPARTAMENTO DE ÁNCASH**"

TESIS PARA OPTAR EL TÍTULO PROFESIONAL DE INGENIERO CIVIL

REVISADO Y APROBADO POR EL JURADO EVALUADOR

Ing. Julio César Rivasplata Díaz

\_\_\_\_\_\_\_\_\_\_\_\_\_\_\_\_\_\_\_\_\_\_\_\_\_\_\_\_\_

PRESIDENTE

\_\_\_\_\_\_\_\_\_\_\_\_\_\_\_\_\_\_\_\_\_\_\_ \_\_\_\_\_\_\_\_\_\_\_\_\_\_\_\_\_\_\_\_\_\_\_

M. Sc. Ing. Hugo Amado Rojas Rubio Ing. Edgar Sparrow Alamo

SECRETARIO **INTEGRANTE** 

### FACULTAD DE INGENIERÍA

ESCUELA ACADÉMICO PROFESIONAL DE INGENIERÍA CIVIL

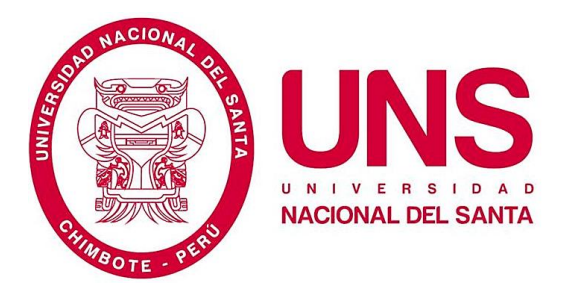

## **"EVALUACIÓN DE LAS ALTERNATIVAS DE SISTEMA DE DRENAJE DEL TRAMO CARRETERO TRES CRUCES – YURACMARCA DESDE KM 19+700 HASTA KM 22+150, PROVINCIA DE HUAYLAS, DEPARTAMENTO DE ÁNCASH"**

#### **TOMO I**

Tesis para optar el Título Profesional de Ingeniero Civil

Tesistas:

#### **BACH. RAMOS DEL CASTILLO, RUDDY**

**BACH. CASAMAYOR MORENO, KENNY JEANFRANCO** 

Asesor:

**M. Sc. Ing. Rojas Rubio, Hugo Amado** 

Nuevo Chimbote – Santa – Ancash

Perú – 2015

#### **DEDICATORIA**

*A mi familia, por ser lo más valioso que Dios me regaló, por el apoyo incondicional que me brindaron en todo momento, siendo parte importante de mi formación personal. Dedico también este trabajo de investigación de una forma muy especial a mis padres, Rolando Ramos Torres y Surpicia Del Castillo meza, ellos que son mi mayor referencia de superación y principal motivo para lograr mis sueños.*

#### *Ruddy Ramos Del Castillo*

*A mis padres, Olguita y Pancho, son mi leyenda de superación, a mi hermanita Mai enana, han sido, son y siempre serán lo más importante para mí.*

*A mi Mamá María, Mamá Manuela, Papá Vito y Papá Polo, principalmente porque gracias a ustedes tengo a los mejores padres, y también por haber participado de mi crianza y formación.*

*A mis hermanos Víctor, Katiana, Rossalin, Karina, Javico y Danny.*

*Kenny Casamayor Moreno*

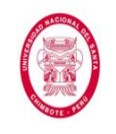

#### **EVALUACIÓN DE LAS ALTERNATIVAS DE SISTEMA DE DRENAJE DEL**

#### **TRAMO CARRETERO TRES CRUCES – YURACMARCA DESDE KM 19+700**

#### **HASTA KM 22+150, PROVINCIA DE HUAYLAS, DEPARTAMENTO DE**

#### **ÁNCASH**

**ÍNDICE** 

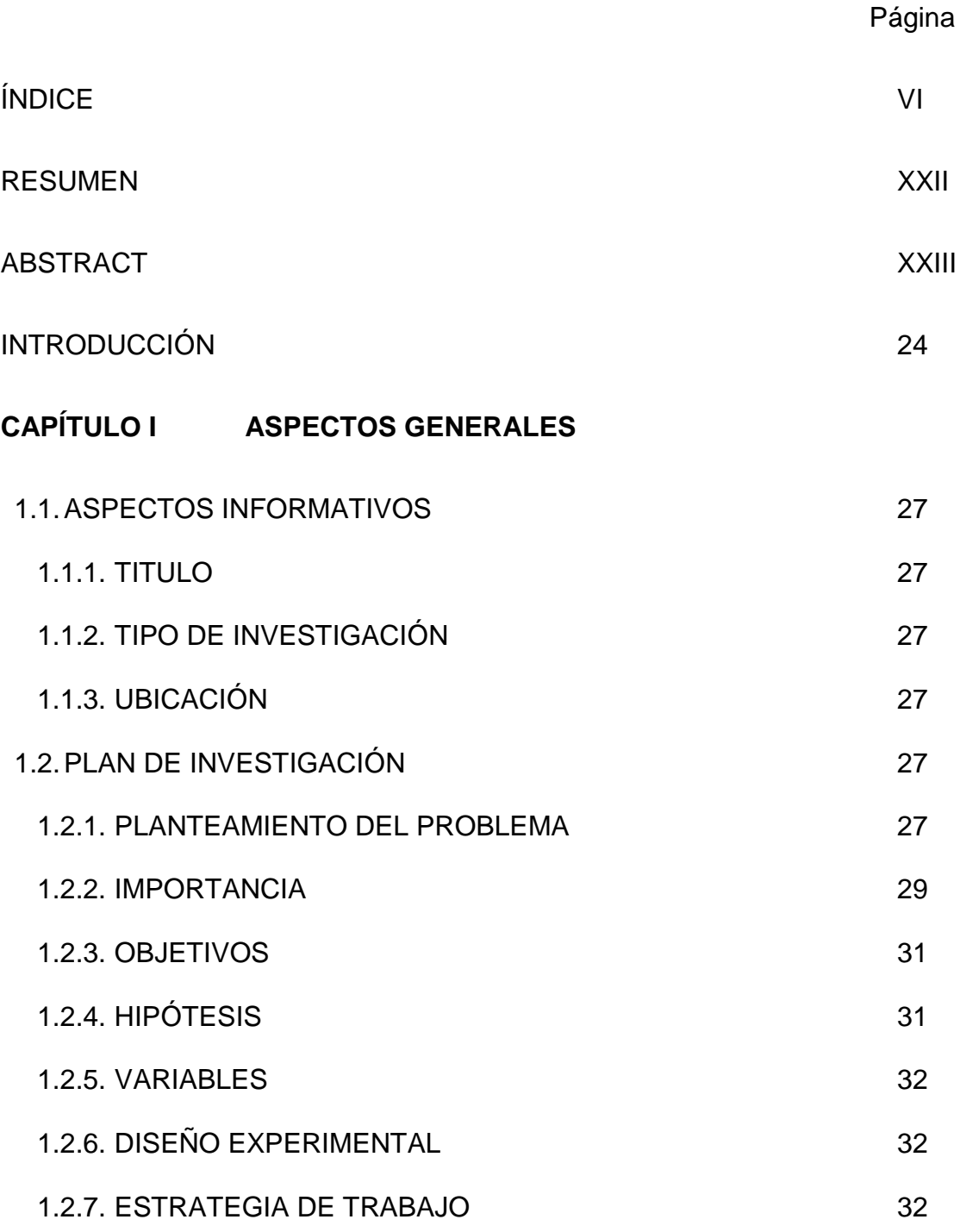

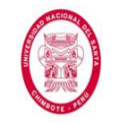

"EVALUACIÓN DE LAS ALTERNATIVAS DE SISTEMA DE DRENAJE DEL TRAMO CARRETERO TRES CRUCES -YURACMARCA DESDE KM 19+700 HASTA 22+150, PROVINCIA DE HUAYLAS, DEPARTAMENTO DE ÁNCASH"

#### **CAPÍTULO II MARCO TEÓRICO**

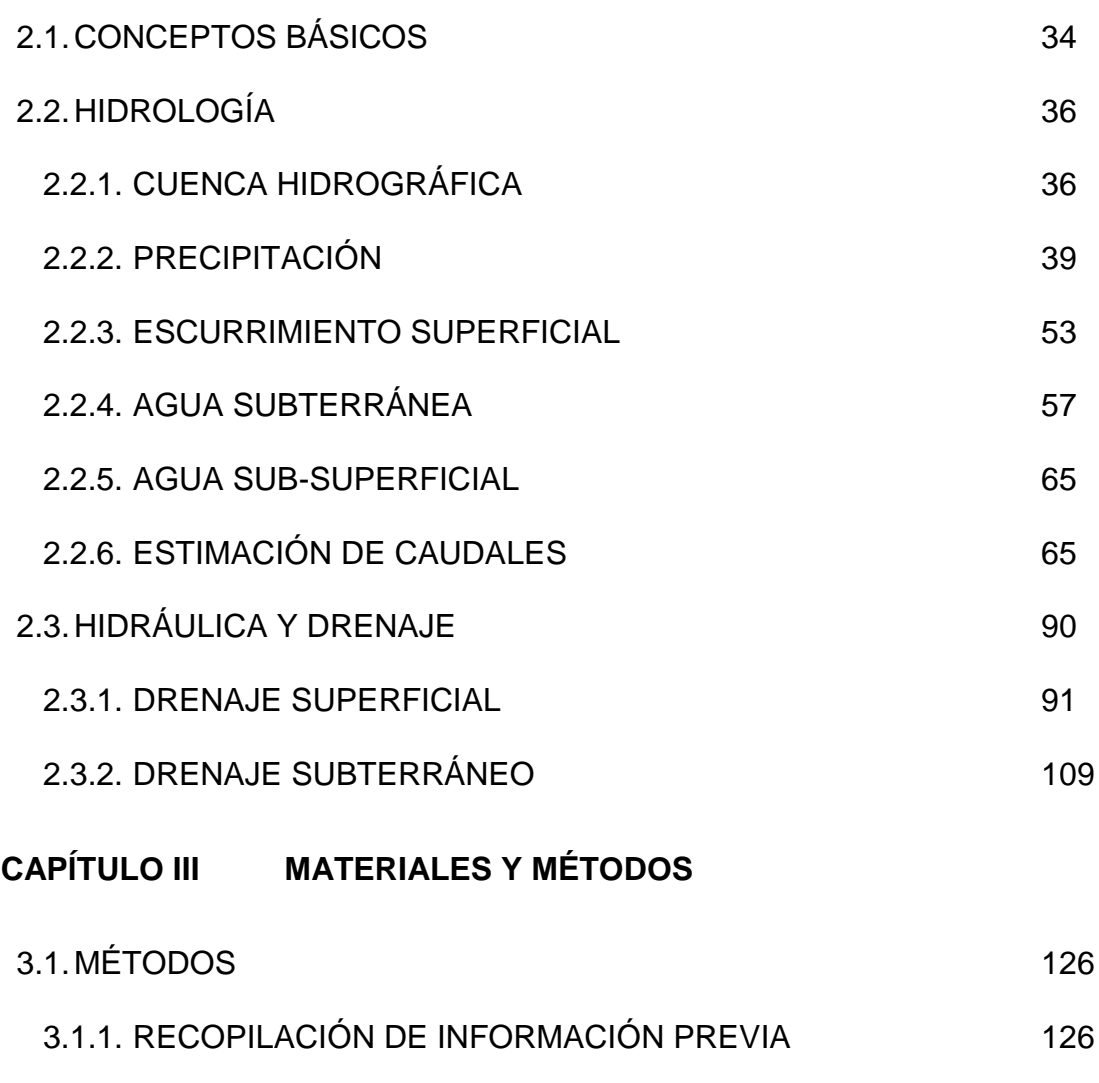

- 3.1.2. ANÁLISIS DE INFORMACIÓN PREVIA 126
- 3.1.3. RECOPILACIÓN DE DATOS 127
- 3.1.4. ANÁLISIS DE DATOS 132
- 3.1.6. INTERPRETACIÓN DE RESULTADOS 133

3.1.5. PROCESAMIENTO DE DATOS 132

- 3.2. MATERIALES 133
- 3.2.1. MATERIALES USADOS EN GABINETE 133
- 3.2.2. MATERIALES USADOS EN CAMPO 139 3.2.3. SERVICIOS 139

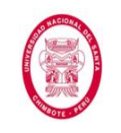

## **CAPÍTULO IV RESULTADOS Y DISCUSIÓN**  4.1. PARÁMETROS HIDROLÓGICOS 141 4.1.1. PARÁMETROS HIDROLÓGICOS GENERALES 141 4.1.2. PARÁMETROS HIDROLÓGICOS NECESARIOS PARA DISEÑO DE CUNETAS 155 4.1.3. PARÁMETROS HIDROLÓGICOS NECESARIOS PARA DISEÑO DE ALCANTARILLAS DE PASO 172 4.1.4. PARÁMETROS HIDROLÓGICOS NECESARIOS PARA DISEÑO DE ALCANTARILLAS DE ALIVIO 206 4.1.5. ANÁLISIS DE RESULTADOS HIDROLÓGICOS OBTENIDOS 208 4.2. ESTRUCTURAS DE DRENAJE 209 4.2.1. PROPUESTA Y EVALUACIÓN DE ALTERNATIVAS DE SISTEMA DE DRENAJE 209 4.2.2. SELECCIÓN DE LA MEJOR ALTERNATIVA DE SISTEMA DE DRENAJE 213 4.2.3. DISEÑO HIDRÁULICO DE CUNETAS 213 4.2.4. DISEÑO HIDRÁULICO DE ALCANTARILLAS DE PASO 220 4.2.5. DISEÑO HIDRÁULICO DE ALCANTARILLAS DE ALIVIO 242 4.2.6. DISEÑO HIDRÁULICO DE SUBDRÉN 245 **CONCLUSIONES Y RECOMENDACIONES**  CONCLUSIONES 260 RECOMENDACIONES 262

#### **REFERENCIAS BIBLIOGRÁFICAS**

#### **ANEXOS**

ANEXO N° 01: Registro de Precipitaciones

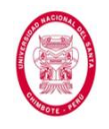

- ANEXO N° 02: Ubicación de Estaciones en Google Earth Pro
- ANEXO N° 03: Cálculo de Curvas IDF
- ANEXO N° 04: Tablas para el Método Soil Conservation Service para Abstracciones
- ANEXO N° 05: Cálculo del Número de Curva y Coeficiente de Escorrentía
- ANEXO N° 06: Tiempo de Concentración para Alcantarillas de Paso
- ANEXO N° 07: Resultados obtenidos del software HEC HMS
- ANEXO N° 08: Cálculo del Caudal de Aporte para Cunetas y Alcantarillas
- ANEXO N° 09: Informe Geotécnico
- ANEXO N° 10: Permeabilidad In Situ
- ANEXO N° 11: Láminas y Gráficos
- ANEXO N° 12: Planos
- ANEXO N° 13: Aforo de Caudal en Quebradas
- ANEXO N° 14: Análisis de Datos dudosos
- ANEXO N° 15: Panel Fotográfico

#### **LISTA DE TABLAS**

- Tabla N° 01: Orden de corrientes
- Tabla N° 02: Intervalos de porosidad representativa para materiales sedimentarios
- Tabla N° 03: Valores de Periodo de Retorno "T" (Años)
- Tabla N° 04: Valores Máximos Recomendados de Riesgo Admisible de Obras de Drenaje
- Tabla N° 05: Fórmulas para el cálculo del Tiempo de Concentración

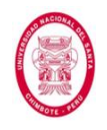

"EVALUACIÓN DE LAS ALTERNATIVAS DE SISTEMA DE DRENAJE DEL TRAMO CARRETERO TRES CRUCES-YURACMARCA DESDE KM 19+700 HASTA 22+150, PROVINCIA DE HUAYLAS, DEPARTAMENTO DE ÁNCASH"

Tabla N° 06: Valores de Coeficiente de Rugosidad "n" de Manning

Tabla N° 07: Coeficiente de Escorrentía "C", Método Racional

Tabla N° 08: Valores Críticos  $\Delta t$  para Kolmogorov – Smirnov

Tabla N° 09: Velocidades Máximas Admisibles

- Tabla N° 10: Inclinación Máxima de Talud Interior de la Cuneta (V:H)
- Tabla N° 11: Valores de "K" más usados
- Tabla N° 12: Dimensiones mínimas para cunetas con sección triangular según la intensidad de precipitación de la región.
- Tabla N° 13: Velocidades Mínimas en Función del Tamaño del Material a Depositarse en la Estructura
- Tabla N° 14: Velocidades Máximas Admisibles (m/s) en Conductos Revestidos
- Tabla N°15: Velocidades Máximas Admisibles (m/s) en Canales No Revestidos
- Tabla N° 16: Carga hidráulica máxima admisible según el tipo de cauce
- Tabla N° 17: Recomendaciones para Espaciamiento de Subdrenes
- Tabla N° 18: Valores típicos de conductividad hidráulica
- Tabla N° 19: Valores recomendados para  $F_i$
- Tabla N° 20: Valores recomendados para  $F_R$
- Tabla N° 21: Coeficiente B para cálculo de tamaño de abertura de geotextil, según el tipo de suelo y C<sup>u</sup>

Tabla N° 22: Período de retorno para estructuras de drenaje

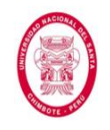

#### Tabla N° 23: Tabulación IDF para cunetas

- Tabla N° 24: Datos de secciones transversales tramo en estudio (30 primeras)
- Tabla N° 25: Tiempo superficial obtenido para cada tramo de cuneta
- Tabla N° 26: Tiempo de viaje obtenido para cada tramo de cuneta
- Tabla N° 27: Tiempo de concentración calculado para cada tramo de cuneta
- Tabla N° 28: Intensidad de diseño obtenida para cunetas
- Tabla N° 29: Coeficiente de escorrentía "C" ponderado
- Tabla N° 30: Verificación de caudales en cunetas
- Tabla N° 31: Tabulación IDF para alcantarillas
- Tabla N° 32: Ponderación de Número de Curva para AMC<sub>II</sub>
- Tabla Nº 33: Número de Curva para AMCIII
- Tabla N° 34: Número de Curva (AMCIII) para subcuenca N° 01
- Tabla N° 35: Ponderación de Coeficiente de escorrentía "C"
- Tabla N° 36: Coeficiente de escorrentía "C" promedio para subcuenca N° 01
- Tabla N° 37: Tiempo de concentración para alcantarillas de paso en subcuenca N° 01
- Tabla N° 38: Datos de entrada de hietograma
- Tabla N° 39: Hietograma por método del Bloque Alterno
- Tabla N° 40: Parámetros para el método de Snyder
- Tabla N° 41: Caudales pico obtenidos de HEC HMS para cada subcuenca

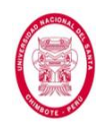

Tabla N° 42: Cálculo de la intensidad de diseño para alcantarillas de paso

Tabla N° 43: Caudales Pico por el método racional para alcantarillas de paso

Tabla N° 44: Comparación entre caudales pico obtenidos del método racional

y del software HEC HMS para alcantarillas de paso

- Tabla N° 45: Caudales totales para alcantarillas de paso
- Tabla N° 46: Caudales totales para Alcantarillas de Alivio

Tabla N° 47: Secciones hidráulicas y caudales admisibles para cada cuneta

- Tabla N° 48: Verificación de caudal de aporte y caudal admisible para cada cuneta
- Tabla N° 49: Verificación de velocidad máxima admisible
- Tabla N° 50: Resultados de carga hidráulica
- Tabla N° 51: Evaluación de carga hidráulica
- Tabla N° 52: Datos obtenidos para alcantarillas evaluadas con control de entrada
- Tabla N° 53: Resultados finales de disposición de elementos de entrada para alcantarillas de paso
- Tabla N° 54: Datos de entrada para el diseño hidráulico de las alcantarillas de paso
- Tabla N° 55: Datos obtenidos de la evaluación del tipo de control predominante en cada alcantarilla
- Tabla N° 56: Condiciones de entrada para cada alcantarilla

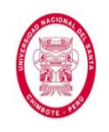

Tabla N° 57: Resultados obtenidos del análisis con control de entrada para

cada alcantarilla de paso

Tabla N° 58: Comprobación de la máxima carga de entrada admisible

- Tabla N° 59: Evaluación de velocidades admisibles
- Tabla N° 60: Secciones y disposición de elementos finales para cada alcantarilla de paso

Tabla N° 61: Caudales de diseño para alcantarillas de alivio

- Tabla N° 62: Resultados obtenidos del cálculo hidráulico para cada alcantarilla de alivio
- Tabla N° 63: Comprobación de velocidades para alcantarillas de alivio

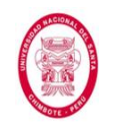

"EVALUACIÓN DE LAS ALTERNATIVAS DE SISTEMA DE DRENAJE DEL TRAMO CARRETERO TRES CRUCES -YURACMARCA DESDE KM 19+700 HASTA 22+150, PROVINCIA DE HUAYLAS, DEPARTAMENTO DE ÁNCASH"

#### **LISTA DE FIGURAS**

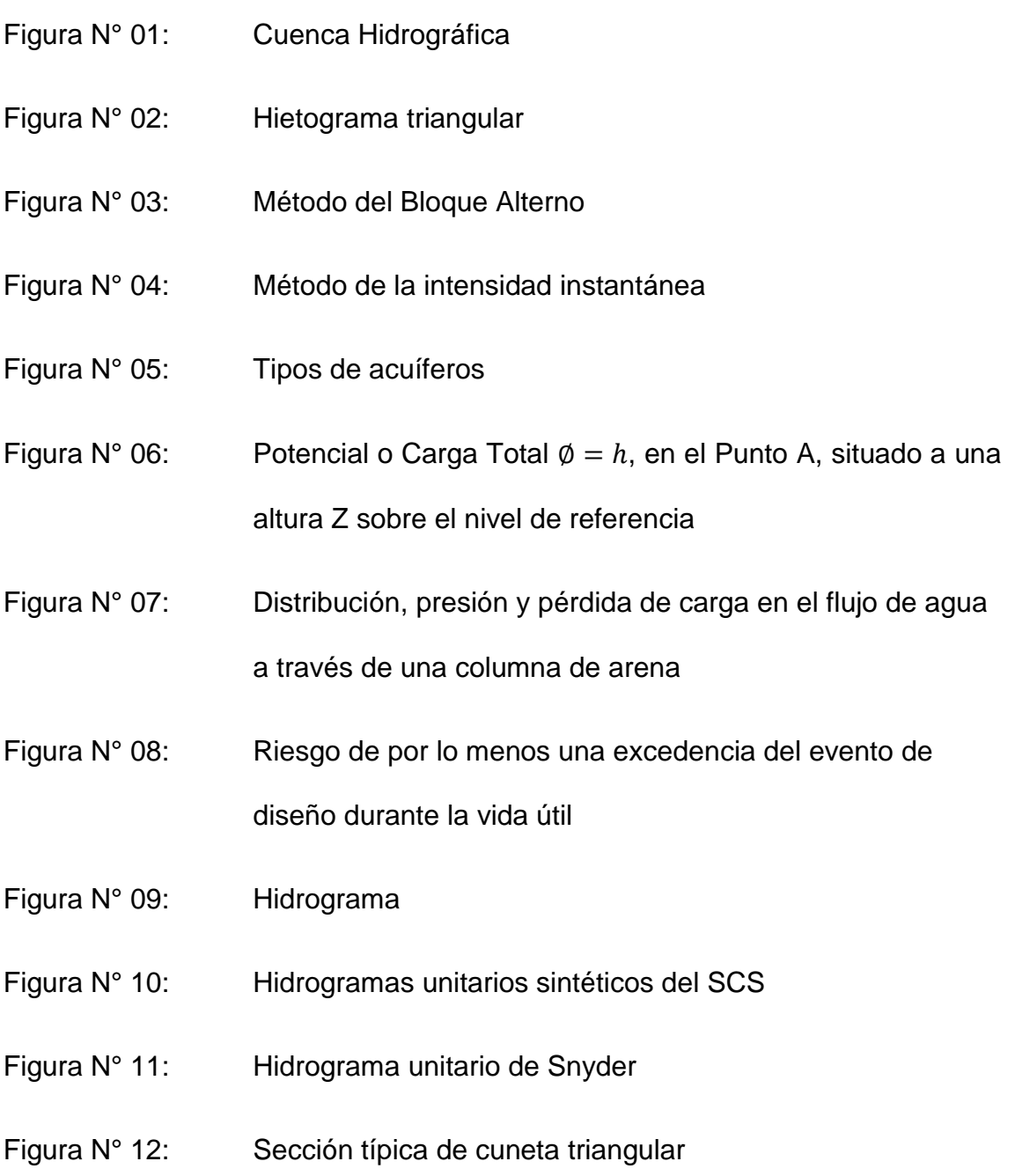

- Figura N° 13: Detalle de zanja de coronación
- Figura N° 14: Detalle de zanja de drenaje
- Figura N° 15: Detalle de cuneta de banqueta típica
- Figura N° 16: Sección típica de subdrén convencional

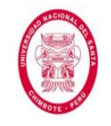

"EVALUACIÓN DE LAS ALTERNATIVAS DE SISTEMA DE DRENAJE DEL TRAMO CARRETERO TRES CRUCES -YURACMARCA DESDE KM 19+700 HASTA 22+150, PROVINCIA DE HUAYLAS, DEPARTAMENTO DE ÁNCASH"

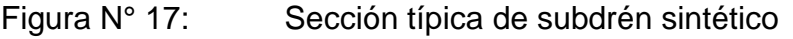

- Figura N° 18: Esquema típico de un dren de penetración
- Figura N° 19: Pendiente vs Velocidad, según el tamaño del agregado (para agregado de tamaño uniforme)
- Figura N° 20: Medida de la permeabilidad In Situ
- Figura N° 21: Inspección visual preliminar
- Figura N° 22: Inspección visual en Google Earth Pro
- Figura N° 23: Estaciones activas e inactivas en la región Ancash
- Figura N° 24: Verificación de estaciones cercanas al área en estudio
- Figura N° 25: Datos de estaciones de la página oficial de SENAMHI
- Figura N° 26: Ubicación de Estaciones en Google Erath Pro
- Figura N° 27: Cambio en la configuración de Google Earth Pro
- Figura N° 28: Coordenadas de estaciones en unidades UTM
- Figura N° 29: Delimitación de subcuencas y cauces principales
- Figura N° 30: Cuenca del río Santa, extraída de la Carta Nacional
- Figura N° 31: Ubicación de estaciones en la cuenca del río Santa
- Figura N° 32: Triangulación para el método de Polígonos de Thiessen
- Figura N° 33: Trazo de mediatrices para Polígonos de Thiessen
- Figura N° 34: Intersección de mediatrices con límite de la cuenca
- Figura N° 35: Delimitación del área de influencia para cada estación

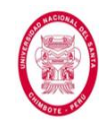

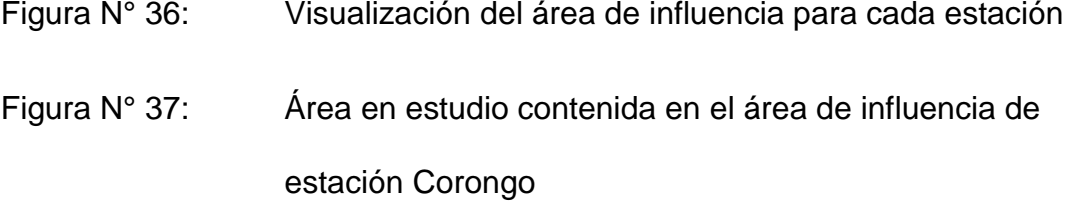

- Figura N° 38: Selección del Riesgo Admisible
- Figura N° 39: Curvas IDF para cunetas
- Figura N° 40: Extracción de información del área en estudio
- Figura N° 41: Interfaz inicial del software Global Mapper
- Figura N° 42: Configuración del software Global Mapper
- Figura N° 43: Información importada del Google Earth Pro al Global Mapper
- Figura N° 44: Descarga de información georreferenciada
- Figura N° 45: Generación de información georreferenciada
- Figura N° 46: Configuración para mostrar curvas de nivel generadas
- Figura N° 47: Curvas de nivel generadas por georreferenciación
- Figura N° 48: Exportando información a formato .dwg
- Figura N° 49: Información importada de software Global Mapper
- Figura N° 50: Creación de alineamiento
- Figura N° 51: Generación de Perfil Longitudinal del tramo carretero
- Figura N° 52: Generación de secciones transversales
- Figura N° 53: Visualización de las 146 secciones obtenidas

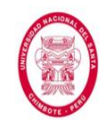

"EVALUACIÓN DE LAS ALTERNATIVAS DE SISTEMA DE DRENAJE DEL TRAMO CARRETERO TRES CRUCES-YURACMARCA DESDE KM 19+700 HASTA 22+150, PROVINCIA DE HUAYLAS, DEPARTAMENTO DE ÁNCASH"

- Figura N° 54: Ancho que aporta escorrentía al tramo carretero
- Figura N° 55: Curvas IDF para alcantarillas
- Figura N° 56: Delimitación del área de influencia de subcuenca
- Figura N° 57: Suelo descuidado 1 en la subcuenca N° 01
- Figura N° 58: Suelo descuidado 2 en la subcuenca N° 01
- Figura N° 59: Pasto en la subcuenca N° 01
- Figura N° 60: Árboles en subcuenca N° 01
- Figura N° 61: Curva IDF para un periodo de retorno igual a 35 años
- Figura N° 62: Hietograma de diseño para un evento con Período de Retorno igual a 35 años
- Figura N° 63: Interfaz inicial del software HEC HMS
- Figura N° 64: Creación de nuevo proyecto en HEC HMS
- Figura N° 65: Creación de componentes de manejo HEC HMS
- Figura N° 66: Creación de un nuevo modelo de cuenca en HEC HMS
- Figura N° 67: Modelo de cuenca creado en HEC HMS
- Figura N° 68: Creación de subcuenca N° 01 y sus parámetros
- Figura N° 69: Elección de la función de infiltración a usar
- Figura N° 70: Elección de la función de hidrograma unitario
- Figura N° 71: Elección de la función de recesión de avenidas
- Figura N° 72: Introducción de parámetros de la función de infiltración

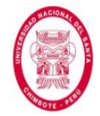

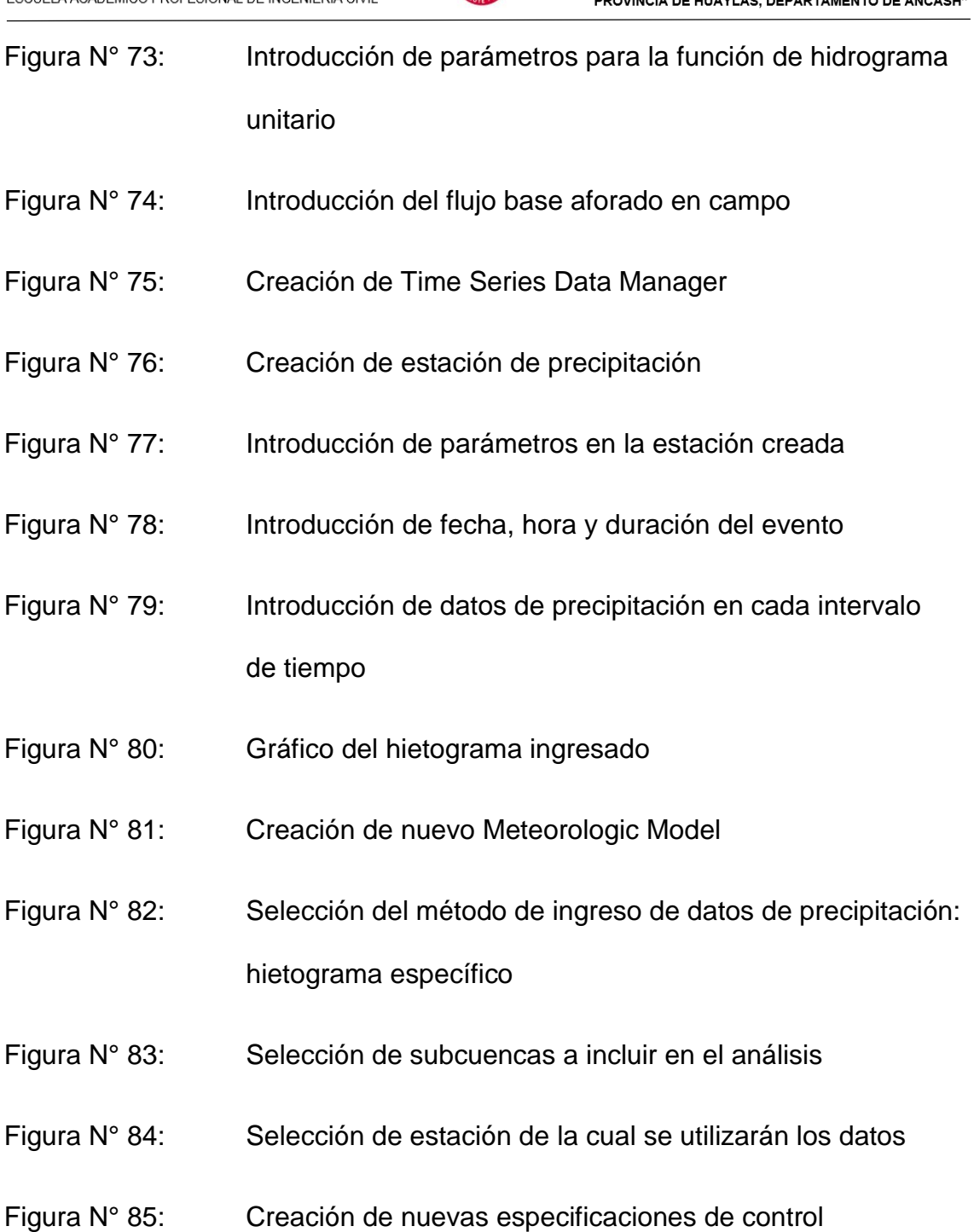

- 
- Figura N° 86: Introducción de fecha, hora y duración de control
- Figura N° 87: Creación de nueva simulación
- Figura N° 88: Introducción del nombre de la nueva simulación
- Figura N° 89: Selección del modelo de cuenca a usar en simulación

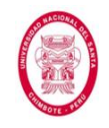

Figura N° 90: Selección del modelo meteorológico a usar en la simulación Figura N° 91: Selección de las especificaciones de control a usar en la simulación Figura N° 92: Realización del cálculo de la simulación creada Figura N° 93: Simulación creada al 100% y sin errores Figura N° 94: Ingreso a la pestaña de resultados de simulación Figura N° 95: Resumen global de la simulación realizada Figura N° 96: Gráfico del hidrograma resultante en la subcuenca, donde se puede apreciar el caudal pico producido Figura N° 97: Resumen de resultados para la subcuenca N° 01 Figura N° 98: Gráfico del hidrograma resultante en el punto de desagüe de la subcuenca, donde podemos apreciar el caudal pico que se produce allí Figura N° 99: Resumen de resultados para el Sink (Sumidero) N° 01

Figura N° 100: Perfil Longitudinal del tramo carretero en estudio, donde se puede apreciar a cuál alcantarilla aporta cada tramo de cuneta

- Figura N° 101: Ejemplo de cómo se verificó a cuál alcantarilla (de paso o de alivio) aporta cada tramo de cuneta
- Figura N° 102: Verificación de velocidad máxima en cunetas
- Figura N° 103: Sección hidráulica para cuneta interior y exterior

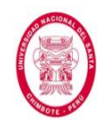

"EVALUACIÓN DE LAS ALTERNATIVAS DE SISTEMA DE DRENAJE DEL TRAMO CARRETERO TRES CRUCES -YURACMARCA DESDE KM 19+700 HASTA 22+150, PROVINCIA DE HUAYLAS, DEPARTAMENTO DE ÁNCASH"

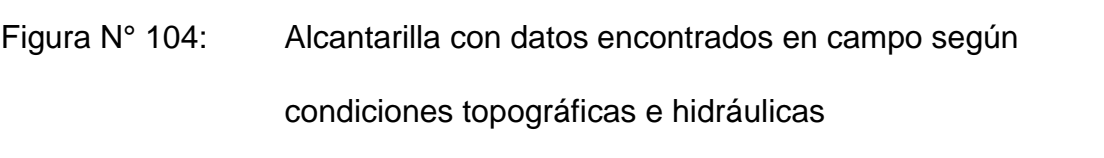

- Figura N° 105: Carga hidráulica máxima admisible según el tipo de cauce
- Figura N° 106: Velocidades mínimas para grava fina en la estructura
- Figura N° 107: Velocidad máxima admisible para revestimiento de concreto
- Figura N° 108: Elección de condiciones de entrada para el cálculo de H<sup>e</sup>
- Figura N° 109: Selección de la disposición de elementos de entrada hacia la alcantarilla
- Figura N° 110: Cálculo del He/D usando nomograma
- Figura N° 111: Balance de energía entre los puntos 1 y 2
- Figura N° 112: Resultados gráficos del cálculo de la Alcantarilla de Paso N° 03
- Figura N° 113: Resultados gráficos del cálculo de la Alcantarilla de Paso N° 01
- Figura N° 114: Resultados gráficos del cálculo de la Alcantarilla de Paso N° 02
- Figura N° 115: Sección característica de un pavimento con subdrén
- Figura N° 116: Uso de la figura N° 19 para hallar la velocidad de flujo en el subdrén
- Figura N° 117: Disposición de las perforaciones en tuberías para subdrén
- Figura N° 118: Sección transversal de subdrén longitudinal

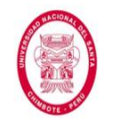

"EVALUACIÓN DE LAS ALTERNATIVAS DE SISTEMA DE DRENAJE DEL TRAMO CARRETERO TRES CRUCES -YURACMARCA DESDE KM 19+700 HASTA 22+150, PROVINCIA DE HUAYLAS, DEPARTAMENTO DE ÁNCASH"

#### Figura N° 119: Análisis granulométrico

Figura N° 120: Selección del coeficiente "B"

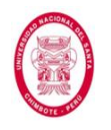

#### **RESUMEN**

El presente trabajo de Investigación tiene como objetivo seleccionar la mejor alternativa de sistema de drenaje para el tramo carretero Tres Cruces - Yuracmarca desde Km 19+700 hasta Km 22+150, esto con el fin de garantizar el correcto funcionamiento de la carretera, actualmente afectada por la falta de un adecuado sistema de drenaje, más aún en épocas lluviosas.

Iniciamos con la ejecución del estudio hidrológico, el cual nos permitió conocer los parámetros necesarios para determinar el caudal de diseño. Enseguida se procedió a realizar la propuesta y evaluación de los distintos sistemas de drenaje a proyectarse, escogiendo aquel que demostró ser el más eficiente según las condiciones climáticas, topográficas, hidrológicas y geológicas. Los sistemas de drenaje seleccionados para el tramo en estudio fueron: drenaje superficial transversal, *alcantarillas de paso* y *de alivio*; drenaje superficial longitudinal, *cunetas*; y finalmente para drenaje subterráneo, un *subdrén convencional*.

Por último se realizó el estudio hidráulico de cada sistema seleccionado para así hallar la sección hidráulica más eficiente. Con los resultados obtenidos del estudio hidrológico, más las condiciones de sitio, obtuvimos *Alcantarillas de Paso* de *diámetro 0.80 m*, *Alcantarillas de Alivio* de *diámetro 0.60 m*, *Cunetas Triangulares bajo talud de corte* con *sección típica 0.40 m de profundidad* por *1.00 m de ancho, Cunetas Triangulares en el lado exterior a la vía* con *sección típica 0.30 m de profundidad por 0.90 m de ancho, y* un *Subdrén Convencional longitudinal* de *75 m de largo*, con una *zanja* de *sección 0.60 m de ancho* por *1.20 m de profundidad* y una *tubería perforada* de *diámetro 0.15 m* en su interior.

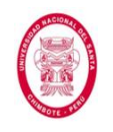

#### **ABSTRACT**

The following research has as its main goal select the best drainage system for the Tres Cruces - Yuracmarca road section from Km 19+700 to Km 22+150, this in order to ensure the proper operation of the road, currently affected by the lack of an adequate drainage system, even more during rainy seasons.

We started with the execution of the hydrological survey, which allowed us to know the parameters required to determine the design flow. Then we proceeded to carry out the proposal and evaluation of the various drainage systems to design, choosing the one that proved us to be the most efficient according to climatic, topographic, hydrological and geological conditions. The following were the selected drainage systems for the road section: superficial cross - drainage, step culverts and relief culverts; superficial alongside drainage, ditches; and finally, for underground drainage, a conventional sub drain.

Finally, the hydraulic survey was performed for each selected system, in order to find the most efficient hydraulic section. With the parameters obtained from the hydrological survey, field survey, soil survey and surveying; we got *Step Culverts* with *diameter* of *0.80 m*, *Relief Culverts* with *diameter* of *0.60 m*, *Triangular Ditches for the cut slope* with *typical section 0.40 m deep* by *1.00 m wide, Triangular Ditches for the external side of the road* with *typical section 0.30 m deep* by *0.90 m wide*, and an alongside Conventional Sub Drain 75 m long, with a trench with section 0.60 m wide by 1.20 m depth and a perforated pipe with diameter of 0.15 m inside of the trench.

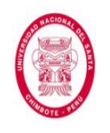

#### **INTRODUCCIÓN**

En el Perú, año tras año, en las regiones alto andinas y selváticas (que son las zonas donde se producen las mayores precipitaciones), somos testigos de cómo el drenaje vial mal proyectado o la inexistencia de este, trae como consecuencia el colapso parcial o total de la estructura.

Sabemos, además, que muchas de las carreteras proyectadas en las regiones sierra y selva de nuestro país se encuentran no pavimentadas (sólo a nivel de afirmado, a lo mucho) y que cada una de ellas representa, la mayoría de las veces, el único medio de transporte y comunicación que tienen los pueblos más alejados de las regiones antes mencionadas.

El Perú es un país con una gran diversidad (de flora y fauna, climática, geográfica, geológica, hidrológica, etc.), hecho al que debemos agregar: el comportamiento casi totalmente aleatorio del clima, de los fenómenos meteorológicos e hidrológicos, y de los demás fenómenos naturales que interactúan con ellos; la poca o nula información, registro o estudio de estos; y el hecho de que cada problema hidrológico es único (debido esto a la aleatoriedad y diversidad antes mencionada). Todo esto en conjunto, hace que la realización de un proyecto de drenaje vial sea un proceso de alta complejidad.

La presente investigación pretende contribuir a la solución del problema de drenaje expuesto en el tramo en estudio, presentando los sistemas de drenaje (con sus respectivas secciones hidráulicas) más adecuados.

En el *Capítulo I: Aspectos Generales*, se presentan aspectos informativos de la zona en estudio y de la investigación.

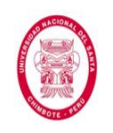

En el *Capítulo II: Marco Teórico*, se presenta un glosario de términos relevantes en la realización de proyectos de drenaje vial, también se explican los procesos hidrológicos a tomar en cuenta en el diseño de obras de drenaje vial, y por último se explican los diferentes tipos de drenaje vial y el procedimiento para su diseño.

El *Capítulo III: Materiales y Métodos*, muestra la lista de los diferentes materiales utilizados en la presente investigación, además de una descripción detallada de los métodos que nos permitieron llevarla a cabo.

En el *Capítulo IV: Resultados y Discusión*, se presentan los cálculos realizados, los resultados obtenidos, y el análisis de estos.

En el Apartado de *Conclusiones y Recomendaciones*, finalmente se presentan las conclusiones y recomendaciones a las cuales se ha llegado luego de analizar los resultados obtenidos a lo largo del presente trabajo de investigación.

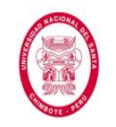

"EVALUACIÓN DE LAS ALTERNATIVAS DE SISTEMA DE DRENAJE DEL TRAMO CARRETERO TRES CRUCES -YURACMARCA DESDE KM 19+700 HASTA 22+150, PROVINCIA DE HUAYLAS, DEPARTAMENTO DE ÁNCASH"

# **CAPÍTULO I**

## **ASPECTOS GENERALES**

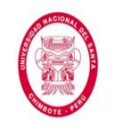

"EVALUACIÓN DE LAS ALTERNATIVAS DE SISTEMA DE DRENAJE DEL TRAMO CARRETERO TRES CRUCES -YURACMARCA DESDE KM 19+700 HASTA 22+150, PROVINCIA DE HUAYLAS, DEPARTAMENTO DE ÁNCASH"

#### **CAPÍTULO I**

#### **ASPECTOS GENERALES**

#### **1.1.ASPECTOS INFORMATIVOS**

#### **1.1.1. TITULO**

EVALUACIÓN DE LAS ALTERNATIVAS DE SISTEMAS DE DRENAJE DEL TRAMO CARRETERO TRES CRUCES-YURACMARCA DESDE KM 19+700 HASTA KM 22+150 KM, PROVINCIA DE HUAYLAS, DEPARTAMENTO DE ANCASH.

#### **1.1.2. TIPO DE INVESTIGACIÓN**

Descriptivo – Aplicativo.

#### **1.1.3. UBICACIÓN**

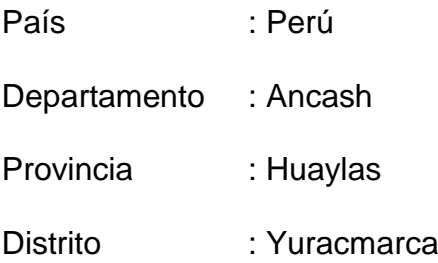

#### **1.2.PLAN DE INVESTIGACIÓN**

#### **1.2.1. PLANTEAMIENTO DEL PROBLEMA**

Es en el caso especial de las regiones sierra y selva del Perú donde toma fundamental, primordial y suprema importancia el drenaje superficial y subterráneo; ya que mal drenadas las carreteras no pavimentadas, independientemente del cuidado en las demás etapas de diseño y construcción, están inexorablemente condenadas a una rápida y completa destrucción, tal y como nos lo demuestra la experiencia año tras año en este tipo de vías durante las épocas de lluvias en las regiones antes mencionadas. Siendo esto demasiado

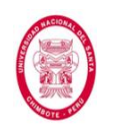

perjudicial, tanto en el aspecto económico como social, ya que en la mayoría de los casos estas carreteras son los únicos medios de transporte y comunicación de los pueblos alejados en las zonas sierra y selva del Perú; a lo que se le debe agregar el costo de reparación, o como en la mayoría de casos, de una completa reconstrucción del tramo afectado.

Siendo conocido ya el enorme valor de un buen sistema de drenaje para las carreteras no pavimentadas en las zonas sierra y selva del Perú, es también importante mencionar que se debe cimentar en un estudio hidrológico concienzudo y en un posterior diseño hidráulico a la altura de las exigencias naturales.

El tramo carretero Tres Cruces – Yuracmarca desde km 19+700 hasta km 22+150, se encuentra ubicado en una zona alto andina por los que no es ajeno a sufrir todos los problemas antemencionados debido a las condiciones climatológicas y geológicas presentes en el lugar.

El problema queda planteado de la siguiente manera:

**¿Realizando una adecuada evaluación de alternativas de sistemas de drenaje del Tramo Carretero Tres Cruces – Yuracmarca desde km 19+700 hasta km 22+150, contribuiremos a solucionar la problemática al proporcionar a la entidad en el futuro la elaboración del Perfil y Expediente Técnico para una posterior ejecución del proyecto en mención?**

Con la presente investigación se pretende alcanzar una solución de estos problemas para el área de estudio en particular.

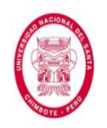

#### **1.2.2. IMPORTANCIA**

Nuestra área en estudio, al igual que muchas regiones de nuestro país, se encuentra emplazada en una zona lluviosa y en ciertos tramos con presencia de aguas freáticas a poca profundidad, lo que la hace mucho más vulnerable a sufrir daños en la infraestructura de la vía.

Siendo actualmente las carreteras el principal medio de transporte, tanto de personas como de comercio en nuestro país, queda claro que su afectación (parcial o total) repercute de manera negativa cada año en los usuarios y deja desabastecidas de productos a las diferentes regiones que dependen de ellas, produciéndose grandes pérdidas económicas y no pocas veces la pérdida de vidas; por ello es de vital importancia mantenerlas en buen estado.

El Fenómeno el Niño (FEN) es un evento errático (pues sus ciclos de ocurrencia, duración e intensidad siempre están variando), y cada vez que se presenta, nuestro país se ve seriamente afectado, entre otras cosas, debido a la destrucción de gran parte de la infraestructura hidráulica y vial (especialmente carreteras y puentes). Al ser el Fenómeno El Niño una manifestación de la naturaleza los humanos no estamos en la posibilidad de impedir su ocurrencia, mas sí podemos (y debemos) tomar medidas de prevención para reducir los impactos negativos que éste produce. Es por ello, que sabiendo que una de las principales consecuencias que produce el FEN en nuestro país es la alteración del comportamiento de las condiciones meteorológicas, que se traduce en anomalías en las precipitaciones, es necesario considerarlo en la configuración y diseño, tanto de la infraestructura vial

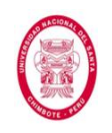

como de la infraestructura hidráulica; siendo preponderante para evitar daños graves en las carreteras, la correcta proyección y ejecución de sus sistemas de drenaje.

El Cambio Climático es una realidad ante la cual sólo nos queda hacer frente con una profunda cultura de conocimientos y de prevención. La comunidad científica ha llegado al consenso de que ésta es la única forma en la que podemos controlar sus efectos más terribles. Por ahora se estima que no debemos rebasar el límite de un aumento en la temperatura global de más de 2 °C (dos grados centígrados) si no queremos lidiar con las consecuencias más desastrosas. Uno de los aspectos del Cambio Climático que ya estamos presenciando es el Calentamiento Global, que se cree podría producir, entre otras cosas, que se presenten Fenómenos El Niño más frecuentes y de una mayor intensidad a las registradas hasta ahora, lo cual sería muy perjudicial para el Perú. Además es necesario mencionar que Perú sería el tercer país más vulnerable al Cambio Climático (sólo por detrás de Honduras y Bangladesh), esto según el informe presentado por especialistas del *Tyndall Centre for Climate Change Research* del Reino Unido, con motivo de la COP 20 realizada en nuestro país a fines del 2014.

Todo lo antes mencionado hace que la presente investigación tome una enorme importancia, ya que los estudios hidrológicos e hidráulicos nos van a permitir diseñar adecuados sistemas de drenaje, posteriormente evaluarlos y escoger la mejor alternativa, la misma que deberá admitir el paso ordenado del agua de origen pluvial o subterráneo a través de la vía sin producirle mayor daño.

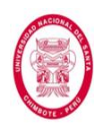

#### **1.2.3. OBJETIVOS**

#### **1.2.3.1. Objetivo General**

Seleccionar la mejor alternativa de sistema de drenaje para el tramo carretero Tres Cruces-Yuracmarca desde Km 19+700 hasta Km 22+150, con el fin de evitar la destrucción total o parcial de la vía y reducir impactos indeseables en el medio ambiente y quienes lo habitan, causados por las intensas precipitaciones.

#### **1.2.3.2. Objetivos Específicos**

- Realizar un estudio hidrológico que nos permita conocer todos los parámetros para obtener el caudal de diseño para las diferentes obras de drenaje que se buscan proyectar.
- Realizar el estudio hidráulico para la determinación de las secciones hidráulicas de las obras de drenaje.
- Proponer distintas alternativas de sistemas de drenaje en el tramo carretero en estudio, las mismas que serán evaluadas de manera técnica y rigurosa.
- Seleccionar la alternativa de solución que mejor se adapte a la zona en estudio.

#### **1.2.4. HIPÓTESIS**

Si se realiza la selección del sistema de drenaje más adecuado, utilizando los datos obtenidos de un correcto estudio hidrológico e hidráulico del tramo carretero Tres Cruces-Yuracmarca desde Km 19+700 hasta Km 22+150, se podrá lograr una buena conservación y una larga durabilidad de la estructura del pavimento, haciendo que éste

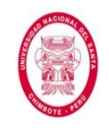

responda de manera satisfactoria ante las solicitaciones pluviométricas

presentes en la zona.

#### **1.2.5. VARIABLES**

#### **1.2.5.1. Variables Independientes**

Condiciones meteorológicas, fisiográficas, topográficas, tipo de

cobertura vegetal y capacidad de almacenamiento.

Factores geológicos e hidrogeológicos referentes a la presencia

de aguas subterráneas, naturaleza y condiciones de las rocas

permeables y de los suelos.

#### **1.2.5.2. Variables Dependientes**

**Las estructuras de drenaje.** 

La sección hidráulica de las estructuras de drenaje.

#### **1.2.6. DISEÑO EXPERIMENTAL**

Descriptivo – Aplicativo.

#### **1.2.7. ESTRATEGIA DE TRABAJO**

- **Recopilación y análisis de información en gabinete.**
- $\approx$  Toma de datos mediante observación directa en campo.
- **Realización de ensayos.**
- **Refinition** de datos.
- **Elaboración del informe final de tesis.**

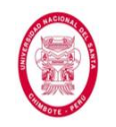

"EVALUACIÓN DE LAS ALTERNATIVAS DE SISTEMA DE DRENAJE DEL TRAMO CARRETERO TRES CRUCES -YURACMARCA DESDE KM 19+700 HASTA 22+150, PROVINCIA DE HUAYLAS, DEPARTAMENTO DE ÁNCASH"

# **CAPÍTULO II**

# **MARCO TEÓRICO**
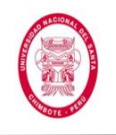

# **CAPÍTULO II**

# **MARCO TEÓRICO**

# **2.1.CONCEPTOS BÁSICOS**

# **2.1.1. Hidrología**

Ciencia geográfica que estudia el agua (en todos sus estados), su circulación y distribución en la superficie terrestre y en la atmósfera, sus propiedades, y su relación con el medio ambiente, en especial con el hombre.

Su aplicación práctica en la ingeniería se basa en la planificación de recursos hídricos y en el estudio de eventos extremos.

# **2.1.2. Ciclo Hidrológico**

Es el proceso de circulación del agua en la hidrósfera, producto (fundamentalmente) de la radiación solar, e influenciado por las fuerzas de gravedad, vientos y la rotación de la tierra.

Este ciclo continuo, se considera la piedra angular de la hidrología, y está determinado por sus patrones de clima y por actividades humanas.

# **2.1.3. Nivel Freático**

También conocido como tabla de agua o capa freática, es el lugar donde la presión hidrostática es igual a la presión atmosférica.

Separa la zona saturada de la zona no saturada.

# **2.1.4. Infiltración**

Proceso determinado por las condiciones de superficie; por la porosidad, conductividad hidráulica y contenido de humedad del suelo; mediante el cual el agua penetra en las capas superficiales del suelo.

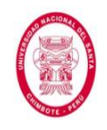

# **2.1.5. Percolación**

Movimiento de cualquier fluido a través de algún material poroso, en este caso el suelo y sus horizontes, por acción de las fuerzas de gravedad y capilaridad.

## **2.1.6. Estudios de Campo**

Estudios que se realizan de manera directa en el área de estudio, con el fin de obtener y evaluar información relevante para el proyecto. También es necesario evaluar la consistencia de los datos obtenidos. Obligatorios para los especialistas que están realizando los estudios.

# **2.1.7. Factores Hidrológicos y Geológicos que inciden en el Diseño de la Obra de Drenaje**

# **Factores Hidrológicos**: tamaño de la cuenca, condiciones climáticas, fisiográficas, topográficas, tipo de cobertura vegetal, tipo de manejo de suelo, capacidad de almacenamiento, etc.

**Factores Geológicos**: presencia de agua subterránea, naturaleza y condiciones de las rocas y de los suelos: su estratificación, si son homogéneos o no, conductividad hidráulica, compresibilidad, etc.

# **2.1.8. Evaluación de la Información Hidrológica**

Si bien los caudales de diseño se deben estimar (mediante el método más adecuado) a partir de la limitada información disponible, es imprescindible que esta sea verificada mediante estudios de campo, y que a su vez sea información representativa del área del proyecto. Aunque es recomendable contar con mínimo 25 años de registro para asegurar la representatividad y consistencia de los datos, así como

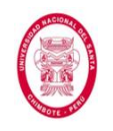

resultados fiables; a veces no hay otra alternativa que trabajar con un registro más corto, es ahí donde el especialista cobra mayor relevancia. Se deberá incluir y señalar los años en que se ha registrado el fenómeno "El Niño", con cuidado de no sobredimensionar las obras.

### **2.1.9. Fenómeno "El Niño" (FEN)**

Es un evento propio de la variabilidad climática natural del planeta, no periódico, que se manifiesta principalmente mediante el aumento anómalo de la Temperatura Superficial del Mar (TSM) del pacífico oriental, que repercute en el clima mundial y produce una serie de fenómenos meteorológicos extremos.

#### **2.2.HIDROLOGÍA**

### **2.2.1. CUENCA HIDROGRÁFICA**

#### **2.2.1.1. Definición**

Área delimitada por las líneas de altas cumbres, receptora del agua de lluvia, que con sus afluentes forman un curso principal superficial y descargan a un cuerpo receptor. En el Perú van desde las zonas más altas en los Andes hasta el océano Pacífico, el Lago Titicaca y la Amazonía.

Ente físico, pero también social, donde interactúan el hombre y la naturaleza, para su desarrollo en forma sostenible, preservando el ecosistema.

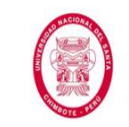

"EVALUACIÓN DE LAS ALTERNATIVAS DE SISTEMA DE DRENAJE DEL TRAMO CARRETERO TRES CRUCES -YURACMARCA DESDE KM 19+700 HASTA 22+150, PROVINCIA DE HUAYLAS, DEPARTAMENTO DE ÁNCASH"

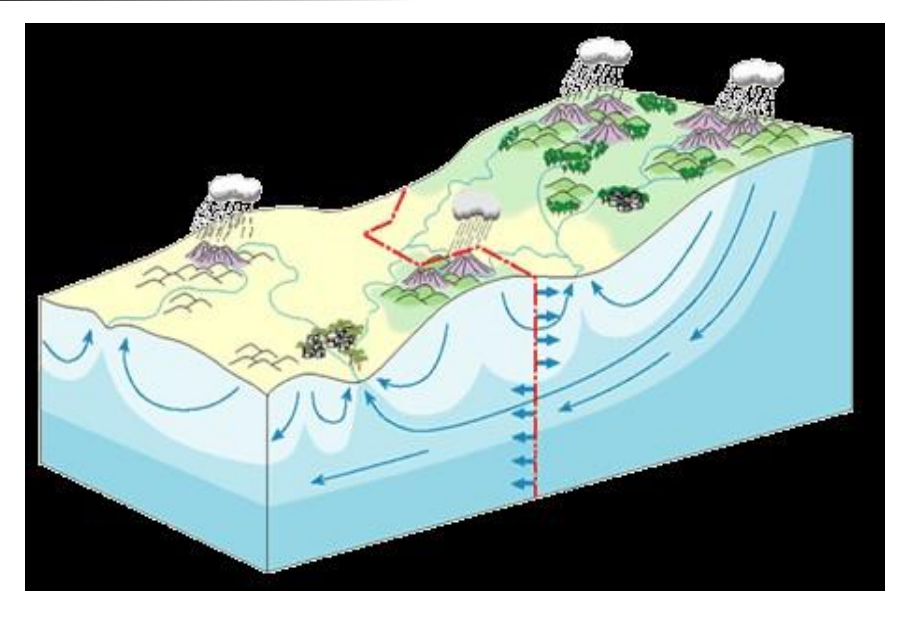

**Figura N° 01**: Cuenca Hidrográfica *Fuente: Mundolimpio11*

#### **2.2.1.2. Delimitación**

La delimitación de una cuenca se realiza sobre un plano de curvas de nivel, al que en Perú se le conoce con el nombre de Carta Nacional, la cual se presenta a escala 1:100 000 o 1:25 000 y está a disposición del Instituto Geográfico Nacional (IGN). Se traza la "divisoria de aguas" o "separatriz de aguas" uniendo las proyecciones de los puntos de máximas alturas.

#### **2.2.1.3. Área**

Es la superficie, en proyección horizontal, delimitada por la divisoria de aguas. El área es la magnitud más importante que define la cuenca y delimita el volumen total de agua que ésta recibe en cada tormenta. Comúnmente medida en Km<sup>2</sup> o Ha.

#### **2.2.1.4.Perímetro**

Es la longitud de la "divisoria de aguas". Comúnmente expresada en Kilómetros o Millas.

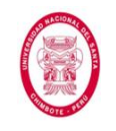

"EVALUACIÓN DE LAS ALTERNATIVAS DE SISTEMA DE DRENAJE DEL TRAMO CARRETERO TRES CRUCES -YURACMARCA DESDE KM 19+700 HASTA 22+150, PROVINCIA DE HUAYLAS, DEPARTAMENTO DE ÁNCASH"

# **2.2.1.5. Índice de Forma (F)**

Es un factor adimensional planteado por Horton, el cual expresa la

relación entre el área de la cuenca y su longitud.

Se representa mediante la siguiente fórmula:

$$
F = \frac{A}{L_b^2} \quad \dots (1)
$$

Donde:

F: Coeficiente de forma

A: área de la cuenca

Lb: longitud promedio de la cuenca

# **2.2.1.6. Índice de Compacidad (K)**

También conocido como el índice de Gravelious, expresa la relación entre el perímetro de la cuenca, y el perímetro de una circunferencia, que tiene un área igual al de la cuenca.

Se representa mediante la siguiente fórmula:

$$
K = 0.2821 \frac{P}{\sqrt{A}} \quad \dots (2)
$$

Donde:

K: Índice de Compacidad

P: Perímetro de la cuenca

A: Área de la cuenca

# **2.2.1.7.Pendiente**

Es un parámetro muy importante en toda cuenca, influye en la infiltración, la escorrentía superficial, la humedad del suelo, la contribución del agua subterránea a la escorrentía, el tiempo de concentración de la lluvia, y en la magnitud de las crecidas.

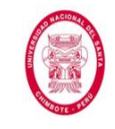

## **2.2.1.8. Rectángulo Equivalente**

Es un artificio geométrico, el cual nos permite transformar la sección heterogénea de cualquier cuenca a una sección rectangular uniforme que posee la misma sección y el mismo perímetro (por lo que también posee el mismo Índice de Compacidad "K"). En él las curvas de nivel se grafican como líneas paralelas al lado menor. Al tener tanto la cuenca inicial como su rectángulo equivalente el mismo Índice de Compacidad "K", sus dimensiones (lados) se pueden expresar en función del primero.

$$
L, l = \frac{K \times \sqrt{A}}{1.12} \times \left(1 \pm \sqrt{1 - \left(\frac{1.12}{K}\right)^2}\right) \dots (3)
$$

Donde:

L: longitud del lado mayor del rectángulo (se toma el signo positivo) l: longitud del lado menor del rectángulo (se toma el signo negativo) A: área de la cuenca

K: Índice de Compacidad

# **2.2.2. PRECIPITACIÓN**

# **2.2.2.1. Definición**

Toda forma de humedad que cae sobre la superficie de la tierra, como son: lluvias, granizadas, garúas, nevadas.

Es la fuente primaria de agua en la superficie terrestre, y sus mediciones y análisis, son el punto de partida de los estudios referidos al uso de los recursos hídricos y eventos extremos.

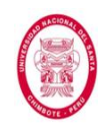

# **2.2.2.2. Clasificación**

Según el factor responsable del levantamiento del aire que favorece el enfriamiento necesario para que se produzca la precipitación, estas se clasifican en tres grupos: *Convectivas*, *Orográficas* y *Ciclónicas*. Aunque debido a que sus efectos están interrelacionados, la precipitación resultante no puede identificarse como de un solo tipo.

#### **2.2.2.3. Medición**

La medición de la precipitación se da en términos de la altura de lámina de agua (comúnmente expresada en milímetros).

Esta medición se realiza, de manera tradicional, haciendo uso de aparatos de medición (con dimensiones normalizadas) expuestos a la intemperie, los cuales recogen el agua producto de la lluvia u otro tipo de precipitación y registran su altura.

*Pluviómetro Simple*: recipiente cilíndrico que mide la altura de precipitación (mm).

*Pluviómetro Registrador (Pluviógrafo)*: registra la altura de lluvia en función del tiempo, es decir, la intensidad de la precipitación, dando como resultado un pluviograma.

Actualmente también se realizan mediciones haciendo uso de Radares y estimaciones mediante Satélites.

Los *Radares Meteorológicos* son radares de pulso desarrollados a partir de los radares de guerra, y que son usados en meteorología para localizar precipitaciones, calcular sus trayectorias y estimar de qué tipo de precipitación se trata. Las ondas irradiadas por el radar

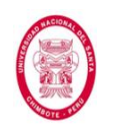

son reflejadas por las nubes y por los hidrometeoros (partículas de precipitación), para luego regresar al radar. Las respuestas que se obtienen con los radares nos dan una idea clara de la distribución y el tamaño de las gotas, el número de partículas por unidad de volumen, el tipo de precipitación (sólida o líquida), e incluso la intensidad de las tormentas.

Si bien presentan ciertas limitaciones en su uso, los radares digitales han significado un gran avance.

La estimación de precipitación mediante *Satélites* permite disponer, en tiempo real, de información en áreas donde otros sistemas de medición (pluviómetros o radares) son inexistentes. La principal limitación que se tiene con los satélites es que no pueden medir las lluvias directamente, es por ello que existen muchos algoritmos basados en imágenes satelitales para estimar la precipitación, lamentablemente algunas de las simplificaciones teóricas necesarias para el cálculo de los algoritmos inducen a errores que en ocasiones pueden generar mucha incertidumbre.

Mención aparte merece el GPM (Global Precipitation Measurement Core Observatory – Observatorio de Medición de la Precipitación Global), un nuevo satélite construido y lanzado en febrero del 2014 por la NASA (National Aeronautic and Space Administration) y la JAXA (Japan Aerospace Exploration Agency), el cual, según palabras de los científicos del proyecto, nos brindará información sin precedentes, ya que podremos observar detalles de los sistemas de precipitación que son muy importantes para mejorar

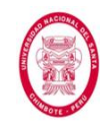

las predicciones meteorológicas, entender mejor cómo funciona el ciclo hidrológico y hacer frente a futuros fenómenos meteorológicos extremos.

## **2.2.2.4. Precipitación Media de la Cuenca** ( $P_{med}$ )

Es la estimación del promedio (diario, mensual o anual) de la precipitación en un área determinada. Esto debido a que la altura de precipitación que cae en un lugar dado, difiere de la que cae en los alrededores, aunque sea en sitios cercanos.

## **2.2.2.5. Determinación de la Precipitación Media de la Cuenca**

Existen tres métodos generalmente utilizados:

*Promedio Aritmético*: es el más sencillo, aunque también el más inexacto, ya que su precisión está en función de la cantidad y distribución de estaciones registradoras. Consiste en obtener el promedio aritmético de las alturas de precipitación registradas, de las estaciones localizadas dentro de la zona.

Se calcula mediante la siguiente fórmula:

$$
P_{med} = \frac{1}{n} \sum_{i=1}^{n} P_i \qquad \dots (4)
$$

Donde:

Pi: precipitación de la estación "i"

n: número de estaciones en la cuenca

*Polígono de Thiessen*: este método se basa en el principio de "la zona de influencia" para cada estación.

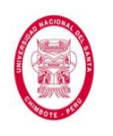

Luego de realizar todo el proceso gráfico (triangulación y trazo de mediatrices), se procede a realizar el cálculo de la precipitación media haciendo uso de la siguiente expresión:

$$
P_{med} = \frac{1}{A} \sum_{i=1}^{n} A_i \times P_i \qquad \dots (5)
$$

Donde:

A: área total de la cuenca

 $A_i$ : Area de influencia parcial de la estación "i"

 $P_i$ : Precipitación de la estación "i"

n: número de estaciones en la cuenca

*Isoyetas:* son líneas que unen puntos de igual precipitación.

Es el método más exacto, pero requiere de un cierto criterio para trazar el plano de Isoyetas. Entre mayor número de estaciones dentro de la cuenca, mayor será la aproximación con la cual se trace el plano de Isoyetas.

Una vez se realice la ubicación de las estaciones en la cuenca, el trazo de las Isoyetas, y la medición de cada una de las áreas, se procede a calcular la precipitación media haciendo uso de la siguiente expresión:

$$
P_{med} = \frac{1}{A} \sum_{i=1}^{n} \frac{P_{i-1} + P_i}{2} \times A_i \qquad \dots (6)
$$

Donde:

A: área total de la cuenca

 $A_i$ : Área entre las Isoyetas "i-1" e "i"

 $P_i$ : Precipitación de la isoyeta "i"

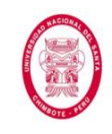

#### n: número de estaciones en la cuenca

# **2.2.2.6.Tormenta**

Es la lluvia o conjunto de lluvias que obedecen a una misma perturbación meteorológica y de características bien definidas. Es importante su análisis, según la intensidad y frecuencia que presenten, se definirá la envergadura de las obras hidráulicas.

## **2.2.2.7. Intensidad**

Cantidad de agua precipitada por unidad de tiempo, interesando principalmente de cada tormenta, la intensidad máxima y la intensidad promedio que hayan presentado.

El cálculo se realiza mediante la siguiente expresión:

$$
I = \frac{P}{t} \quad \dots (7)
$$

Donde:

I: intensidad (mm/h)

P: precipitación en altura de agua (mm)

t: tiempo de duración de la tormenta (h)

# **2.2.2.8. Duración**

Tiempo transcurrido entre el comienzo y fin de la tormenta. Cuando se trabaja con la lluvia de diseño, se iguala la duración al tiempo de concentración de la cuenca, debido a que es ahí cuando la escorrentía es mayor.

# **2.2.2.9.Frecuencia**

Es la cantidad de veces que una tormenta de características de intensidad y duración definida, se repite en un lapso de tiempo.

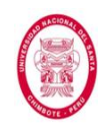

# **2.2.2.10.Curvas I-D-F**

Las curvas Intensidad – Duración – Frecuencia (I-D-F) son un elemento de diseño que relacionan la intensidad de la lluvia, la duración y la frecuencia con la que se puede presentar.

Siendo necesario, contar con registros pluviográficos en el lugar de interés, para determinar estas.

Las curvas de Intensidad – Duración – Frecuencia, se pueden calcular indirectamente, mediante la siguiente fórmula:

$$
I = K \cdot T^m \cdot t^n \quad \dots (8)
$$

Cuando se calcula el parámetro " $n$ ", de la Fórmula N° 08, aplicando las regresiones correspondientes, se observa que el valor de " $n$ " es negativo, con lo que la ecuación anterior toma la siguiente forma:

$$
I = \frac{K \cdot T^m}{t^n} \quad \dots (9)
$$

Donde:

I: Intensidad máxima (mm/h)

K, m, n: Factores característicos de la zona de estudio

T: Período de Retorno (años)

t: Duración de la precipitación equivalente al  $t_c$  (min)

# **2.2.2.11.Hietograma**

Es un gráfico de gran importancia dentro de la hidrología, pues nos muestra la representación de la distribución temporal de la precipitación (o de la intensidad) en el tiempo de duración de la misma, comúnmente mediante unas barras cuyo ancho es un intervalo de tiempo determinado con anterioridad y su altura es la

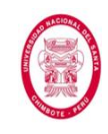

precipitación (o intensidad) registrada durante aquel lapso de tiempo.

### **2.2.2.12.Hietograma de Diseño**

Es un Hietograma generado de manera sintética que responde a los requerimientos específicos para la obra a diseñar. Existen diversos métodos para determinar los Hietogramas de Diseño, pero los dos enfoques más utilizados son aquellos que trabajan con datos de tormentas históricas y los que trabajan con tormentas sintéticas. Procedemos a presentar los métodos más conocidos:

# **Hietograma de Diseño utilizando Análisis de Eventos de Tormentas Históricas**

## *Método del Hietograma Triangular*

Es un método sencillo pero para el cuál no existe la información de ciertos parámetros para Perú. La construcción del Hietograma de Diseño mediante éste método se inicia teniendo la data de la altura de precipitación registrada (P) y su respectivo tiempo de duración total (td). Con ello se forma un triángulo con las siguientes dimensiones:

Base =  $t_d$  (tiempo de duración total de la tormenta histórica) Altura  $= h$ 

Así la precipitación total en el Hietograma viene dada por:

$$
P = \frac{1}{2} \times t_d \times h \quad \dots (10)
$$

Con lo que tenemos una altura del Hietograma Triangular igual a:

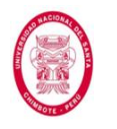

$$
h = \frac{2 \times P}{t_d} \quad \dots (11)
$$

Para la utilización de éste método también es necesario calcular tres parámetros más: el Coeficiente de Avance de Tormenta "r", el Tiempo Antes del Pico "ta", y el Tiempo de Recesión "tb".

Chow define el Coeficiente de Avance de Tormenta "r", como un valor adimensional que resulta de la relación entre el Tiempo Antes del Pico "ta" con respecto al Tiempo de duración total "ta".

$$
r = \frac{t_a}{t_d} \quad ...(12)
$$

Mientras que el Tiempo de Recesión "tb" está definido como el tiempo transcurrido desde que se da el pico de la tormenta hasta el final de la misma.

$$
t_b = t_d - t_a = (1 - r) \times t_d \quad ...(13)
$$

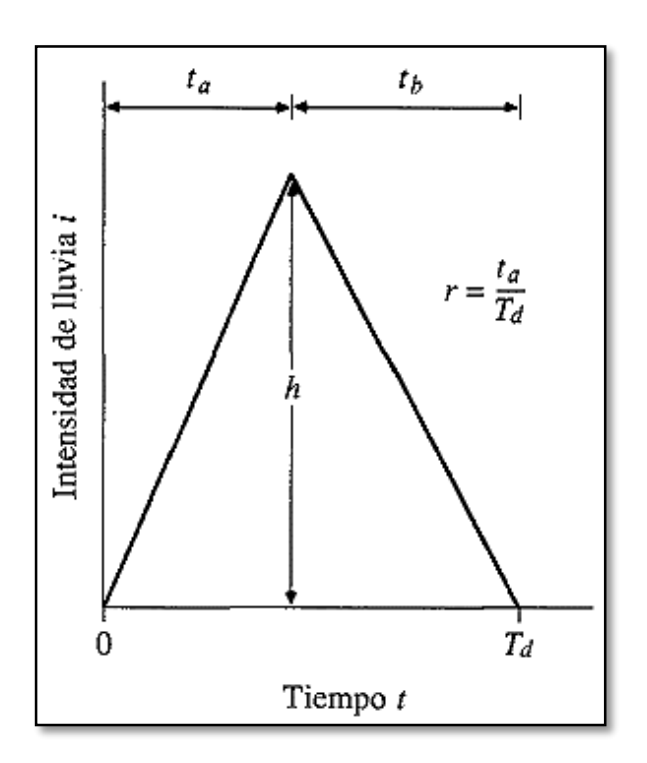

**Figura N° 02**: Hietograma Triangular *Fuente: Hidrología Aplicada, Ven Te Chow, 2000*

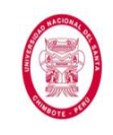

#### **Hietograma de Precipitación de Diseño usando curvas IDF**

#### *Método del Bloque Alterno*

Es el método recomendado por el Manual de Hidrología, Hidráulica y Drenaje del Ministerio de Transportes y Comunicaciones en Perú para obtener el Hietograma de Diseño. Para la realización de éste método se deben tener definidos previamente los siguientes parámetros: Período de Retorno de Diseño, Duración Total de la Precipitación de Diseño y el Intervalo de Tiempo (Δt) a usar. Lo que se busca es obtener la precipitación para cada Intervalo de Tiempo, y finalmente reordenar los datos de manera que la precipitación máxima quede ubicada al medio, y que los demás datos de precipitación se vayan alternando a la derecha y a la izquierda de la precipitación máxima, de mayor a menor.

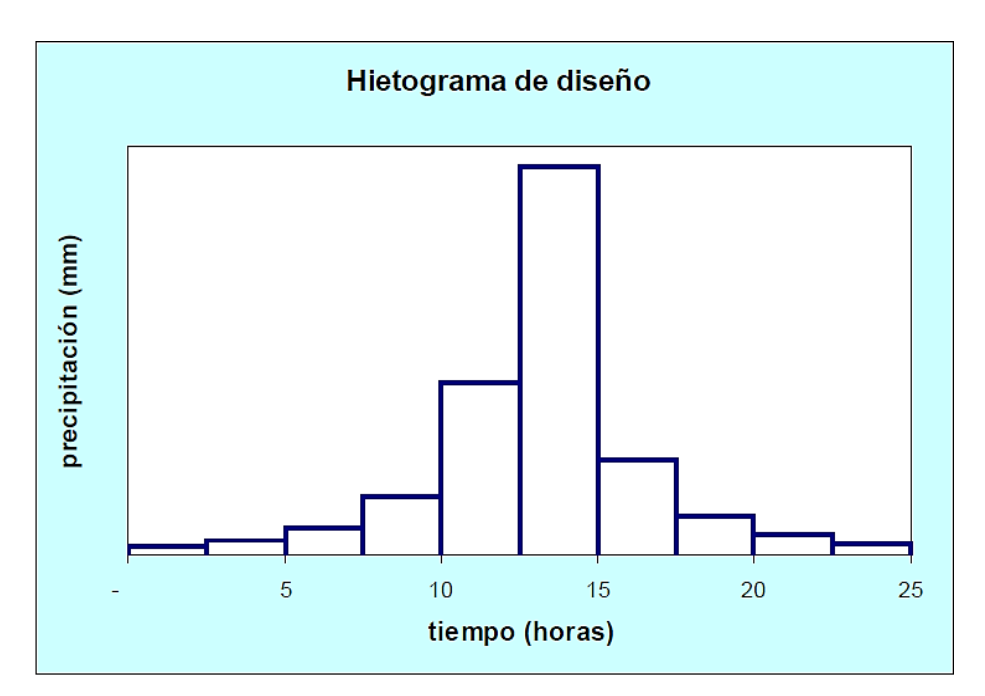

**Figura N° 03**: Método del Bloque Alterno *Fuente: MTC, Manual de Hidrología, Hidráulica y Drenaje, 2012*

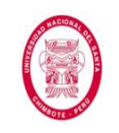

#### *Método de la Intensidad Instantánea*

Desarrollado para usarse en el diseño del sistema de alcantarillado de Chicago, es un método un tanto más complejo que los anteriores, aunque se maneja bajo un principio similar al del Método del Bloque Alterno. La gran diferencia entre ambos métodos es que en éste último se va a considerar que la intensidad de la precipitación varía en forma continua a través de todo el evento y que no se reordenan los valores de manera alternada. También tiene cierta similitud al Método del Hietograma Triangular en lo que respecta a variables a utilizar, pues en el presente método también se consideran un Tiempo Antes del Pico "ta", un Tiempo de Recesión "t<sub>b</sub>" y un Coeficiente de Avance "r"; sin embargo aquí entran en juego otras variables más complejas.

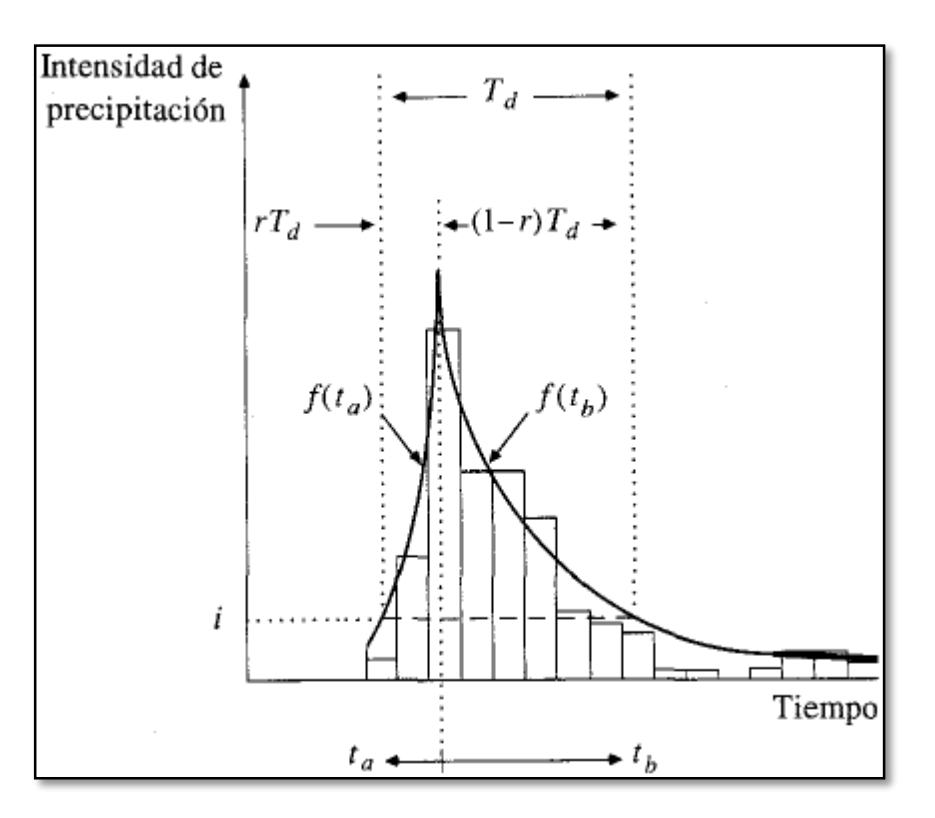

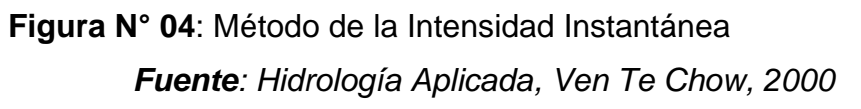

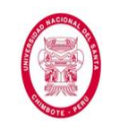

# **2.2.2.13.Precipitación Total y Precipitación Efectiva**

Es de suma importancia para cualquier cálculo hidrológico saber diferenciar correctamente la Precipitación Total de la Efectiva, ya que será ésta última la que generará la escorrentía superficial. Podemos entender como Precipitación Total al global de la precipitación acumulada desde el inicio del evento hasta el final del mismo. Por otro lado la Precipitación Efectiva (también conocida como Precipitación en Exceso) se puede definir como la precipitación que no es retenida en la superficie y que tampoco se infiltra en el suelo. Las pérdidas producidas y que hacen la diferencia entre ambas precipitaciones generalmente reciben el nombre de *Abstracciones*. Estas abstracciones suelen producirse principalmente por evaporación, intercepción, retención superficial e infiltración.

El procedimiento de cálculo usual se da deduciendo el Hietograma de Precipitación Efectiva a partir del Hietograma de Precipitación Total. Los métodos a usar varían dependiendo de si se tiene o no información disponible de caudales para el evento analizado.

### **Información de Caudales Disponible**

# *Método del Índice "φ" de Infiltración*

Cuando se tiene la posibilidad de contar con datos de caudales, el método más sencillo y más ampliamente usado para poder calcular las abstracciones y por ende la Precipitación Efectiva, es el método del Índice "φ". Este índice representa las abstracciones producidas por un Hietograma de precipitación efectiva con una

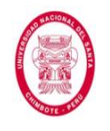

altura igual a la profundidad de la escorrentía directa "rd" que se

produce sobre toda la superficie de la cuenca.

$$
r_d = \sum_{m=1}^{M} (R_m - \varphi \times \Delta t) \quad \dots (14)
$$

Donde:

r<sub>d</sub>: profundidad de la escorrentía directa sobre la cuenca

∆: intervalo de tiempo seleccionado

 $M$ : número de intervalos que contribuyen a la escorrentía directa

 $m_i$ : intervalo número "i"

Rm: precipitación observada en el intervalo de tiempo "m"

φ: índice phi de infiltración.

## **Información de Caudales No Disponible**

En muchos de los casos la información acerca de caudales no está disponible, y Perú no es una excepción a ello, es por eso que nuestra norma nos permite hacer uso del *"Método SCS para Abstracciones"*, para realizar el cálculo de las abstracciones y a partir de ellas calcular la precipitación efectiva o en exceso.

### *Método SCS para Abstracciones*

Este método (también conocido como *Método del Número de Curva*) fue desarrollado por la agencia de Estados Unidos que solía llamarse *Soil Conservation Service (SCS)*, y que ahora funciona adscrita al *Departamento de Agricultura de Estados Unidos (USDA)* bajo el nombre de *Natural Resources Conservation Service (NRCS)*.

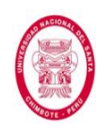

Para este método la precipitación efectiva es una función de la precipitación total y de un parámetro conocido como "CN" (por sus siglas en inglés: *Curve Number* - Número de Curva). Este "CN" es un valor entero positivo que varía en un rango del 1 al 100, y que está en función (o representa): al Grupo Hidrológico al que pertenezca el suelo (ver Anexo N° 04), al Uso y Tratamiento del suelo (ver Anexo N° 04), la Condición Hidrológica del suelo (ver Anexo N° 04), y la Condición De Humedad Antecedente del suelo (AMC) (ver Anexo N° 04). Además del CN, el presente método, también hace uso de otras variables, tales como: P (Precipitación Total), P<sup>e</sup> (Precipitación Efectiva), F<sup>a</sup> (Abstracción Continuada), I<sup>a</sup> (Abstracción Inicial), y S (Retención Potencial Máxima).

La hipótesis en la que se basa este método es que la proporción entre los parámetros reales y los parámetros potenciales es la misma:

$$
\frac{F_a}{P_e} = \frac{S}{P - I_a} \quad \dots (15)
$$

Además del principio de continuidad se tiene:

$$
P = P_e + I_a + F_a \quad \dots (16)
$$

Así, combinando ambas ecuaciones y despejando para Pe, se obtiene:

$$
P_e = \frac{(P - I_a)^2}{P - I_a + S} \dots (17)
$$

Comúnmente las tablas, fórmulas y demás información acerca de este método se encuentran dispuestas para Condiciones de Humedad Antecedente normales o medias (AMC II), por los que

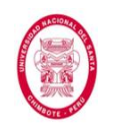

es necesario realizar las transformaciones respectivas si es que se desea trabajar con una Condición de Humedad Antecedente distinta. A continuación se presentan unas fórmulas para su cálculo, y en el Anexo N° 04 se puede ver una tabla que sirve para la misma finalidad:

$$
CN_{I} = \frac{4.2 \times CN_{II}}{10 - 0.058 \times CN_{II}} \quad ...(18)
$$

$$
CN_{III} = \frac{23 \times CN_{II}}{10 + 0.13 \times CN_{II}} \quad ...(19)
$$

Donde:

CNI: Número de Curva para condición de humedad antecedente seca.

CNII: Número de Curva para condición de humedad antecedente media o normal.

CNIII: Número de Curva para condición de humedad antecedente húmeda.

# **2.2.3. ESCURRIMIENTO SUPERFICIAL**

# **2.2.3.1.Definición**

Agua que proviene de la precipitación no infiltrada (precipitación en exceso) y que escurre sobre la superficie del suelo. Tiene un efecto inmediato sobre el escurrimiento total, y existirá durante la tormenta e inmediatamente después que termine.

# **2.2.3.2.Factores que afectan el Escurrimiento Superficial**

Depende fundamentalmente de dos tipos de factores:

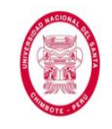

### **Factores Meteorológicos**

**Forma y Tipo de la Precipitación**: influye, principalmente, en cómo se distribuyen los escurrimientos de la cuenca.

**Intensidad de la Precipitación**: es necesario que la intensidad de la precipitación exceda la capacidad de infiltración del suelo, para que se produzca el escurrimiento superficial.

**Duración de la Precipitación**: la capacidad de infiltración del suelo disminuye conforme va aumentando la duración de la precipitación, ya que sus espacios vacíos se van llenando de agua, pudiendo llegar incluso a nulificar la infiltración.

Los caudales máximos se presentan cuando el tiempo de concentración es igual a la duración de la tormenta que los origina.

**Distribución de la lluvia en la Cuenca**: el caudal escurrido por la cuenca será mayor o menor, dependiendo de la distribución de la lluvia, esto debido a que la acción del efecto regulador de caudales y el retardo en la concentración, entran en juego, o no.

**Dirección y Velocidad de la Tormenta**: influye notablemente en el caudal resultante y en la duración del escurrimiento, si la tormenta acompaña, o no, la dirección del escurrimiento.

**Otras Condiciones Meteorológicas**: podemos mencionar a la temperatura, la velocidad del viento, la humedad relativa, la presión barométrica, etc., que afectan de manera indirecta al escurrimiento.

### **Factores Fisiográficos**

**Superficie de la Cuenca**: afecta la magnitud del caudal descargado. Se ha observado que para cuencas con mayor área,

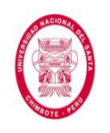

el caudal descargado disminuye, debido a que son mayores, el efecto de almacenaje, la distancia recorrida por el agua, y por lo tanto, el tiempo de regulación en los cauces.

**Forma de la Cuenca**: esta influencia se puede apreciar en el *índice de forma* y el *coeficiente compacidad* (Ver sección 2.2.1.5 y 2.2.1.6, respectivamente) y sus interpretaciones.

**Elevación de la Cuenca**: influye en las características meteorológicas. Por lo general existe la relación entre la precipitación y la elevación de la cuenca, de que a mayor elevación la precipitación es también mayor.

**Pendiente de la Cuenca**: es uno de los factores que más influye en el escurrimiento; en su duración, afectando notablemente la magnitud de las descargas; en la infiltración; la humedad del suelo y la probable aparición de aguas subterráneas.

**Tipo y Uso del Suelo**: influye directamente en la capacidad de infiltración y de retención de humedad, que a su vez es determinante en la magnitud y distribución del escurrimiento.

**Estado de Humedad Antecedente del Suelo**: influye directamente en la capacidad de infiltración del suelo.

**Otros Factores Fisiográficos**: podemos mencionar a la localización y orientación de la cuenca, la eficiencia de la red de drenaje natural, la extensión de la red hidrográfica, etc.

#### **2.2.3.3.Corrientes**

Cursos de agua que se desplazan a través de canales, zanjas y cauces. Según su regularidad se pueden clasificar en:

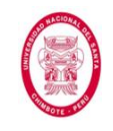

**Corriente Efímera**: sólo lleva agua cuando llueve e inmediatamente después. Sólo capta escurrimiento superficial.

**Corriente Intermitente**: lleva agua la mayor parte del año, sobre todo en épocas de lluvias. Además de las aguas superficiales, también se abastece de las sub-superficiales.

**Corriente Perenne**: lleva agua todo el tiempo, pues siempre se está abasteciendo de las aguas sub-superficiales y subterráneas.

### **2.2.3.4.Corriente Principal**

Esta definición se aplica solamente a las cuencas exorreicas. Corriente que pasa por la salida de la cuenca.

Toda cuenca tiene una y sólo una corriente principal.

### **2.2.3.5.Corrientes Tributarias**

Todas las demás corrientes de una cuenca, que no son la corriente principal. Entre más corrientes tributarias tenga una cuenca, más rápida será su respuesta a la precipitación.

### **2.2.3.6.Orden de Corrientes**

Indica el grado de bifurcación de un sistema de drenaje, y por ende,

de la velocidad de respuesta de la cuenca ante la precipitación.

El orden de una cuenca es el mismo que el de la corriente principal

en su salida. Se identifican de la siguiente manera:

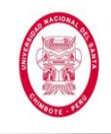

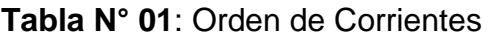

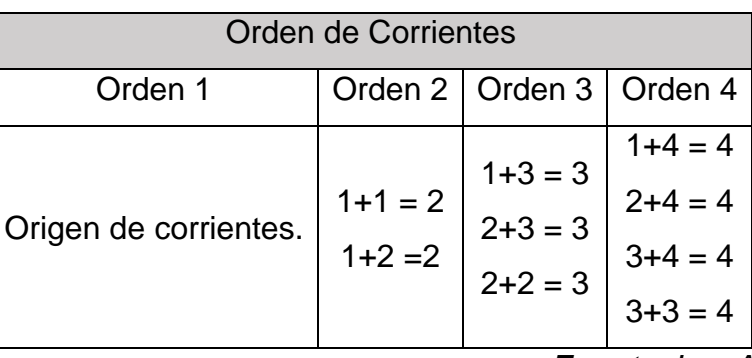

*Fuente: Los Autores*

## **2.2.4. AGUA SUBTERRÁNEA**

#### **2.2.4.1. Definición**

Es el agua que se encuentra ocupando todos los vacíos del suelo,

por debajo del nivel freático.

Son de gran importancia, especialmente en aquellos lugares que sufren el azote de sequías.

Provienen de la infiltración, directa o indirecta, de las precipitaciones en el terreno.

### **2.2.4.2. Acuíferos**

Es una formación geológica saturada del perfil del suelo, y que tiene distintos grados de facilidad para almacenar y/o transmitir agua.

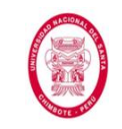

"EVALUACIÓN DE LAS ALTERNATIVAS DE SISTEMA DE DRENAJE DEL TRAMO CARRETERO TRES CRUCES -YURACMARCA DESDE KM 19+700 HASTA 22+150, PROVINCIA DE HUAYLAS, DEPARTAMENTO DE ÁNCASH"

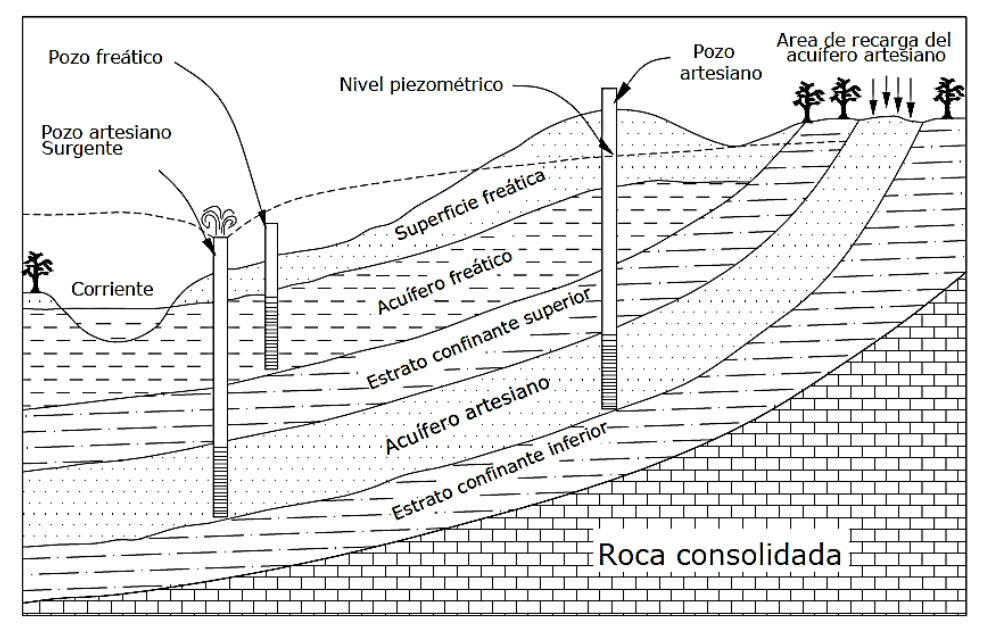

**Figura N° 05**: Tipos de Acuíferos.

*Fuente: Castany G.*

Los acuíferos se pueden clasificar en los siguientes tipos:

**Acuífero Libre**: también llamado acuífero freático, es una formación permeable saturada, limitada en su parte inferior por una capa impermeable y en su parte superior por el nivel freático (que se encuentra en equilibrio con la presión atmosférica).

El flujo es semejante al de los canales, es decir, libre.

**Acuífero Confinado**: formación permeable saturada, cuyos límite

superior e inferior son capas impermeables.

En lugar de nivel freático, presenta un nivel piezométrico.

El flujo es semejante al de una tubería, es decir, a presión.

### **2.2.4.3.Parámetros Hidrogeológicos**

También llamados "parámetros del suelo", definen la caracterización de las propiedades hidráulicas del suelo.

Para efectos de drenaje los parámetros más importantes son la conductividad hidráulica y el espacio poroso drenable.

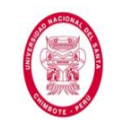

**Conductividad Hidráulica (K)**: constante que define la capacidad

de un medio poroso para permitir el tránsito de un fluido a través de sí mismo.

Está en función del fluido y del medio poroso en conjunto.

La conductividad hidráulica de los suelos, se define como la velocidad de infiltración presente en un medio saturado, cuando la gradiente hidráulica es igual a uno, es decir:

$$
v = Ki \quad \dots (20)
$$

Si:  $|i=1|$ 

Entonces la ecuación quedaría de la siguiente forma:

$$
v = K \quad \dots (21)
$$

Donde:

 $v:$  velocidad de infiltración (m/día o cm/h)

: conductividad hidráulica

 $i$ : gradiente hidráulica

**Porosidad ()**: este parámetro es muy variable, y depende de muchos factores, tales como: la naturaleza físico-químico del terreno, granulometría y grado de cementación de los componentes, etc. Se puede definir como la relación del volumen de vacíos al volumen total de la muestra que los contiene, y expresada en porcentaje:

$$
\eta = \frac{\omega}{V} \times 100 \qquad \dots (22)
$$

Donde:

 $\eta$ : porosidad del suelo (%)

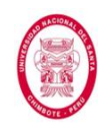

 $\omega$ : volumen de agua requerida para saturar los vacíos

#### : volumen total de la muestra

**Tabla N° 02**: Intervalos de porosidad representativa para

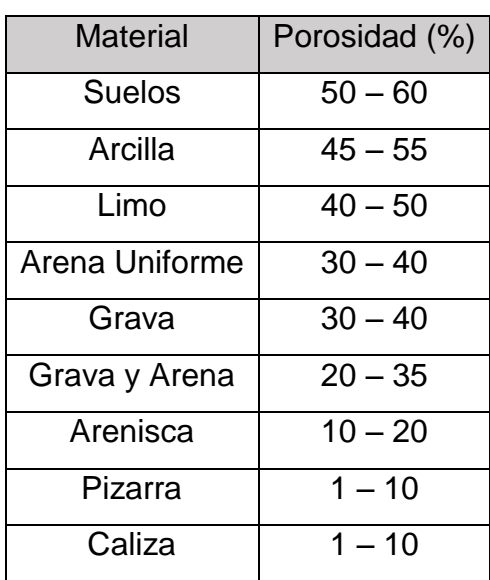

materiales sedimentarios

*Fuente: Máximo Villón, Hidrología, 2011*

**Porosidad Drenable (S)**: este parámetro especifica la cantidad de agua que puede ser drenada de un volumen de suelo saturado por efecto de la gravedad cuando el nivel freático es deprimido. Solamente aplicable a acuíferos libres. Comúnmente se suele calcular mediante la siguiente expresión, y en porcentaje:

$$
S = \frac{volume \cdot a \cdot a}{volume \cdot a \cdot b} \times 100 \quad \dots (23)
$$

**Retención Específica (Sr)**: es complementaria a la porosidad drenable "S". Se puede definir como la cantidad de agua retenida contra la gravedad, por la fuerza de retención de los poros cuando el nivel freático es deprimido.

$$
S_r = \eta - S \quad \dots (24)
$$

Donde:

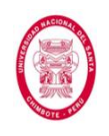

- $\mathcal{S}_r$ : retención específica (%)
- $\eta$ : porosidad total del suelo (%)
- : porosidad drenable (%)

### **2.2.4.4.Flujo Saturado**

También conocido como flujo base, proviene del agua subterránea, la cual es recargada por la precipitación que se infiltra, una vez que el suelo se ha saturado.

Una vez en el suelo, gracias a su capacidad para transmitir agua y gracias a la diferencia de potencial, el agua fluye a través de los poros interconectados, resultantes de la disposición de las partículas individuales.

## **2.2.4.5.Potencial o Carga Total (**∅**)**

También llamado carga hidráulica o carga piezométrica, se define como el trabajo necesario para mover una cantidad unitaria de agua. Es recomendable usar la expresión de la energía que causa el movimiento, por unidad de volumen. Iniciando a partir de la fórmula genérica, se derivan las demás:

$$
E = F \times d \quad \dots (25)
$$

Donde la energía total será:

$$
E_t = \sum E_i = E_W + E_P + E_C \Rightarrow \boxed{E_t = Wh + PV + \frac{1}{2}mv^2} \quad \dots (26)
$$

Donde:

- W: peso
- h: altura
- P: presión

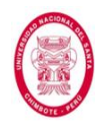

"EVALUACIÓN DE LAS ALTERNATIVAS DE SISTEMA DE DRENAJE DEL TRAMO CARRETERO TRES CRUCES -YURACMARCA DESDE KM 19+700 HASTA 22+150, PROVINCIA DE HUAYLAS, DEPARTAMENTO DE ÁNCASH"

### V: volumen

m: masa

 $v$ : velocidad

Expresado por unidad de peso queda así:

$$
\boxed{\emptyset = Z + \frac{P}{\gamma} + \frac{v^2}{2g}} \quad \dots (27)
$$

Donde:

∅: potencial o carga total

Z: energía de posición por unidad de peso

 $\boldsymbol{P}$  $\frac{1}{\gamma}$ : energía de presión por unidad de peso

 $v^2$  $\frac{\nu}{2g}$ : energía cinética por unidad de peso

Despreciaremos a la componente cinética, debido que en la naturaleza nos encontramos con velocidades de flujo subterráneas bastante bajas, quedando la carga total de la siguiente forma:

$$
\boxed{\emptyset = h = Z + \frac{P}{\gamma}} \quad \dots (28)
$$

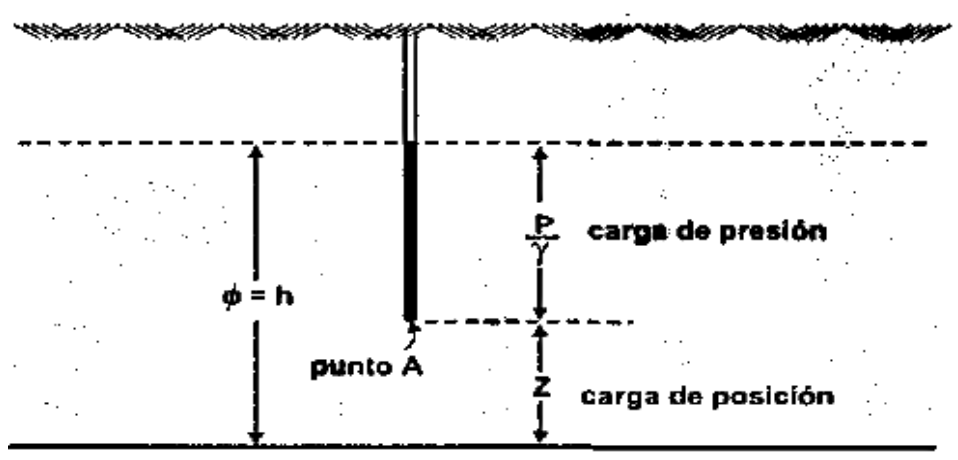

nivel de referencia

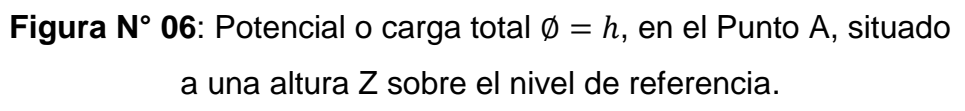

*Fuente: Máximo Villón, Hidrología, 2011*

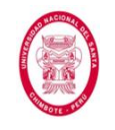

# **2.2.4.6.Gradiente Hidráulico (i)**

Es el cociente de la diferencia de carga entre dos puntos y la distancia medida a lo largo de la línea de corriente del flujo entre esos dos puntos. Se calcula mediante la siguiente expresión:

$$
i = \frac{\phi_1 - \phi_2}{L} = \frac{\Delta \phi}{L} \quad \dots (29)
$$

Donde:

: gradiente hidráulico

 $\emptyset_1$ ,  $\emptyset_2$ : potencial en los puntos 1 y 2, respectivamente

: trayectoria del flujo entre los puntos 1 y 2

# **2.2.4.7.Ley de Darcy**

Describe el movimiento del agua a través del suelo, en la zona saturada. Darcy nos dice que el caudal "Q", es proporcional a la sección transversal "A", a la diferencia entre cargas del fluido ∆∅ en las superficies de entrada y de salida de la muestra, e inversamente proporcional a la trayectoria del flujo "L". Todo siempre afectado por su correspondiente coeficiente de conductividad hidráulica "K". Esta proporcionalidad es expresada matemáticamente como sigue:

$$
Q = KA \frac{\Delta \phi}{L} \quad \dots (30)
$$

Donde:

- Q: caudal que atraviesa la muestra
- A: área de la sección transversal
- L: trayectoria del flujo entre los puntos 1 y 2
- ∆∅: pérdida de carga
- K: conductividad hidráulica

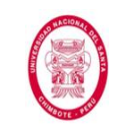

"EVALUACIÓN DE LAS ALTERNATIVAS DE SISTEMA DE DRENAJE DEL TRAMO CARRETERO TRES CRUCES -YURACMARCA DESDE KM 19+700 HASTA 22+150, PROVINCIA DE HUAYLAS, DEPARTAMENTO DE ÁNCASH"

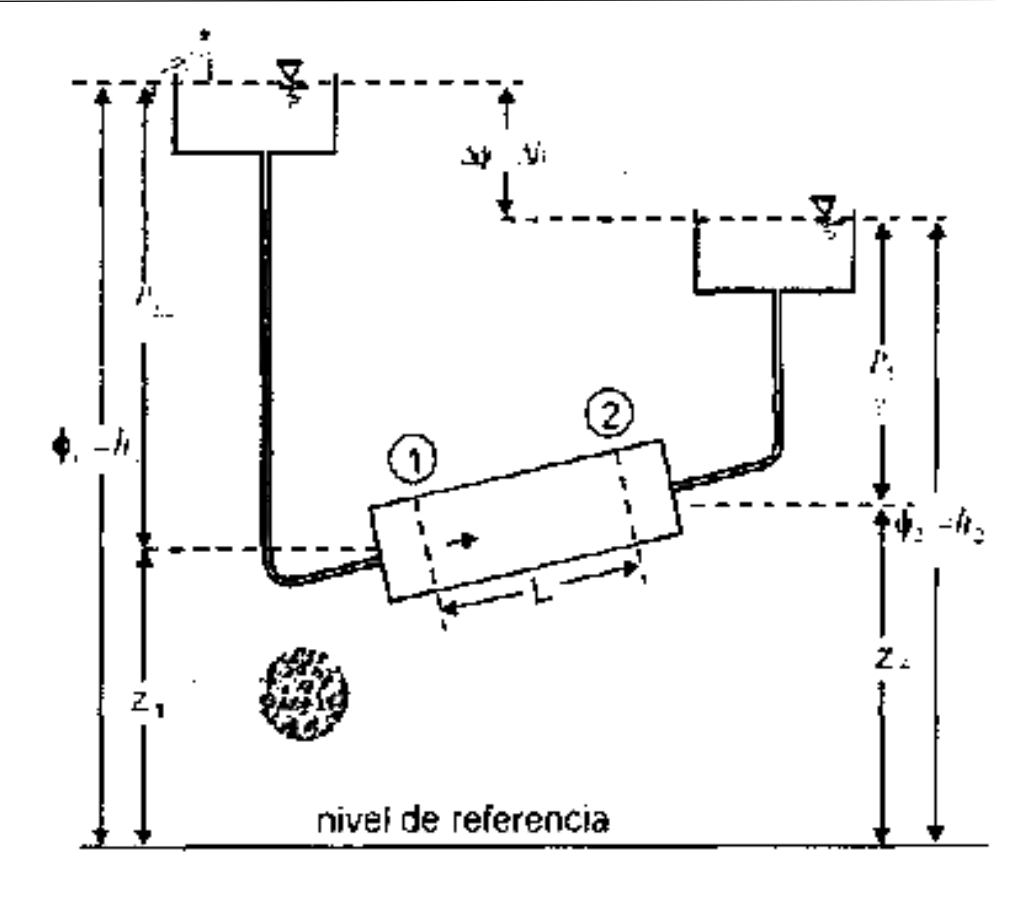

**Figura N° 07**: Distribución, presión y pérdida de carga en el flujo de agua a través de una columna de arena.

*Fuente: Máximo Villón, Hidrología, 2011*

Teniendo en cuenta el concepto de gradiente hidráulica "i", la expresión anterior queda así:

$$
Q = K A i \quad \dots (31)
$$

$$
\frac{Q}{A} = K i \Rightarrow \boxed{v = K i}
$$

Es importante tomar en cuenta que la velocidad del flujo, en los poros del suelo, excede a la velocidad aparente.

La velocidad real de las partículas de agua " $v<sub>r</sub>$ ", se calcula mediante la siguiente expresión:

$$
v_r = \frac{Q}{\eta A} = \frac{v}{\eta} \quad \dots (32)
$$

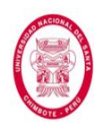

"EVALUACIÓN DE LAS ALTERNATIVAS DE SISTEMA DE DRENAJE DEL TRAMO CARRETERO TRES CRUCES -YURACMARCA DESDE KM 19+700 HASTA 22+150, PROVINCIA DE HUAYLAS, DEPARTAMENTO DE ÁNCASH"

## Donde:

 $v_r$ : velocidad real de las partículas de agua

 $Q$ : caudal que atraviesa la muestra

 $\eta$ : porosidad del suelo,  $\eta < 1$ 

: área de la sección transversal

 $v$ : velocidad de infiltración

## **2.2.5. AGUA SUB SUPERFICIAL**

### **2.2.5.1. Definición**

También conocida como agua vadosa, es aquella que proviene de una parte de la precipitación infiltrada.

El agua sub superficial fluye por debajo de la superficie terrestre, y está separada de la zona de saturación por el Nivel de Agua Freática.

### **2.2.5.2.Flujo No Saturado**

También conocido como flujo sub superficial. En este tipo de flujo el medio poroso todavía tiene vacíos ocupados por aire.

Las salidas de agua sub-superficial y agua subterránea ocurren cuando el agua sub-superficial emerge para convertirse en flujo superficial en una corriente o manantial.

### **2.2.6. ESTIMACIÓN DE CAUDALES**

### **2.2.6.1. Introducción**

Para diseñar un sistema de drenaje se debe calcular el caudal de diseño (máximo), caudal que estará en función directa del periodo de retorno que se le asigne, el que a su vez dependerá de la envergadura de la obra y la vida útil de ésta.

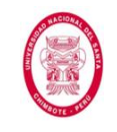

# **2.2.6.2.Periodo de Retorno**

Tiempo promedio, en años, en que el valor pico de un evento determinado es igualado o superado.

Como se dijo anteriormente la selección del el periodo de retorno a usar en el diseño de una obra, está condicionado por la probabilidad de excedencia de un evento, la vida útil de la estructura y el riesgo de falla admisible.

El riesgo de falla admisible en función del periodo de retorno y vida útil de la obra está dado por:

$$
R = 1 - (1 - \frac{1}{T})^n \quad \dots (33)
$$

Donde:

R: riesgo de falla admisible

T: periodo de retorno

n: vida útil de la estructura

A continuación se presenta un ábaco que muestra una relación entre el periodo de retorno, el riesgo de falla y la vida útil.

UNIVERSIDAD NACIONAL DEL SANTA FACULTAD DE INGENIERÍA ESCUELA ACADEMICO PROFESIONAL DE INGENIERIA CIVIL

"EVALUACIÓN DE LAS ALTERNATIVAS DE SISTEMA DE DRENAJE DEL TRAMO CARRETERO TRES CRUCES -YURACMARCA DESDE KM 19+700 HASTA 22+150, PROVINCIA DE HUAYLAS, DEPARTAMENTO DE ÁNCASH"

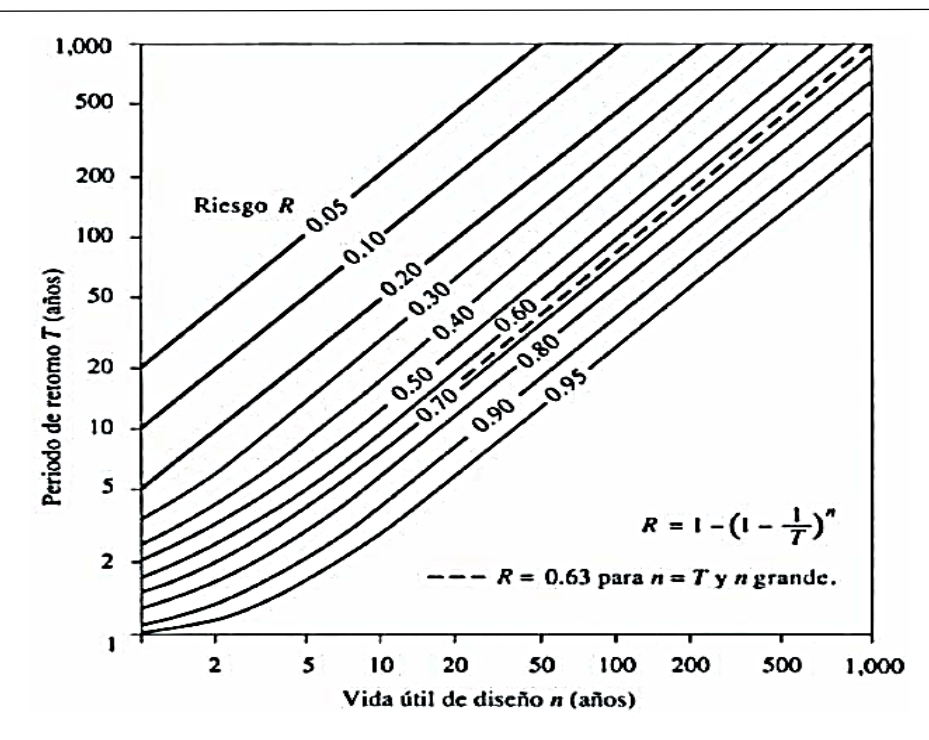

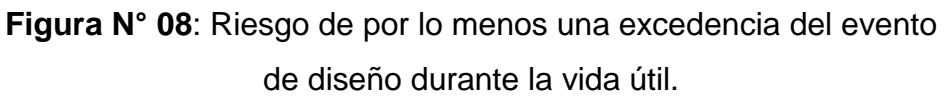

*Fuente: Ven Te Chow, Hidrología Aplicada, 2000*

En la siguiente tabla se presenta valores para "T", para distintos valores de riesgo permisible y de vida útil de la obra.

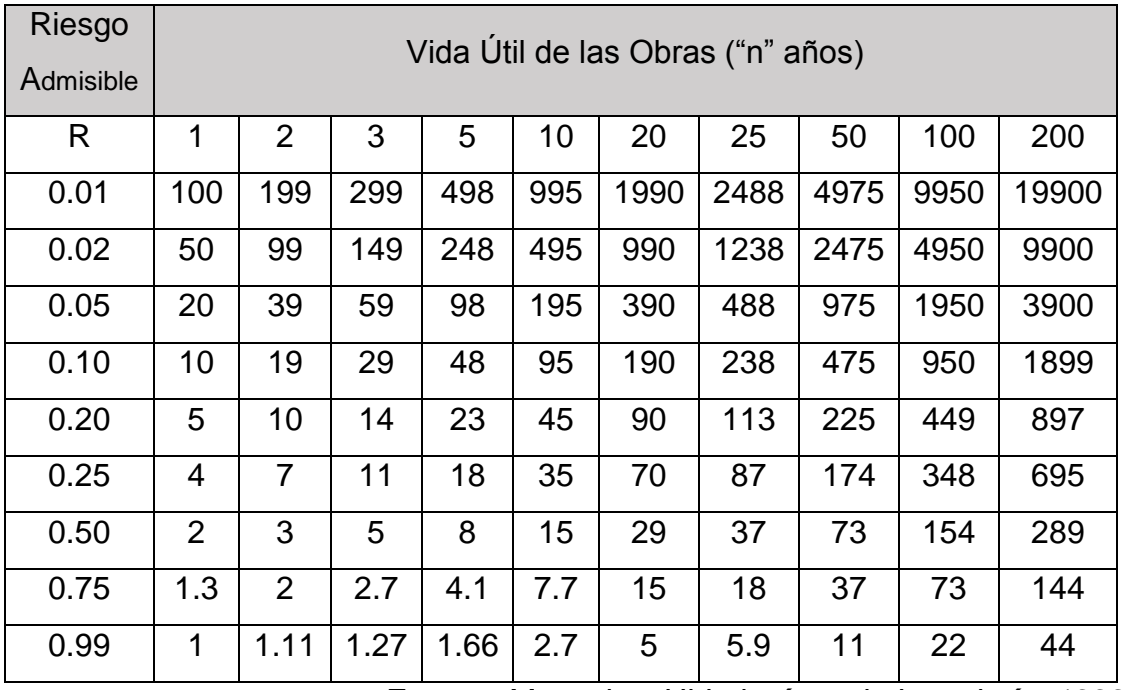

**Tabla N° 03**: Valores de Periodo de Retorno "T" (Años)

*Fuente: Monsalve, Hidrología en la Ingeniería, 1999*

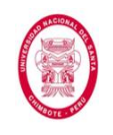

De acuerdo con la Tabla N° 03, se recomienda usar, como máximo,

los siguientes valores de riesgo admisible de obras de drenaje.

**Tabla N° 04**: Valores Máximos Recomendados de Riesgo Admisible de Obras de Drenaje

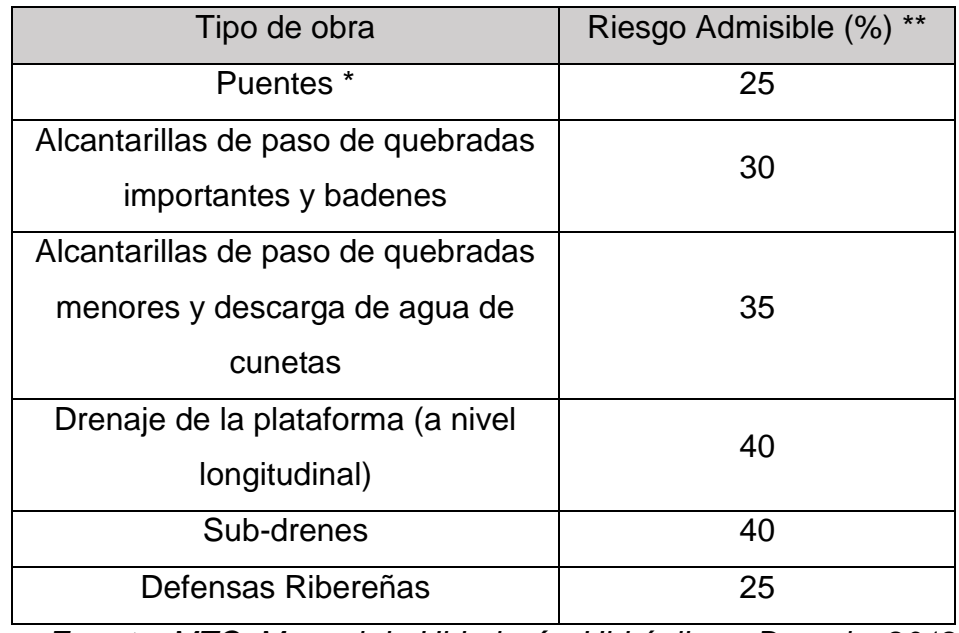

*Fuente: MTC, Manual de Hidrología, Hidráulica y Drenaje, 2012*

(\*\*) Vida Útil considerando (n):

- $\bullet$  Puentes y Defensas Ribereñas n = 40 años.
- $\bullet$  Alcantarillas de quebradas importantes  $n = 25$  años.
- $\bullet$  Alcantarillas de quebradas menores n = 15 años.
- Drenaje de plataforma y Sub-drenes n = 15 años.

### **2.2.6.3.Tiempo de Concentración**

Tiempo requerido por una gota de lluvia para recorrer desde el punto hidráulicamente más lejano hasta la salida de la cuenca, y que una vez transcurrido se considera que toda la cuenca está contribuyendo a su escurrimiento.

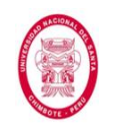

El tiempo de concentración depende de factores como: el área, la pendiente, la geometría en planta, las características del suelo, cobertura vegetal, etc.

Se suele asumir que la duración crítica es igual al tiempo de concentración "*tc*".

En general el tiempo de concentración  $\left(t_c\right)$  expresa lo siguiente:

$$
t_c = t_s + t_v \qquad \dots (34)
$$

Donde:

- $t_{\rm s}$ : : Tiempo que demora una gota de agua en viajar desde el punto hidrológicamente más alejado del área de drenaje hasta la entrada a alguna estructura de drenaje (en el caso de Alcantarillas de Paso el "*tv*" se iguala a cero, resultando que  $t_c = t_s$ ).
- $t_v$ : Tiempo de flujo en las estructuras de drenaje (comúnmente cunetas) hasta el punto de evacuación final. Generalmente se calcula haciendo uso de la fórmula:  $\boxed{t_v = \frac{e}{v}}$  $\frac{e}{V}$  donde "*e*" (espacio o longitud recorrida) y "*V*" (velocidad de viaje).

Se presentan a continuación las ecuaciones para calcular el  $t_c^{\phantom{\dag}}$ :
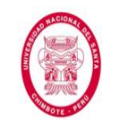

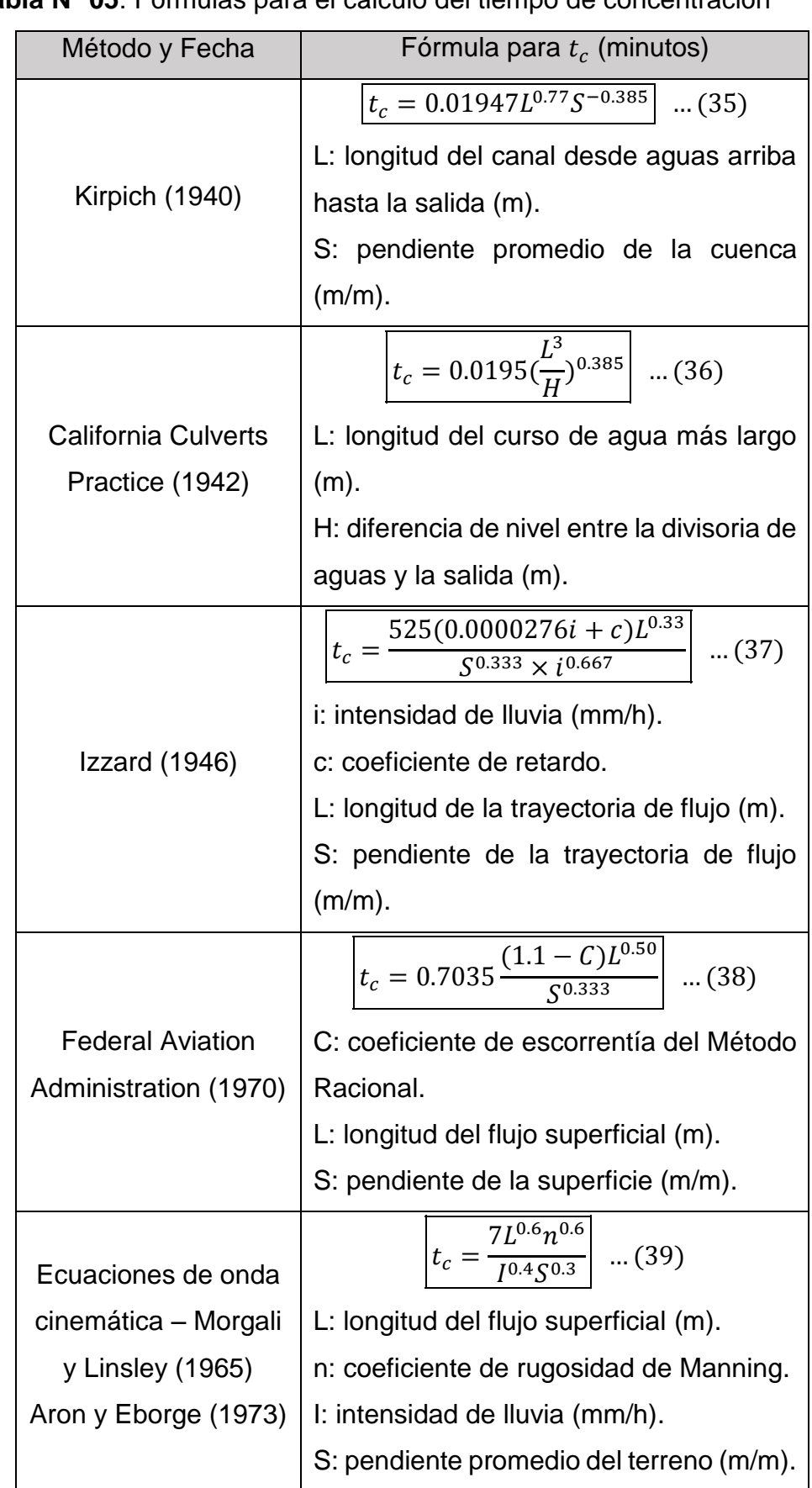

# **Tabla N° 05**: Fórmulas para el cálculo del tiempo de concentración

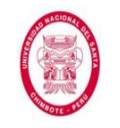

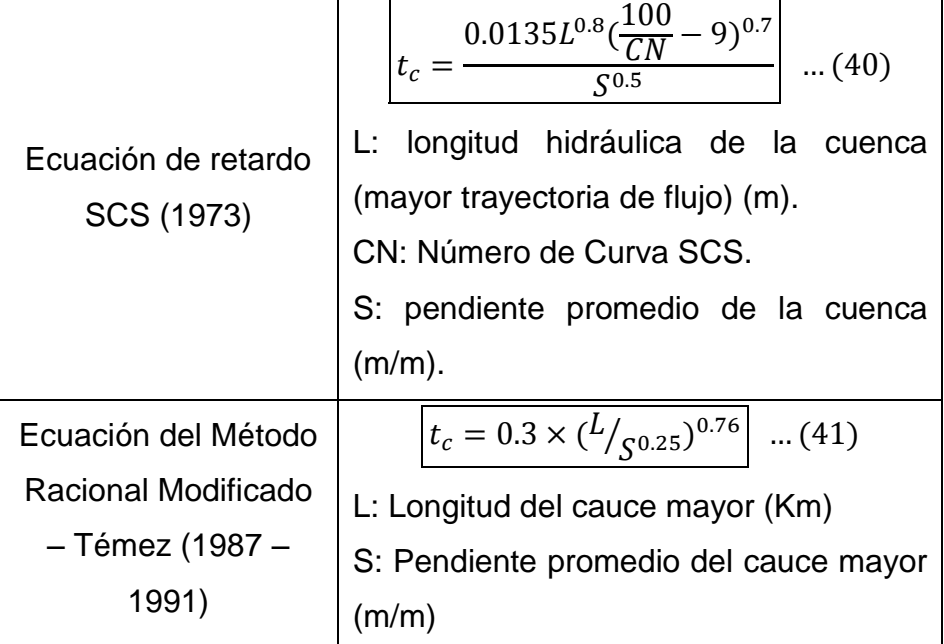

*Fuente: MTC, Manual de Hidrología, Hidráulica y Drenaje, 2012*

### **2.2.6.4.Tormenta de Diseño**

Patrón de precipitación usado al diseñar un sistema hidrológico.

Su determinación es uno de los primeros pasos en la entrada a los

cálculos, para que luego mediante métodos de lluvia – escorrentía

y tránsito de caudales, se obtengan los caudales de diseño.

La tormenta de diseño puede estar basada en información histórica

de precipitación en la zona en estudio, o también puede construirse

a partir de la precipitación en regiones adyacentes y semejantes.

# **2.2.6.5. Método Directo**

También llamado de Sección y Pendiente, en él la estimación del caudal se basa en datos específicos obtenidos en campo, luego del paso de una avenida.

Se calcula haciendo uso de la fórmula de Manning:

$$
Q = \frac{1}{n}AR^{\frac{2}{3}}S^{\frac{1}{2}}
$$
 ... (42)

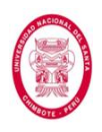

Donde:

Q: caudal máximo (m<sup>3</sup>/s)

n: coeficiente de rugosidad

A: área hidráulica promedio (m<sup>2</sup>)

- R: radio hidráulico promedio (m)
- S: pendiente (m/m)

Se presenta a continuación distintos valores del Coeficiente "n" de

Rugosidad de Manning.

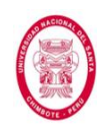

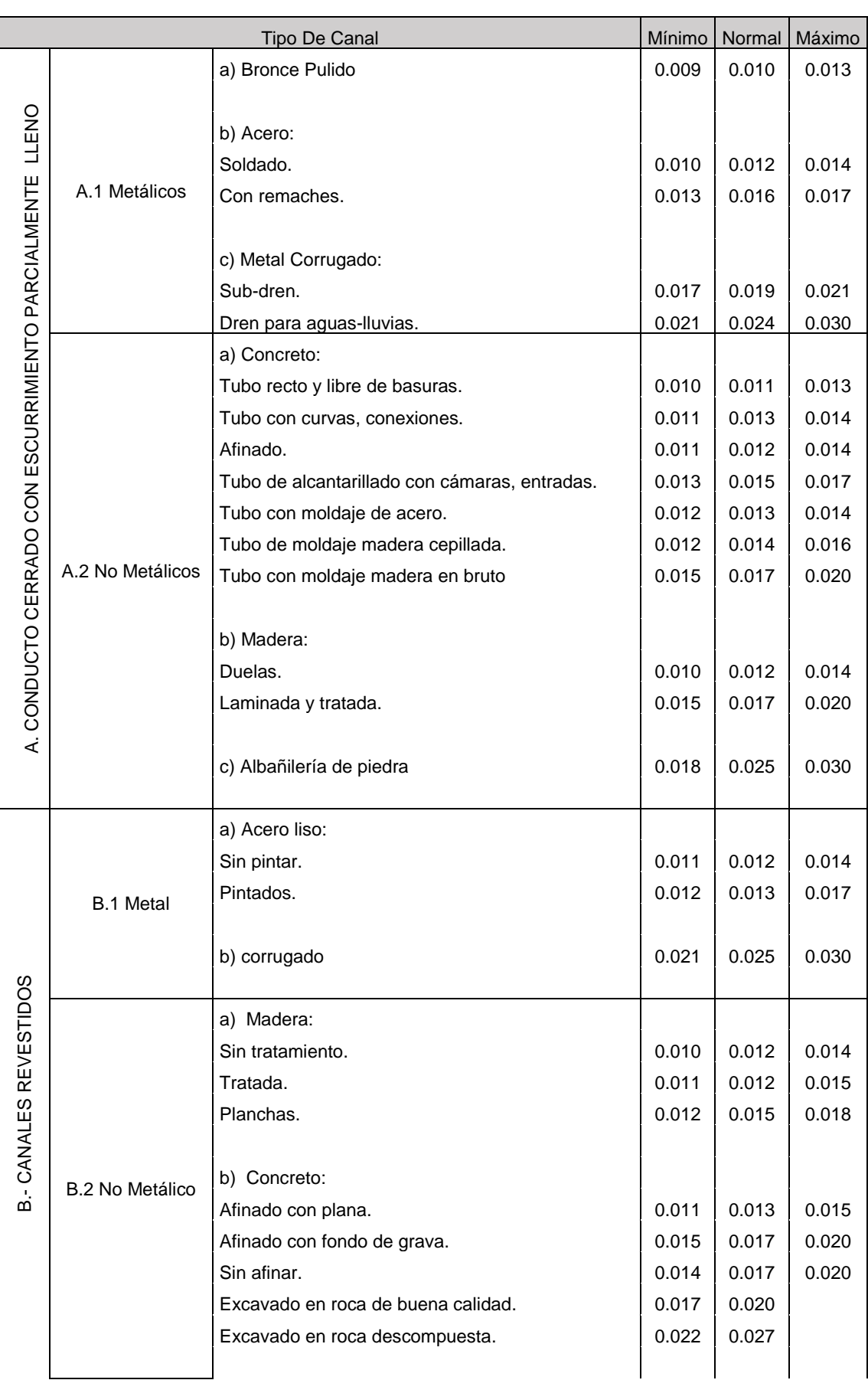

# **Tabla N° 06**: Valores de Coeficiente de Rugosidad "n" de Manning

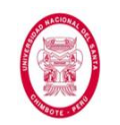

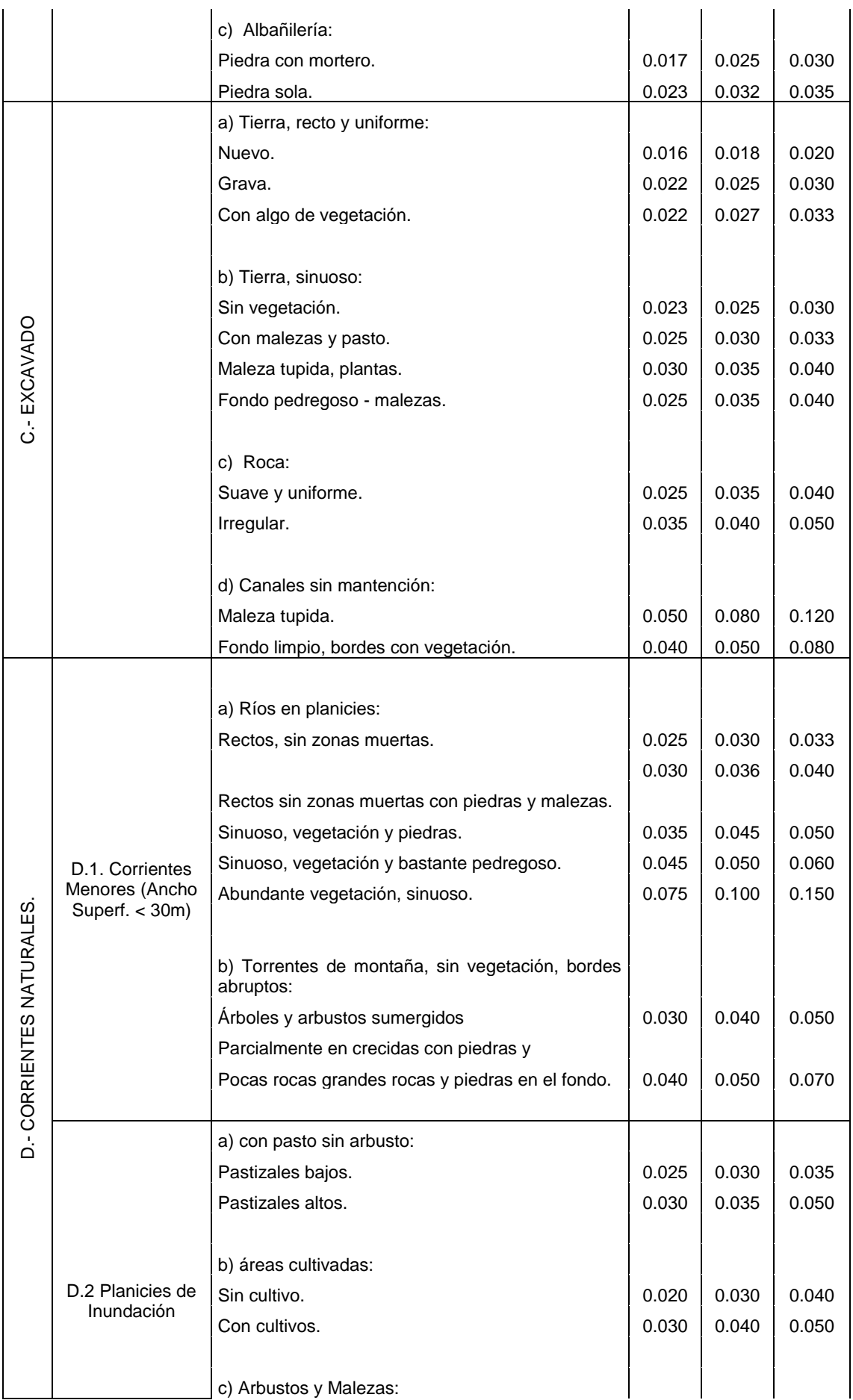

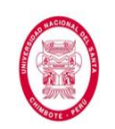

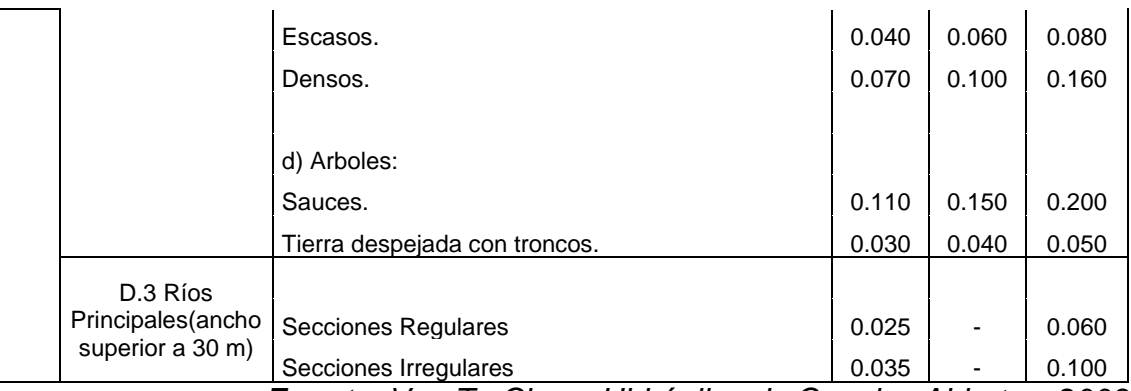

*Fuente: Ven Te Chow, Hidráulica de Canales Abiertos, 2003*

#### **2.2.6.6. Método del Hidrograma Unitario**

Antes de describir el método, pasaremos a describir brevemente los conceptos de Hidrograma, Hidrograma Sintético.

*Hidrograma*: representación gráfica que nos permite ver la variación del caudal acumulado que pasa por una determinada sección, durante una tormenta a través del tiempo de duración de la misma.

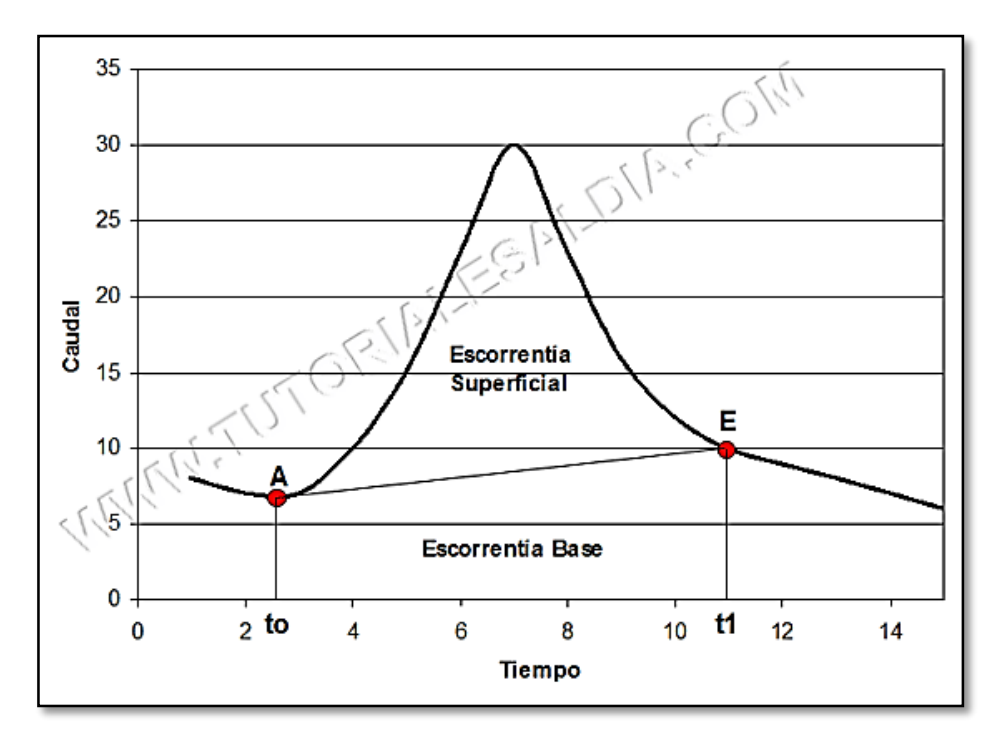

**Figura N° 09**: Hidrograma

*Fuente: Tutorialesaldia*

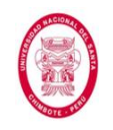

*Hidrograma Sintético*: no siempre se dispone de los datos reales de una estación hidrométrica a la salida de una cuenca, por lo que es necesario contar con un hidrograma representativo del evento que se obtenga usando sólo las características fisiográficas y parámetros de la cuenca y así determinar el caudal pico para diseñar.

Teniendo claro los conceptos de hidrograma e hidrograma sintético podemos describir el método del hidrograma unitario.

*Hidrograma Unitario*: hidrograma de escorrentía directa de una tormenta, resultado de una precipitación en exceso de 1 unidad (1 cm o 1 pulgada), repartida uniformemente sobre el área de una cuenca, a una tasa constante (intensidad de precipitación constante), durante un periodo de tiempo determinado (duración efectiva), y al cual le es aplicable el principio de superposición. Matemáticamente, el hidrograma unitario es representado por la función Kernel U (t-T) dada por:

$$
q(t) = \int i(t)U(t-T)dt \quad ...(43)
$$

Donde:

q (t): función del hidrograma de salida

i (t): función del Hietograma de entrada

Existen dos tipos de hidrogramas unitarios sintéticos que son los más ampliamente conocidos y usados:

# *Hidrograma Unitarios Sintéticos del SCS*

La agencia estadounidense *Soil Conservation Service* (*SCS*) nos presenta dos opciones: el Hidrograma Adimensional y el

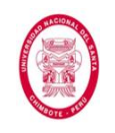

Hidrograma Unitario Triangular, donde ambos también pueden complementarse entre sí. En el primero el caudal se expresa como la relación entre el caudal *q* y el caudal pico *qp*; y el tiempo se expresa como la relación entre el tiempo *t* con respecto al *T<sup>p</sup>* (tiempo de ocurrencia del pico en el hidrograma unitario). En el segundo el tiempo está en horas y el caudal en m<sup>3</sup>/s.cm, y el volumen generado por la separación de la lluvia en precipitación neta y abstracciones es propagado a través del río mediante el uso del hidrograma unitario.

El tiempo de recesión, tr, puede aproximarse a:

$$
t_r = 1.67T \quad ...(44)
$$

Como el área bajo el HU debe ser igual a una escorrentía directa de una unidad (1 cm o 1 pulgada), obtenemos:

$$
q_P = \frac{CA}{T_P} \quad ...(45)
$$

Donde:

C: 2.08 (coeficiente para el sistema métrico)

A: área de drenaje (Km<sup>2</sup>)

TP: tiempo de ocurrencia del pico (h)

El estudio de los hidrogramas unitarios de muchas cuencas (pequeñas y grandes) ha demostrado que la siguiente aproximación es válida:

$$
t_p \approx 0.6t_c \quad ...(46)
$$

Donde:

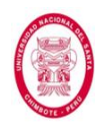

tp: tiempo de retardo (entre el centroide del hietograma y el pico

de caudal) (h)

t<sub>c</sub>: tiempo de concentración de la cuenca (h)

El tiempo de ocurrencia del pico,  $T_p$ , puede expresarse como:

$$
T_P = \frac{D}{2} + t_p \quad \dots (47)
$$

Donde:

# D: duración de la lluvia (h)

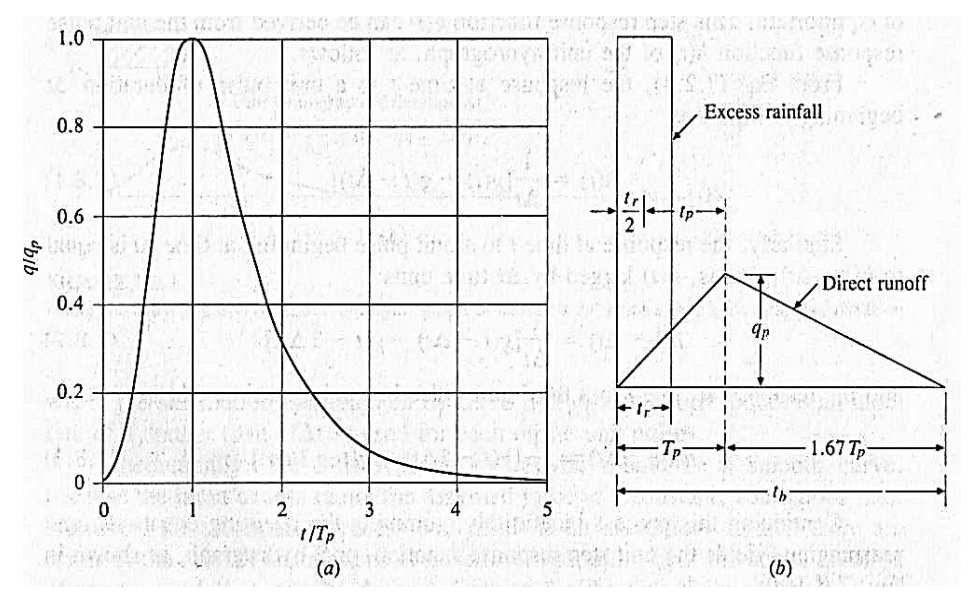

# **Figura N° 10**: Hidrogramas Unitarios Sintéticos del SCS *Fuente: Hidrología Aplicada, Ven Te Chow, 2000*

Este método es muy usado en cuencas que no presentan muchos datos hidrológicos.

# *Hidrograma Sintético Unitario de Snyder*

Snyder fue el primero en presentar un procedimiento para la obtención de hidrogramas unitarios sintéticos, en 1938. Luego de realizar un estudio a un gran número de cuencas en la región de los montes Apalaches de Estados Unidos, Snyder, definió ciertas relaciones, a partir de las cuales podemos obtener cinco

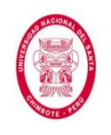

características de un *hidrograma unitario requerido* para una duración de exceso de lluvia (y así poder dibujar el hidrograma unitario requerido), las cuales son:

El *caudal pico*, *del hidrograma requerido*, *por unidad de área* de la cuenca (*qpR*):

$$
q_{pR} = \frac{q_P \times t_P}{t_{PR}} \quad \dots (48)
$$

Donde:

- t<sub>P</sub>: tiempo de retardo del hidrograma estándar (h)
- qP: caudal pico, del hidrograma estándar, por unidad de área  $(m^3/s^*Km^2)$
- t<sub>PR</sub>: tiempo de retardo de hidrograma requerido (h)

Como se puede observar en la ecuación anterior, es necesario primero calcular el caudal pico, del hidrograma estándar, por unidad de área, lo cual podemos hacerlo de la siguiente manera:

$$
q_P = \frac{C_2 \times C_P}{t_P} \quad ...(49)
$$

Donde:

- C2: 2.75 (coeficiente para el sistema métrico)
- CP: 0.4 0.8 (coeficiente pico que está en función de la retención de la cuenca, y es inverso a  $C_t$ )
- t<sub>P</sub>: tiempo de retardo del hietograma estándar (h)

El *tiempo de retardo*, *del hidrograma requerido*, *de la cuenca* (*tPR*):

$$
t_p = t_{pR} + (t_r - t_R)/4 \quad \dots (50)
$$

Donde:

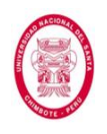

t<sub>P</sub>: tiempo de retardo del hidrograma estándar (h)

- tr: duración de lluvia del hidrograma estándar (h)
- $t<sub>R</sub>$ : duración de la lluvia del hidrograma requerido (h)

Como se puede observar en la ecuación anterior, es necesario primero calcular el tiempo de retardo del hidrograma estándar, lo cual podemos hacerlo de la siguiente manera:

$$
t_p = C_1 \times C_t \times (L \times L_c)^{0.3} \quad \dots (51)
$$

Donde:

C1: 0.75 (coeficiente para el sistema métrico).

- C<sub>t</sub>: 1.35 1.65 (coeficiente que está en función de la pendiente y de las características de almacenamiento de la cuenca).
- L: longitud del curso principal (Km)
- Lc: longitud del curso principal al centro de gravedad (Km)

# El *tiempo base del hidrograma requerido* (*tb*):

Suponiendo una forma triangular para el hidrograma unitario

$$
t_b = \frac{C_3}{q_{PR}} \quad \dots (52)
$$

Donde:

C3: 5.56 (coeficiente para el sistema métrico)

qPR: caudal pico, del hidrograma requerido, por unidad de área de la cuenca (m<sup>3</sup>/s\*Km<sup>2</sup>)

Los *anchos* (en unidades de tiempo) *del hidrograma requerido* al

*50%* y al *75% del caudal pico* (*W*):

$$
W = \mathcal{C}_w \times (q_{PR})^{-1.08} \quad \dots (53)
$$

Donde:

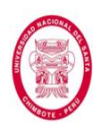

 $C_w$ : 1.22 (para un ancho de 75%) y 2.14 (para un ancho de 50%) qPR: caudal pico, del hidrograma requerido, por unidad de área de la cuenca (m<sup>3</sup>/s\*Km<sup>2</sup>)

Habiendo definido en un primer momento, que el hidrograma unitario estándar es aquel cuya duración de lluvia trestá relacionada con el retardo de la cuenca  $t_p$ , por:

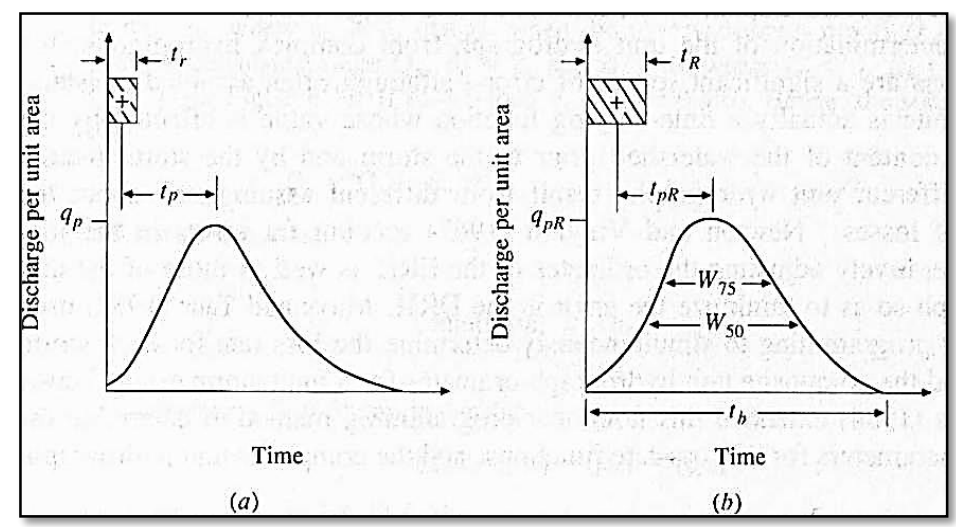

 $\boxed{t_n = 5.5 t_r}$  ... (54)

**Figura N° 11**: Hidrograma Unitario de Snyder *Fuente: Hidrología Aplicada, Ven Te Chow, 2000*

# **2.2.6.7. Método HEC HMS (Hydrologic Modeling System)**

El Manual de Hidrología, Hidráulica y Drenaje del MTC también nos presenta la posibilidad de simular la respuesta que tendrá el área de drenaje y poder estimar los caudales de diseño, haciendo uso del software HEC HMS. Este software es muy útil, completo y complejo a la vez, ya que nos presenta una gran cantidad de métodos (con sus respectivos parámetros) para realizar la simulación lluvia – escorrentía, la cual requiere que se seleccione el método a usar en cada una de las tres (03) funciones básicas

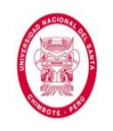

que nos presenta el programa: Función de Infiltración, Función del Hidrograma Unitario, y Función de Recesión de Avenidas; cada una con sus parámetros correspondientes.

Nuestra norma, mencionada en el párrafo anterior, nos recomienda qué métodos usar para cada función del modelamiento, los cuáles son:

- Función de Infiltración: Servicio de Conservación de Suelos.
- $\checkmark$  Función de Hidrograma Unitario: Snyder.
- $\checkmark$  Función de Recesión de Avenidas: nos dice que lo ideal es que se estime en base a mediciones realizadas en campo.

# **2.2.6.8. Método Racional**

Formalmente conocido como Método Hidrometeorológico, es uno de los métodos más sencillos, aunque para áreas de drenaje muy bastas puede involucrar grandes incertidumbres, ya que el proceso de escurrimiento, es muy complejo como para resumirlo en una fórmula de tipo directo, en la que sólo intervienen el área de la cuenca y un coeficiente de escorrentía.

Su aplicación está limitada a pequeñas cuencas de drenaje agrícola, con un área menor a 13 Km<sup>2</sup>.

En este método, se supone que la máxima escorrentía ocasionada por la lluvia, se produce cuando la duración de ésta es igual al tiempo de concentración.

La siguiente expresión representa la fórmula racional:

$$
Q = \frac{CIA}{3.6} \quad \dots (55)
$$

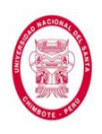

Donde:

Q: caudal máximo (m<sup>3</sup>/s)

C: coeficiente de escorrentía

I: intensidad máxima de la lluvia (mm/h)

A: área de la cuenca (Km<sup>2</sup>)

En la siguiente tabla se presentan distintos valores de "C".

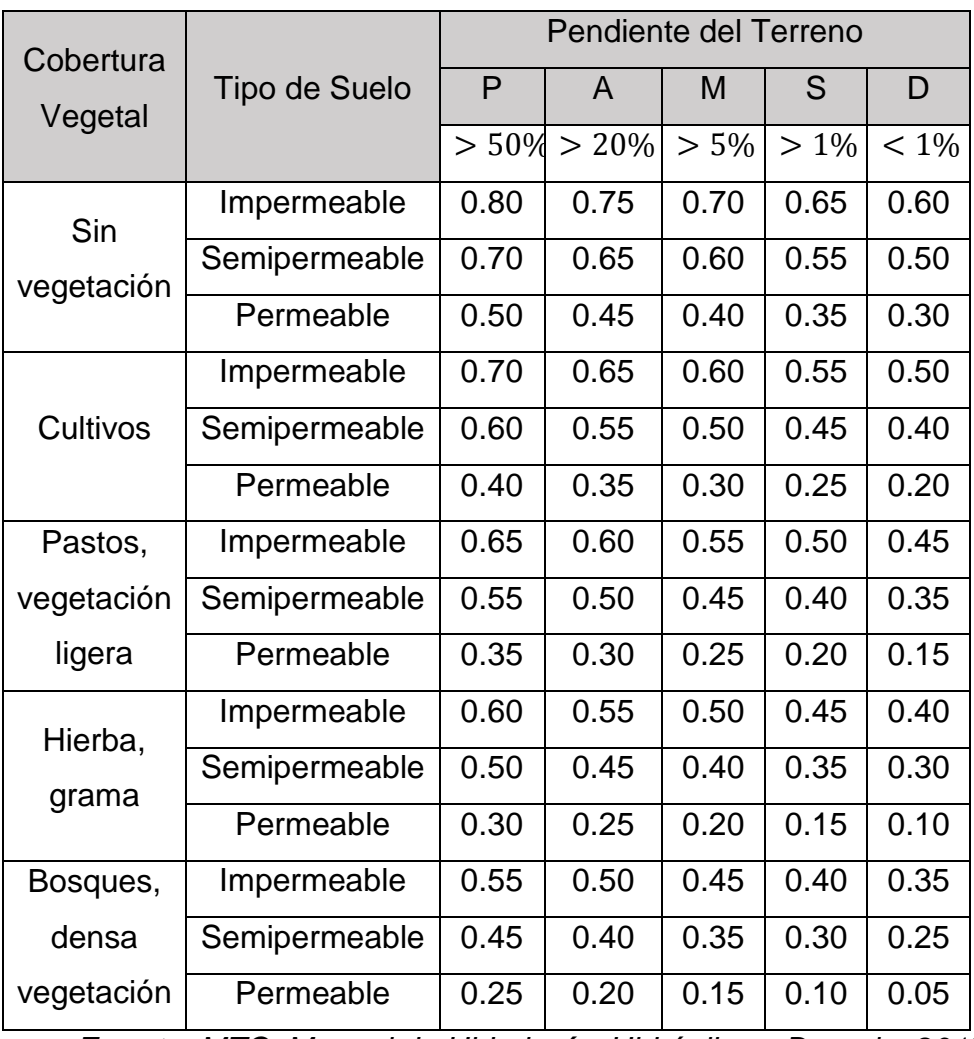

**Tabla N° 07**: Coeficiente de Escorrentía "C", Método Racional

*Fuente: MTC, Manual de Hidrología, Hidráulica y Drenaje, 2012*

# **2.2.6.9.Estadística en Hidrología**

Se considera que el caudal máximo anual, es una variable aleatoria que tiene una cierta distribución, y para usarlos se requiere tener como datos, el registro de caudales máximos anuales.

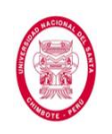

En nuestro país por lo general, en los proyectos donde se desea determinar el caudal de diseño, se cuenta con pocos años de registro, por lo que, la curva de distribución de probabilidades de los caudales máximos, debe prolongarse en su extremo, si se quiere estimar un caudal con un periodo de retorno mayor al tamaño del registro.

Los procesos hidrológicos, son procesos estocásticos, es decir, evolucionan en el espacio – tiempo en forma que es parcialmente predecible, o determinística, y parcialmente aleatoria. Algunas veces (tal es el caso de la Hidrología), la variabilidad aleatoria del proceso es mucho mayor que su variabilidad determinística, justificándose que se trate como puramente aleatorio.

### **Modelos Probabilísticos**

En la estadística existen variadas funciones de distribución de probabilidad teóricas, recomendándose usar las siguientes:

**Distribución Normal**:

$$
f(x) = \frac{1}{S\sqrt{2\pi}}e^{\frac{1}{2}(\frac{x-\mu}{S})^2}
$$
 ... (56)

Donde:

 $f(x)$ : Función densidad normal de x

- $x$ : Variable independiente
- $\mu$ : Parámetro de localización (media aritmética de x)
- S: Parámetro de escala (desviación estándar de  $x$ )

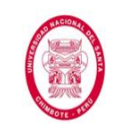

## **Distribución Gamma 2 Parámetros**:

$$
f(x) = \frac{x^{\gamma - 1} e^{\frac{x}{\beta}}}{\beta^{\gamma} \Gamma(\gamma)} \dots (57)
$$

Válido para:

$$
0\leq x<\infty
$$

$$
0<\gamma<\infty
$$

$$
0<\beta<\infty
$$

Donde:

- $y$ : Parámetro de forma
- $\beta$ : Parámetro de escala

# **Distribución de Log Pearson Tipo III:**

$$
f(x) = \frac{(\ln x - x_0)^{\gamma - 1} e^{\frac{(\ln x - x_0)}{\beta}}}{x \beta^{\gamma} \Gamma(\gamma)}
$$
 ... (58)

Válido para:

 $x_0$  ≤  $x < ∞$ 

 $-\infty < X_0 < \infty$ 

 $0 < \beta < \infty$ 

 $0 < \gamma < \infty$ 

Donde:

xo: Parámetro de posición

 $\gamma$ : Parámetro de forma

 $\beta$ : Parámetro de escala

**Distribución Gumbel**: también conocida como distribución de

Valores Tipo I o Doble Exponencial:

$$
F(x) = e^{-e^{-\alpha(x-\beta)}} \quad \dots (59)
$$

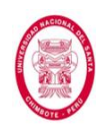

Donde:

α: Parámetro de concentración

β: Parámetro de localización

Utilizando el método de momentos, se obtiene las siguientes relaciones:

$$
\alpha = \frac{1.2825}{\sigma} = \frac{\sqrt{6}}{\pi} \times \sigma \quad ...(60)
$$
  

$$
\beta = \mu - 0.45\sigma = \mu - 0.5772 \times \alpha \quad ...(61)
$$

Según Ven Te Chow, la distribución puede expresarse de la siguiente forma:

$$
x = \bar{x} + k\sigma_x \quad \dots (62)
$$

Donde:

 $x$ : Valor con una probabilidad dada

- $\bar{x}$ : Media de la serie
- $k$ : Factor de frecuencia
- $\sigma$ : Desviación estándar.

# **Selección del Modelo Adecuado**

Es de suma importancia encontrar el o los modelos probabilísticos adecuados para la muestra, es ahí donde se aplica la estadística y las leyes de las distribuciones.

**Métodos Estadísticos**: permiten cuantificar la bondad de ajuste, y son la manera más objetiva de seleccionar un modelo probabilístico adecuado para una muestra.

**Prueba de Chi – Cuadrado**: trata de comparar las frecuencias observadas con las frecuencias esperadas. Como las variables

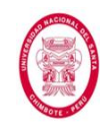

hidrológicas son de tipo continuo, es necesario hallar los límites de

clase de cada intervalo de clase.

Existen dos maneras de hacer la prueba de Chi – Cuadrado:

- Estableciendo intervalos de clase de igual tamaño.
- Estableciendo que cada intervalo de clase tenga la misma frecuencia esperada.
- El procedimiento recomendado es el siguiente:
- **a.** Dividir la serie de datos en K intervalos de clase, donde:

 $k \geq 5$ 

**b.** Calcular la probabilidad de cada intervalo de clase:

$$
P_i = \frac{1}{k} \quad \dots (63)
$$

**c.** Calcular la probabilidad acumulada de cada intervalo de clase:

$$
P(x < \hat{x}) = \sum_{i=1}^{k} P_i \quad \dots (64)
$$

**d.** Calcular el valor de la variable aleatoria  $\hat{x}$ , según el modelo de probabilidades que se ha seleccionado a priori:

$$
P(x < \hat{x}) = \int_{-\infty}^{\hat{x}} f(x) \partial x \quad \dots (65)
$$

Donde:

f(x): función de densidad de probabilidades del modelo seleccionado a priori.

Los valores de  $\hat{x}$  son los límites de clase.

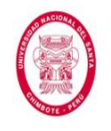

**e.** Calcular la frecuencia observada ( $o_i$ ):

Se obtiene por conteo de los datos comprendidos entre los límites de clase calculados en d.

**f.** Calcular la frecuencia esperada de cada intervalo de clase:

$$
e_i = nP_i = n\left(\frac{1}{k}\right) \quad \dots (66)
$$

**g.** Calcular el Chi – Cuadrado calculado ( $x_c^2$ ):

$$
x^{2} = \sum_{i=1}^{k} \frac{(o_{i} - e_{i})^{2}}{e_{i}} \quad \dots (67)
$$

**h.** Hallar el valor de Chi – Cuadrado tabular  $(x_t^2)$ , con:

 $\alpha$  = 0.05, que es el nivel de significación que se usa comúnmente en hidrología.

Grados de libertad definida por la ecuación siguiente:

$$
v = k - h - 1 \quad \dots (68)
$$

Donde:

v: grados de libertad

k: número de intervalos de clase

h: número de parámetros del modelo que se está probando.

Los valores de  $(x_t^2)$  se hallan de tablas estadísticas.

**i.** Criterio de decisión:

Se compara el Chi – Cuadrado calculado  $(x_c^2)$  con el Chi – Cuadrado tabular  $(x_t^2)$  de la siguiente manera:

Si:  $|x_c^2 \le x_t^2|$ , el modelo probabilístico en prueba es adecuado

para la muestra, al nivel de significación asumido.

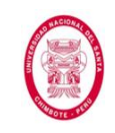

Si:  $|x_c^2 > x_t^2$ , el modelo probabilístico en prueba no es adecuado

para la muestra.

**Prueba de Kolmogorov – Smirnov**: es una prueba de ajuste aproximado. Compara la probabilidad acumulada empírica con la acumulada teórica de un determinado modelo de distribución.

Se recomienda seguir el siguiente procedimiento:

**a.** Ordenar los datos de mayor a menor.

Calcular la probabilidad empírica de los datos ordenados:

$$
P(X \ge x) = \frac{m}{n+1} = P(x) \quad \dots (69)
$$

**b.** Calcular la probabilidad acumulada teórica:

$$
P(X \ge x) = 1 - P(X < x) = 1 - \int_{-\infty}^{x} f(x) \, dx = 1 - F(x) = G(x)
$$

… (70)

**c.** Determinar o seleccionar el valor absoluto de la diferencia máxima que existe entre las dos ecuaciones anteriores:

$$
\boxed{\Delta_c = \max \left| G(x) - P(x) \right| } \quad \dots (71)
$$

Donde:

 $\Delta_c$ : diferencia máxima calculada

- **d.** Obtener ∆<sub>t</sub> (diferencia tabular) de la Tabla N° 08. Para obtener  $\Delta_t$  se necesita el nivel de significación de la prueba (generalmente α = 0.05) y el número de datos de la muestra (n).
- **e.** Para tomar la decisión si el modelo en prueba es adecuado para el conjunto de datos, se comparan los valores de  $\Delta_c$  y  $\Delta_t.$

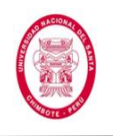

Si  $|\Delta_c < \Delta_t|$ , el ajuste es bueno, al nivel de significación, por lo

que la distribución en prueba es adecuada para la muestra.

Si  $|\Delta_c \geq \Delta_t|$ , el ajuste no es bueno, al nivel de significación, por

lo que la distribución en prueba no es adecuada para la muestra.

Se presentan valores para  $\Delta_t$ , en la siguiente tabla.

| Tamaño de la Muestra | $\alpha = 0.10$ | $\alpha = 0.05$ | $\alpha = 0.01$ |
|----------------------|-----------------|-----------------|-----------------|
| 5                    | 0.51            | 0.56            | 0.67            |
| 10                   | 0.37            | 0.41            | 0.49            |
| 15                   | 0.30            | 0.34            | 0.40            |
| 20                   | 0.26            | 0.29            | 0.35            |
| 25                   | 0.24            | 0.26            | 0.32            |
| 30                   | 0.22            | 0.24            | 0.29            |
| 35                   | 0.20            | 0.22            | 0.27            |
| 40                   | 0.19            | 0.21            | 0.25            |

Tabla N° 08: Valores Críticos Δ<sub>r</sub> para Kolmogorov – Smirnov

*Fuente: Aparicio, Fundamento de Hidrología de Superficie, 1999.*

# **2.3.HIDRÁULICA Y DRENAJE**

Uno de los elementos que más problemas causa a los caminos es el agua, ya que provoca la disminución de la resistencia de los suelos, por lo que se presentan fallas en terraplenes, cortes y superficies de rodamiento. El drenaje es el conjunto de obras que sirve para captar, conducir y alejar del camino el agua que puede causarle problemas.

Los factores a tenerse cuando se busca proyectar un buen sistema de drenaje son: climatológicos, topográficos, geológicos y el tipo de suelo.

La Hidráulica es una rama de la física y la ingeniería que se encarga del estudio de las propiedades mecánicas de los fluidos, las mismas que depende de las fuerzas que se interponen con la masa y empuje de la

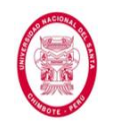

misma. En nuestro caso en particular la aplicación de la hidráulica está orientada a la determinación de las secciones hidráulicas de las obras de drenaje.

A continuación mencionaremos algunas consideraciones a tener en cuenta en la etapa de diseño del sistema de drenaje:

 $\checkmark$  Mantener al máximo en los taludes, la vegetación natural existente.

- $\checkmark$  No afectar o reconstruir, perfeccionándolo, el drenaje natural del territorio.
- Canalizar el agua superficial proveniente de las lluvias sobre la explanación de la carretera hacia los cursos de agua existentes fuera de la carretera impidiendo que tenga velocidad erosiva.
- Bajar la napa freática de aguas subterráneas a niveles que no afecten la carretera.
- $\checkmark$  Proteger la carretera contra la erosión de las aguas.

# **2.3.1. DRENAJE SUPERFICIAL**

# **2.3.1.1. Drenaje Longitudinal**

Este tipo de drenaje lo constituye toda obra que se proyecta paralela a la carretera y cuyo fin principal es recoger, transportar y evacuar las aguas provenientes de las lluvias que discurren superficialmente desde los taludes de corte y desde la calzada y así garantizar la estabilidad de su estructura.

A continuación mencionamos tres aspectos muy importantes a tomar en cuenta en el diseño de drenaje longitudinal:

### **Riesgo de Obstrucción**

Los materiales sólidos que arrastra la corriente siempre va a significar un riesgo importante a tener en cuenta en el drenaje

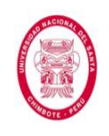

longitudinal ya que puede provocar obstrucciones y causar desbordes y por consecuencia daños a la calzada o terrenos adyacentes ; es por ellos que se recomienda hacer siempre un adecuado mantenimiento.

### **Velocidades Máximas Admisibles**

La velocidad media no debe exceder los límites fijados en la Tabla Nº 09, ya que si esto ocurre se producirán erosión en la superficie; además se debe tener cuidado en no tomar velocidades que estén muy por debajo de las máximas admisibles, ya que podría causar sedimentación si tenemos flujos con arrastre de sólidos como (limos, arena, etc.)

### **Tabla N° 09**: Velocidades Máximas Admisibles

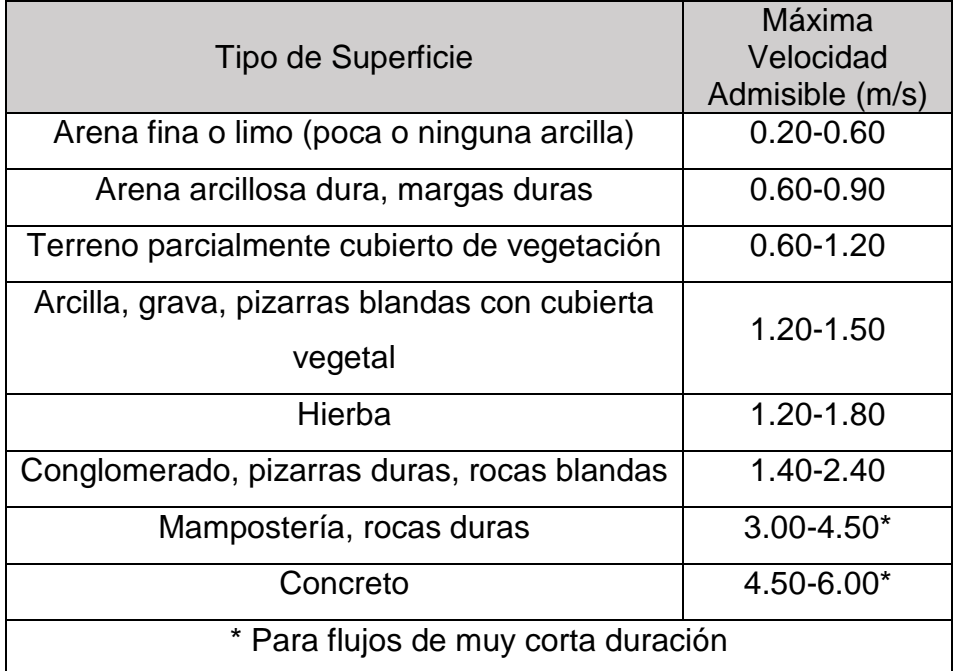

*Fuente: MTC, Manual de Diseño de Carreteras No Pavimentadas de Bajo Volumen de Tránsito, 2008*

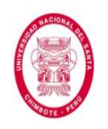

### **Pendiente**

Debe estar comprendida entre aquella que no cause erosión, pero que permita la condición de auto limpieza, se recomienda:

$$
0.5\% < S < 2\% \quad ... (72)
$$

#### **2.3.1.1.1. Cunetas**

Podemos definirlas como zanjas longitudinales paralelas a la calzada que se ubican bajo la zona del talud de corte y pueden ser revestidas o no; tienen como función principal recoger, transportar y evacuar las aguas provenientes de las lluvias que discurren por el talud superior y desde la calzada (a través del bombeo). Pueden adoptar diferentes secciones transversales como: trapezoidales, rectangulares y triangulares, siendo estas últimas las más usadas.

Cuando tenemos velocidades muy altas es necesario usar revestimiento, se considera que para velocidades mayores de 4.5 m/s se deben revestir con el fin de evitar socavación.

#### **Inclinación de Taludes**

En la Figura Nº 12 mostramos una sección típica de cunetas triangulares con las respectivas representaciones de la inclinación de sus taludes interior y exterior.

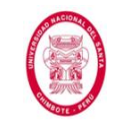

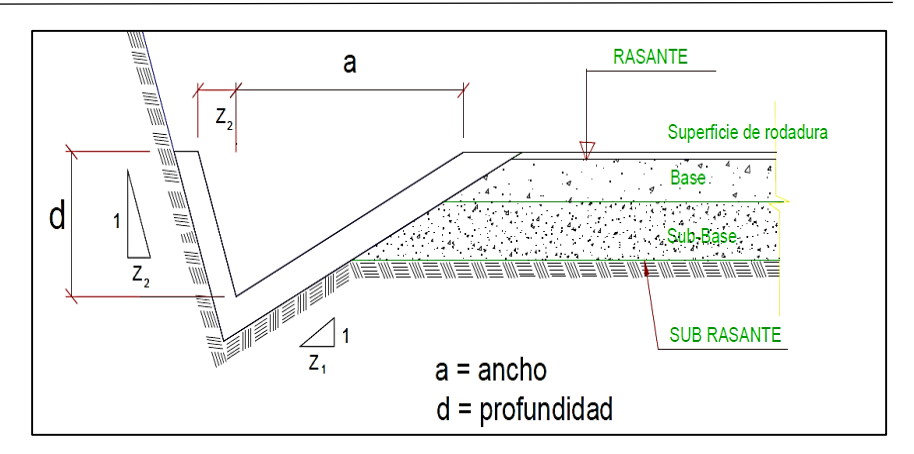

**Figura N° 12**: Sección Típica de Cuneta Triangular *Fuente: MTC, Manual de Hidrología, Hidráulica y Drenaje,* 

*2012*

La inclinación del talud interior de la cuneta  $(1:Z_1)$  (V:H) estará en función de la Velocidad Directriz (V. D.) y el volumen de diseño de la carretera, Índice Medio Diario Anual (vehículos/día).

**Tabla N° 10**: Inclinación Máxima de Talud Interior de la Cuneta (V:H)

| $V.D$ (km/h)                  | I.M.D.A (Vehículo/Día) |       |       |  |
|-------------------------------|------------------------|-------|-------|--|
|                               | < 750                  |       | > 750 |  |
| $\leq 70$                     | 1.2<br>1:3             | $(*)$ | 1:3   |  |
| >70                           | 1:3                    |       | 1:4   |  |
| (*) Solo casos muy especiales |                        |       |       |  |

*(Fuente: MTC, Manual de Diseño Geométrico DG-2013,* 

*2013).*

La inclinación del talud exterior de la cuneta (1:Z<sub>2</sub>) (V:H) está en función del talud de corte, tal como se observa en la Figura Nº 12.

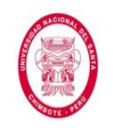

## **Capacidad**

La capacidad de las cunetas se rige por los dos límites siguientes:

- Caudal que transita con la cuneta llena.
- Caudal que produce la velocidad máxima admisible.

Para realizar el diseño hidráulico de las cunetas, usaremos el principio del flujo en canales abiertos mediante la fórmula de Manning (Fórmula N° 42).

También podemos usar el coeficiente de Strickler (K) cuya expresión es (1/n) como se muestra en la siguiente tabla.

| Cunetas excavadas en el terreno   K=33 |          |
|----------------------------------------|----------|
| Cunetas en roca                        | $K=25$   |
| Cunetas en concreto                    | $K = 67$ |

**Tabla Nº 11**: Valores de K más usados

*Fuente: Ingeniería Vial I, Hugo Morales Sosa*

Se recomienda también tener especial cuidado con las velocidades admisibles según la Tabla Nº 09.

A continuación presentamos una fórmula dada en el Manual de Hidrología, Hidráulica y Drenaje, la misma que nos permiten calcular el radio hidráulico teniendo como datos de entrada la máxima velocidad admisible, el coeficiente de rugosidad y la pendiente.

$$
R_h = \left(\frac{nv}{\sqrt{S}}\right)^{2/3} \quad \dots (73)
$$

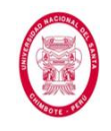

#### **Caudal de Aporte**

Es aquel caudal que se calcula en el área de aporte

correspondiente a la longitud de la cuneta (Fórmula 55).

#### **Dimensiones Mínimas**

Las dimensiones mínimas se deben fijar teniendo en cuenta los datos pluviométricos de la zona, como se muestra en la siguiente tabla.

**Tabla Nº 12**: Dimensiones mínimas para cunetas con sección triangular según la Intensidad de Precipitación de la Región

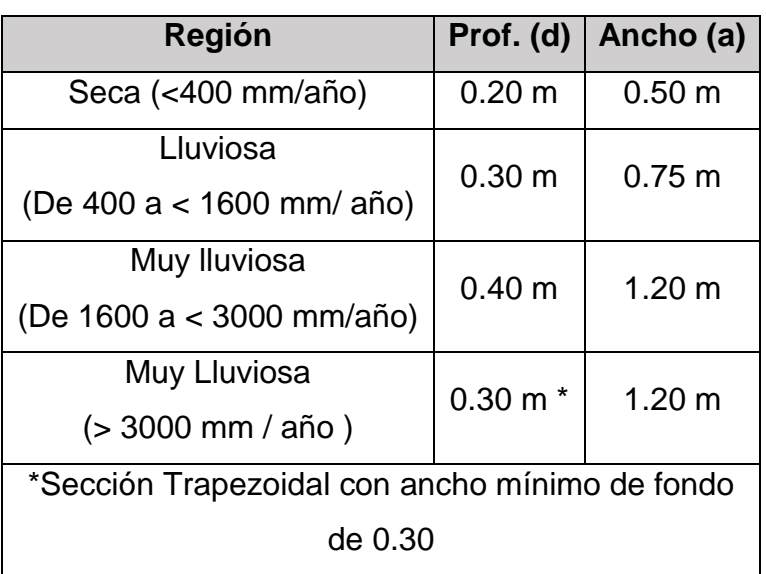

*Fuente: MTC, Manual de Diseño de Carreteras no* 

*Pavimentadas de Bajo Volumen de Tránsito, 2008*

### **Desagüe de las Cunetas**

Con la determinación de la capacidad máxima de las cunetas calculada con las ecuaciones que ya planteamos anteriormente podemos definir las longitudes máximas de éstas entre dos obras de desagüe; las normas peruanas recomiendan que las alcantarillas de alivio deben colocarse

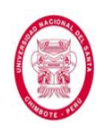

cada 250 m como máximo para regiones secas o poco lluviosas y reducir la distancia a 200m para regiones muy lluviosas. Sin embargo hay quienes recomiendan distancias máximas de 150m.

#### **Revestimiento**

El revestimiento se realiza con el fin de evitar socavación causada por velocidades de flujo que superan las máximas admisibles o cuando tenemos un suelo muy permeable, estos dos aspectos pueden ocasionar problemas importantes en la carretera. Si presentamos alguna condición de las antemencionadas se recomienda usar revestimiento de mampostería de piedra o de concreto f<sup>o</sup>c= 175 kg/cm<sup>2</sup> de 0.075m de espesor.

#### **2.3.1.1.2. Cunetas o Zanjas de Coronación**

Son estructuras (zanjas o cunetas) que se construyen en la parte superior de los taludes de corte en terrenos proclives a la socavación causada por las velocidades alcanzadas por el flujo que discurre en épocas lluviosas o por riegos agrícolas, o cuando se tienen declives de 1:2 (V:H) o menores.

A continuación se muestra el detalle de la zanja de coronación:

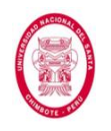

DETALLE DE ZANJA DE CORONACION

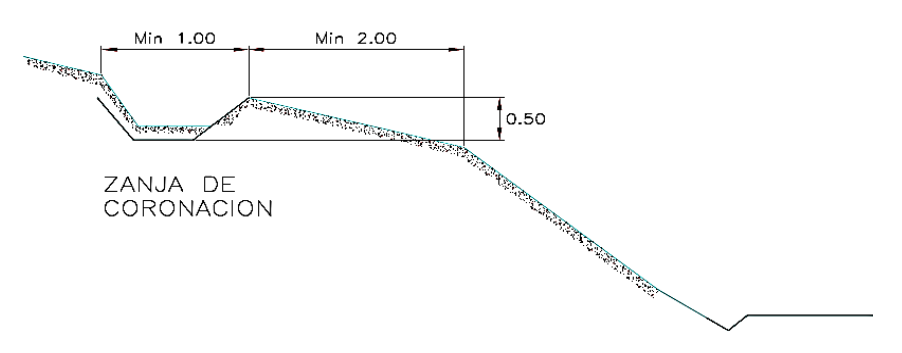

**Figura Nº 13**: Detalle de zanja de coronación. *Fuente: MTC, Manual de Hidrología, Hidráulica y Drenaje,* 

*2012*

#### **2.3.1.1.3. Zanjas de Drenaje**

Son canales construidos en la parte inferior de los taludes de relleno y pueden ser de forma longitudinal lateral o transversal al alineamiento de la carretera, su función es recoger las aguas que bajan por el talud y terrenos adyacentes, evitando erosiones, y conducirlos hasta su descarga en quebradas o sistema general de drenaje.

A continuación mostramos un detalle de zanjas de drenaje.

DETALLE DE ZANJA DE DRENAJE

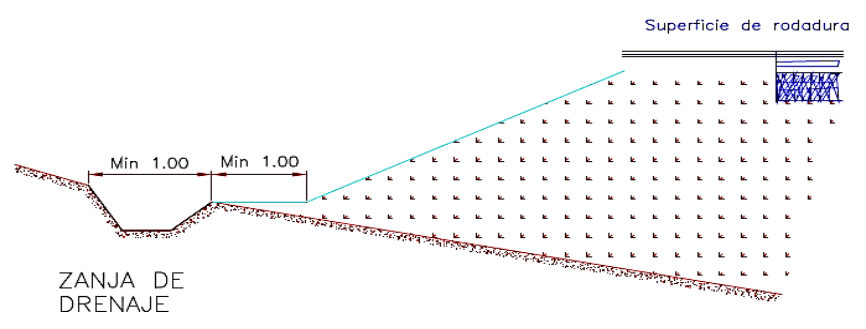

**Figura Nº 14**: Detalle de zanja de drenaje. *Fuente: MTC, Manual de Hidrología, Hidráulica y Drenaje,* 

*2012*

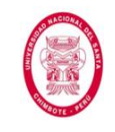

### **2.3.1.1.4. Cunetas de Banqueta**

Estas estructuras se construyen cuando es necesario estabilizar un talud; consisten en zanjas que pueden adoptar secciones triangulares, rectangulares o trapezoidales dependiendo del caudal. Se ubican al pie del talud inclinado de cada banqueta y efectúan sus descargan hacia cursos naturales o mediante caídas escalonadas hacia las cunetas, un detalle típico se muestra en el siguiente gráfico.

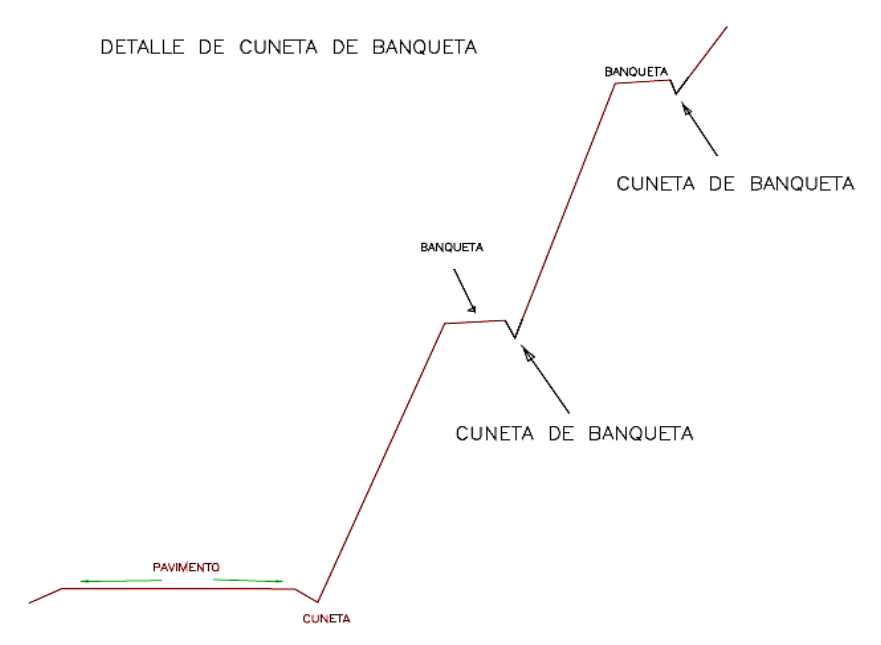

**Figura Nº 15**: Detalle de cuneta de banqueta típica. *Fuente: MTC, Manual de Hidrología, Hidráulica y Drenaje,* 

*2012*

#### **2.3.1.2. Drenaje Transversal**

El drenaje transversal de la carretera tiene como objetivo evacuar convenientemente el agua superficial que intercepta su infraestructura, la cual discurre por cauces naturales o artificiales, en forma permanente o temporal, con la finalidad de garantizar su estabilidad y duración. El elemento básico del drenaje transversal

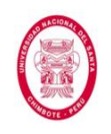

se denomina alcantarilla, considerada como una estructura menor, su densidad a lo largo de la carretera resulta importante e incurre de forma importante en el aspecto económico.

Las otras estructuras que forman parte del drenaje transversal son el badén y el puente.

#### **2.3.1.2.1. Alcantarillas**

La alcantarilla es aquella estructura que tiene como función principal evacuar el flujo superficial proveniente de cursos naturales o artificiales que interceptan la carretera y su luz es menor a 6.0m. A continuación presentamos las consideraciones a tomarse en cuenta para su diseño:

#### **Tipo y Sección**

Los tipos de alcantarillas más utilizadas en proyectos de carreteras en nuestro país son; marco de concreto, tuberías metálicas corrugadas, tuberías de concreto y tuberías de polietileno de alta densidad. Las secciones más usuales son circulares, rectangulares y cuadradas. Se recomienda usar alcantarillas tipo marco de concreto de sección rectangular o cuadrada cuando se tiene suelos de fundación de mala calidad. En la Sección de Anexos: Anexo N° 11 se aprecia una sección típica de alcantarilla tipo tubería metálica corrugada (TMC) con protección a la entrada y salida. En el Anexo N° 11, se aprecia secciones típicas de alcantarillas tipo marco de concreto con protecciones de entrada y salida.

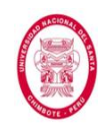

## **Materiales**

No existe una regla general para elegir el tipo de material a usar en la construcción de una alcantarilla, ya que en esto influyen muchos factores como: el agua, tipo de suelo, tiempo de vida útil, costo, resistencia, rugosidad, condiciones del terreno, resistencia a la corrosión, abrasión, fuego e impermeabilidad y disponibilidad.

## **Ubicación en Planta**

La ubicación en planta ideal es la que sigue la dirección de la corriente, sin embargo, según requiera el Proyecto es factible desplazar la ubicación natural, lo cual implica el acondicionamiento del cauce tanto a la entrada como a la salida mediante la construcción de obras de encauzamiento u otras obras complementarias. Se recomienda los siguientes criterios de ubicación:

- $\checkmark$  Que la ubicación de la alcantarilla sea en lo posible perpendicular al eje de la carretera, evitando siempre cambios bruscos del cauce natural.
- $\checkmark$  En el fondo de depresiones, donde no existan cursos de agua naturales.
- $\checkmark$  Para descargar una cuneta de un lado a otro de la vía.
- En curvas verticales cóncavas.

# **Pendiente Longitudinal**

Es recomendable que la pendiente longitudinal no altere excesivamente los procesos geomorfológicos, como la erosión

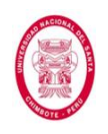

y sedimentación, por ello, los cambios de pendiente deben ser estudiados en forma muy cuidadosa, para no incurrir en dichos procesos que pueden provocar incluso el colapso de la estructura. Se recomienda usar pendientes mínimas de 0.5%. En el Anexo N° 11, se aprecia la ubicación típica de alcantarillas respecto a la pendiente del cauce.

### **Velocidades Máximas y Mínimas**

El principal objetivo de cuidar las velocidades se fundamenta en que la velocidad elegida debe estar por encima de la velocidad de sedimentación y por debajo de la velocidad de socavación, dado que estos dos factores pueden provocar reducción en la capacidad hidráulica dentro de la alcantarilla. Se recomienda una velocidad mínima dentro del conducto (alcantarilla) de 0.25 m/s.

A continuación mostramos unas tablas que contienen las velocidades mínimas y máximas.

**Tabla Nº 13**: Velocidades Mínimas en Función del Tamaño del Material a Depositarse en la Estructura

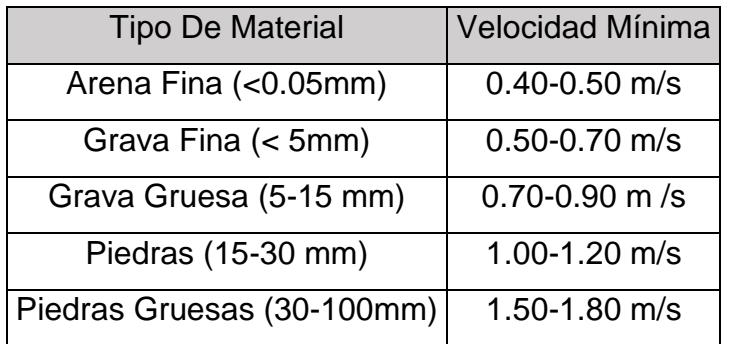

*Fuente: Hugo Andrés Morales Sosa, Ingeniería Vial I*

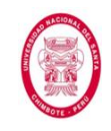

### **Tabla Nº 14**: Velocidades Máximas Admisibles (m/s) en

#### Conductos Revestidos

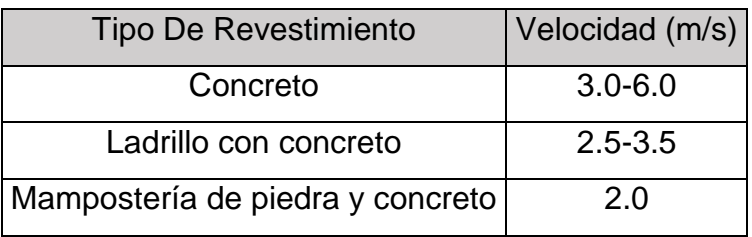

*Fuente: Máximo Villón, HCANALES*

# **Tabla Nº 15**: Velocidades Máximas Admisibles (m/s) en Canales No Revestidos

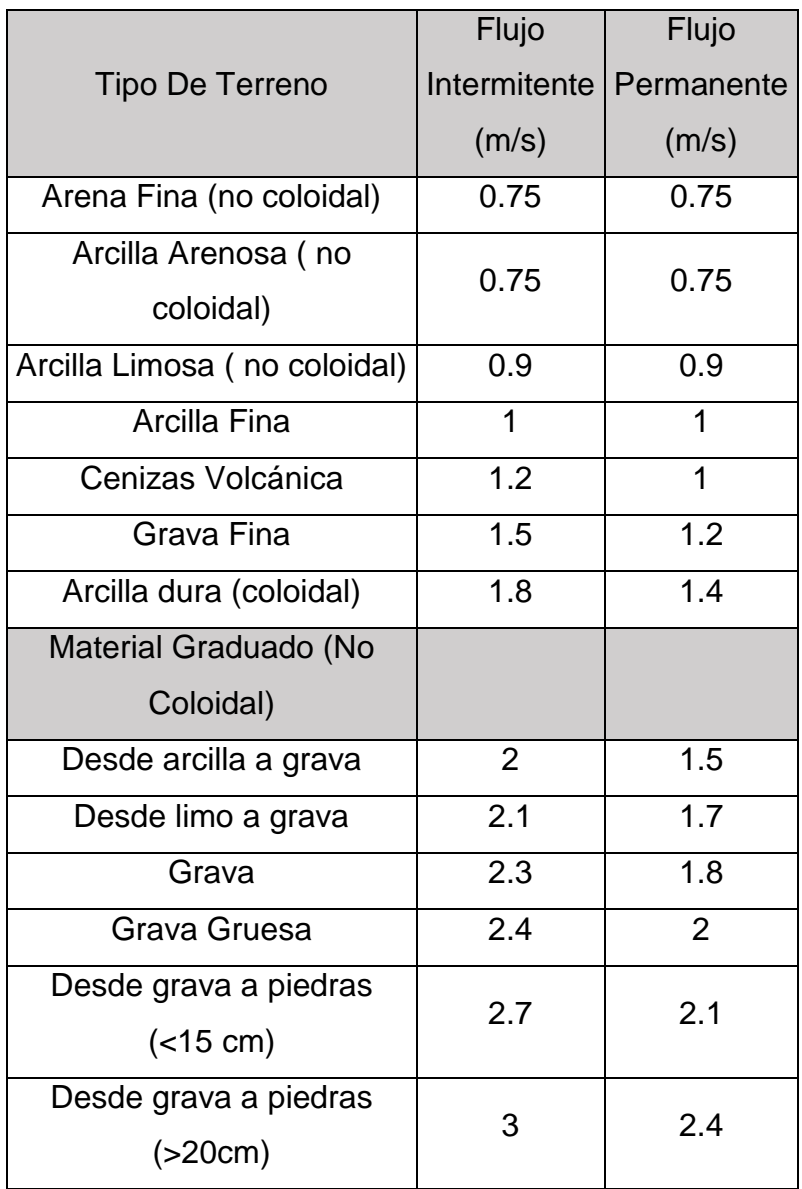

*Fuente: Manual de Carreteras de California*

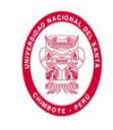

## **Caudal de Diseño**

El caudal de diseño se determina según el procedimiento indicado en la sección Hidrología de la presente tesis.

### **Carga Hidráulica en la Entrada**

Es la profundidad de agua a la entrada, medida desde el punto más bajo (umbral de la alcantarilla). Dado que las velocidades en esta zona (llamada también zona de remanso) son bajas en los cálculos hidráulicos se acostumbra a suponer que la altura de agua corresponde al nivel de energía total. Se suele limitar la carga hidráulica máxima con el objetivo de proteger la estabilidad del terraplén, no causar daños a terceros, proteger la estructura, evitar inundaciones o daños en el medio ambiente y múltiples daños que esto podría ocasionar. La carga hidráulica máxima (He) se limita según la siguiente tabla. **Tabla Nº 16**: Carga hidráulica máxima admisible según el tipo de cauce.

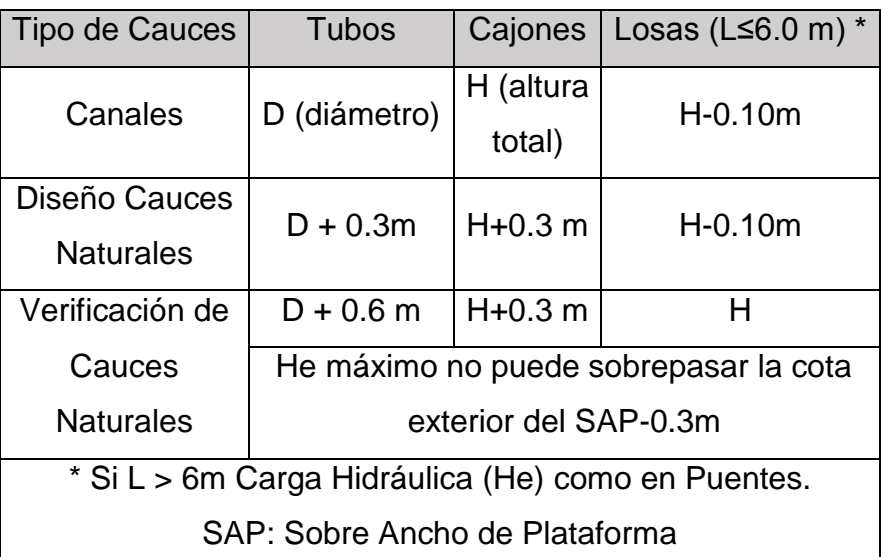

*Fuente: Manual de Carreteras de Paraguay - Normas para* 

*Obras de Drenaje Vial - Tomo 3 volumen I, 2011*

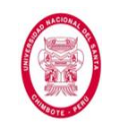

### **Materiales Sólidos de Arrastre**

Las palizadas, desperdicios arrojados y materiales sólidos son sumamente perjudiciales para la estructura, por esta razón se recomienda un programa de mantenimientos rutinario con el fin de identificar las zonas más vulnerables a sufrir este daño. Las medidas que se toman para evitar estos problemas son múltiples y van desde construcción de estructuras adicionales como disipadores o cámaras especiales que retengan los sólidos o una mayor sección en la alcantarilla. Bajo ciertas condiciones la consideración del caudal sólido es sumamente importante, estas condiciones las encontramos en la selva alta de nuestro país.

#### **Borde Libre**

La recomendación siempre es que las alcantarillas no se deben diseñar para trabajar a sección llena debido al riesgo de obstrucción, es por eso que el borde libre es un parámetro muy importante y se recomienda que en el diseño hidráulico se considere mínimo el 25% del diámetro de la alcantarilla.

#### **Socavación Local en la Salida de la Alcantarilla**

Velocidades altas a la salida de la alcantarilla puede producir socavación y afectar la estabilidad de la estructura, es por ello que se analizan de manera muy cuidadosa; estas deben estar dentro de las velocidades máximas admisibles como se muestran en la Tabla Nº 15. Cuando las velocidades son mayores a las máximas admisibles se debe diseñar una
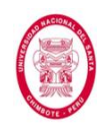

protección para evitar socavación a la salida como se muestra en el Anexo N° 11.

La siguiente fórmula (Laushey) nos va a permitir calcular el diámetro medio de los elementos de protección a la salida de la alcantarilla en función a la velocidad de flujo.

$$
d_{50} = \frac{V^2}{3.1 g} \quad \dots (74)
$$

Donde:

 $d_{50}$ : diámetro medio de elementos de protección (m).

V: velocidad media de flujo a la salida de la alcantarilla.

g: aceleración de la gravedad (m/s<sup>2</sup>).

# **Diseño Hidráulico de la Alcantarilla**

Los métodos que a continuación se desarrollan son lo más utilizados para el diseño de las alcantarillas en las carreteras y además muy sencillos de aplicar:

# **Método utilizando la Ecuación de Manning**

Se realiza el cálculo hidráulico con la fórmula de Manning para canales abiertos y tuberías (Ver Fórmula 42 y Tabla N° 06), la cual nos va a permitir obtener una velocidad de flujo y un caudal para condiciones de régimen uniforme; además su aplicación es bastante sencilla.

# **Método de Control de Entrada**

Este caso suele presentarse cuando la salida de agua está libre y la capacidad de descarga de la alcantarilla se rige por el nivel de agua en la entrada.

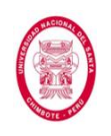

Esto significa que la capacidad hidráulica de la alcantarilla está determinada en su entrada; los factores que la determinan son: la profundidad de remanso  $(H_e)$  y la geometría de la embocadura (tipo de arista, forma y área de la sección transversal), en el Anexo N° 11 observamos varios esquemas de escurrimiento con control de entrada. Este gráfico nos presenta un resumen de los diversos casos que pueden encontrarse en una alcantarilla de sección circular o de cajón y los ábacos a usarse para cada caso. En el Anexo N° 11 se observan las relaciones entre carga hidráulica de entrada, tamaño y forma de la alcantarilla y caudal de diseño; estos gráficos nos van a permitir calcular la carga hidráulica para tubos circulares de hormigón y alcantarillas de cajón respectivamente conociendo las condiciones de entrada, tamaño y caudal de diseño.

### **Alcantarilla con Control de Salida**

Este tipo de escurrimiento se presenta con conducto lleno o parcialmente lleno, ya sea en una zona o en toda la longitud de la alcantarilla. El Anexo N° 11 muestra varias condiciones de escurrimiento con control de salida para varias alturas. Los procedimientos de cálculo son diferentes si la salida es sumergida o no.

## **Diseño de Entradas y Salidas**

El objetivo primordial del diseño de entradas y salidas en el extremo de alcantarillas es reducir la erosión y el

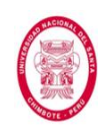

socavamiento, encausar el agua hacia la alcantarilla, retener el relleno del terraplén, mejorar el comportamiento hidráulico y brindar mayor estabilidad a la estructura. La forma de la sección y tipo de arista a elegirse es muy importante ya que van a influir en la capacidad hidráulica de la estructura, especialmente cuando se realiza el diseño con control de entrada. Cuando las velocidades de salida sobrepasan las velocidades admisibles será necesario construir una estructura para proteger la salida. Las formas más usadas de las aristas en alcantarillas son: *Aristas Vivas, Aristas Redondeadas, Aristas Biseladas o Abocinadas, y Aristas Rasuradas*.Otros elementos que se usan en combinación con las aristas mencionadas anteriormente, en los extremos de las alcantarillas, son: *Conducto con Extremos Alabeados, Muro de Cabecera, y Muros de Ala.*

### **2.3.1.2.2. Badenes**

Son estructuras que se proyectan cuando la cota de rasante de la calzada coincide con el fondo del de cauce del curso natural que intercepta su alineamiento. Resultan una solución satisfactoria para aquellos cursos de agua que discurren por pequeñas quebradas, las mismas que descargan esporádicamente caudales con fuerza durante algunas horas, sobretodo en épocas lluviosas arrastrando materiales sólidos. Su construcción se recomienda cuando los cauces son

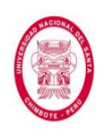

estrechos y de fondo rocoso, propiciando así buenas condiciones de cimentación.

La ventaja de su construcción radica en que son menos costosas que las alcantarillas grandes o pontones y no son estructuras susceptibles a obstruirse, sin embargo no es aconsejable su construcción en caminos de alto tránsito debido a las demoras que esto puede causar. Su diseño contempla necesariamente la construcción de obras de protección contra la socavación y uñas de cimentación en la entrada y salida.

En el Anexo N° 11 se aprecia el esquema típico de un badén.

## **2.3.2. DRENAJE SUBTERRÁNEO**

El drenaje sub superficial tiene como función interceptar los flujos subterráneos y descender el nivel freático con la finalidad de garantizar la estabilidad de la calzada y los taludes. El estudio de sub-drenaje, demanda mucha experiencia y certeza en los estudios; dado que las condiciones freáticas son dinámicas, es decir tanto el nivel freático como los flujos sub-superficiales, varían según la estación del año, comportamiento hidrológico de la zona, tipo de suelo, pendiente, alteración del medio poroso, etc. Es importante además tener un estudio detallado del tipo de suelo, ya que este nos va a permitir definir su estructura, porosidad y conductividad hidráulica.

Es por ello que el sub-drenaje es sumamente importante, sobre todo cuando nuestra carretera se encuentre cerca o este influenciado por:

Existencia de lagunas, puquiales, canales sin revestir en la parte alta de la vía.

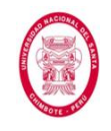

- Deformaciones, hundimientos y/o asentamientos de la plataforma vial, atribuibles a la presencia del agua en el subsuelo.
- Existencia de cultivos con grandes demanda de agua, como el arroz. Presencia de terrenos de cultivos con riegos por gravedad permanentes o riegos en secano.
- Filtraciones en taludes, presencia de vegetación propia de suelos saturados como el junco, totora, etc.
- Presencia de niveles freáticos en excavaciones a cielo abierto.
- Excavaciones de la plataforma vial, en taludes saturados, etc.

## **2.3.2.1.Tipos de Sub Drenaje**

## **2.3.2.1.1. Sub Drenaje Convencional**

Este tipo de sub drenaje consiste en la construcción de zanjas abiertas, dentro de las cuales se colocan las tuberías perforadas o con juntas abiertas, las mismas que se encargan de la captación y transporte de aguas subterráneas; estas zanjas van rellenas con material filtro.

Este tipo de sub drenaje se suele usar en los siguientes casos:

- Colocado longitudinalmente al pie de los taludes de corte para interceptar filtraciones y flujos sub superficiales que llegan a la carretera.
- Longitudinalmente en un terraplén, ubicado en la zona donde discurre el agua subterránea.
- Formando parte de un sistema de drenes transversales y longitudinales o dispuestos como una "espina de pescado", a

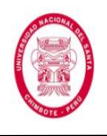

fin de evacuar el flujo sub-superficial presente en la zona de emplazamiento de la carretera.

A continuación se muestra la sección típica de subdrén convencional.

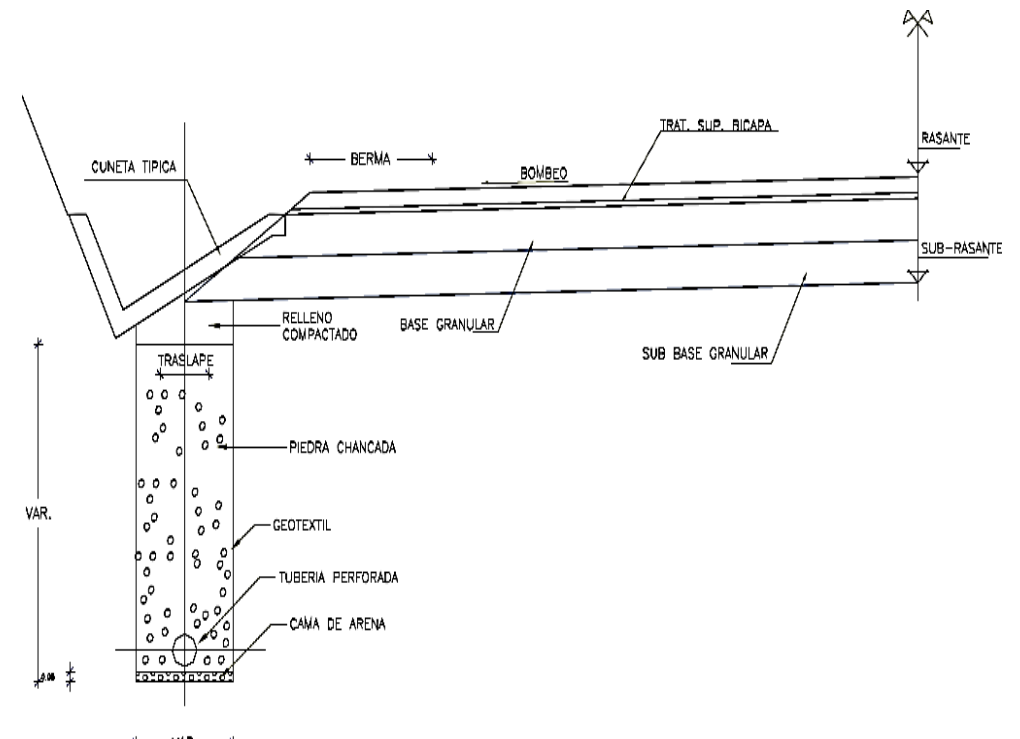

VAR. **Figura Nº 16**: Sección típica de subdrén convencional. *Fuente: MTC, Manual de Hidrología, Hidráulica y Drenaje,* 

*2012*

## **2.3.2.1.2. Sub Drenaje Sintético**

Debido a la dificultad para encontrar materiales naturales que se usan en la construcción de los sub-drenes convencionales es que se plantea el uso de nuevas tecnologías para la construcción de sub-drenes sintéticos, los mismos que constan de tres elementos básicos:

Red de Malla Sintética. Está construida de tal manera que se forman unos canales que facilitan el flujo de agua.

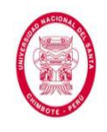

- Geotextil. El geotextil (no tejido) actúa como filtro impidiendo el paso de partículas de suelo hacia la red de malla sintética y permitiendo a su vez el flujo de agua.
- Tubo colector perforado. En el extremo inferior de la red de malla sintética y envuelto por el geotextil se coloca una manguera perforada PVC especial para este tipo de subdrenes, la cual recoge y conduce el agua colectada por la red de malla sintética.

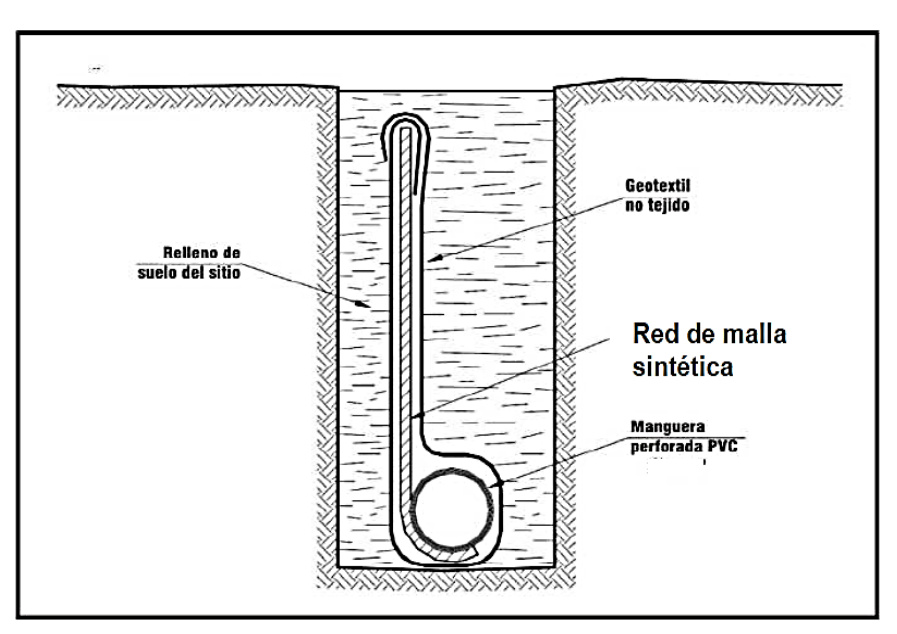

**Figura Nº 17**: Sección típica de subdrén sintético. *Fuente: MTC, Manual de Hidrología, Hidráulica y Drenaje,* 

*2012*

# **2.3.2.1.3. Drenes de Penetración**

Consiste en tuberías perforadas que se colocan en la masa del suelo mediante perforación profunda diagonal, con esto se busca abatir el nivel freático hasta lograr un talud de corte más estable.

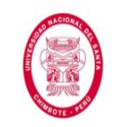

"EVALUACIÓN DE LAS ALTERNATIVAS DE SISTEMA DE DRENAJE DEL TRAMO CARRETERO TRES CRUCES -YURACMARCA DESDE KM 19+700 HASTA 22+150, PROVINCIA DE HUAYLAS, DEPARTAMENTO DE ÁNCASH"

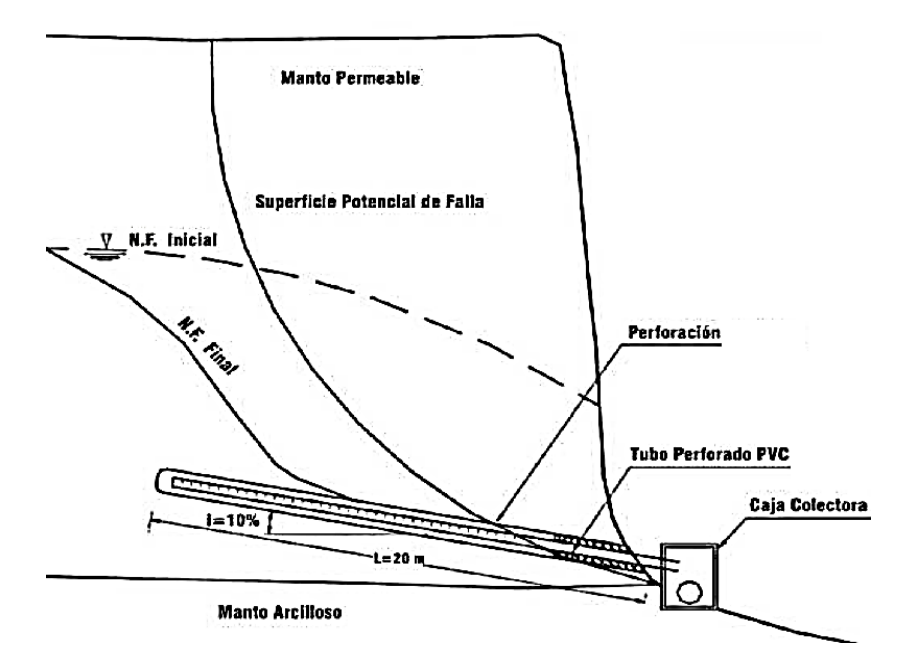

**Figura N° 18**: Esquema Típico de un Dren de Penetración. *Fuente: MTC, Manual de Hidrología, Hidráulica y Drenaje, 2012*

#### **2.3.2.2. Diseño Hidráulico**

### **Criterio de Diseño**

El diámetro mínimo de tubería recomendable es 0.15 m, ya que se considera que para la mayoría de suelos es suficiente para longitudes menores de 150m y para longitudes mayores se recomienda un diámetro mínimo de 0.20m.

Los elementos de drenaje subterráneo normalmente trabajan a gravedad y por ende pueden entregar su aguas en los drenes superficiales como alcantarillas, se recomienda que las distancias de entregas no sobrepase los 300m.

La pendiente recomendada para los tubos es 0.5%, si no es posible conseguirla se puede tomar como valor mínimo para los laterales 0.2% y 0.25% para los drenes troncales.

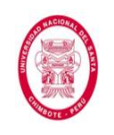

La profundidad del drenaje depende de aspectos muy importantes como lo son: la permeabilidad, profundidad de nivel freático, conductividad hidráulica y depresión requerida en la napa freática. A continuación se muestra una tabla que contiene algunas recomendaciones generales para la profundidad de instalación y espaciamientos de sub-drenes según el tipo de suelo.

# **TABLA Nº 17**: Recomendaciones para Espaciamiento de Sub Drenes

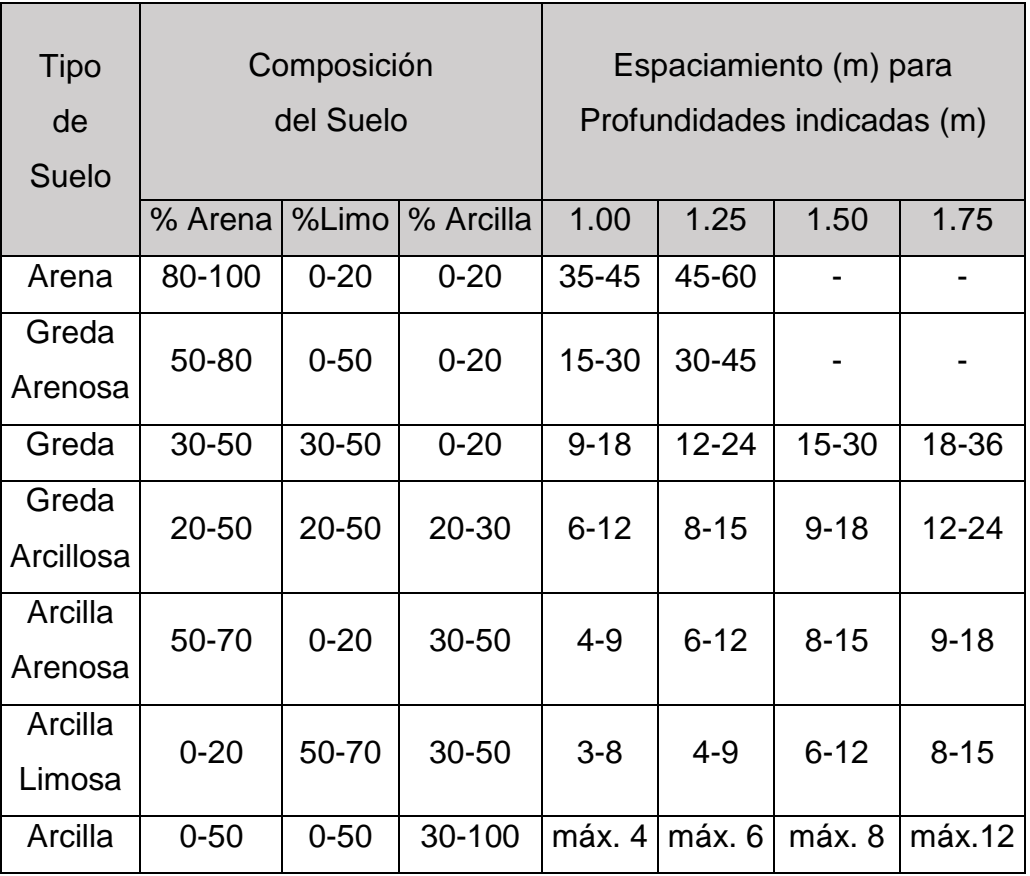

*Fuente: California Highway Manual, 1997*

# **2.3.2.2.1. Caudal de Diseño**

Una consideración importante a tomar en cuenta es la longitud de sub-dren, ya que a medida que esta aumenta, aumenta

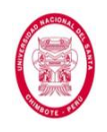

también el caudal debido al aporte a lo largo de su recorrido. Los principales caudales de aporte son:

- Las aguas que se infiltran por el talud de corte debido a las lluvias o regímenes de riego permanente.
- El caudal generado por el descenso del nivel freático, en lugares donde éste alcance una altura tal, que supere el nivel de subrasante afectando la estructura del pavimento.

El cálculo del caudal que se genera por el abatimiento o descenso del nivel freático se calcula del siguiente modo:

$$
\boxed{q_{NF} = K.i.A_e} \quad ...(75)
$$
\n
$$
i = \frac{(N_d - N_f)}{B} \quad ...(76)
$$
\n
$$
A_e = (N_d - N_f) \times L \quad ...(77)
$$

Donde:

K: coeficiente de permeabilidad del suelo adyacente.

i: gradiente hidráulico.

 $N_d$ : Cota interior del sub dren.

 $N_f$ : Cota superior del nivel freático.

 $A_e$ : Área efectiva para el caso del abatimiento del nivel freático.

B: semi ancho de la vía (subdrenes longitudinales) y distancia

entre sub drenes (subdrenes transversales).

L: longitud del tramo de drenaje.

 $q_{NF}$ : Caudal por abatimiento del nivel freático.

La conductividad hidráulica o coeficiente de permeabilidad se determina mediante ensayos de laboratorio o pruebas de

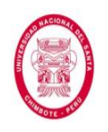

campo. Los primeros se realizan con permeámetros de carga constante o variable en los cuales se coloca una muestra de suelo usualmente alterada y por consiguiente, no siempre son representativos de las condiciones reales.

También podemos obtener la conductividad hidráulica con una simple prueba de terreno consistente en cavar un agujero en el suelo que sea más profundo que el nivel freático del terreno y permitir que se alcance un equilibrio entre el nivel del agua en la perforación y en el terreno. Luego se extrae rápidamente el agua del interior del sondaje y se registra el ascenso del agua en el agujero.

El cálculo se hace mediante la siguiente expresión.

$$
K = 523.000 \frac{a^2}{\Delta t} \cdot \log_{10} \frac{Y_0}{Y_1} \quad \dots (78)
$$

Donde:

K: Conductividad hidráulica en m/día.

a: Radio de la perforación en metros.

 $\Delta t$  : Tiempo transcurrido para que el nivel cambie de Y<sub>0</sub> a Y<sub>1</sub> en segundos.

 $Y_0$ : Profundidad inicial del nivel de agua en metros, medida desde la superficie.

 $Y_1$ : Profundidad final del nivel de agua en metros

El rango usual de valores de conductividad hidráulica para distintos tipos de suelos se muestra en la siguiente tabla.

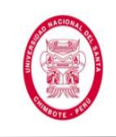

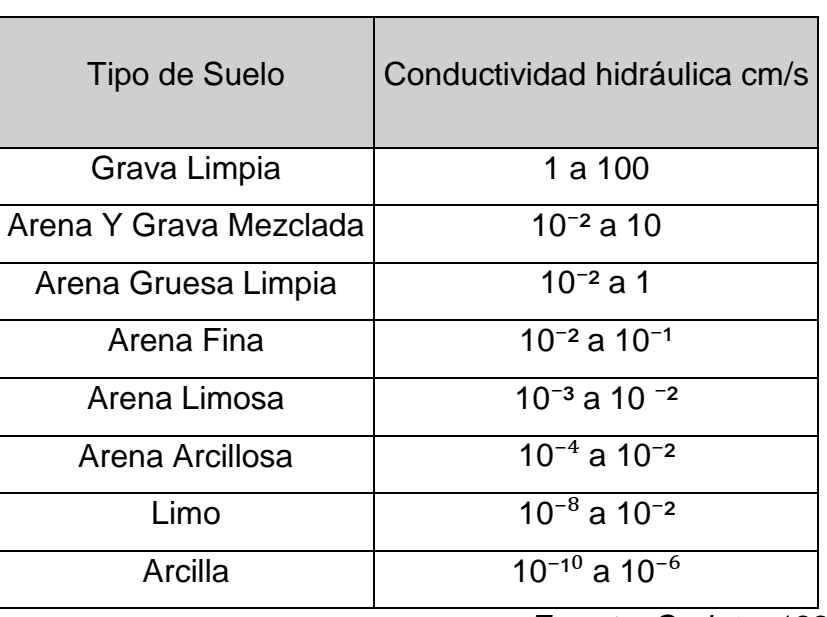

### **Tabla Nº 18**: Valores típicos de Conductividad Hidráulica

*Fuente: Coduto, 1999*

Del agua lluvia que cae directamente en la carpeta del pavimento, una parte inevitablemente se infiltra en la estructura del pavimento debido a que las carpetas de pavimento tanto rígidas como flexibles, no son impermeables. Por lo tanto el caudal de infiltración se calcula de la siguiente forma:

$$
Q_{inf} = I_R \times B \times L \times F_i \times F_R \qquad \dots (79)
$$

Donde:

 $I_R$ : Intensidad máxima de lluvia (mm/h).

B: Semi ancho de la vía (sub drenaje longitudinal); Distancia entre sub drenes (sub drenaje transversal).

 $F_i$ : Factor de infiltración (Ver tabla N° 19).

 $F_R$ : Factor de retención de la base, refleja la pérdida de permeabilidad en las bases con el paso del tiempo (Ver Tabla N° 20).

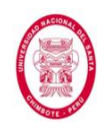

# **Tabla N° 19**: Valores recomendados para  $F_i$ :

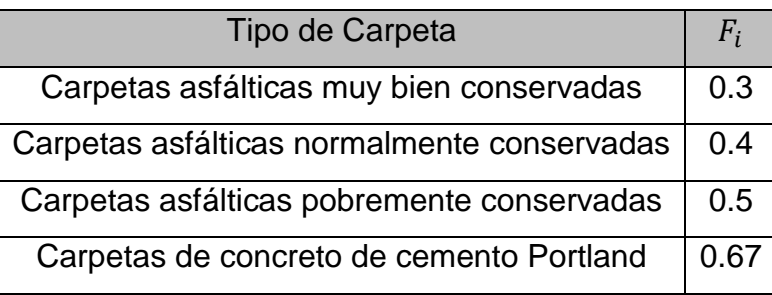

*Fuente: Manual geosoft Pavco*

**Tabla N° 20**: Valores recomendados para  $F_R$ :

| Tipo de Base                                           | $\bm{\mathit{r}}_{\bm{\mathit{R}}}$ |
|--------------------------------------------------------|-------------------------------------|
| Bases bien gradadas, en servicio 5 años o más          | 1/4                                 |
| Bases bien gradadas, en servicio 5 años o menos        | 1/3                                 |
| Bases en gradación abierta, en servicio 5 años o más   | 1/4                                 |
| Bases en gradación abierta, en servicio 5 años o menos | 1/5                                 |

*Fuente: Manual geosoft Pavco*

## **2.3.2.2.2. Tipo de Geotextil Filtrante**

El geotextil filtrante tiene como finalidad evitar la migración en exceso de sólidos que forman parte del suelo, pero permite el paso del agua; es decir debe garantizar una adecuada permeabilidad y retener el suelo, a continuación presentamos los criterios a tener en cuenta para su adecuada selección.

# **Criterio de Retención**

El geotextil debe cumplir con la siguiente condición:

$$
\overline{TAA < d_{85} \times B} \quad \dots (80)
$$

Donde:

TAA: Tamaño de abertura, dato suministrado por el fabricante,

corresponde a la abertura de los espacios libres (mm).

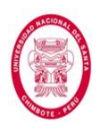

 $d_{85}$ : Tamaño de partículas (mm). Cuando al tamizar un suelo pasa el 85% de éste. Este dato se obtiene de la curva granulométrica del suelo en consideración.

B: Coeficiente que varía entre 1 y 3. Depende del tipo de suelo a drenar, de las condiciones de flujo y del tipo de geotextil.

Es recomendable que los geotextiles deben cumplir como mínimo con lo siguiente:

**Tabla Nº 21**: Coeficiente B para cálculo de tamaño de abertura de geotextil, según el tipo de suelo y Cu (coeficiente de uniformidad).

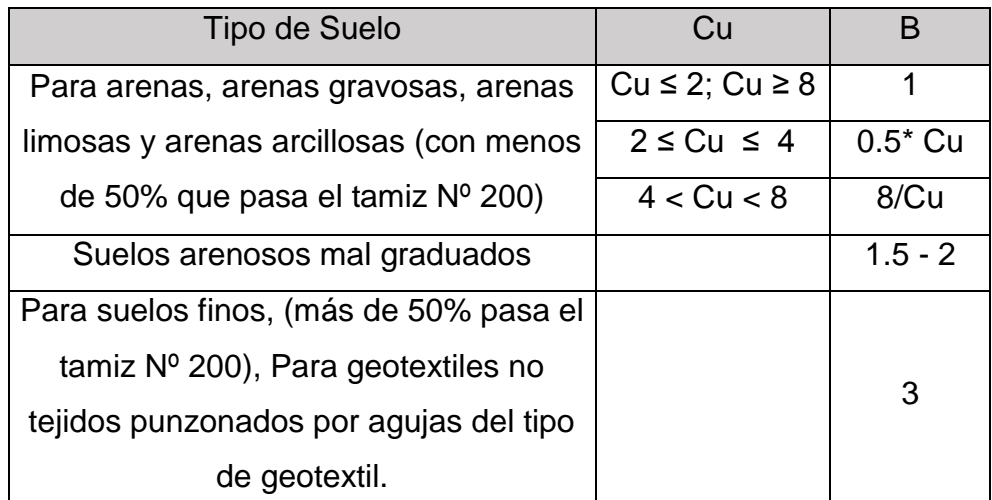

*Fuente: MTC, Manual de Hidrología, Hidráulica y Drenaje,* 

*2012*

Donde:

$$
\boxed{\mathcal{C}_U = \frac{d_{60}}{d_{10}}} \quad \dots (81)
$$

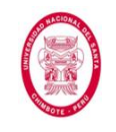

# **Criterio de Permeabilidad**

El coeficiente de permeabilidad es la propiedad hidráulica por medio de la cual, el geotextil permite un adecuado paso de flujo perpendicular al plano del mismo; para cumplir este criterio se debería cumplir lo siguiente:

Para condiciones de flujo crítico, altos gradientes hidráulicos y para un óptimo desempeño a largo plazo reduciendo los riesgos de colmatación recomienda:

$$
K_g \ge 10 \times K_s \qquad \dots (82)
$$

Para condiciones no críticas:

$$
K_g \ge K_s \qquad \dots (83)
$$

Donde:

 $K_a$ : Permeabilidad del geotextil.

 $K_s$ : Permeabilidad del suelo.

# **Criterio de Colmatación**

Este criterio considera la posibilidad de obstrucción de los vacíos del geotextil debido a las partículas del suelo, por ello para geotextiles que van a ser usados como medios filtrantes se considera una porosidad mayor de 50%.

# **Criterio de Supervivencia**

Durante su vida útil y proceso de instalación el geotextil está sometido a esfuerzos, los mismo que debe soportarlo de

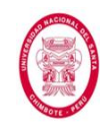

manera favorable de manera tal que no afecten sus propiedades físicas ni hidráulicas; para ello se recomienda que deben cumplir los requerimientos de supervivencia establecidos según las Especificaciones Técnicas Generales para Carreteras (EG-2013).

## **2.3.2.2.3. Determinación de la Sección Transversal**

Para la obtención de la sección transversal es importante haber encontrado ya el caudal final  $(Q_f)$ , que vendría a ser la suma de los caudales calculados. Se procede como sigue:

$$
Q_f = V \times i \times A \quad \dots (84)
$$

Donde:

 $Q_f$ : caudal final.

V: velocidad de flujo, la cual depende de la pendiente longitudinal y del tamaño del agregado usado en el subdrén (Figura Nº 19).

: Gradiente hidráulico, para sub drenes es igual a 1

A: área de la sección transversal del sub dren.

El diámetro de la tubería puede calcularse mediante la fórmula

de Manning (Ver Fórmula N° 42).

Donde:

 $Q_f$ : caudal final calculado.

n: coeficiente de Manning. Para tubería perforada (n = 0.013).

A: Área del tubo.

 $R_H$ : A<sub>t</sub>/P<sub>t</sub> (Área total/Perímetro total) a tubo lleno.

S: Pendiente del sub dren.

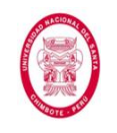

"EVALUACIÓN DE LAS ALTERNATIVAS DE SISTEMA DE DRENAJE DEL TRAMO CARRETERO TRES CRUCES -YURACMARCA DESDE KM 19+700 HASTA 22+150, PROVINCIA DE HUAYLAS, DEPARTAMENTO DE ÁNCASH"

## Se recomienda que el nivel freático nunca debe superar la cota

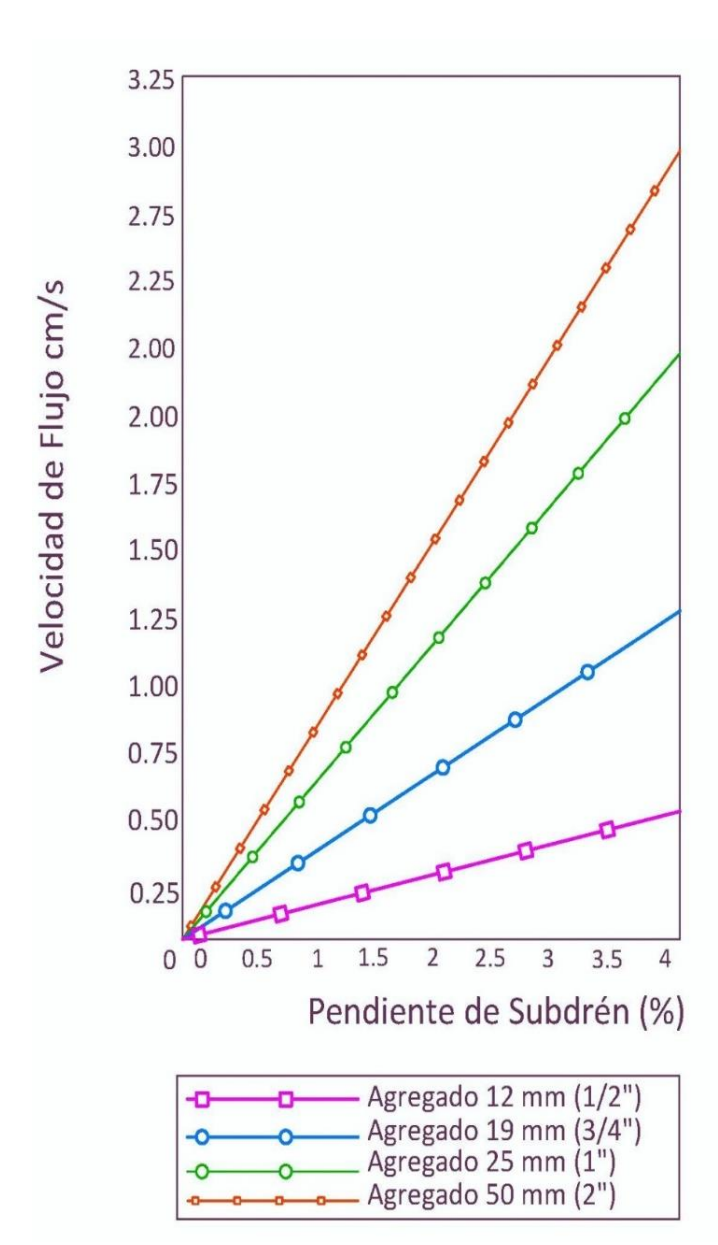

## de la subrasante.

**Figura Nº 19**: Pendiente vs Velocidad, según el tamaño del agregado (Para agregados de tamaño uniforme) *Fuente: Manual de diseño de sub drenaje (Colombia)*

## **2.3.2.2.4. Relleno de Zanjas**

En caso de sub drenaje convencional, el material granular podrá ser natural, provenir de la trituración de piedra o roca, o ser una mezcla de ambos y estará constituido por fragmentos

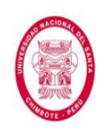

duros y resistentes. La composición granulométrica del material de filtro usado para el relleno de zanjas es muy importante, ya que de este va a depender también el buen funcionamiento del subdrén.

Se recomienda el material de relleno de zanjas debe cumplir con las siguientes recomendaciones:

Para evitar el peligro de colmatación de los tubos por el material filtro.

- En los tubos con perforaciones circulares:
- $d_{85}$  del filtro/diámetro del orificio del tubo > 1.0
- En los tubos con juntas abiertas:
- $d_{85}$  del material filtro/ancho de la junta > 1.2
- En los tubos de concreto poroso:

 $d_{85}$  del árido del dren poroso/ $d_{85}$  del filtro < 5

Para impedir cambios en la composición granulométrica o segregaciones del material filtro por movimiento de sus finos, se recomienda usar un material con coeficiente de uniformidad inferior a 20, compactado de manera cuidadosa.

# **2.3.2.2.5. Cajas de Registro**

En los sub drenes proyectados longitudinalmente es recomendable usar cajas de registro o buzones para controlar el funcionamiento adecuado del drenaje y evacuar las aguas recogidas por las tuberías del subdrén; la evacuación se puede hacer a cursos de aguas naturales, cunetas situadas al pie de un terraplén, o a otro dispositivo de desagüe; así mismo deben

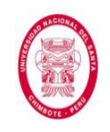

colocarse en todos los cambios de alineación de la tubería de drenaje.

Las distancias recomendables para la ubicación de cajas o buzones deben oscilar entre 80 y 100m, dependerá además de la pendiente del tubo, de su capacidad y la disposición de los elementos de evacuación.

## **2.3.2.2.6. La Tubería**

A continuación mencionamos algunas condiciones importantes, que deben cumplir las tuberías de drenaje perforadas.

- Los tubos serán de material apropiado como: concreto, cerámica, plástico, material corrugado o fibras bituminosas; todos estos deben ir provistos de perforaciones que permitan pasar el agua hacia su interior para posteriormente transportarlas y evacuarlas.
- Se recomienda que los orificios de los tubos se dispongan en la mitad inferior de la superficie del tubo y que tengan un diámetro entre 8mm y 10mm.

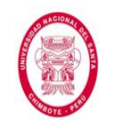

"EVALUACIÓN DE LAS ALTERNATIVAS DE SISTEMA DE DRENAJE DEL TRAMO CARRETERO TRES CRUCES -YURACMARCA DESDE KM 19+700 HASTA 22+150, PROVINCIA DE HUAYLAS, DEPARTAMENTO DE ÁNCASH"

# **CAPÍTULO III**

# **MATERIALES Y MÉTODOS**

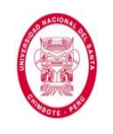

# **CAPÍTULO III**

# **MATERIALES Y MÉTODOS**

# **3.1.MÉTODOS**

Los métodos son procedimientos sistematizados que sirven para la solución de problemas, en este caso el problema planteado al inicio de la presente investigación. Estos métodos deben ser seleccionados teniendo en cuenta lo que se investiga, por qué, para qué, y cómo se investiga.

## **3.1.1. RECOPILACIÓN DE INFORMACIÓN PREVIA**

Para iniciar la presente investigación fue necesario hacer una recopilación preliminar de información, tanto física como digital, relacionada al tema.

Se sumó a la información acumulada durante el transcurso de los diez ciclos académicos en la universidad; material bibliográfico como libros de hidrología, libros de drenaje, libros de estructuras hidráulicas, libros de mecánica de suelos y libros sobre pavimentos.

De la biblioteca de la Universidad Nacional del Santa se pudieron obtener algunas tesis con cierta información relevante para la investigación.

Así también, se realizó una búsqueda virtual en internet, de la que se obtuvieron algunos libros, investigaciones, y estudios con información relevante para la realización de la presente tesis de investigación.

# **3.1.2. ANÁLISIS DE INFORMACIÓN PREVIA**

Una vez recopilada la información pertinente se procedió a realizar un análisis concienzudo de esta.

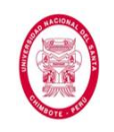

Se complementó este análisis, con las consultas realizadas a nuestro asesor de tesis, M. Sc. Ing. Hugo Rojas Rubio, quien siempre tuvo a bien resolver nuestras dudas.

Es a partir de este análisis es que se pudo comprender qué información y qué datos, iban a ser necesarios para la realización de la presente investigación.

## **3.1.3. RECOPILACIÓN DE DATOS**

En la elaboración del presente trabajo de investigación, se recopilaron datos en gabinete y en campo, siendo las mayores fuentes de datos pluviométricos e hidrológicos, instituciones del gobierno como el Servicio Nacional de Meteorología e Hidrología del Perú (SENAMHI) y la Autoridad Nacional del Agua (ANA), mediante su organismo descentralizado: Autoridad Administrativa del Agua – IV Huarmey – Chicama.

## **3.1.3.1.En gabinete**

Tal y como se ha mencionado anteriormente, la recopilación de datos en gabinete se realizó principalmente a través de solicitudes de información pluviométrica e hidrológica a las instituciones del estado que tienen bajo su responsabilidad el registro y control de ellos, tales como el SENAMHI y el ANA. Luego de realizadas las solicitudes correspondientes se mantuvo el contacto para verificar que el proceso de las mismas sigan su curso sin problemas; y finalmente, luego del periodo establecido, nos fue entregada la data con la información solicitada.

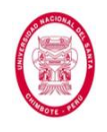

También se recopilaron datos mediante el uso del software Google Earth Pro, tales como cotas, cobertura vegetal, uso de los suelos y ubicación.

## **3.1.3.2.En campo**

A través de las diversas visitas a campo pudimos reunir los datos necesarios para realizar una correcta selección de sistemas de drenaje que mejor se adapte al área de estudio y los posteriores diseños hidráulicos de los mismos. A continuación citaremos las actividades que se realizaron en campo:

**Reconocimientos y Selección del Tramo en Estudio.** La selección del tramo en estudio se determinó cuidadosamente mediante las visitas a campo, la razón más importante fue que presentaba condiciones para proyectar tanto un drenaje subsuperficial como superficial, es decir presentaba las dos formas de drenaje que se busca analizar. Además de lo mencionado anteriormente, esta vía despliega las condiciones en las que se encuentran gran cantidad de vías en nuestra serranía (sin pavimentar), las mismas que están expuestas a fuertes lluvias y en algunos casos se suma la presencia de aguas freáticas, y al no contar con un adecuado sistema de drenaje o inexistencia del mismo, las lleva a un constante deterioro y posterior colapso de la calzada si éstas no se logran evacuar de la manera correcta. El tramo en estudio abarca desde el Km 19+700 hasta el Km 22+150 de la carretera Tres Cruces -Yuracmarca.

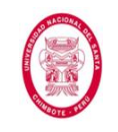

**Recolección de Información de Manera Visual.** Mediante inspección visual se logró obtener datos muy importantes como son: cobertura vegetal, clima, uso de suelos, geología, relieve y topografía. Estos datos lo presentamos de manera gráfica en el panel fotográfico (Anexo N° 15).

**Levantamiento topográfico.** Para tener un conocimiento más certero y preciso de la topografía del tramo carretero en estudio, se realizó un levantamiento topográfico con estación total y los datos obtenidos se procesaron en gabinete. Los resultados se plasmaron en planos y los presentamos en el Anexo N° 12.

**Aforo de caudales.** En campo pudimos constatar la presencia de 3 quebradas que interceptan a la vía en los Km 20+010, Km 20+394 y Km 21+635; cabe indicar también que se pudo verificar que el caudal más importante es el de la quebrada ubicada en el Km 20+010, a la misma que se le realizó su aforo. Como primer paso buscamos una sección de control que se encuentre emplazada en un lecho con rugosidad homogénea, ya que el coeficiente de rugosidad es un dato muy importante para la determinación del caudal, en este caso pudimos encontrara un lecho rocoso; el otro aspecto importante fue que el tramo buscado presentara una sección constante y no cuente con fuertes cambios de pendiente, para que de este modo se garantice la presencia de un flujo uniforme. La toma de datos se realizó utilizando la estación total que nos brindó todos los datos geométricos, con un cronómetro se tomó el tiempo y mediante inspección visual se determinó el

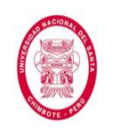

material del lecho, finalmente todos los datos se procesaron en gabinete y los resultados de presentan en el Anexo N° 13.

**Calicatas.** La investigación del subsuelo en el tramo carretero en estudio se hizo a través de 4 calicatas, las mismas que se distribuyeron como sigue: C-01 (Km 19+850), C-02(Km 20+200), C-03 (Km 21+100) y C-04 (Km 21+945). La profundidad de excavación fue hasta -1.50 m y sólo en la calicata C-03, en donde se proyectará un subdrén debido a la presencia de aguas subsuperficiales, encontramos presencia de nivel freático a una profundidad de -0.35m. Los datos tomados se procesaron en gabinete y los resultados de los mismos se presentan en el Anexo N° 09.

**Permeabilidad in situ.** En el tramo comprendido entre los Km 21+028 y Km 21+103 encontramos presencia de aguas freáticas, en estas condiciones se hace necesario la proyección de un drenaje sub-superficial, razón por la cual es de vital importancia conocer el coeficiente de permeabilidad del suelo. La investigación del coeficiente de permeabilidad medida directamente en el terreno se realizó mediante 3 ensayos ubicados en los Km 21+045 (E-01), Km 21+065(E-2) y Km 21+096(E-03). El proceso seguido fue el siguiente: introducción de un tubo metálico de diámetro conocido en el terreno a investigar, en este caso el coeficiente de permeabilidad está dado por la siguiente relación. Los resultados de estos ensayos los presentamos en el Anexo N° 10.

$$
K = \frac{Q}{5.5 \times r \times H} \quad \dots (85)
$$

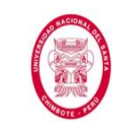

"EVALUACIÓN DE LAS ALTERNATIVAS DE SISTEMA DE DRENAJE DEL TRAMO CARRETERO TRES CRUCES -YURACMARCA DESDE KM 19+700 HASTA 22+150, PROVINCIA DE HUAYLAS, DEPARTAMENTO DE ÁNCASH"

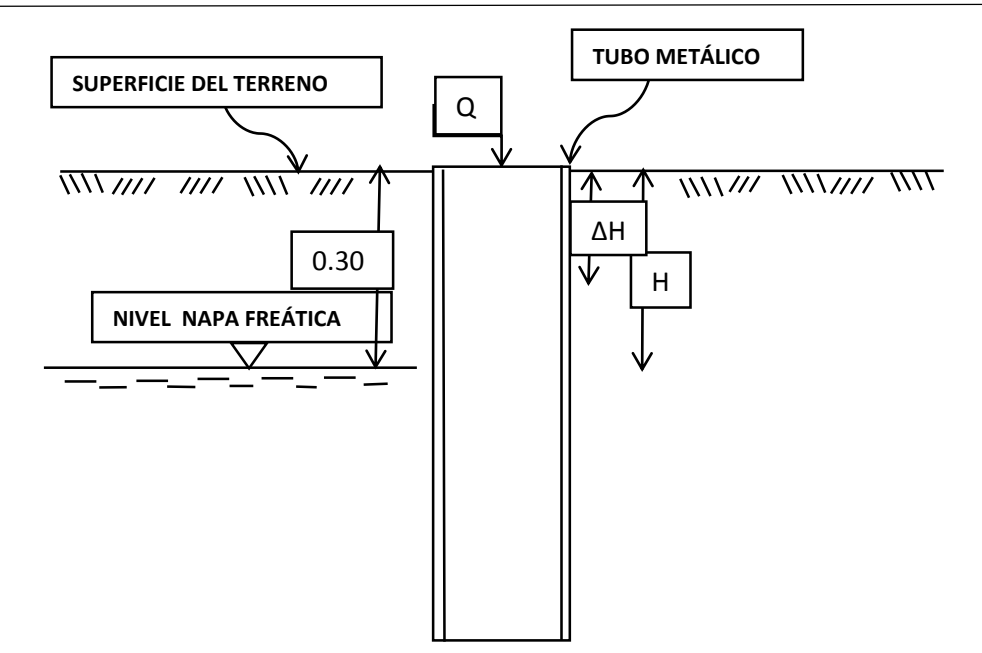

**Figura N° 20**: Medida de la Permeabilidad "IN SITU".

*Fuente: Los Autores*

K: coeficiente de permeabilidad (cm/s).

Q: Cantidad de agua que pasa por el hueco por unidad de tiempo  $\rm (cm^3/s).$ 

H: Diferencia de carga (cm).

r: Radio del tubo (cm).

# **3.1.3.3.En laboratorio**

Para la investigación del subsuelo, las muestras extraídas en campo de las 4 calicatas se llevaron un laboratorio de suelos privado, GEOMG S.A.C; con quienes se trabajó en conjunto para la realización de los siguientes ensayos: Análisis granulométrico por tamizado (ASTM-D421), Límites de consistencia (ASTM-D4318), Contenido de Humedad (ASTM- D2216), Clasificación de suelos SUCS Y AASHTO. Y solo para el caso de la C-03 se realizó Ensayo de Permeabilidad de Carga Variable sobre Muestra

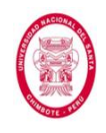

Compactada (Próctor Modificado/ ASTM-D1557A). Los resultados se muestran en el Anexo N° 09.

# **3.1.4. ANÁLISIS DE DATOS**

Una vez se hubo recopilado todos los datos necesarios (en gabinete, en campo, y en laboratorio), se procedió a realizar un análisis detallado de estos.

Se contrastó la data obtenida, tanto en gabinete, en campo, y en laboratorio, con la información bibliográfica que se reunió al inicio de la investigación.

Este análisis también fue complementado con el asesoramiento de nuestro asesor de tesis, quien respondió a las interrogantes que nos surgían de manera continua.

## **3.1.5. PROCESAMIENTO DE DATOS**

Luego de realizado el análisis anterior, llegó el momento de procesar todos los datos recopilados (en gabinete, en campo, y en laboratorio). Si bien ya se mencionó en párrafos anteriores, es necesario resaltar que para realizar este procesamiento de datos fue necesario antes haber revisado detallada y concienzudamente gran cantidad de material bibliográfico y virtual. Luego de ello, y aplicando el conocimiento obtenido previamente, se hizo uso de distintos softwares (los cuales se especifican en la Sección *Software*), los cuales se tuvieron que manejar de manera integrada, es decir, se complementaron unos con otros en repetidas oportunidades, para obtener los resultados correctos.

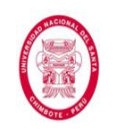

# **3.1.6. INTERPRETACIÓN DE RESULTADOS**

El procesamiento de toda la data recopilada derivó en la obtención de resultados, tales como: *Precipitaciones Máximas, Períodos de Retorno, Tiempos de Concentración, Intensidades Máximas, Caudales de Diseño, Selección de los tipos de Drenaje a utilizar, Secciones Hidráulicas de los distintos tipos de Drenaje proyectados* (drenaje superficial y drenaje subterráneo).

Una vez obtenidos los resultados del procesamiento de datos, se procedió a realizar un análisis e interpretación de los ellos. Este análisis de resultados y su posterior interpretación se plasmaron en *el Capítulo IV: Resultados y Discusión*, y en el *Apartado: Conclusiones y Recomendaciones*.

## **3.2.MATERIALES**

Los materiales son medios auxiliares utilizados para registrar los datos obtenidos a través de los métodos, y para su posterior procesamiento, análisis e interpretación.

# **3.2.1. MATERIALES USADOS EN GABINETE**

# **3.2.1.1. Material bibliográfico**

El material bibliográfico que fue utilizado durante la realización de la investigación comprendió: libros de hidrología, drenaje, hidráulica, suelos y estadística (tanto en físico, como digitales), distintos artículos de investigación científica con información relevante para la investigación (como tesis y publicaciones de blogs o de instituciones ligadas al tema), Reglamentos y Manuales (tanto nacionales como extranjeros), y la cuenca del río Santa (extraída

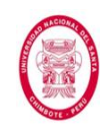

de la Carta Nacional del Instituto Geográfico Nacional del Perú – IGN).

## **3.2.1.2.Software**

El uso de software en la realización de investigaciones se ha tornado un aspecto muy importante, y en nuestro caso no fue la excepción, ya que nos acompañaron desde el inicio de nuestra investigación hasta el final.

Dentro de los softwares de los que hicimos uso durante todo el transcurso de la investigación, podemos mencionar los siguientes: *Google Earth Pro*: Es una herramienta muy útil para realizar georreferenciación y actualmente es de uso libre. Este programa es una versión profesional del clásico Google Earth que todos conocemos y al igual que su antecesor, muestra un globo virtual que permite visualizar múltiple cartografía, con base en la fotografía satelital. En la presente investigación este programa se utilizó para transformar las coordenadas de las estaciones pluviométricas (brindadas por SENAMHI y ANA) a coordenadas; delimitar cuencas, obtener sus áreas y perímetros, así como seguir los cauces principales de cada una de ellas; y calcular parámetros tales como el Número de Curva (CN) del Método SCS para Abstracciones y el Coeficiente de Escorrentía (C) del Método Racional.

Adicionalmente se complementó con los programas Global Mapper y AutoCAD Civil 3D para formar una potente georreferenciación y

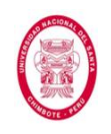

obtener el Perfil Longitudinal del tramo carretero en estudio y sus respectivas Secciones Transversales.

*AutoCAD Civil 3D*: es una herramienta de diseño y cálculo muy útil en el desarrollo del diseño urbanístico, de carreteras, movimiento de tierras, cálculo topográfico, replanteo de información, etc.

Esta poderosa herramienta de Autodesk, es de mucha utilidad en el campo de la Ingeniería Civil. Su aplicación va desde el diseño geométrico de carreteras hasta el desarrollo de proyectos hidráulicos. En el presente trabajo de investigación el software AutoCAD Civil 3D se utilizó para realizar el cálculo de la precipitación promedio por el Método de los Polígonos de Thiessen; también para procesar los datos obtenidos de los distintos levantamientos topográficos y de las mediciones realizadas, y así obtener el Alineamiento, Perfil Longitudinal y Secciones Transversales del tramo en estudio.

*Global Mapper*: Este programa de Sistema de Información Geográfico (SIG), desarrollado por Blue Marble Geographics, es una herramienta muy útil debido a su versatilidad, es decir, a la gran cantidad de programas con los que se puede complementar y a la facilidad en su uso. Su gran poder reside en dos razones, la primera es que tiene la funcionalidad suficiente para profesionales del campo SIG y a la vez es de sencilla aplicación para que los que recién se inician en el campo de los SIG puedan usarlo también; la segunda es que es una herramienta que sirve tanto para usarla sola, como para complementarla con una gran cantidad de

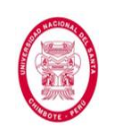

programas. En la presente investigación este programa se utilizó como un programa de "pivote", el cual ayudó para realizar el traslado de información desde el Google Earth Pro hacia el AutoCAD Civil 3D.

*HEC – HMS (Hydrologic Modeling System)*: Es un software de uso libre creado por el Centro de Ingeniería Hidrológica (Hydrologic Engineering Center) del Cuerpo de Ingenieros del Ejército de los Estados Unidos (US Army Corps of Engineers) para la modelación de sistemas hidrológicos, esencialmente para la simulación del complejo proceso Lluvia – Escorrentía en una cuenca o un sistema de cuencas. En el presente trabajo de investigación este programa se utilizó para modelar las subcuencas que interceptaban el tramo carretero en estudio y obtener la escorrentía que llegaría a las estructuras de drenaje.

*HCanales*: Es un software (creado por el Ing. Máximo Villón Béjar) de uso libre, el cual es muy útil y completo para el diseño hidráulico de canales y el cálculo de diversos parámetros importantes, además de poseer una interfaz muy amigable con un muy buen soporte gráfico. En la presente investigación se hizo uso de este software para el cálculo de las secciones de las *Alcantarillas de Alivio* (ya que estas se diseñan como un canal, debido a que poseen caudales bajos y la estructura de entrada es una caja colectora proveniente de las cunetas), teniendo como datos de entrada: caudales, pendientes y rugosidad, el programa nos permite conocer también las velocidades en el interior de la tubería

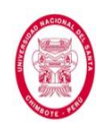

y el tipo de flujo que predomina en la misma, para que de este modo se puedan verificar las velocidades admisibles.

*Ms. Excel*: es una aplicación distribuida por Microsoft Office para hojas de cálculo. Este programa es utilizado mundialmente en distintos campos de estudio. En la presente investigación se hizo uso de este software para elaborar nuestras propias hojas de cálculo y/o complementarlas con las hojas de cálculo del blog HidrojING. Para que luego de procesar la data, obtuviéramos resultados como: Precipitaciones Máximas, Períodos de Retorno, Tiempos de Concentración, Intensidades Máximas, Caudales de Diseño, Selección de los tipos de Drenaje a utilizar, Secciones Hidráulicas de los distintos tipos de Drenaje proyectados (drenaje superficial y drenaje subterráneo).

Merece una mención especial el blog de HidrojING.

*HidrojING*: Es una plataforma de asistencia técnica para proyectos de Ingeniería Hidráulica creada y administrada por el Ingeniero Técnico de Obras Públicas e Ingeniero Civil especialista en Hidráulica e Hidrología, Jordi Oliveras Ferret (Universidad Politécnica de Catalunya - España), donde además de ofrecer sus servicios como consultor independiente, también pone a disposición del público una serie de recursos muy útiles y didácticos (de manera gratuita la gran mayoría) para cualquier persona con interés en el amplio campo de la Ingeniería Hidráulica

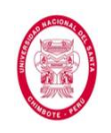

*Ms. Word*: es el procesador de texto más popular del mundo.

Es un software destinado al procesamiento de textos. Fue creado por la empresa Microsoft, y actualmente viene integrado en la suite ofimática Microsoft Office. Este software también fue realmente importante en la realización de la investigación, ya que hicimos uso constante de él para la etapa de redacción del informe final de la presente tesis.

### **3.2.1.3. Material electrónico**

Este tipo de material también fue muy usado a menudo por los autores para la realización de la investigación. Entre los más resaltantes podemos mencionar los siguientes:

- **Exaptop.**
- s Cámara fotográfica.
- **Somputadora.**
- s Memoria USB.
- s Impresora.
- $\infty$  CD.
- \* Teléfonos.

### **3.2.1.4.Otros**

También es necesario mencionar el uso de materiales como:

- Papel bond blanco de 80 gr, tamaño A4.
- $\infty$  Lapiceros, correctores, resaltadores, lápices y borradores.
- & Cuadernos y blocks de notas.

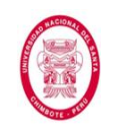

# **3.2.2. MATERIALES USADOS EN CAMPO**

Al momento de realizar la inspección en campo y la recopilación de datos se necesitó hacer uso de ciertos materiales, entre los cuales podemos mencionar:

*USADOS EN EL LEVANTAMIENTO TOPOGRÁFICO*: Estación Total,

Prismas, Nivel de Ingeniero, Mira Topográfica, todos con sus respectivos trípodes.

*USADOS EN LA MEDICIÓN DE LAS SECCIONES*: Wincha de lona de 60 metros, Wincha metálica de 5 metros.

*USADOS EN LA TOMA DE MUESTRAS DE SUELO*: Palanas, Picos, Barretas, Bolsas de plástico.

*USADOS EN LA MEDICIÓN DE LA PERMEABILIDAD IN SITU*: Tubo metálico de sección circular, Recipientes graduados, Picos, Barretas, Wincha metálica de 5 metros.

*USADOS EN AFORO DE CAUDALES*: Cronómetros, Estación Total.

# **3.2.3. SERVICIOS**

Si bien no está considerado como un material en sí, hubo muchos servicios que complementaron los métodos usados durante la elaboración de la presente tesis, entre los cuales podemos mencionar:

- **Ensayos de laboratorio.**
- Movilidad.
- imes. Ploteo de planos.
- **Empastado de informe final.**

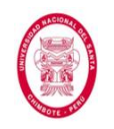

"EVALUACIÓN DE LAS ALTERNATIVAS DE SISTEMA DE DRENAJE DEL TRAMO CARRETERO TRES CRUCES -YURACMARCA DESDE KM 19+700 HASTA 22+150, PROVINCIA DE HUAYLAS, DEPARTAMENTO DE ÁNCASH"

# **CAPÍTULO IV**

# **RESULTADOS Y DISCUSIÓN**

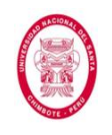

# **CAPÍTULO IV**

# **RESULTADOS Y DISCUSIÓN**

Se presentan en el siguiente apartado la secuencia de los cálculos realizados, sus respectivos resultados, y el análisis correspondiente.

# **4.1.PARÁMETROS HIDROLÓGICOS**

En primer lugar se expondrán los cálculos de los parámetros hidrológicos necesarios para el diseño de todas las estructuras de drenaje (en general) hasta un cierto punto; luego del cual presentaremos una bifurcación en la secuencia de cálculos (ya que ésta se dividirá en cálculos de los parámetros hidrológicos necesarios para Cunetas, cálculos de los parámetros hidrológicos necesarios para Alcantarillas de Alivio, y cálculos de los parámetros hidrológicos necesarios para Alcantarillas de Paso).

# **4.1.1. Parámetros Hidrológicos Generales**

En primer lugar se realizó la inspección visual preliminar en campo del área en estudio.
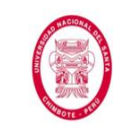

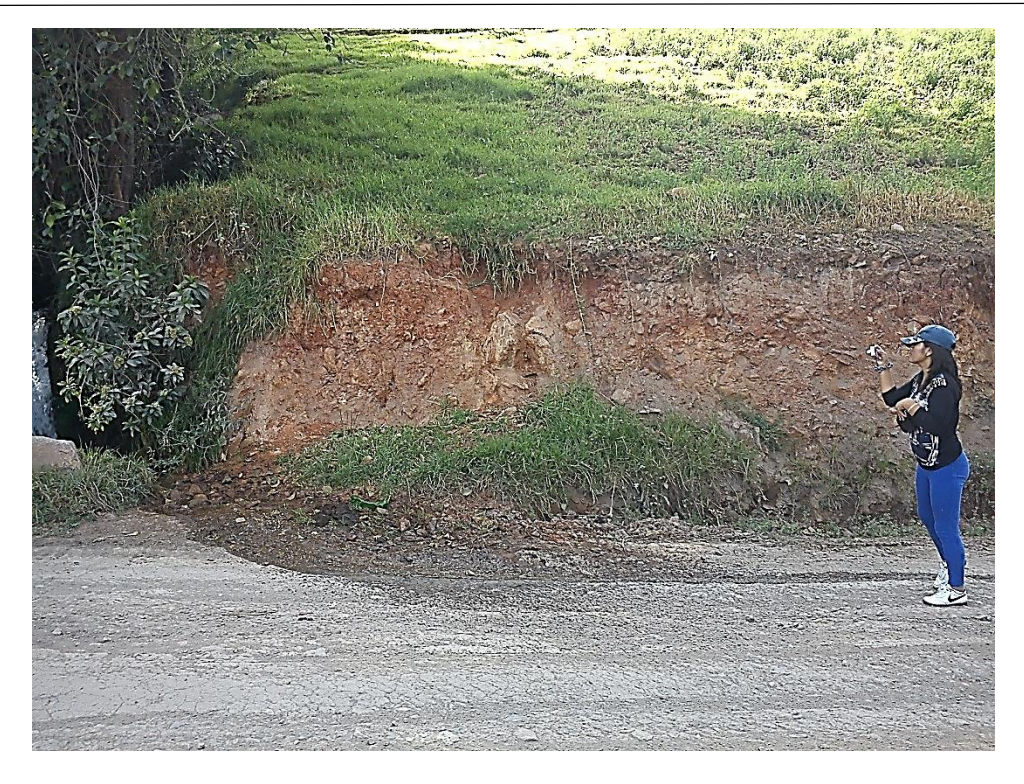

**Figura N° 21**: Inspección visual preliminar.

*Fuente: Los Autores*

Luego de ello se procedió a realizar una inspección visual del área en estudio pero esta vez haciendo uso del programa Google Earth Pro.

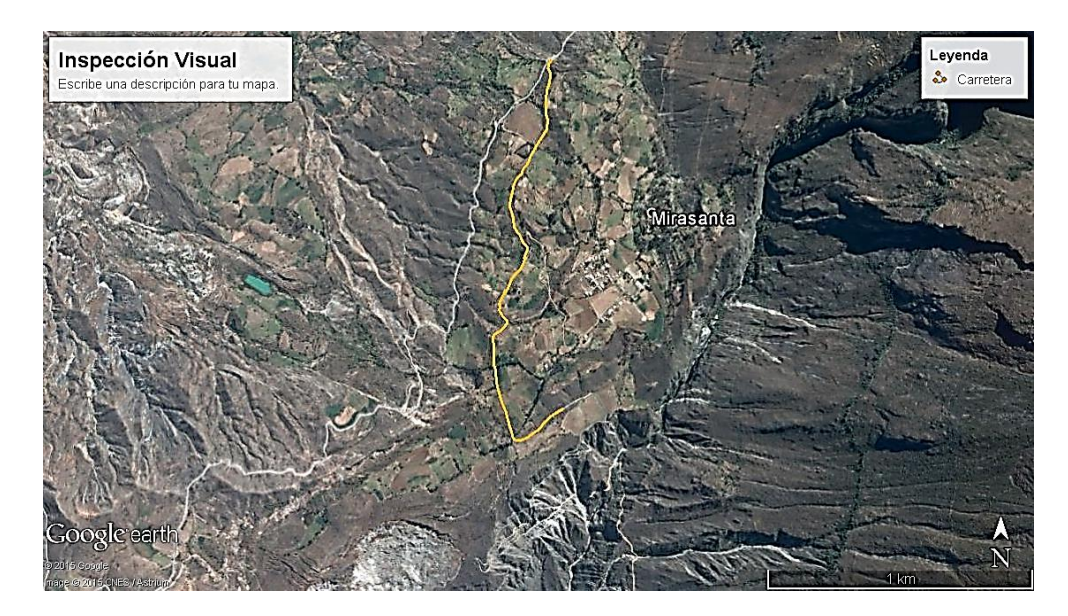

**Figura N° 22**: Inspección visual en Google Earth Pro. *Fuente: Los Autores*

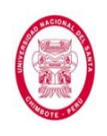

A continuación se realizó una verificación de las estaciones que se encontraban en (o cerca a) el área en estudio, en la página oficial del SENAMHI.

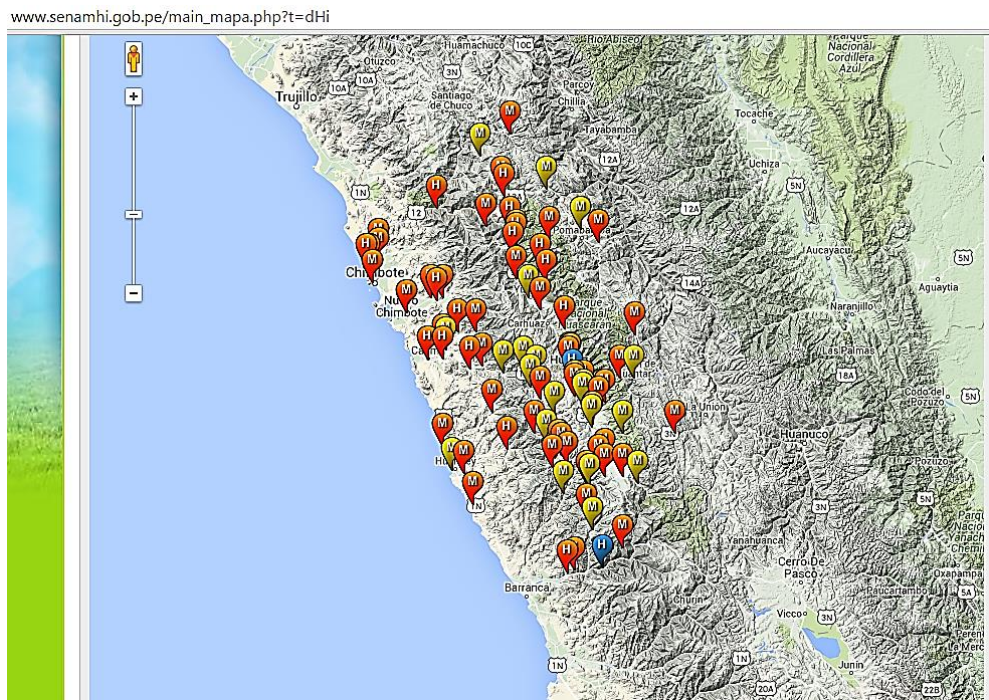

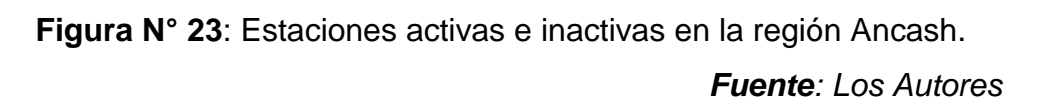

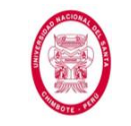

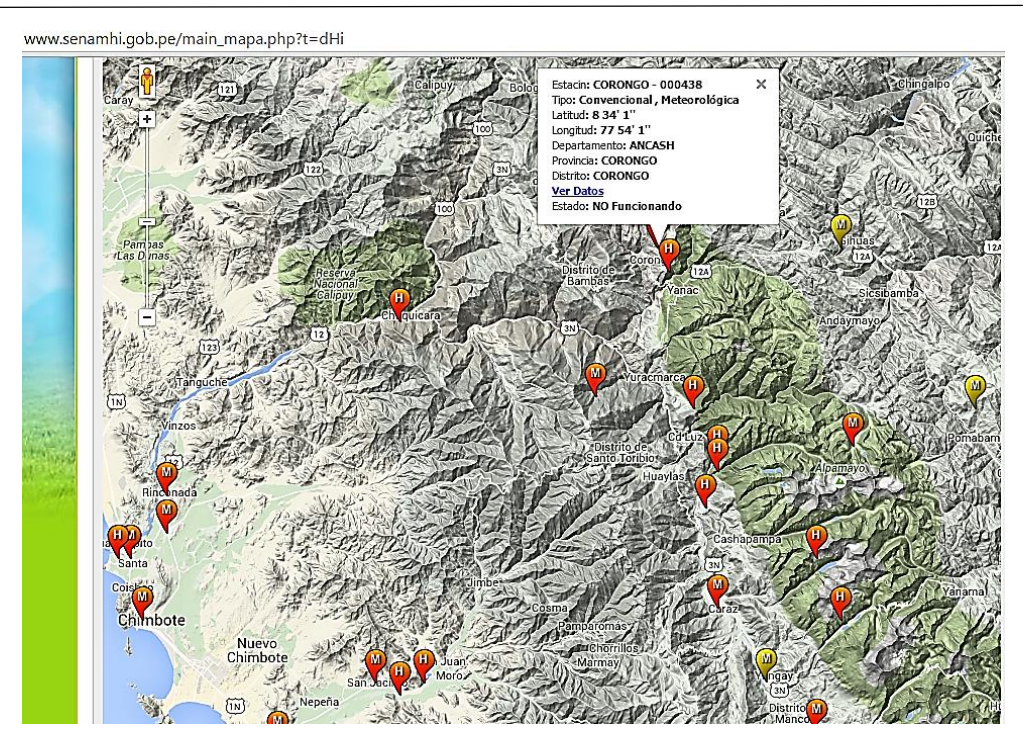

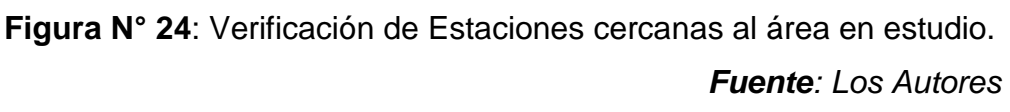

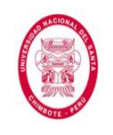

Teniendo los datos de coordenadas de las estaciones, procedimos a

ubicarlas en el Google Earth Pro, para su posterior transformación.

0.php?estaciones=000438

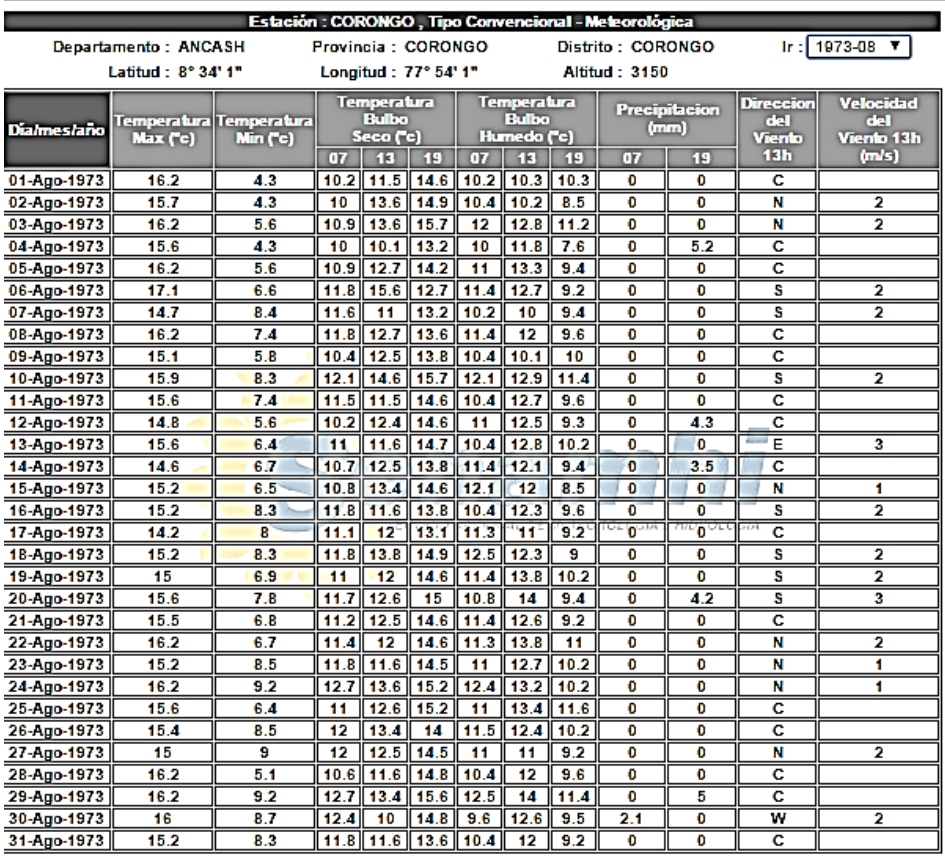

' Fuente : SENAMHI - Oficina de Estadística<br>' Informacion sin Control de Calidad<br>' El uso de esta Informacion es bajo su entera Responsabilidad

**Figura N° 25**: Datos de estaciones de la página oficial de SENAMHI

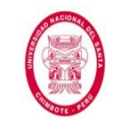

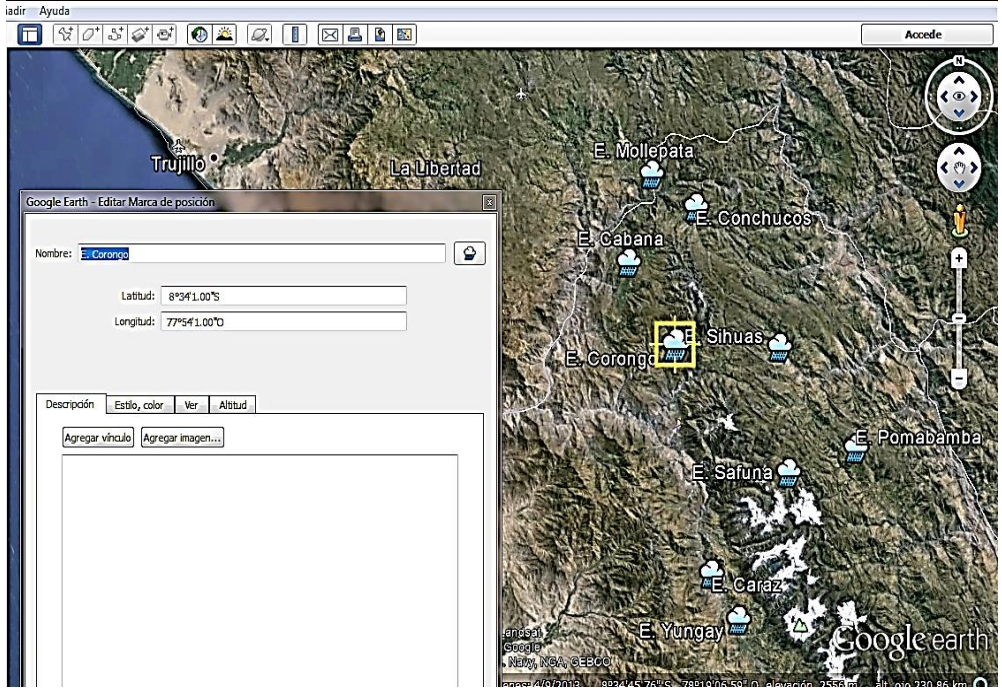

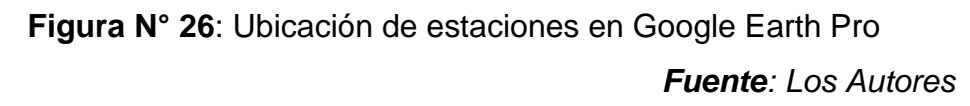

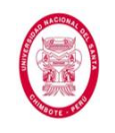

Cambiamos la configuración de Google Earth Pro para realizar la transformación de unidades, de Grados, Minutos y Segundos a UTM, ya que esas son las unidades que necesitaremos cuando ubiquemos las estaciones para el cálculo de la precipitación promedio en la Carta Nacional.

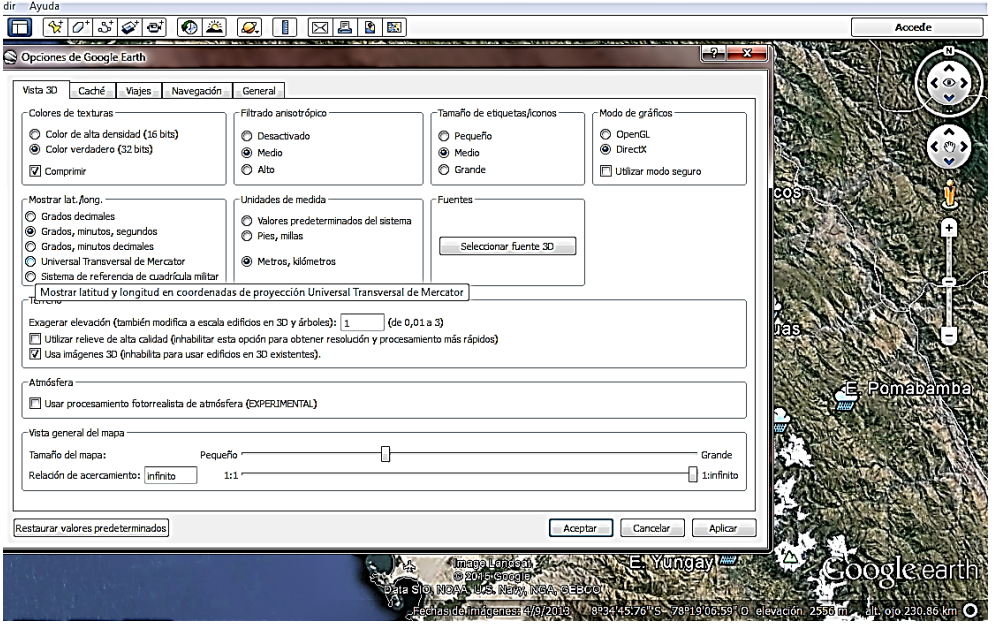

**Figura N° 27**: Cambio en la configuración de Google Earth Pro *Fuente: Los Autores*

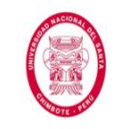

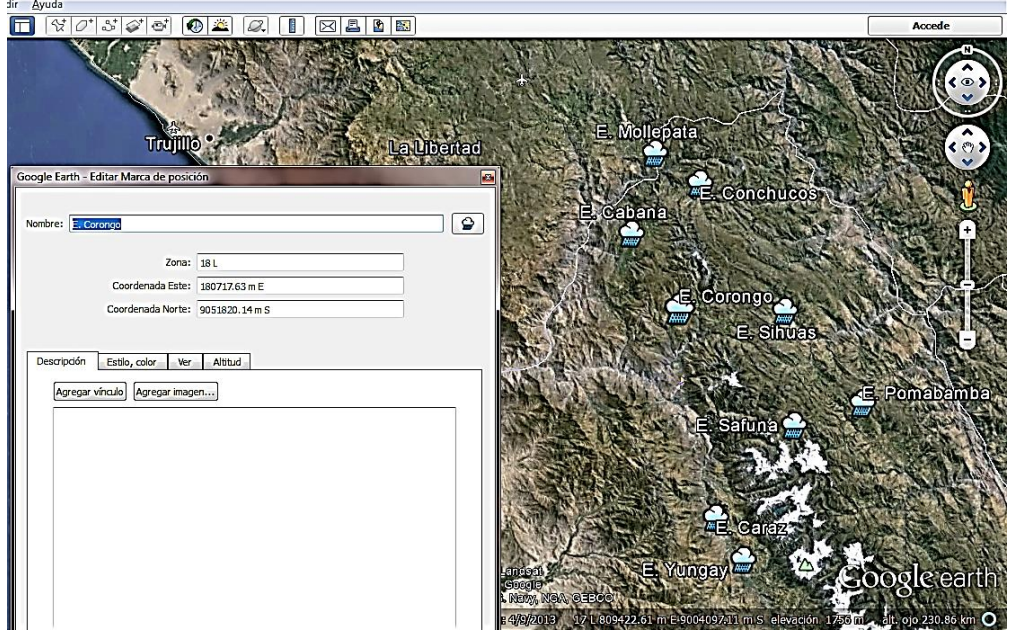

**Figura N° 28**: Coordenadas de estaciones en unidades UTM *Fuente: Los Autores*

Todavía en el programa Google Earth Pro realizamos la delimitación de las subcuencas que interceptaban el tramo carretero, así como el trazo de sus cauces principales.

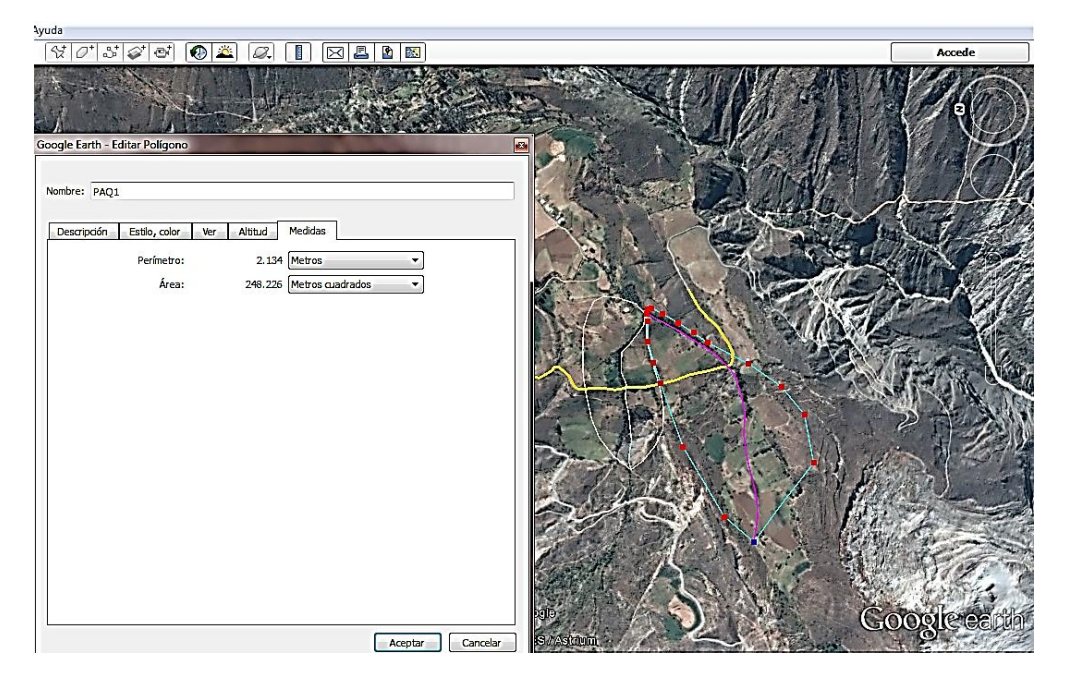

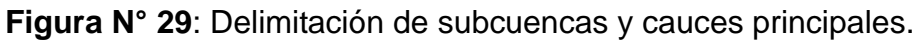

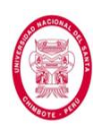

Una vez tuvimos las coordenadas en unidades UTM procedimos a ubicarlas en la cuenca del río Santa de la Carta Nacional. También procedimos a ubicar el tramo carretero en estudio (coordenadas que obtuvimos del levantamiento topográfico realizado) y las cuencas que la interceptan.

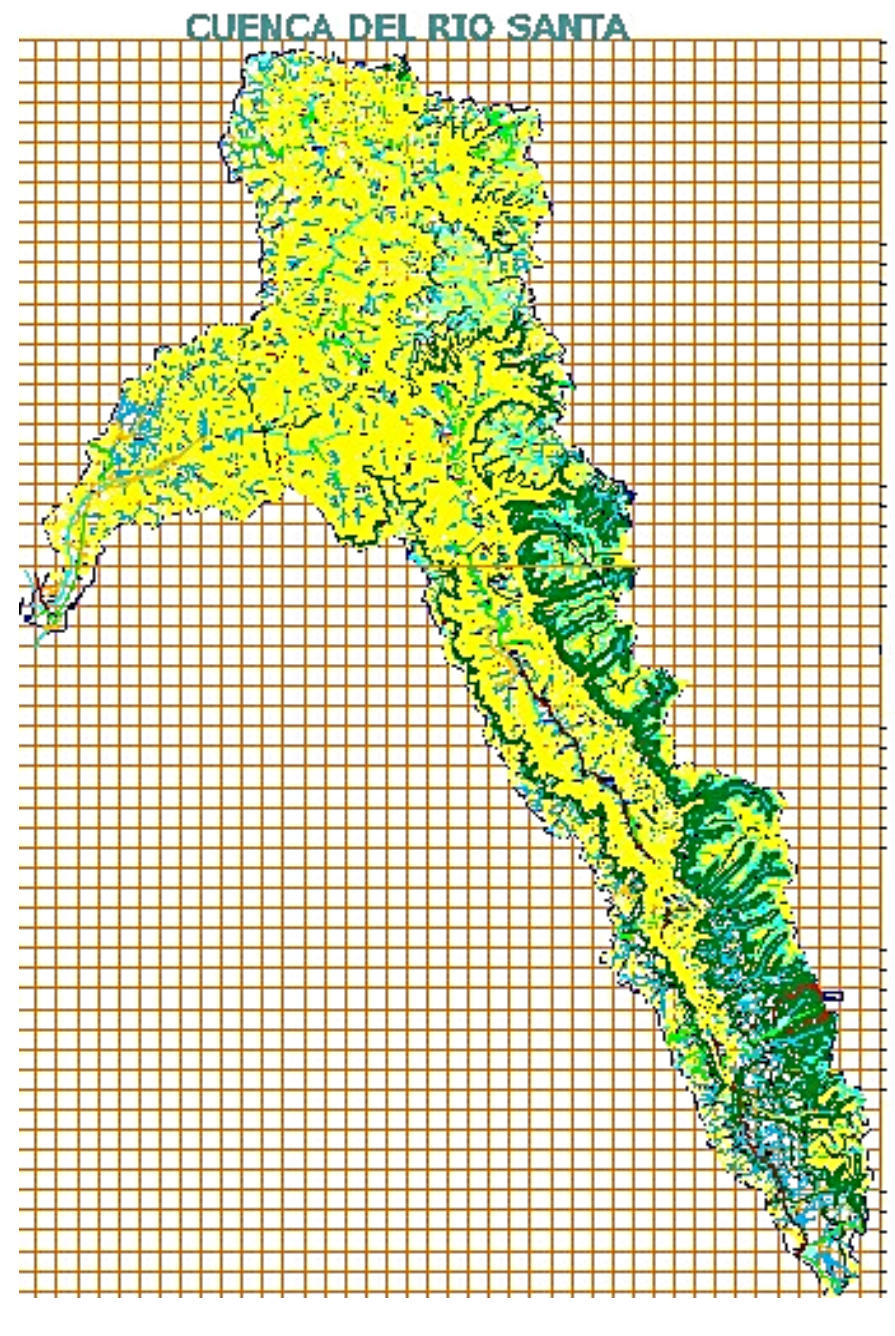

**Figura N° 30**: Cuenca del río Santa, extraída de la Carta Nacional *Fuente: Los Autores*

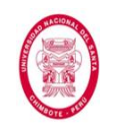

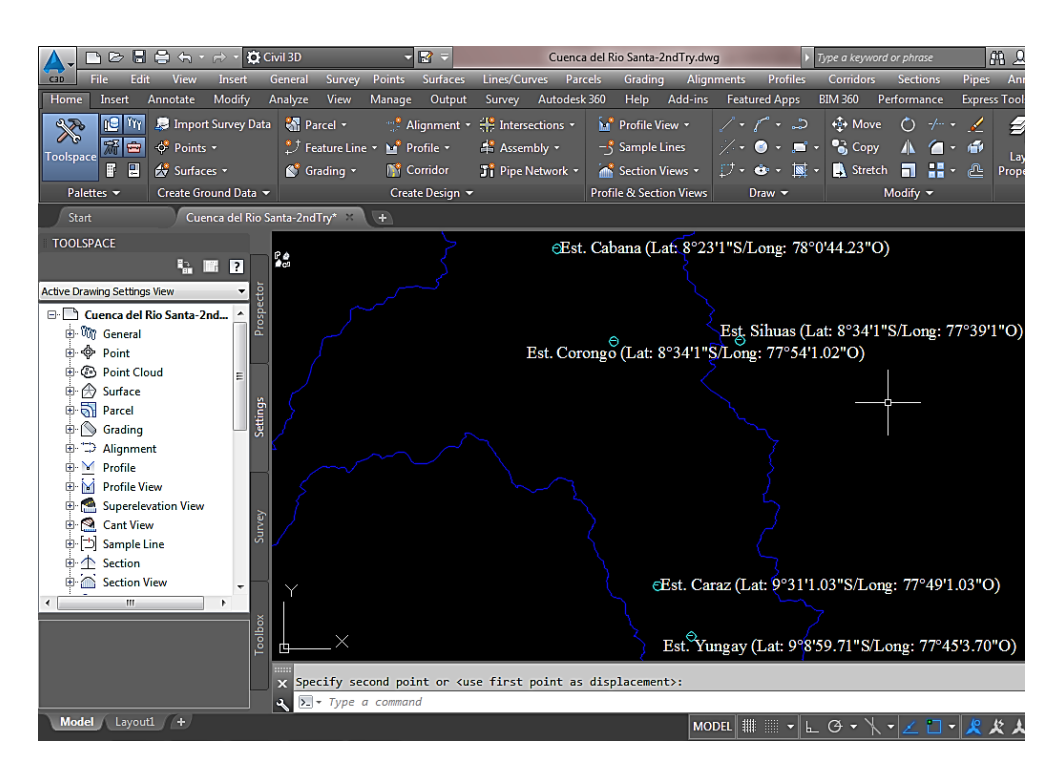

**Figura N° 31**: Ubicación de Estaciones en la cuenca del río Santa *Fuente: Los Autores*

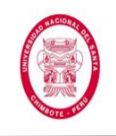

El siguiente paso fue realizar la triangulación de los Polígonos de Thiessen para conocer cuáles son las estaciones que tienen influencia

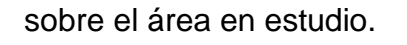

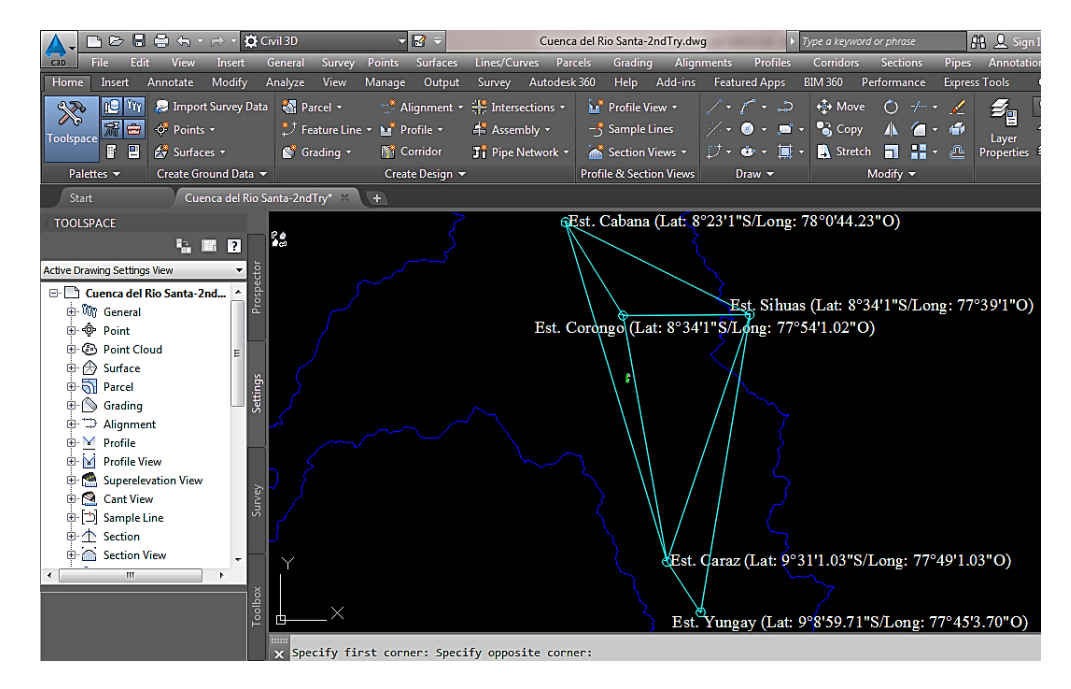

**Figura N° 32**: Triangulación para el método de Polígono se Thiessen *Fuente: Los Autores*

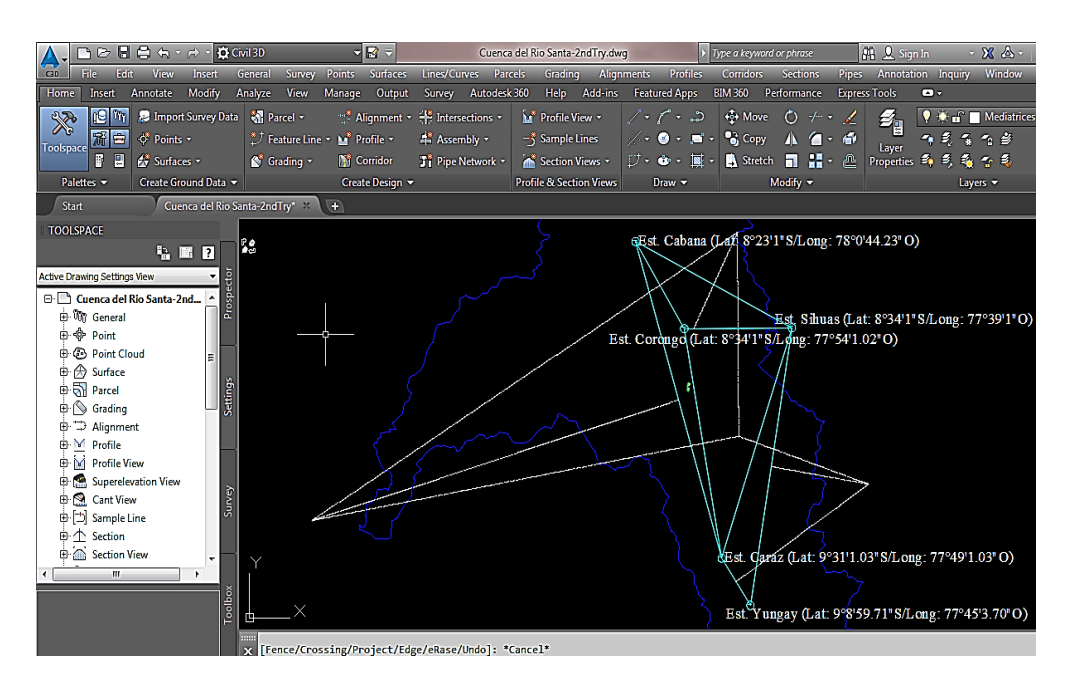

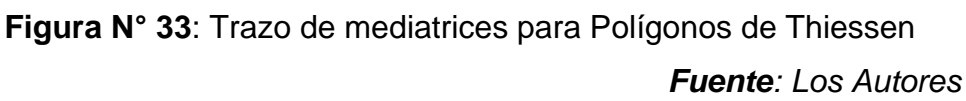

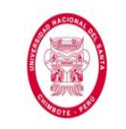

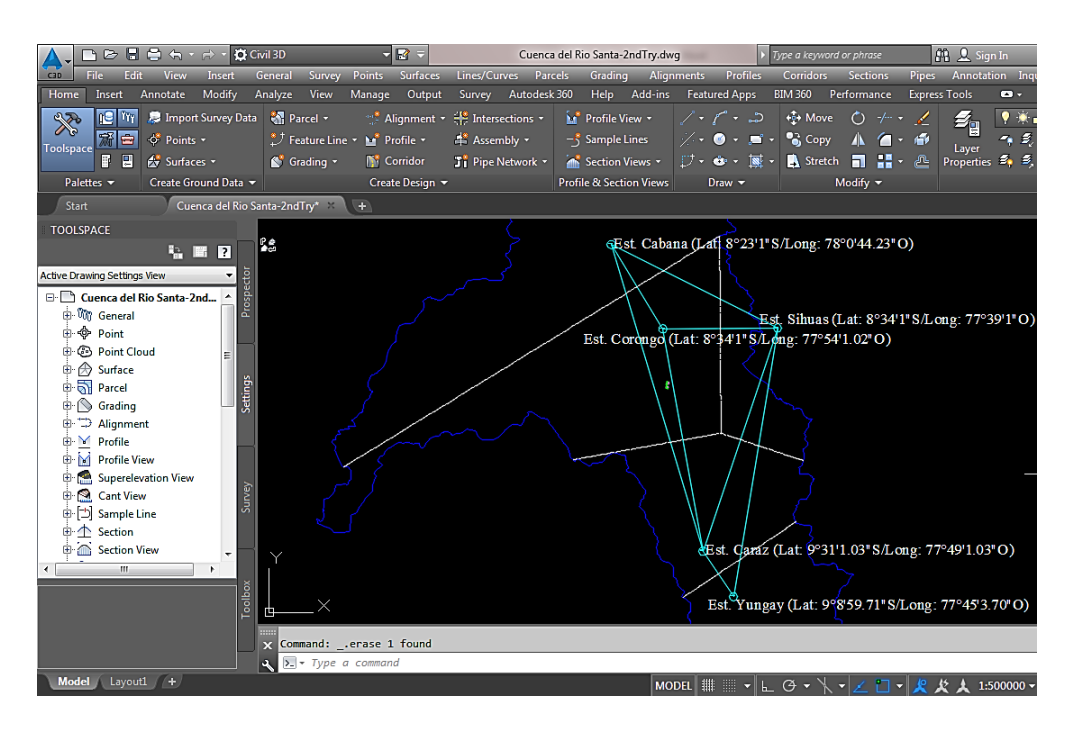

**Figura N° 34**: Intersección de mediatrices con límite de la cuenca *Fuente: Los Autores*

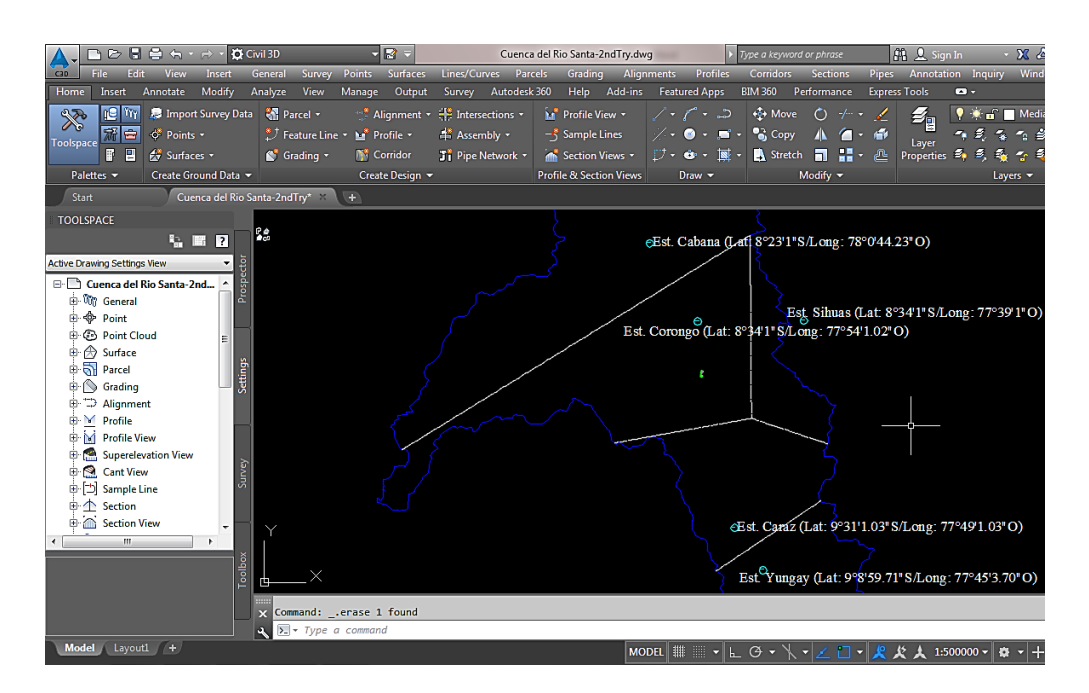

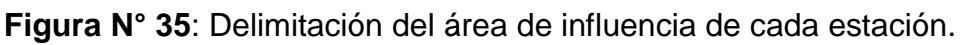

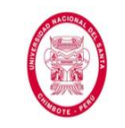

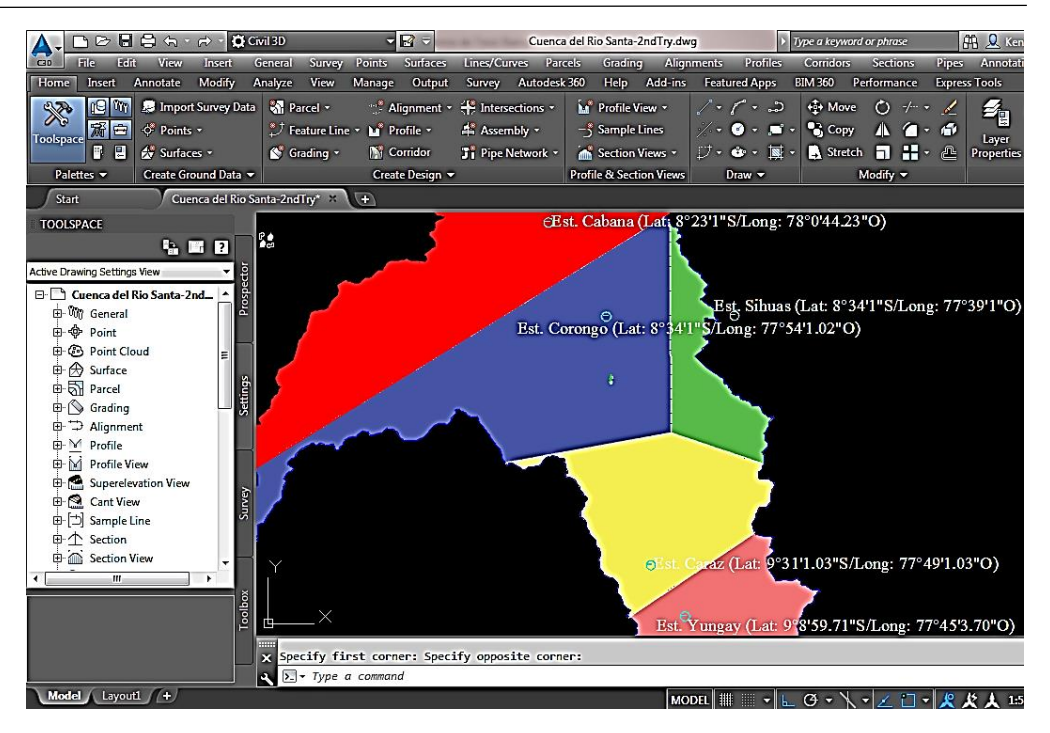

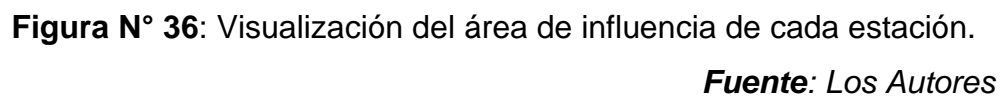

Verificamos que la Estación de Corongo es la única estación que va a registrar la precipitación influyente sobre el área en estudio.

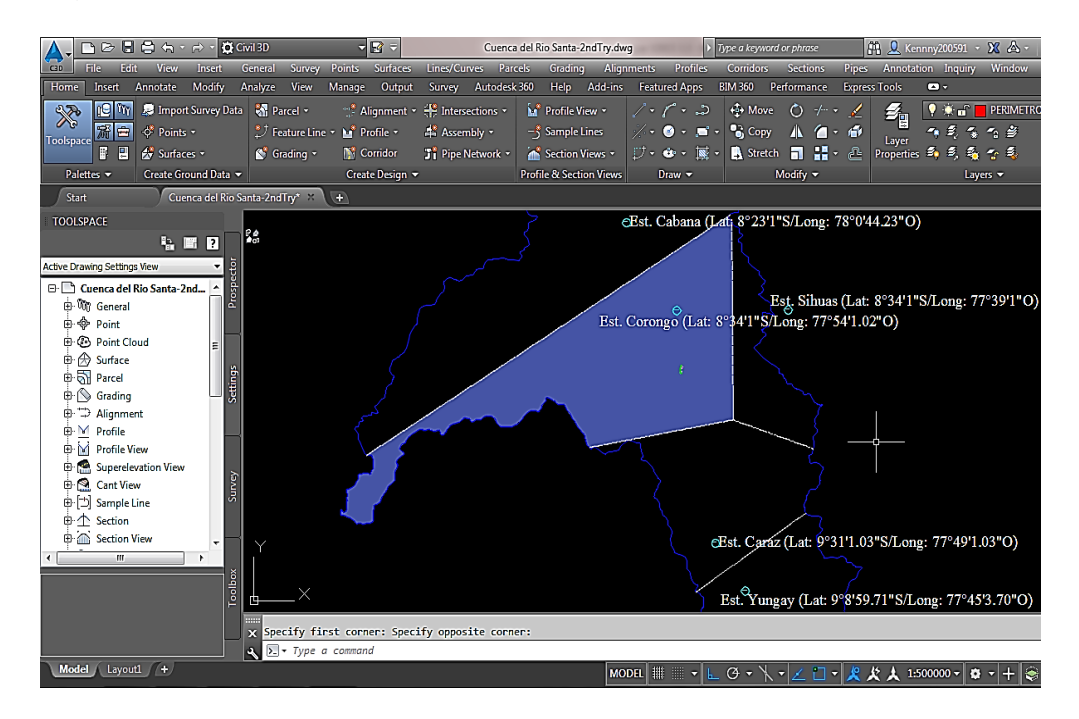

**Figura N° 37**: Área en estudio contenida en área de estación Corongo *Fuente: Los Autores*

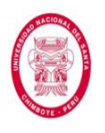

Procedimos a calcular los Periodos de Retorno (T) para cada una de las estructuras de drenaje a proyectar, haciendo uso de la Fórmula N° 33.

> Tabla Nº 04: Valores Máximos Recomendados de Riesgo Admisible de Obras de Drenaje

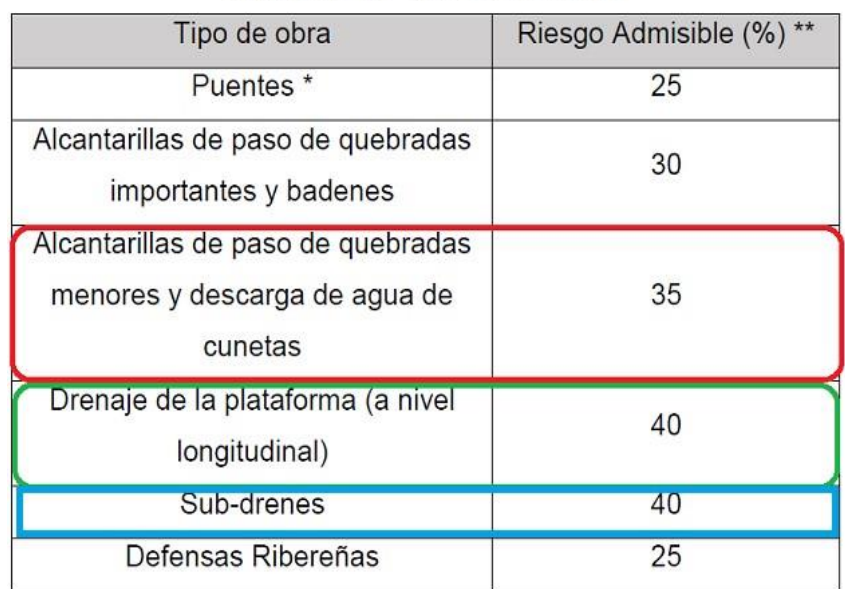

(Fuente: MTC, Manual de Hidrología, Hidráulica y Drenaje, 2012)

(\*\*) Vida Útil considerando (n):

- Puentes y Defensas Ribereñas n = 40 años.
- Alcantarillas de quebradas importantes n = 25 años.
- Alcantarillas de quebradas menores n = 15 años.
- Drenaje de plataforma y Sub-drenes n = 15 años.

**Figura N° 38**: Selección del Riesgo Admisible

Luego, se procedió a hacer uso de la Fórmula N° 33:

$$
R = 1 - \left(1 - \frac{1}{T}\right)^n
$$

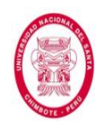

# Donde:

- $R$  (Alcantarillas) =  $35\%$  = 0.35
- $R$  (Cunetas) =  $40\%$  = 0.40
- $R$  (Subdrén) =  $40\% = 0.40$
- $n$  (General) = 15años = 15

**Tabla N° 22**: Período de Retorno para Estructuras de Drenaje.

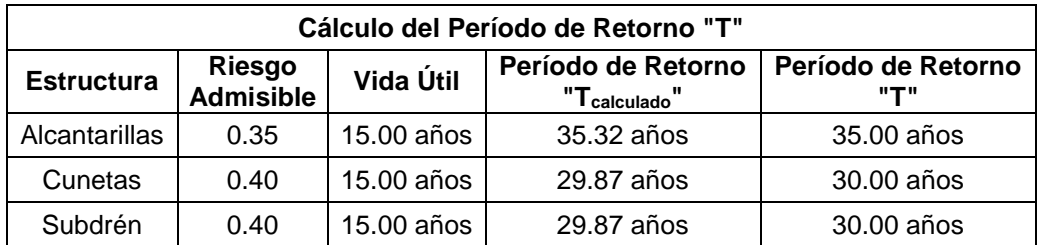

*Fuente: Los Autores*

# **4.1.2. Parámetros hidrológicos necesarios para diseño de Cunetas**

La determinación del caudal de diseño para Cunetas se realizó mediante el Método Racional. El caudal que se obtuvo se utilizó con dos finalidades importantes: para el diseño hidráulico de las cunetas, y para distribuirlo a las Alcantarillas correspondientes (de Alivio o de Paso) y así poder realizar el diseño hidráulico de éstas.

Teniendo la información de Precipitación Máxima Diaria (también conocida como Precipitación Máxima en 24 horas y que se muestra en el Anexo N° 01) de la estación de influencia sobre el área en estudio (Estación Corongo), además de los resultados del cálculo del Período de Retorno para Cunetas, se procedió a hacer uso de las hojas de cálculo que proporciona el blog HidrojING para cálculo de Curvas IDF (el procedimiento más a detalle se muestra en el Anexo N° 03).

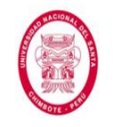

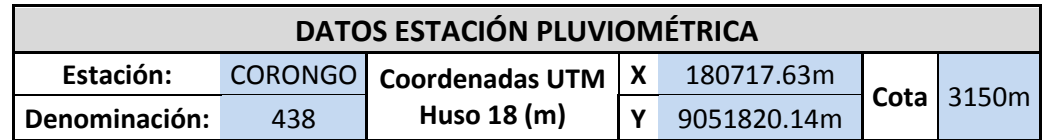

La ecuación de la Intensidad de Diseño válida para la cuenca resulta:

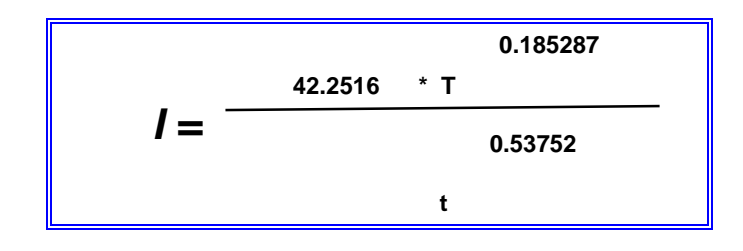

Donde:

I = intensidad de precipitación (mm/h)

T = Periodo de Retorno (años)

t = Tiempo de duración de precipitación (min)

Obteniéndose la siguiente tabla:

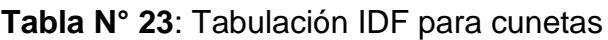

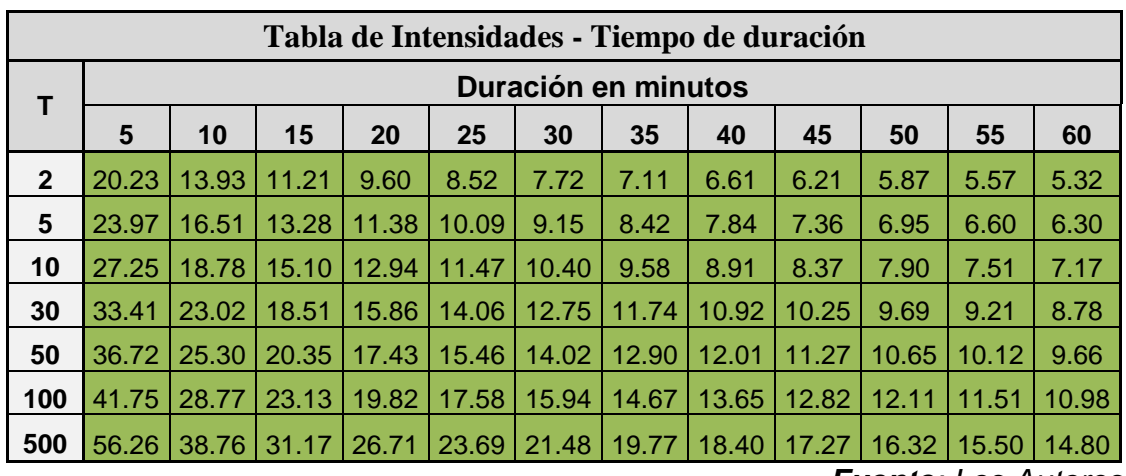

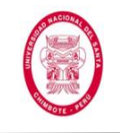

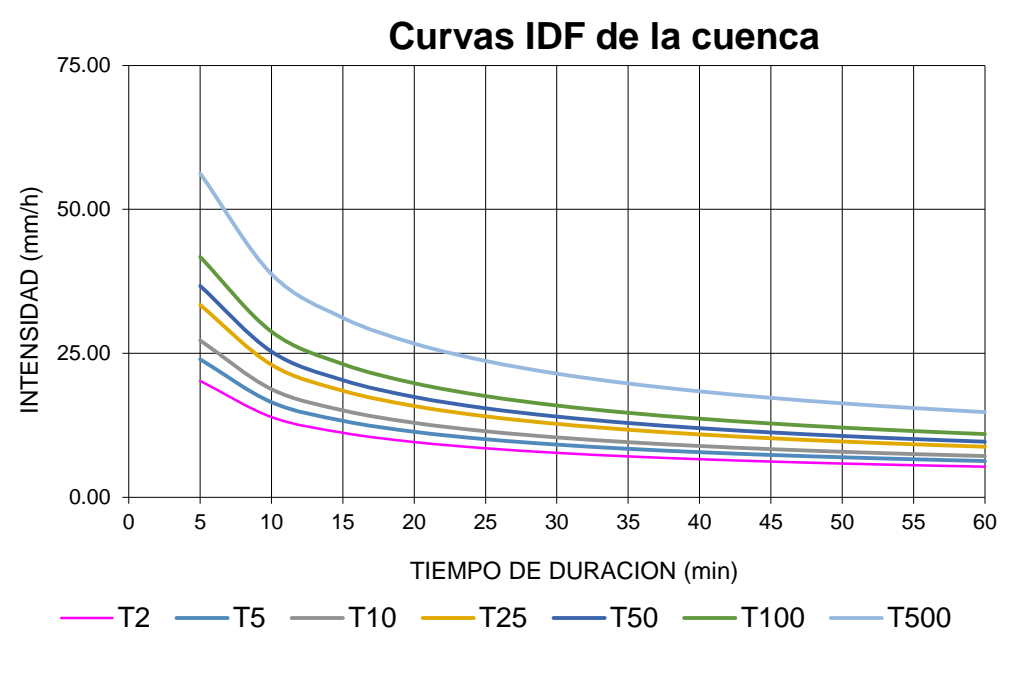

**Figura N° 39**: Curvas IDF para cunetas

*Fuente: Los Autores*

Del paso anterior obtuvimos las Curvas IDF con sus respectivas ecuaciones. Pero, como sabemos, para poder calcular la Intensidad de Diseño (que es el parámetro que necesitamos para aplicar la fórmula del Método Racional) es necesario haber calculado antes el Tiempo de Concentración (que se iguala a la duración del evento de diseño) además del Período de Retorno. Teniendo calculado el Período de Retorno, lo que nos queda por calcular para poder obtener la Intensidad de Diseño, es el Tiempo de Concentración.

El primer paso para ello fue exportar una porción del área en estudio desde el software Google Earth Pro hacia el software Global Mapper.

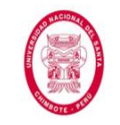

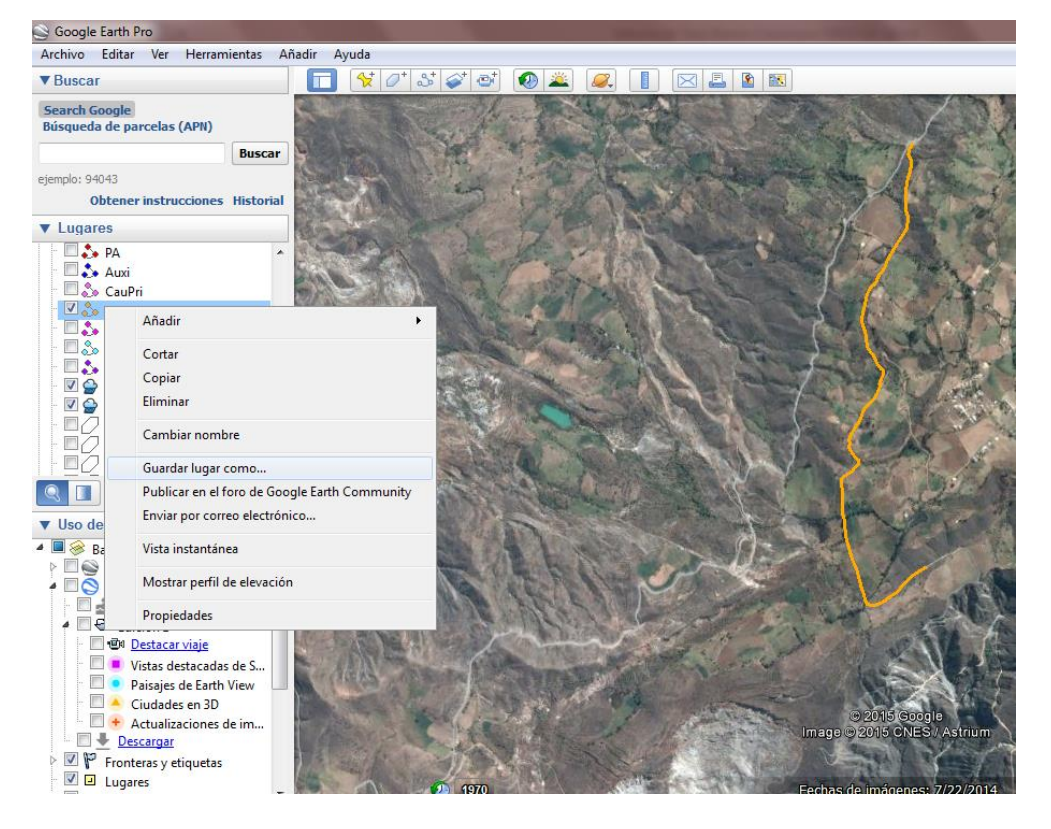

**Figura N° 40**: Extracción de información del área en estudio. *Fuente: Los Autores*

Una vez en el software Global Mapper procedimos a configurarlo a nuestras necesidades (es decir, la zona en la que nos encontramos, las unidades con las que vamos a trabajar) como se muestra a continuación.

UNIVERSIDAD NACIONAL DEL SANTA FACULTAD DE INGENIERÍA ESCUELA ACADEMICO PROFESIONAL DE INGENIERIA CIVIL

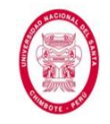

"EVALUACIÓN DE LAS ALTERNATIVAS DE SISTEMA DE DRENAJE DEL TRAMO CARRETERO TRES CRUCES -YURACMARCA DESDE KM 19+700 HASTA 22+150, PROVINCIA DE HUAYLAS, DEPARTAMENTO DE ÁNCASH"

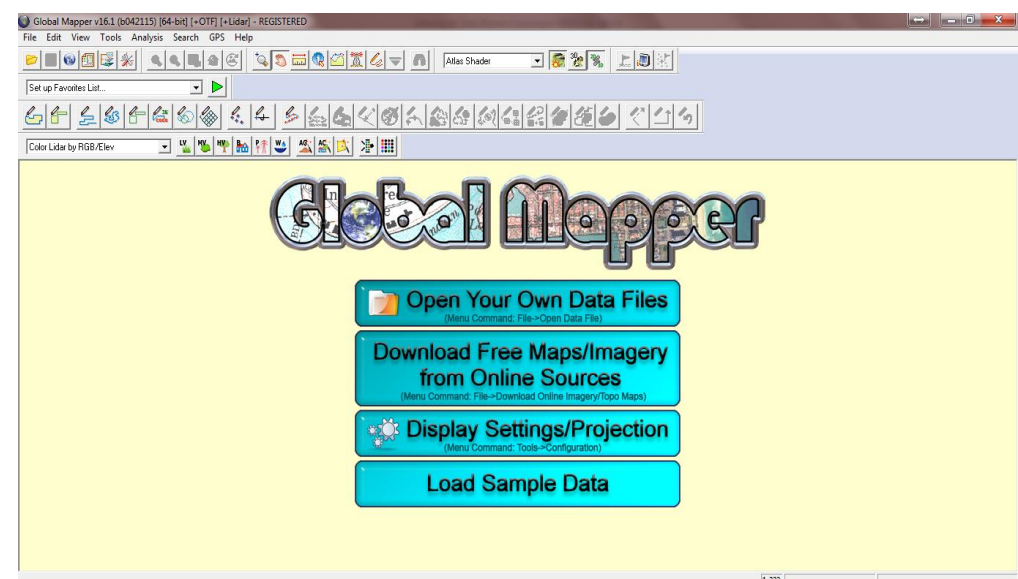

**Figura N° 41**: Interfaz inicial del software Global Mapper *Fuente: Los Autores*

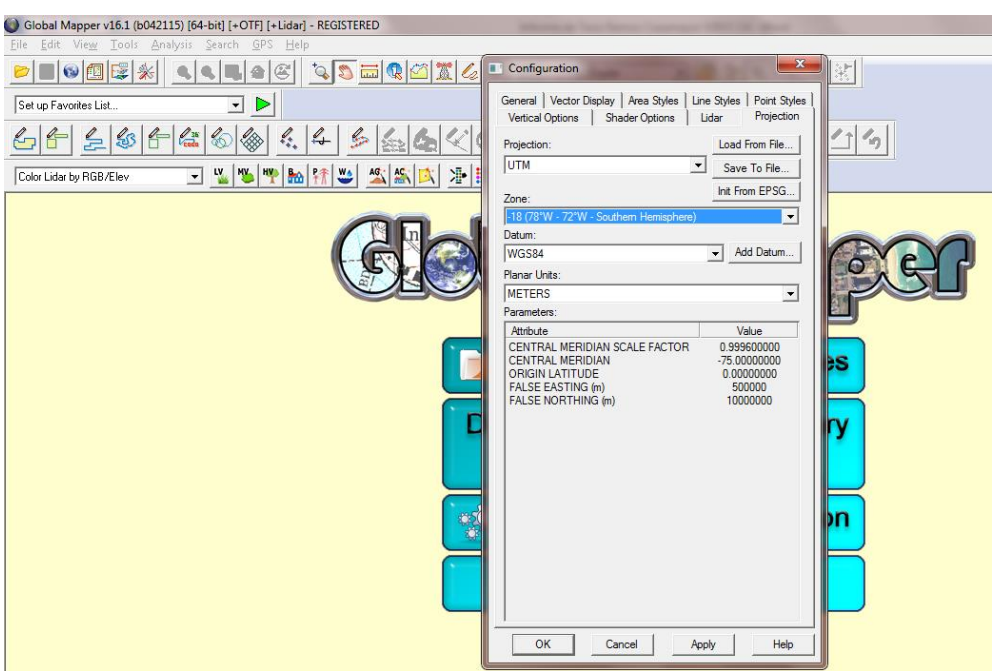

**Figura N° 42** Configuración del software Global Mapper

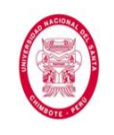

El siguiente paso fue generar las Curvas de Nivel en el software Global

Mapper, complementando la georreferenciación con el software Google

Earth Pro.

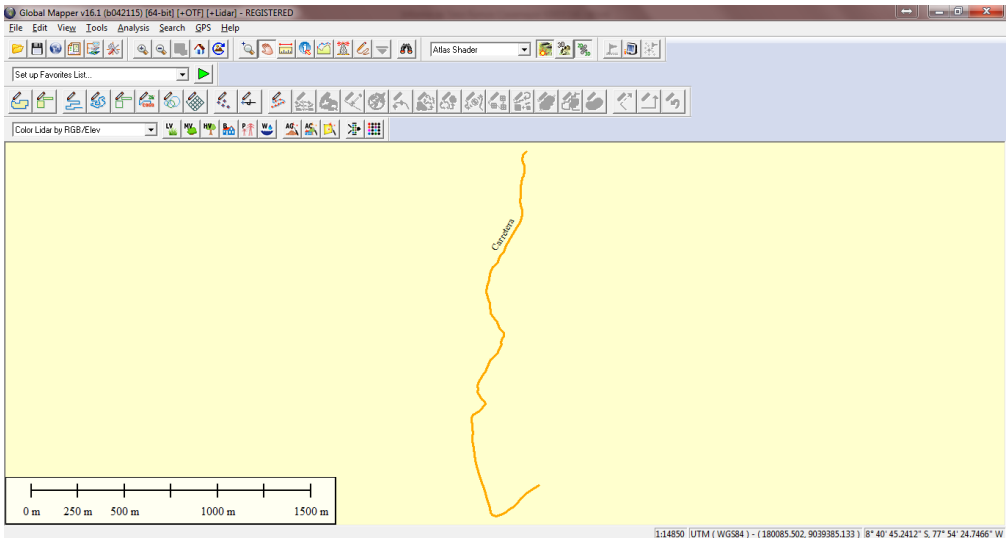

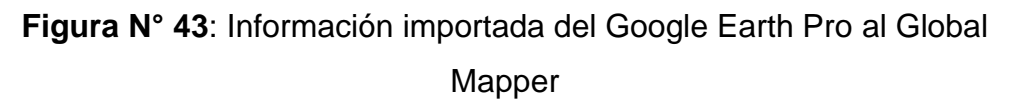

*Fuente: Los Autores*

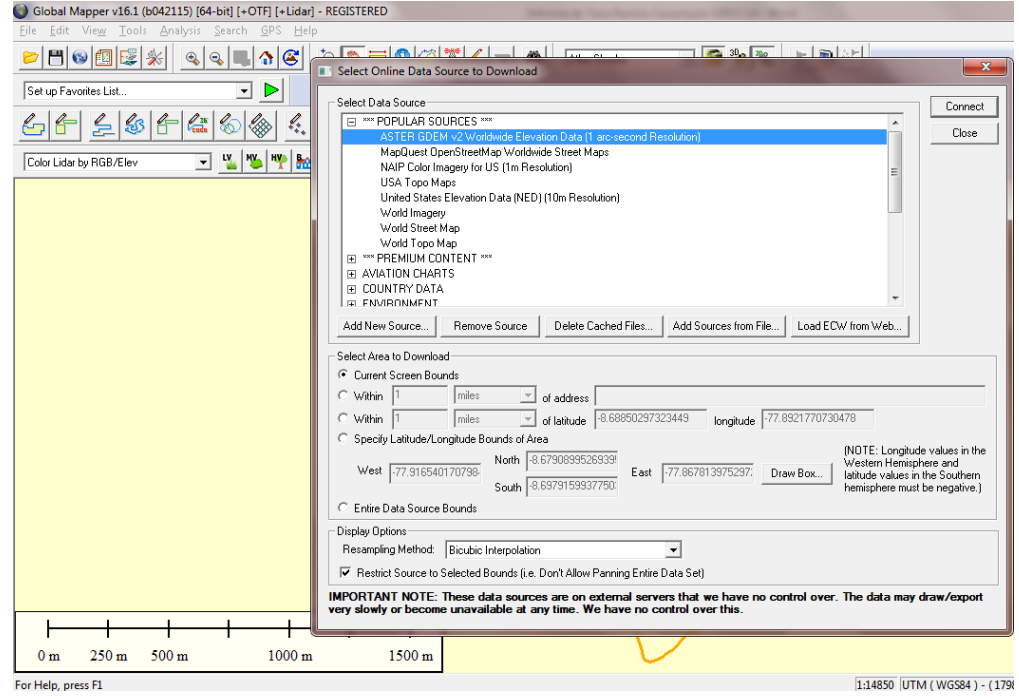

**Figura N° 44**: Descarga de información georreferenciada

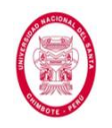

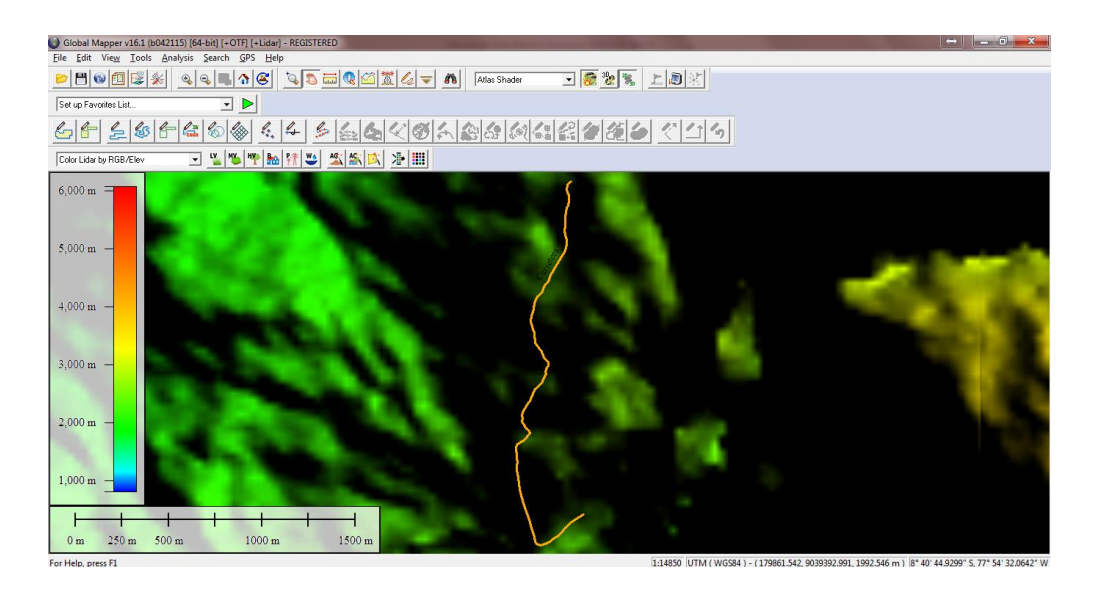

**Figura N° 45**: Generación de información georreferenciada *Fuente: Los Autores*

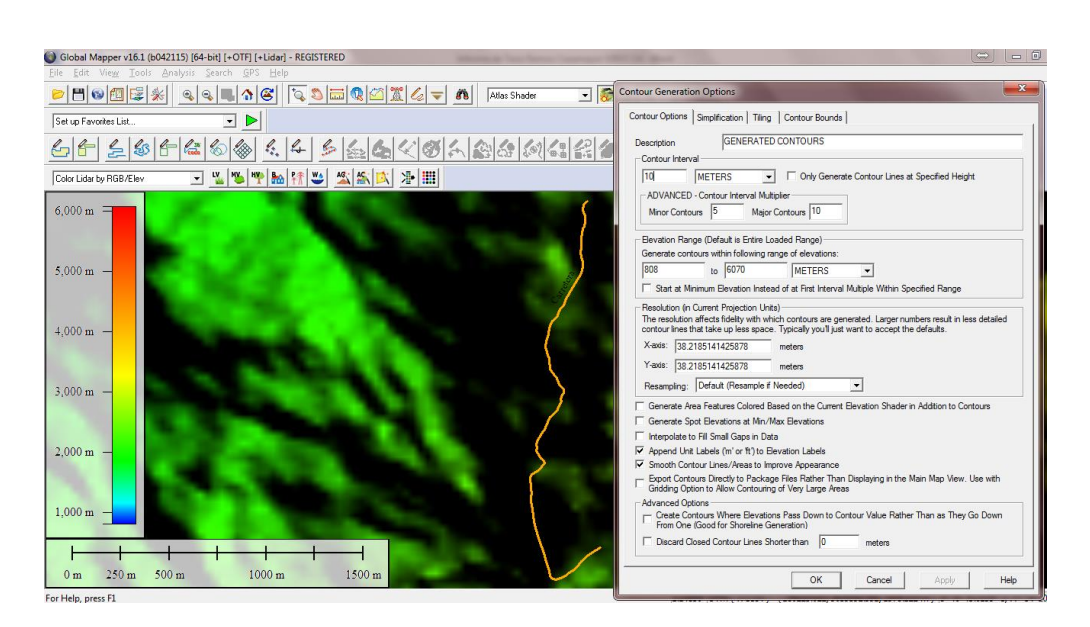

**Figura N° 46**: Configuración para mostrar curvas de nivel generadas *Fuente: Los Autores*

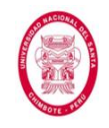

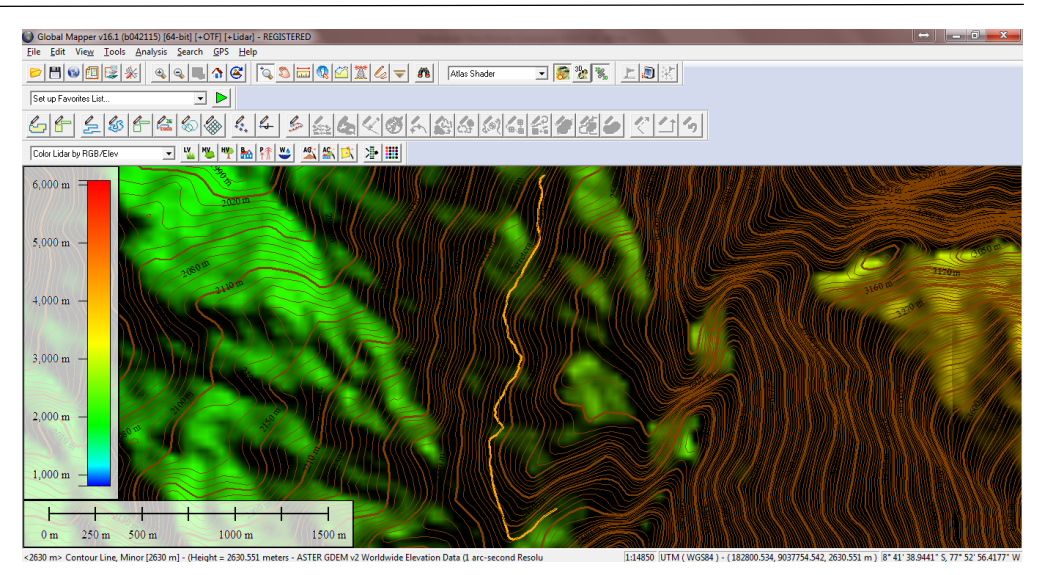

**Figura N° 47**: Curvas de nivel generadas por georreferenciación *Fuente: Los Autores*

A continuación procedimos a exportar nuestro archivo a un formato de CAD (.dwg) para poder continuar el trabajo en el software AutoCAD Civil 3D.

UNIVERSIDAD NACIONAL DEL SANTA FACULTAD DE INGENIERÍA ESCUELA ACADEMICO PROFESIONAL DE INGENIERIA CIVIL

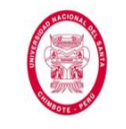

"EVALUACIÓN DE LAS ALTERNATIVAS DE SISTEMA DE DRENAJE DEL TRAMO CARRETERO TRES CRUCES -YURACMARCA DESDE KM 19+700 HASTA 22+150, PROVINCIA DE HUAYLAS, DEPARTAMENTO DE ÁNCASH"

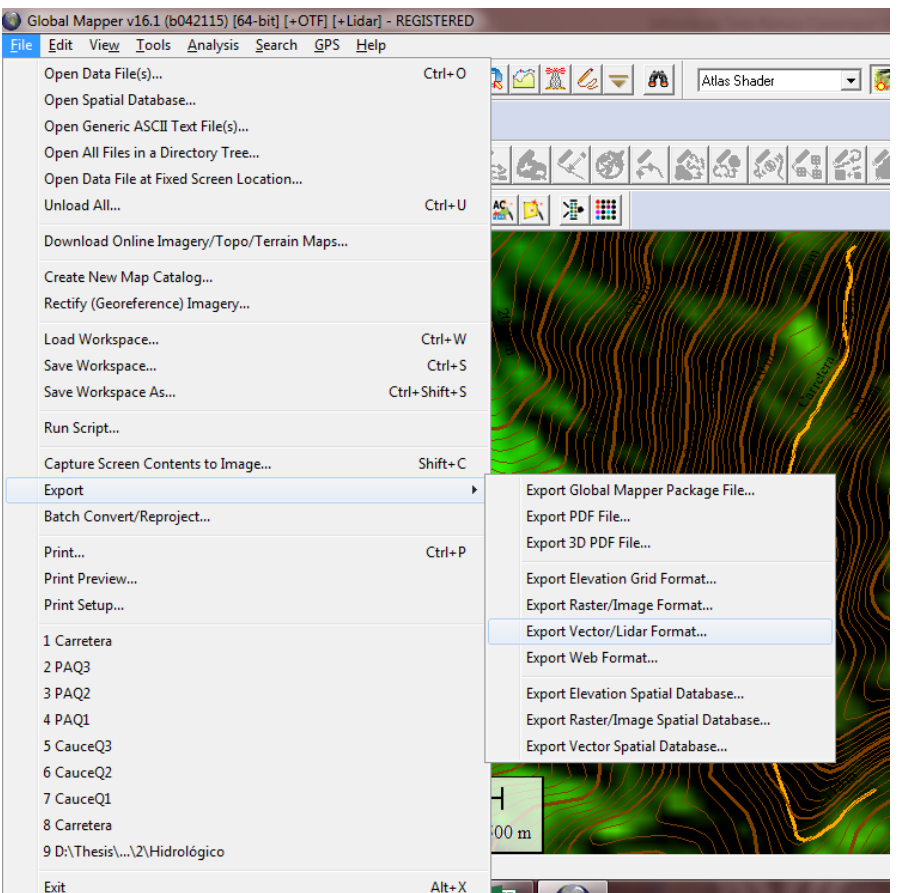

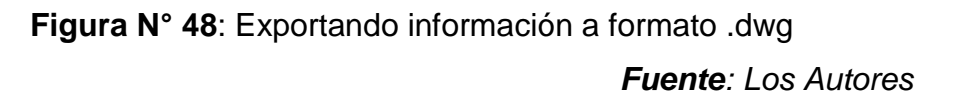

Una vez estuvimos con nuestro archivo en el software AutoCAD Civil 3D, procedimos a crear el Perfil Longitudinal y las Secciones Transversales (cada 20 m en tramo recto y cada 10 m en tramo en curva) del tramo carretero (ya que en ellas se podrá ver la secciones aportantes de caudales hacia las cunetas).

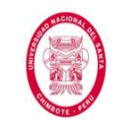

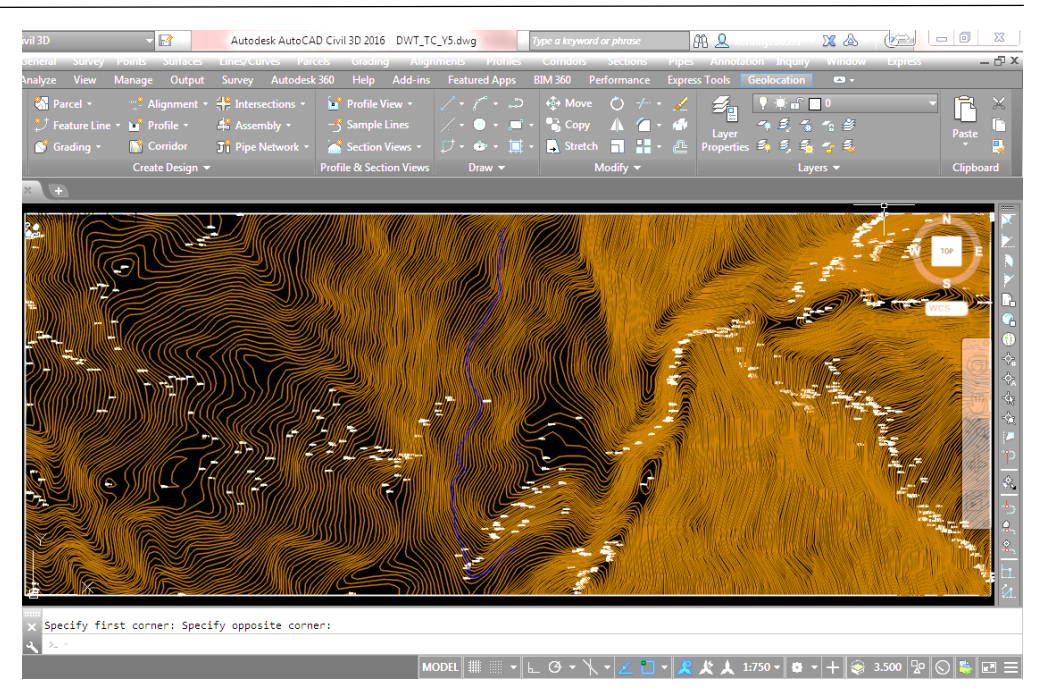

**Figura N° 49**: Información importada del software Global Mapper *Fuente: Los Autores*

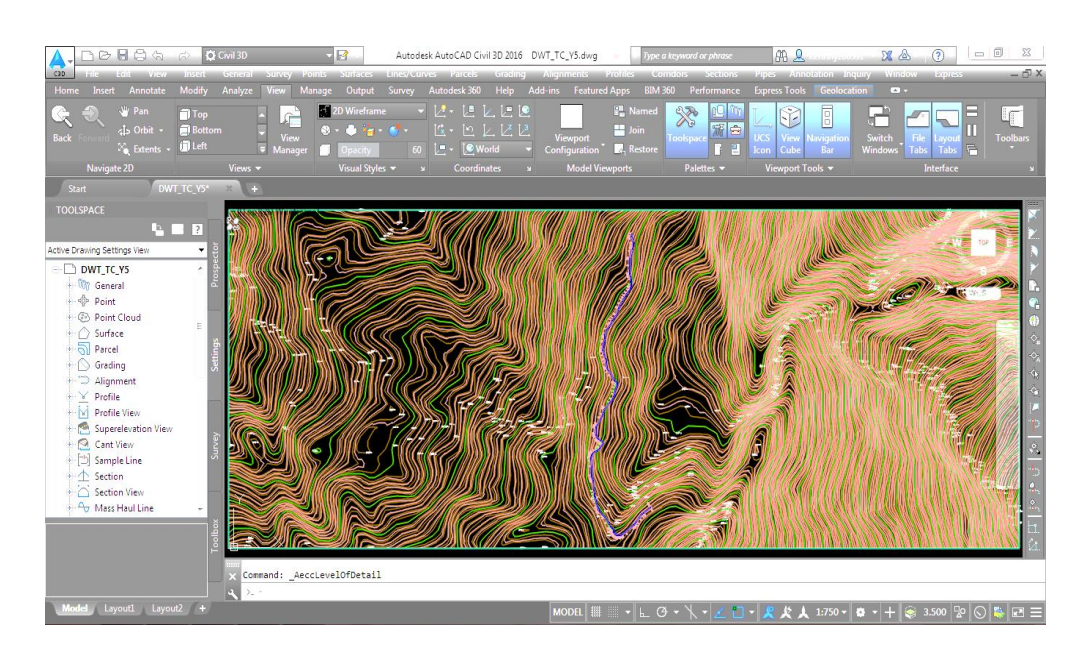

**Figura N° 50**: Creación de Alineamiento

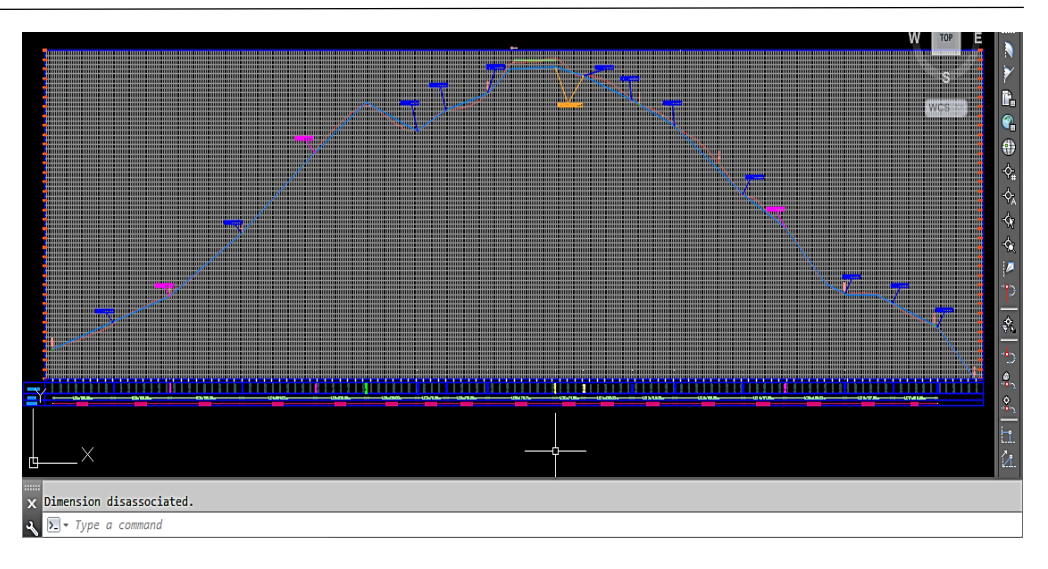

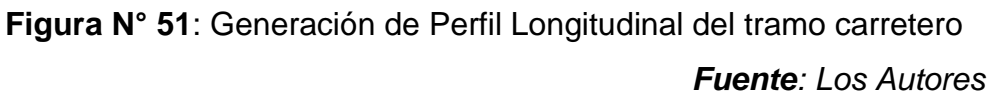

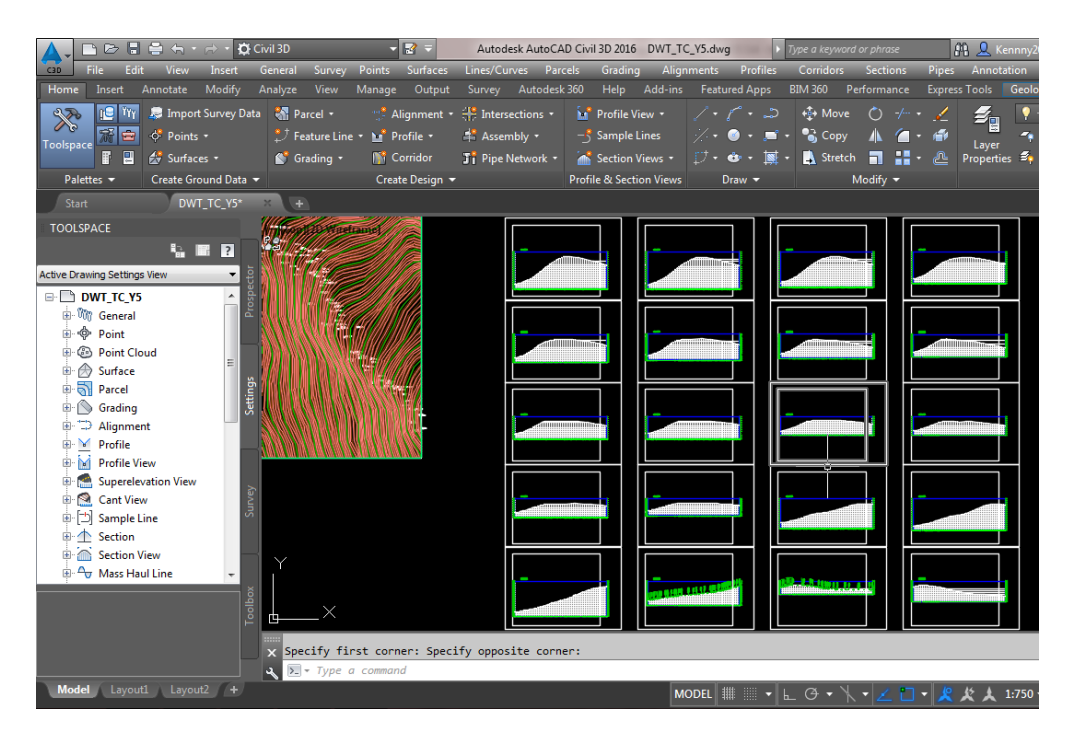

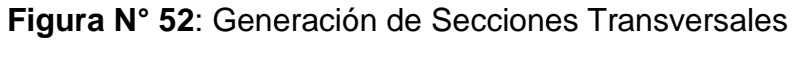

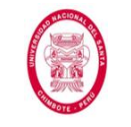

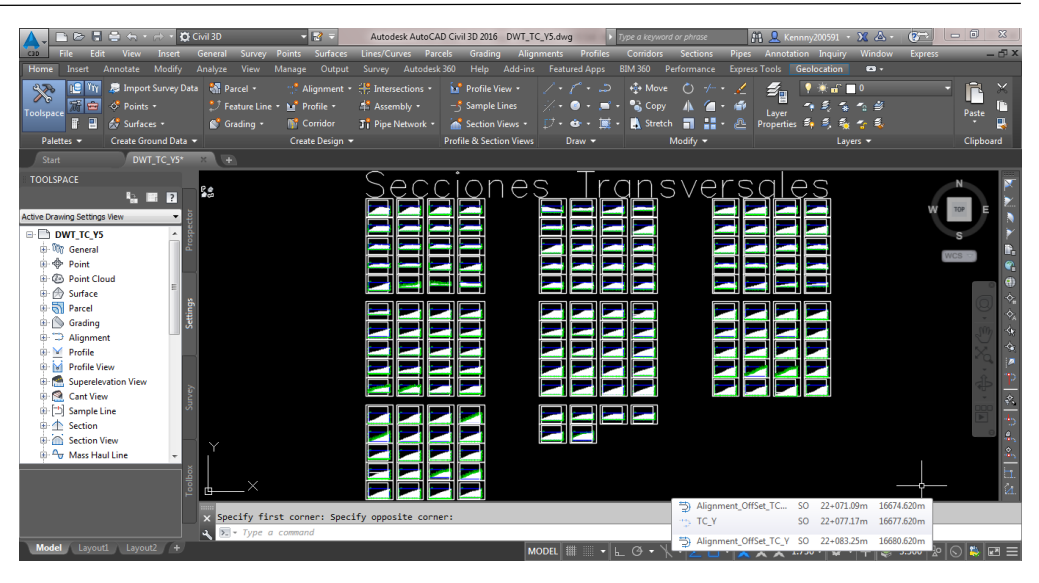

**Figura N° 53**: Visualización de las 146 secciones obtenidas *Fuente: Los Autores*

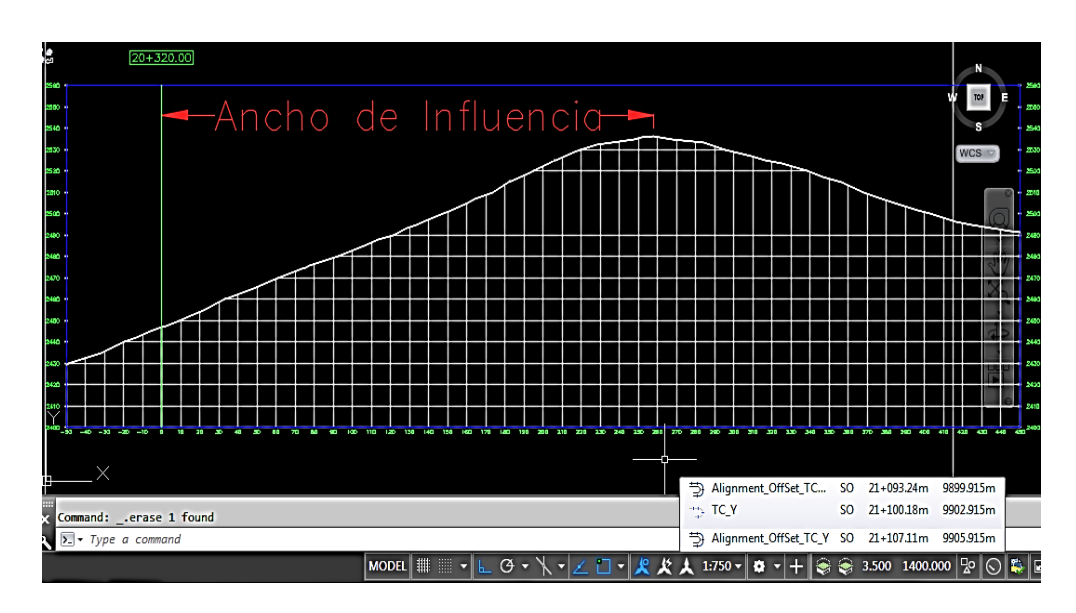

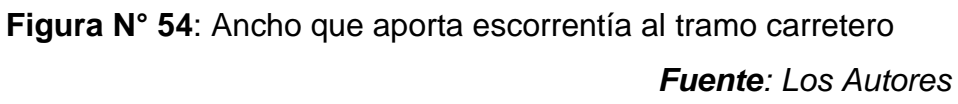

Luego, con los resultados obtenidos en el software AutoCAD Civil 3D se procedió a ordenar los datos en una hoja de cálculo de Excel, el resumen de los mismos se muestra en la siguiente tabla (la información más a detalle se puede observar en el Anexo N° 08).

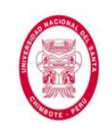

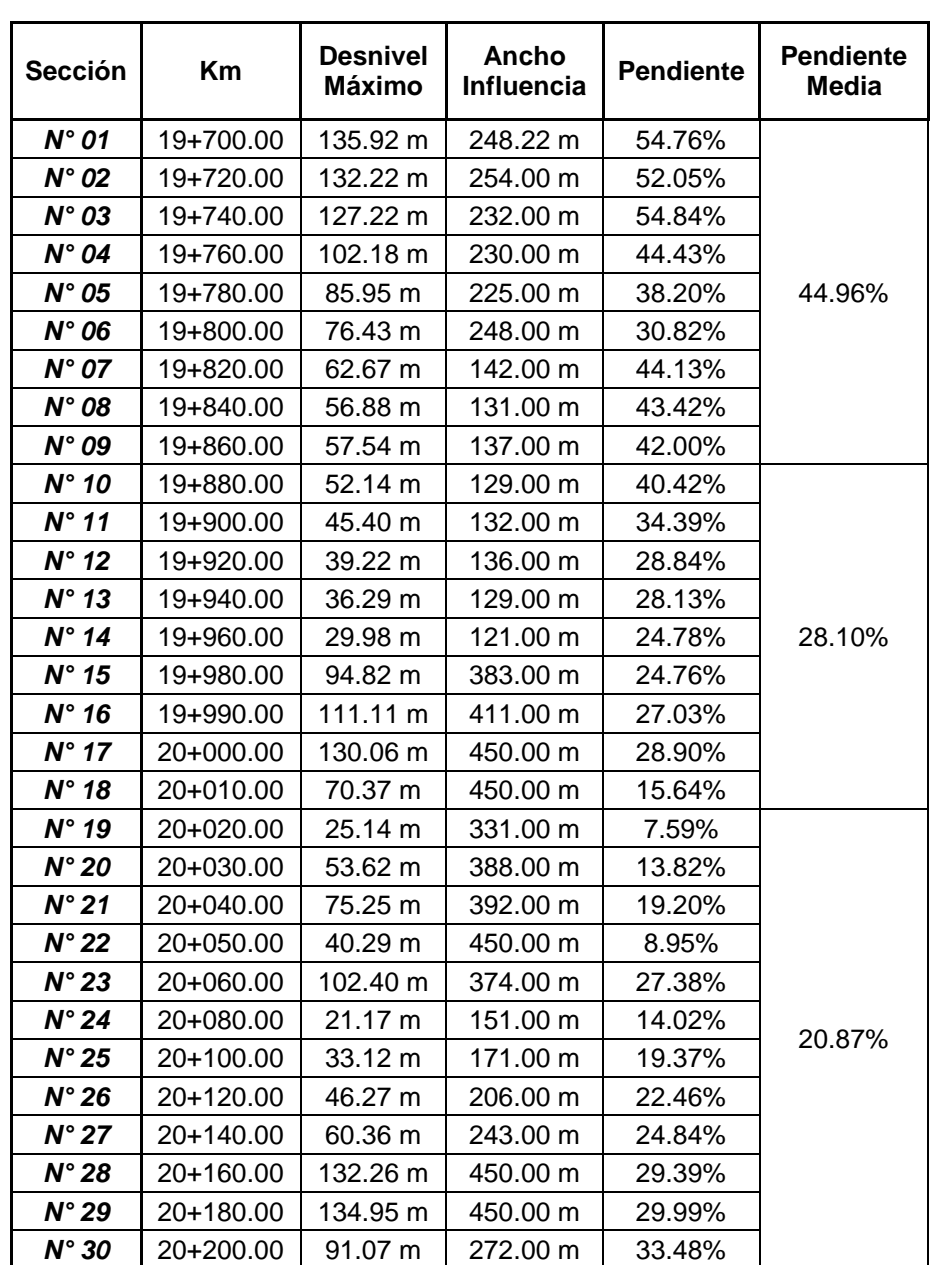

### Tabla N° 24: Datos de secciones transversales (primeras 30)

#### *Fuente: Los Autores*

Teniendo estos datos se determinaron las secciones aportantes de caudales, y además se calculó el Tiempo Superficial "*ts*" (en el caso de las cunetas, a este "*ts*" se le debe adicionar un tiempo más, que vendría siendo el Tiempo de Viaje en las cunetas "*tv*", hasta su evacuación final. El Tiempo Superficial sería un equivalente al Tiempo de Concentración

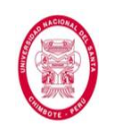

en las Alcantarillas de Paso, ya que en el caso de éstas últimas, una vez que el caudal llega a ellas es evacuado inmediatamente y no es necesario un tiempo adicional de viaje en alguna estructura) para cada tramo de cuneta. Esta información se presenta más detallada en el Anexo N° 08.

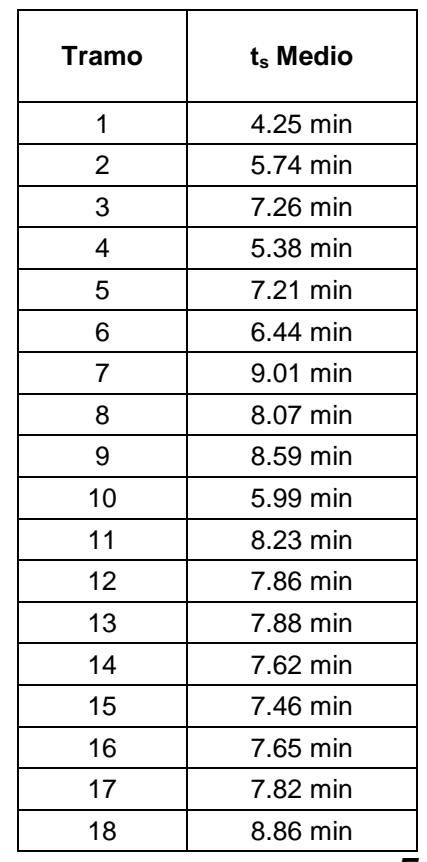

**Tabla N° 25**: Tiempo superficial obtenido para cada tramo de cuneta

*Fuente: Los Autores*

El siguiente paso fue calcular el Tiempo de Flujo en las cunetas "*tv*", para lo cual se necesitó hacer un predimensionamiento de la sección hidráulica de las cunetas, es decir, seleccionar dimensiones que cumplan con lo estipulado en las normas y que (a priori) a su vez sean eficientes y económicas. En la siguiente tabla se puede apreciar el resumen del cálculo (mayor detalle en el Anexo N° 08).

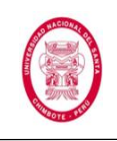

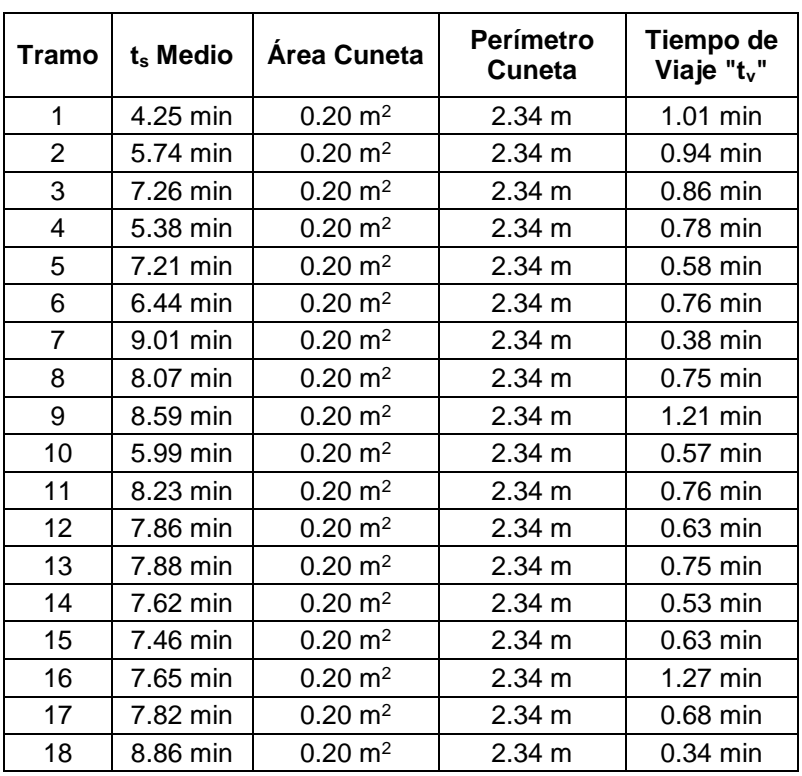

# **Tabla N° 26**: Tiempo de viaje obtenido para cada tramo de cuneta

#### *Fuente: Los Autores*

Luego del cálculo anterior, habiéndose obtenido los valores del Tiempo de Viaje en las cunetas, se procedió a calcular el Tiempo de Concentración medio para cunetas, el cual finalmente se redondeó a una cantidad múltiplo de cinco para poder trabajar de manera más eficiente. El resumen de los resultados se puede observar en la siguiente tabla (para más detalle ver el Anexo N° 08).

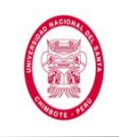

**Tabla N° 27**: Tiempo de Concentración calculado para cada tramo de cuneta

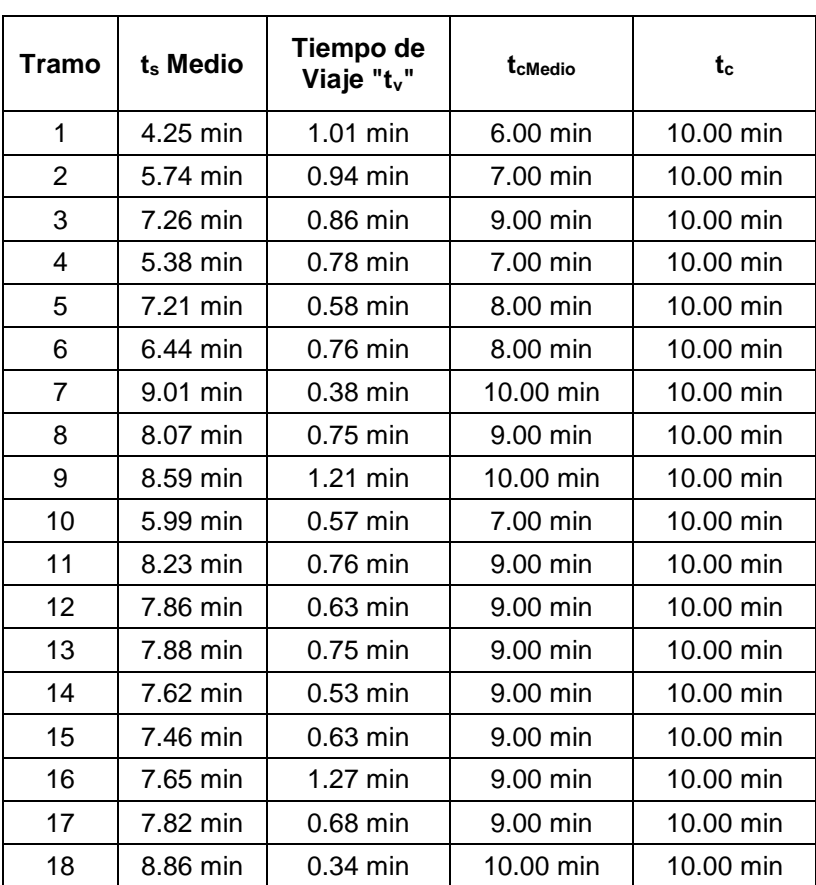

*Fuente: Los Autores*

Teniendo todos los parámetros listos se procedió a calcular la Intensidad de Diseño para cunetas. En la tabla que se presenta a continuación se puede observar el resumen de los resultados obtenidos.

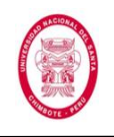

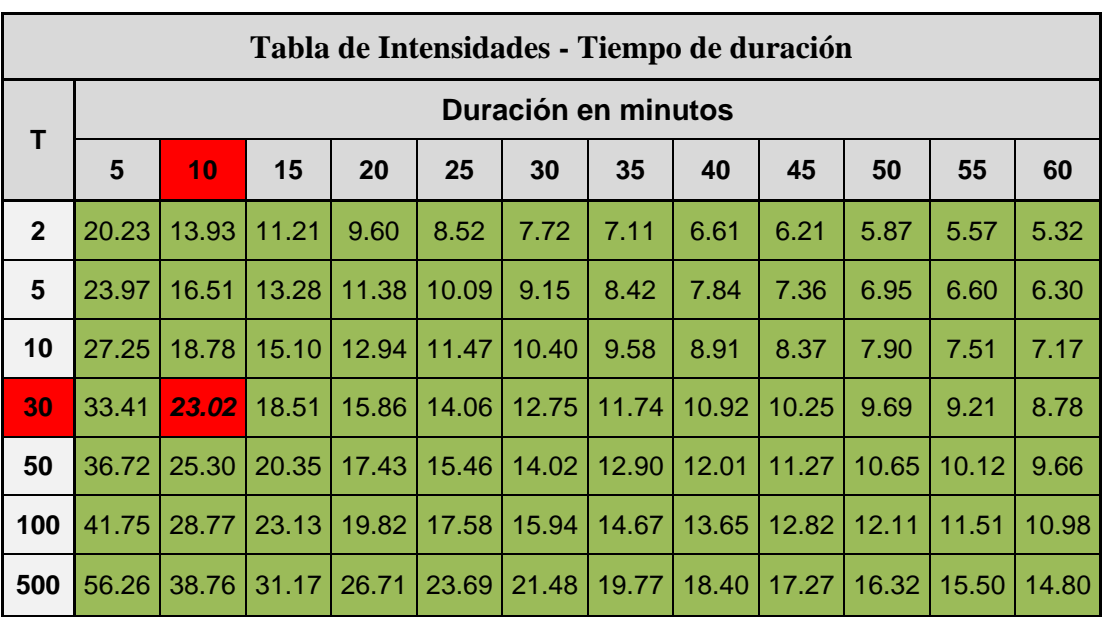

## **Tabla N° 28**: Intensidad de Diseño obtenida para cunetas

## *Fuente: Los Autores*

El valor del Coeficiente de Escorrentía "C" para el Método Racional se determinó haciendo una ponderación entre los valores obtenidos en las tres subcuencas que interceptan el tramo carretero en estudio. En la tabla que se presenta a continuación se puede observar el resumen de los resultados obtenidos (para más detalle consultar el Anexo N° 05).

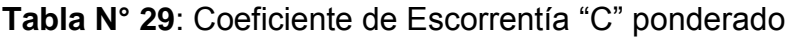

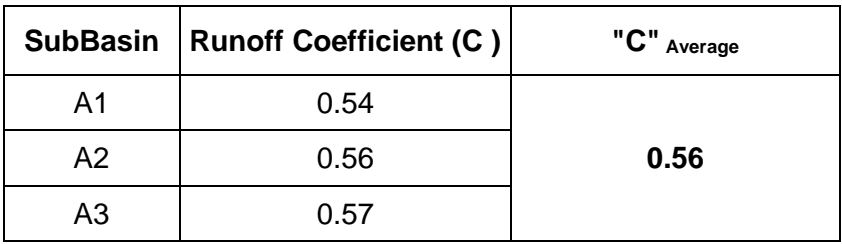

*Fuente: Los Autores*

Finalmente se procedió a determinar el Caudal Máximo Aportante y el Caudal Máximo Admisible para corroborar si el predimensionamiento

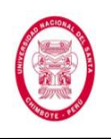

fue exitoso y si la sección elegida era lo suficientemente eficiente. En

la siguiente tabla se puede observar el resumen de los resultados

obtenidos (para mayor detalle revisar el Anexo N° 08).

| <b>Tramo</b>   | Area <sub>Máxima</sub> | C    | <b>Intensidad</b> | Caudal Amáx                  | <b>Caudal Manning</b>        | Verificación<br>Caudal |
|----------------|------------------------|------|-------------------|------------------------------|------------------------------|------------------------|
| 1              | 0.04 Km2               | 0.56 | 23.02 mm/h        | $0.145 \text{ m}^3\text{/s}$ | $0.530 \text{ m}^3/\text{s}$ | Cumple                 |
| 2              | 0.07 Km2               | 0.56 | $23.02$ mm/h      | $0.240 \text{ m}^3\text{/s}$ | $0.530 \text{ m}^3/\text{s}$ | Cumple                 |
| 3              | 0.09 Km2               | 0.56 | $23.02$ mm/h      | $0.304 \text{ m}^3\text{/s}$ | $0.737 \text{ m}^3\text{/s}$ | Cumple                 |
| 4              | 0.05 Km2               | 0.56 | 23.02 mm/h        | $0.187 \text{ m}^3\text{/s}$ | $0.825 \text{ m}^3/\text{s}$ | Cumple                 |
| 5              | 0.06 Km2               | 0.56 | 23.02 mm/h        | $0.218 \text{ m}^3\text{/s}$ | $0.779 \text{ m}^3\text{/s}$ | Cumple                 |
| 6              | 0.05 Km2               | 0.56 | $23.02$ mm/h      | $0.191 \text{ m}^3\text{/s}$ | $0.591 \text{ m}^3\text{/s}$ | Cumple                 |
| $\overline{7}$ | 0.03 Km2               | 0.56 | 23.02 mm/h        | $0.122 \text{ m}^3\text{/s}$ | $0.675 \text{ m}^3\text{/s}$ | Cumple                 |
| 8              | 0.05 Km2               | 0.56 | 23.02 mm/h        | $0.176 \text{ m}^3\text{/s}$ | $0.491 \text{ m}^3\text{/s}$ | Cumple                 |
| 9              | 0.08 Km2               | 0.56 | 23.02 mm/h        | $0.285 \text{ m}^3\text{/s}$ | $0.492 \text{ m}^3\text{/s}$ | Cumple                 |
| 10             | 0.03 Km2               | 0.56 | 23.02 mm/h        | $0.091 \text{ m}^3/\text{s}$ | $0.441 \text{ m}^3\text{/s}$ | Cumple                 |
| 11             | 0.06 Km2               | 0.56 | 23.02 mm/h        | $0.205 \text{ m}^3\text{/s}$ | $0.558 \text{ m}^3/\text{s}$ | Cumple                 |
| 12             | 0.05 Km2               | 0.56 | 23.02 mm/h        | $0.181 \text{ m}^3\text{/s}$ | $0.598 \text{ m}^3/\text{s}$ | Cumple                 |
| 13             | 0.08 Km2               | 0.56 | 23.02 mm/h        | $0.288 \text{ m}^3\text{/s}$ | $0.795 \text{ m}^3/\text{s}$ | Cumple                 |
| 14             | 0.05 Km2               | 0.56 | 23.02 mm/h        | $0.178 \text{ m}^3\text{/s}$ | $0.692 \text{ m}^3\text{/s}$ | Cumple                 |
| 15             | 0.07 Km2               | 0.56 | 23.02 mm/h        | $0.253 \text{ m}^3/\text{s}$ | $0.834 \text{ m}^3/\text{s}$ | Cumple                 |
| 16             | 0.06 Km2               | 0.56 | 23.02 mm/h        | $0.203 \text{ m}^3/\text{s}$ | $0.333 \text{ m}^3/\text{s}$ | Cumple                 |
| 17             | 0.05 Km2               | 0.56 | 23.02 mm/h        | $0.189 \text{ m}^3/\text{s}$ | $0.582 \text{ m}^3/\text{s}$ | Cumple                 |
| 18             | 0.04 Km2               | 0.56 | 23.02 mm/h        | $0.154 \text{ m}^3\text{/s}$ | $0.932 \text{ m}^3/\text{s}$ | Cumple                 |

**Tabla N° 30**: Verificación de Caudales en cunetas

*Fuente: Los Autores*

# **4.1.3. Parámetros hidrológicos necesarios para diseño de Alcantarillas**

# **de Paso**

La determinación del caudal de diseño para las Alcantarillas de Paso, se realizó por medio de dos métodos: mediante el *Método Racional* y haciendo uso del software *HEC HMS*. Luego de obtener los resultados

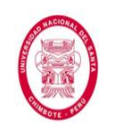

con ambos métodos se procedió a realizar un análisis de ellos y seleccionar el Caudal más apropiado.

Teniendo la información de *Precipitación Máxima Diaria* (también conocida como Precipitación Máxima en 24 horas) de la estación de influencia sobre el área en estudio (Estación Corongo), además de los resultados del cálculo del Período de Retorno para Alcantarillas de Paso de quebradas menores, se procedió a hacer uso de las hojas de cálculo que proporciona el blog HidrojING para cálculo de *Curvas IDF*.

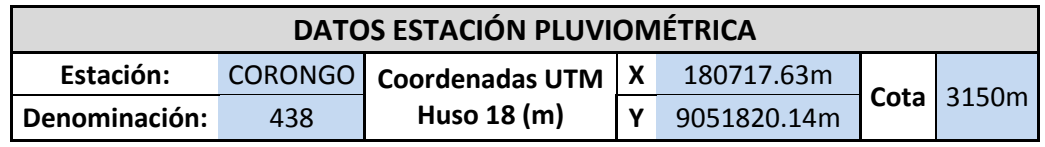

La ecuación de la Intensidad de Diseño válida para la cuenca resulta:

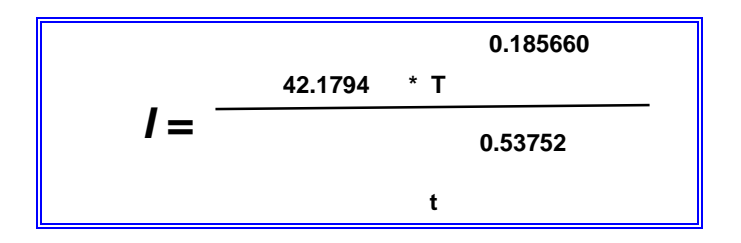

Donde:

- I = intensidad de precipitación (mm/h)
- T = Periodo de Retorno (años)
- t = Tiempo de duración de precipitación (min)

Obteniéndose la siguiente tabla:

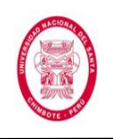

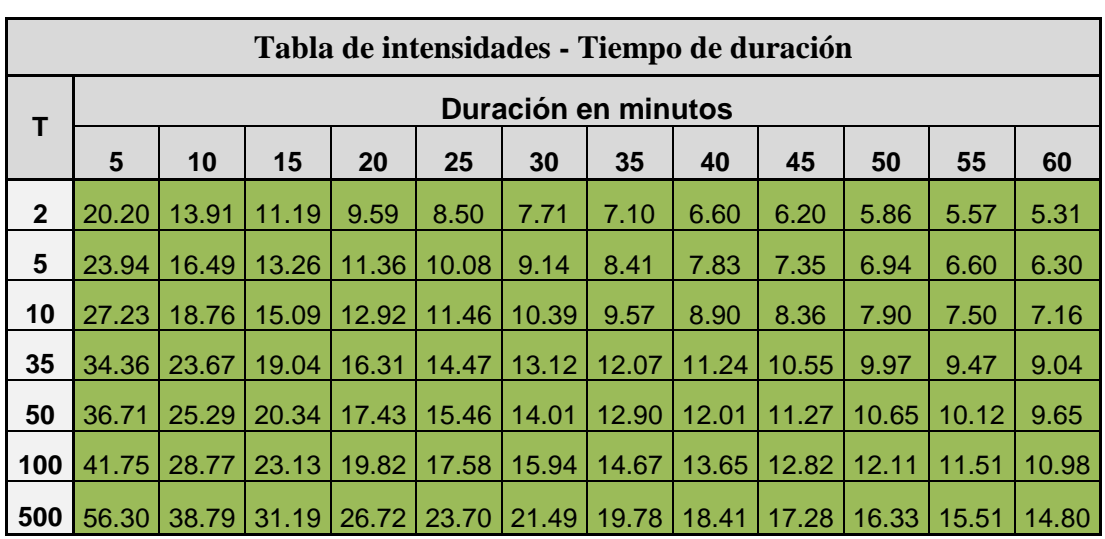

## **Tabla N° 31**: Tabulación IDF para alcantarillas

*Fuente: Los Autores*

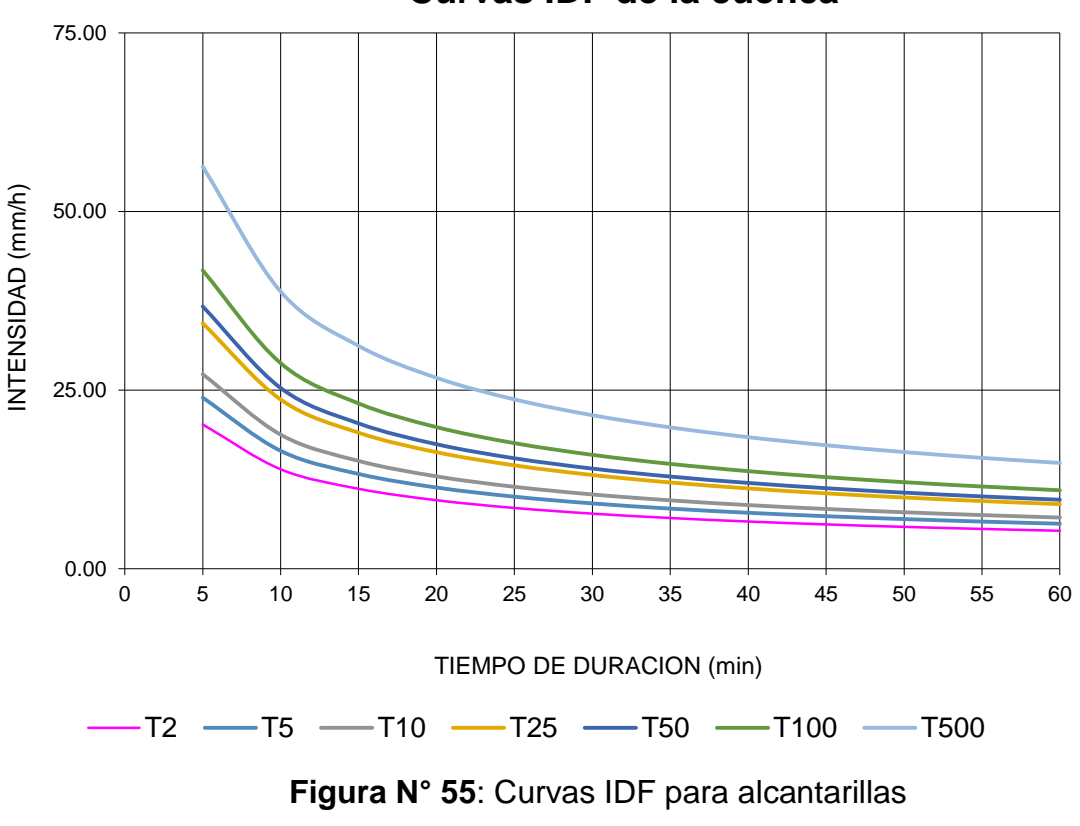

**Curvas IDF de la cuenca**

*Fuente: Los Autores*

Luego procedimos a realizar el cálculo de los *parámetros necesarios*

para la simulación en el software *HEC HMS*.

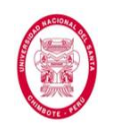

Iniciamos este paso con la determinación del *Número de Curva (CN)* ponderado para cada una de las cuencas que interceptan el tramo carretero en estudio. Para ello hicimos uso del software Google Earth Pro. Las tablas de las que se obtuvieron los valores para los distintos Números de Curva (CN) se muestran en el Anexo N° 04.

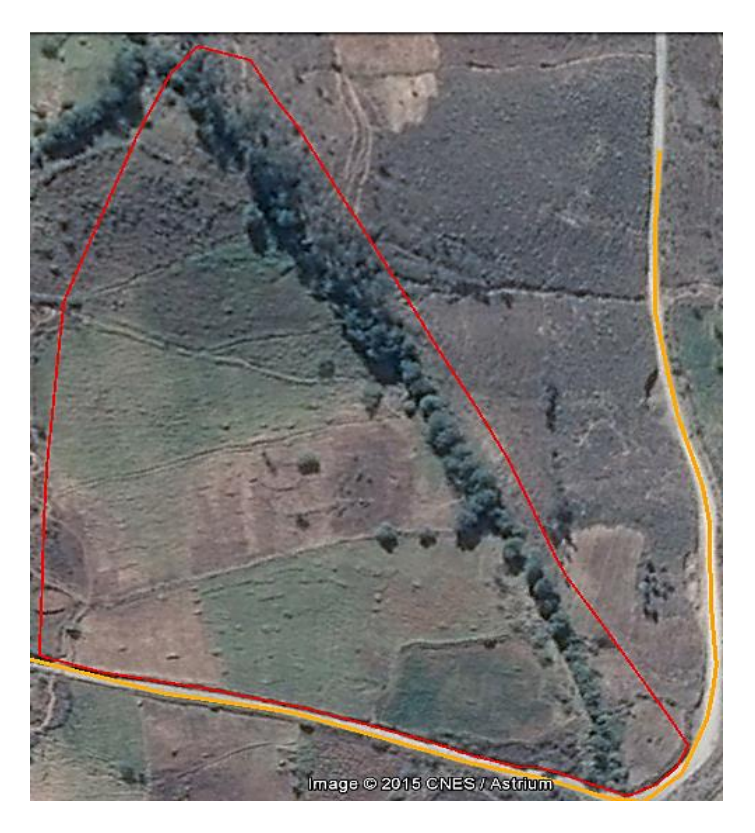

**Figura N° 56**: Delimitación de área de influencia de subcuenca *Fuente: Los Autores*

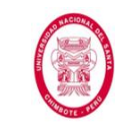

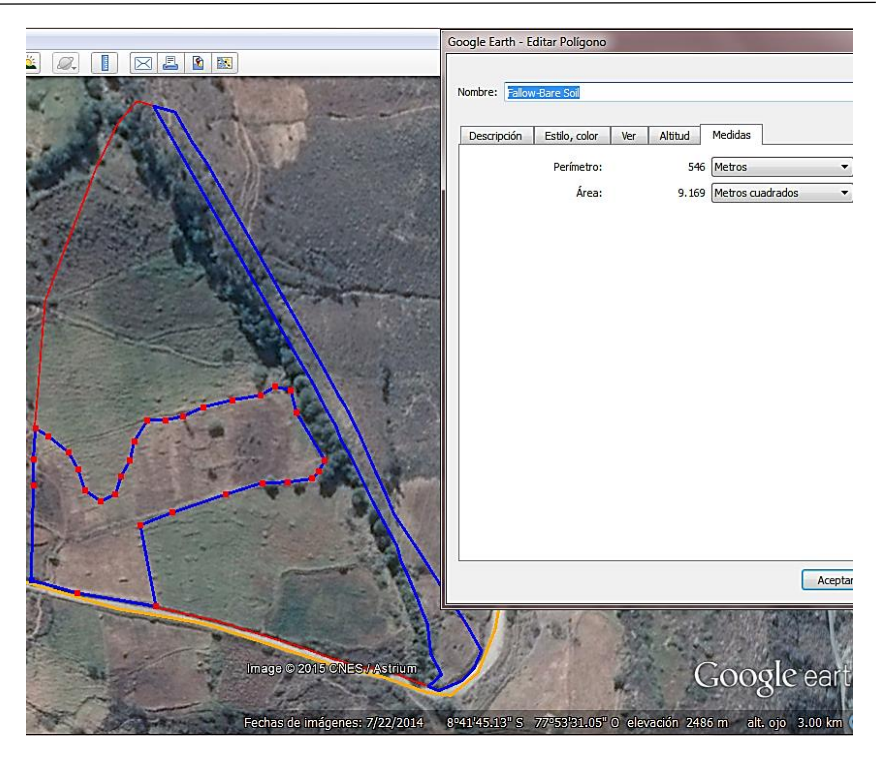

**Figura N° 57**: Suelo descuidado 1 en la subcuenca N° 01 *Fuente: Los Autores*

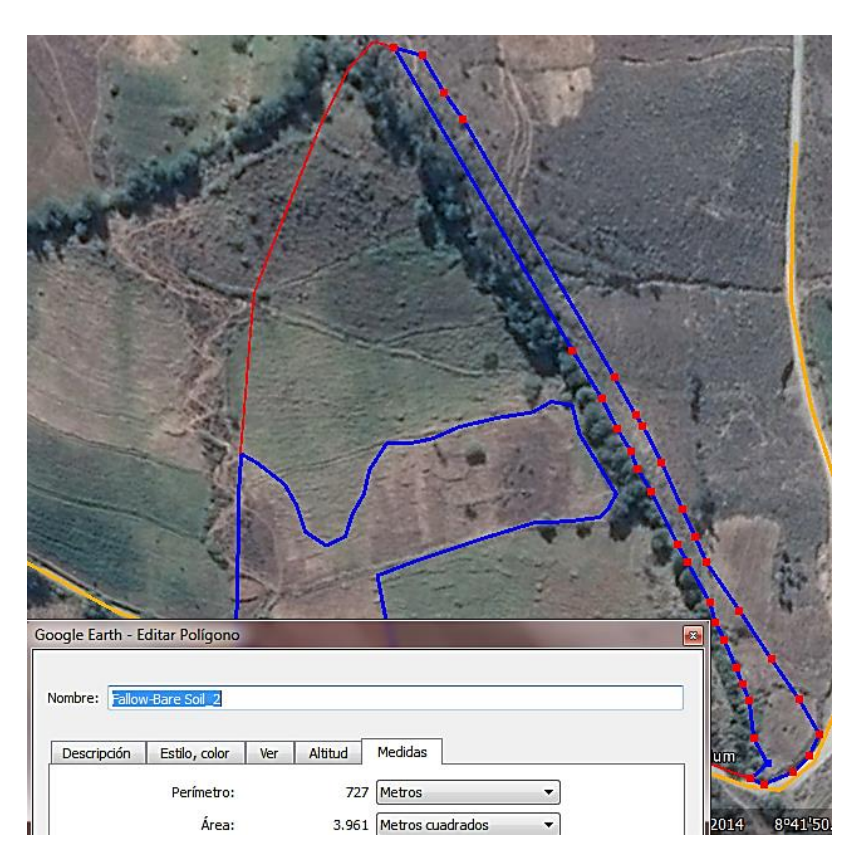

**Figura N° 58**: Suelo descuidado 2 en subcuenca N° 01

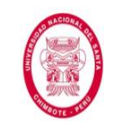

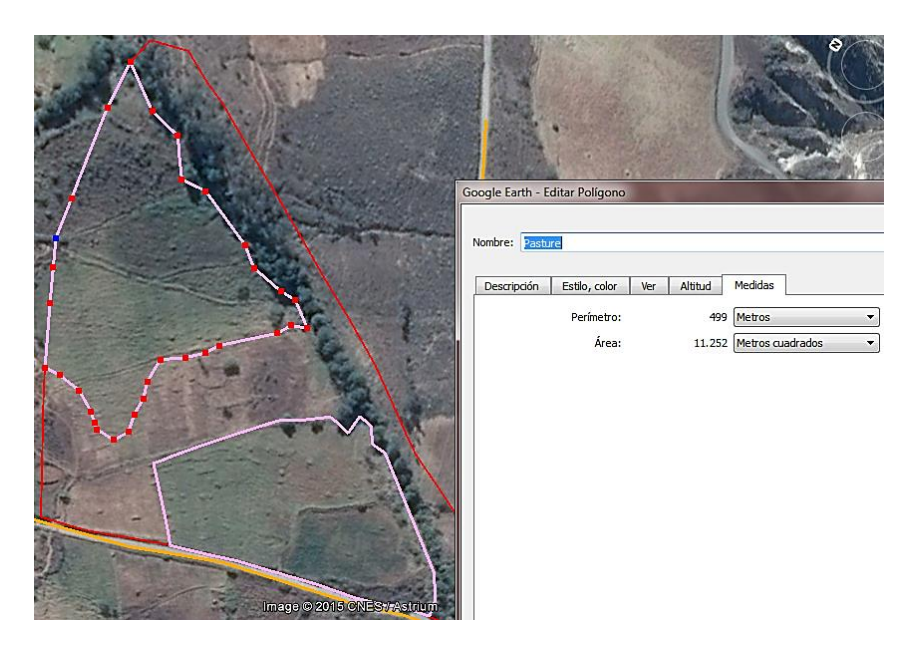

**Figura N° 59**: Pasto en la subcuenca N° 01

*Fuente: Los Autores*

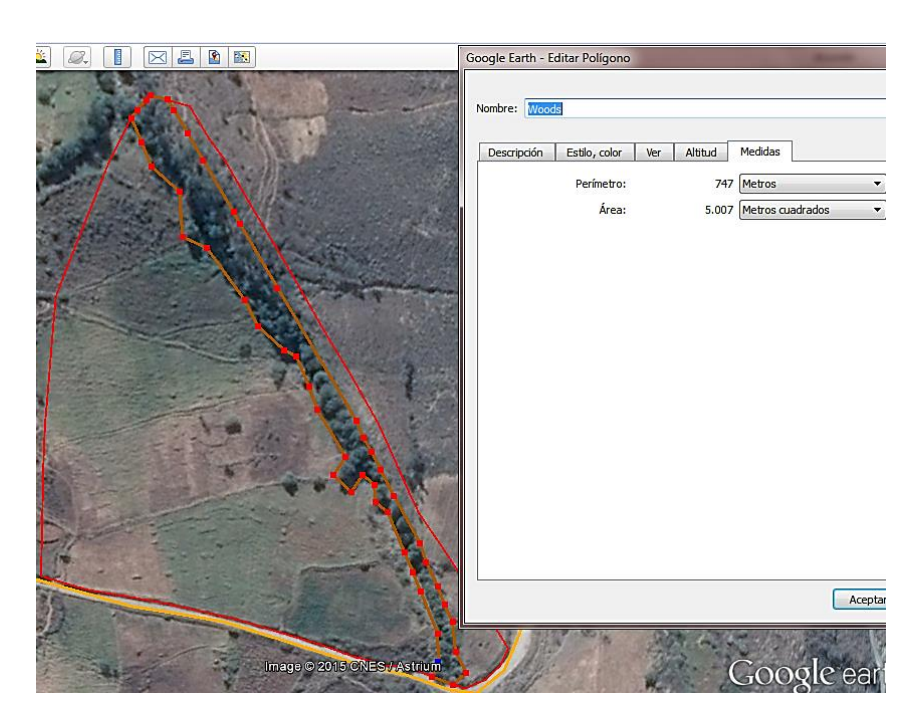

**Figura N° 60**: Arboles en subcuenca N° 01
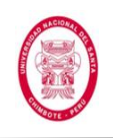

Una vez se tuvieron los datos de las *dimensiones* de cada una de las *sub áreas* "Ai" (para cada Tipo de Cubierta de Suelo), se procedió a calcular el *CN ponderado*.

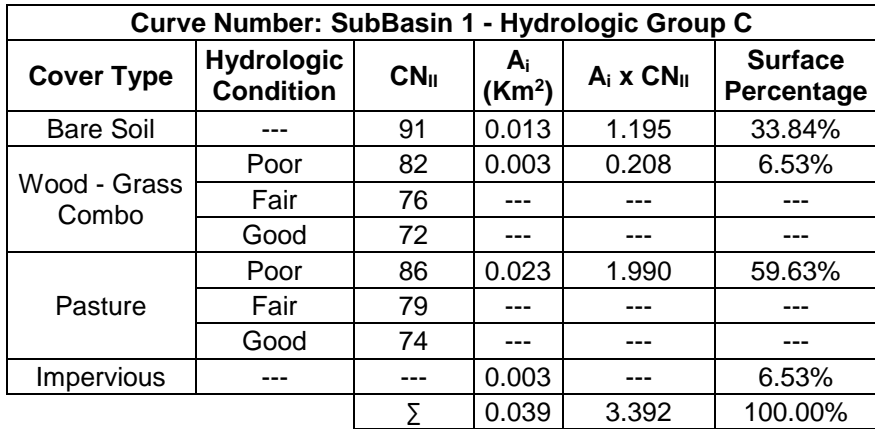

**Tabla N° 32**: Ponderación del Número de Curva para AMCII

*Fuente: Los Autores*

Tabla N° 33: Número de Curva para AMCIII

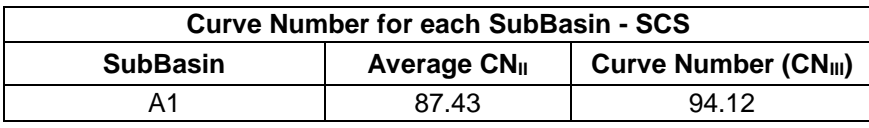

*Fuente: Los Autores*

Para poder realizar el cálculo de la Tabla N° 33, se procedió haciendo

uso de la Fórmula N° 19:

$$
CN_{III} = \frac{23 \times CN_{II}}{10 + 0.13 \times CN_{II}}
$$

$$
CN_{III} = \frac{23 \times 87.43}{10 + 0.13 \times 87.43}
$$

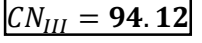

**Tabla N° 34**: Número de Curva (AMCIII) para subcuenca N° 01

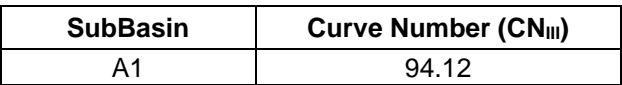

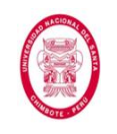

De manera semejante se realizó el cálculo del *Coeficiente "C" de Escorrentía* para el Método Racional (se calculó antes por su uso en la determinación del Tiempo de Concentración para las Alcantarillas de Paso). En la determinación del Coeficiente "C" de escorrentía ponderado se hizo una semejanza con los tipos de suelo que nos presenta la tabla del Número de Curva, de manera que pudimos usar las áreas determinadas anteriormente

**Tabla N° 35**: Ponderación de Coeficiente de Escorrentía "C"

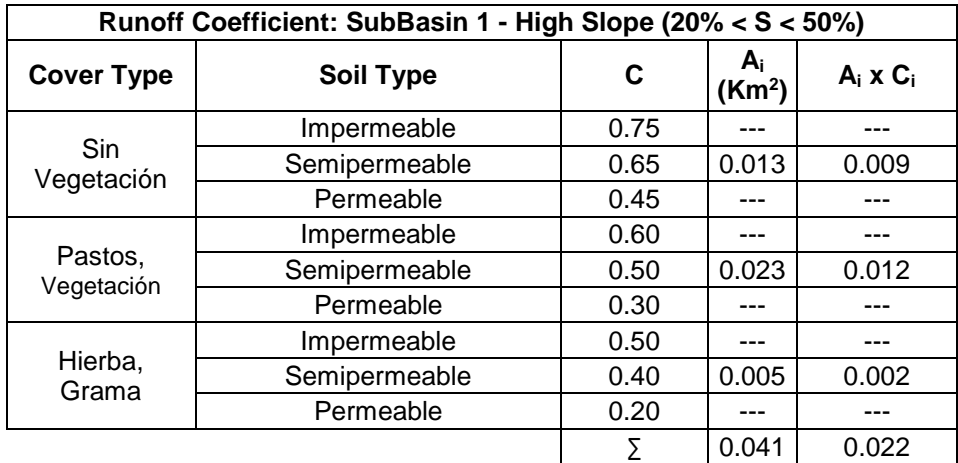

*Fuente: Los Autores*

**Tabla N° 36**: Coeficiente de Escorrentía "C" promedio para subcuenca N° 01

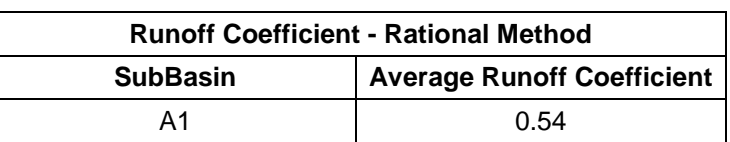

*Fuente: Los Autores*

Los cálculos y valores obtenidos para las otras dos subcuencas se presentan en el Anexo N° 05.

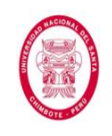

El siguiente paso fue calcular el *Tiempo de Concentración* haciendo uso de las *Fórmulas que se presentan en la Tabla N° 05, y de los algunos de los parámetros antes calculados*. Además, como ya se ha mencionado antes, el Tiempo de Concentración calculado se igualó al Tiempo de Duración del Evento de Diseño. El cálculo se muestra más a detalle en el Anexo N° 06.

**Tabla N° 37**: Tiempo de concentración para alcantarillas de paso en subcuenca N° 01

| Sub          |                          | <b>Duración</b> |            |           |                 |                       |
|--------------|--------------------------|-----------------|------------|-----------|-----------------|-----------------------|
| <b>Basin</b> | <b>Kirpich</b>           | <b>F.A.A.</b>   | <b>SCS</b> | Témez     | <b>Promedio</b> | de<br><b>Tormenta</b> |
|              | $\vert$ 3.34 min $\vert$ | 12.80 min       | 4.66 min   | 11.20 min | 8.00 min        | $10.00$ min           |

*Fuente: Los Autores*

Con los resultados obtenidos de la hoja de cálculo de *Curvas IDF* (parámetros de la ecuación IDF), y del *Tiempo de Concentración* calculado y ponderado, procedimos a realizar el cálculo del *Hietograma de Diseño* que sería usado en el programa HEC HMS.

**Tabla N° 38**: Datos de entrada al hietograma

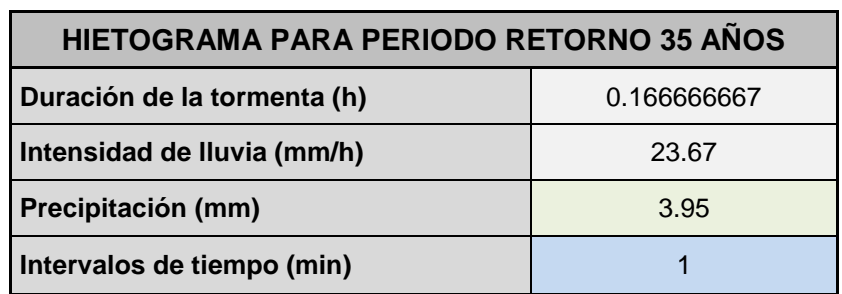

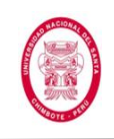

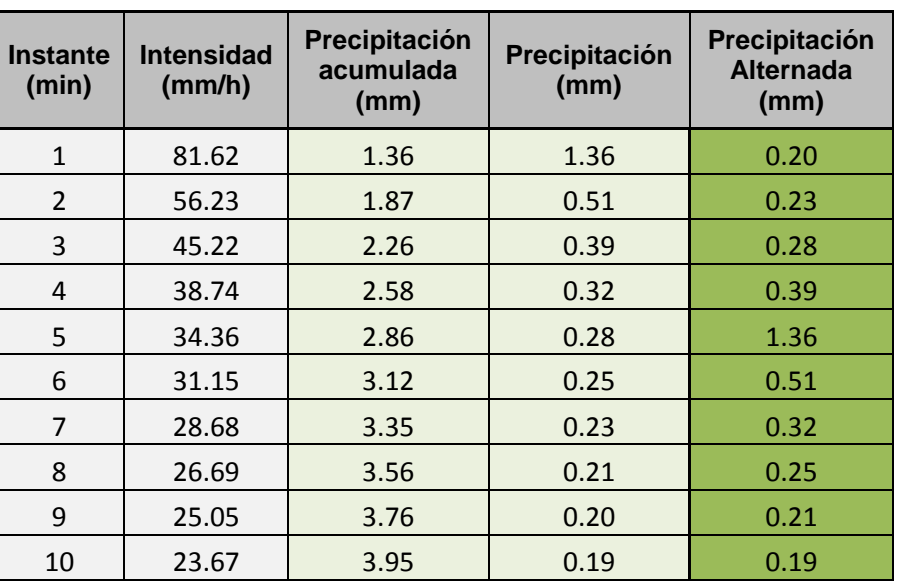

#### **Tabla N° 39:** Hietograma por método del Bloque Alterno

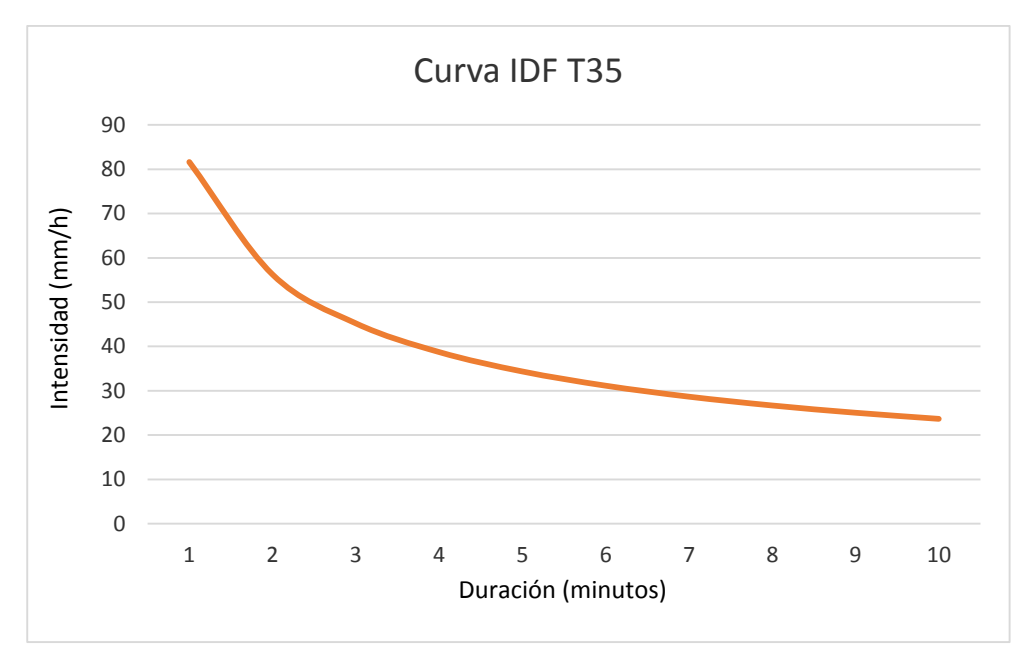

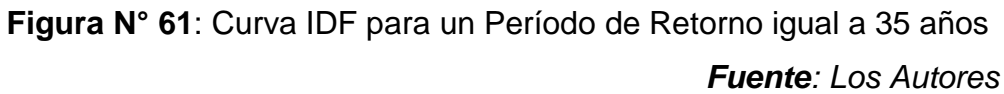

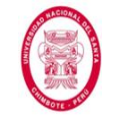

"EVALUACIÓN DE LAS ALTERNATIVAS DE SISTEMA DE DRENAJE DEL TRAMO CARRETERO TRES CRUCES -YURACMARCA DESDE KM 19+700 HASTA 22+150, PROVINCIA DE HUAYLAS, DEPARTAMENTO DE ÁNCASH"

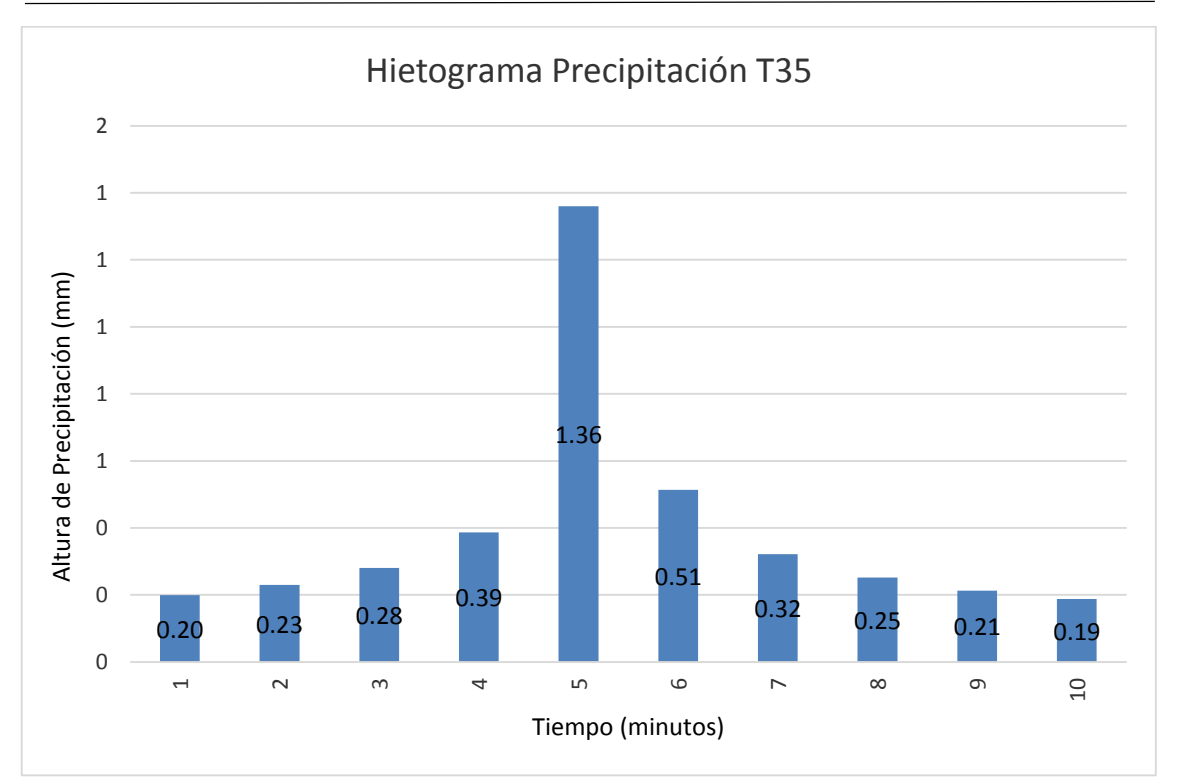

**Figura N° 62**: Hietograma de Diseño para un evento con Período de Retorno igual a 35 años

*Fuente: Los Autores*

A continuación se procedió a realizar los cálculos de los *parámetros* 

*de Snyder* para la simulación en el software *HEC HMS*.

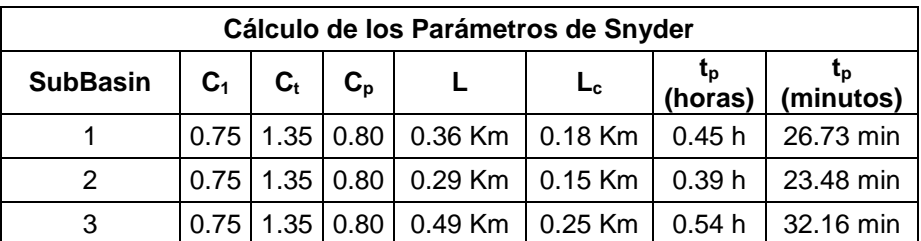

**Tabla N° 40**: Parámetros para el método de Snyder

*Fuente: Los Autores*

Una vez se tuvieron listos los *parámetros* mencionados en los párrafos anteriores, se procedió a realizar la *simulación* en el software *HEC* 

*HMS*.

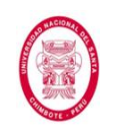

En el procedimiento que se muestra a continuación se puede observar todo el proceso realizado para la determinación del *Caudal Pico* en la *Sub Cueca N° 01* así como los principales resultados obtenidos.

En el Anexo N° 07 se presentan más a detalles los resultados obtenidos luego de realizar el mismo procedimiento en las *Sub Cuencas N° 02* y

*N° 03*, además de los resultados restantes de la *Sub Cuenca N° 01*.

Empezamos ingresando al software HEC HMS, en donde lo primero que podemos observar es que tiene una interfaz amigable y que está programado en idioma inglés.

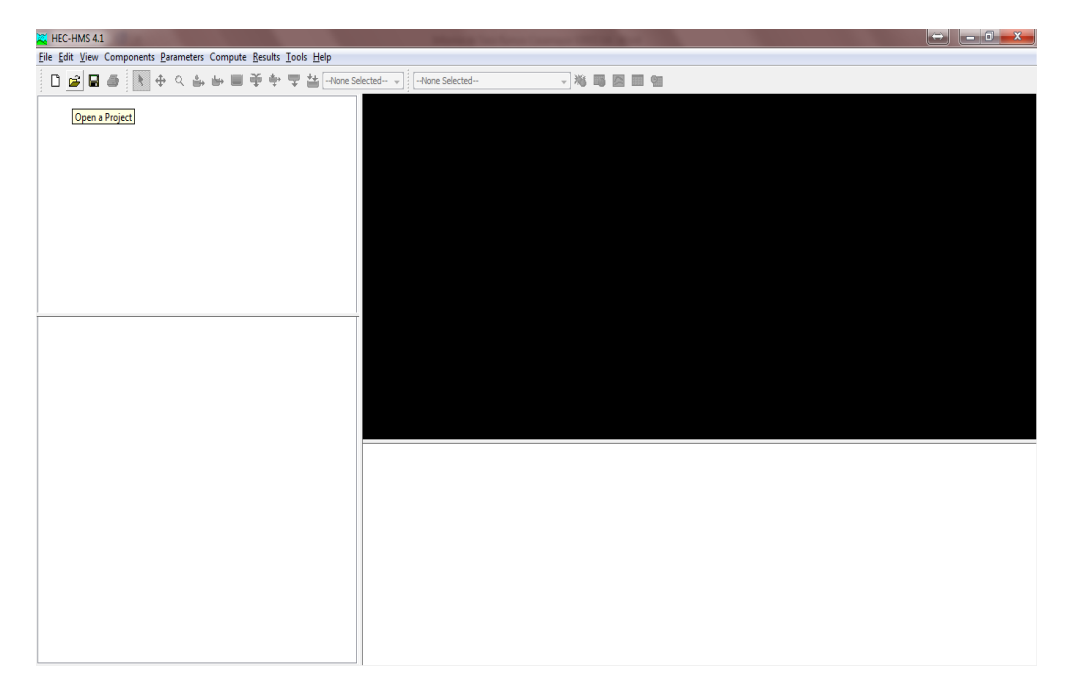

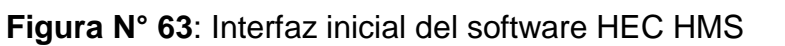

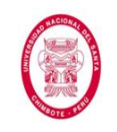

Luego de ello procedemos a crear el proyecto nuevo para nuestra tesis.

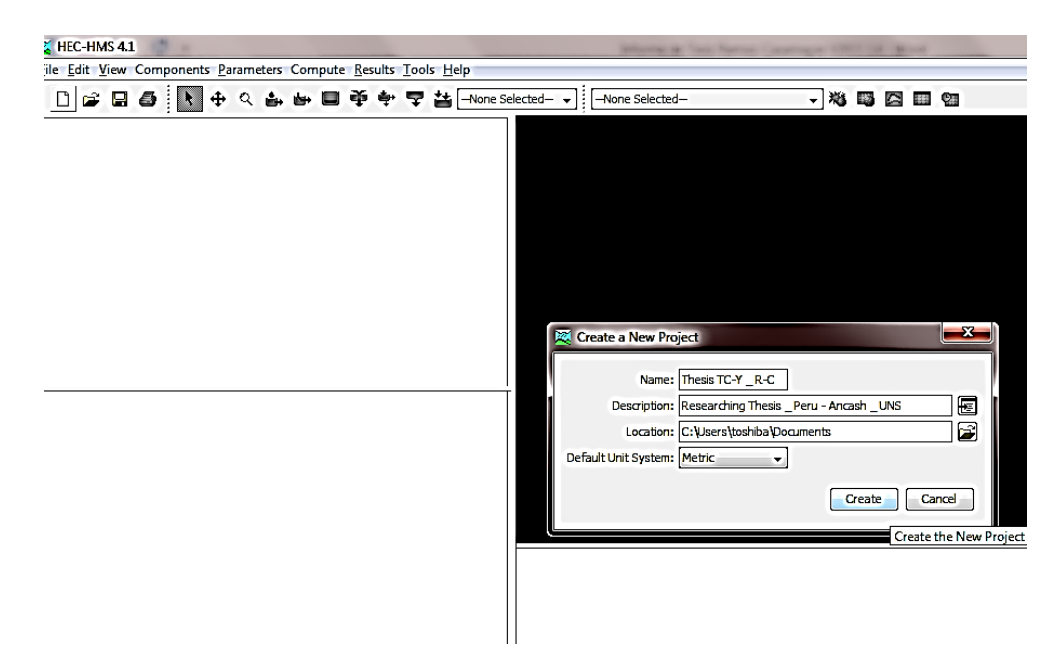

**Figura N° 64**: Creación de nuevo proyecto en HEC HMS *Fuente: Los Autores*

A continuación procedimos a crear los componentes para la simulación.

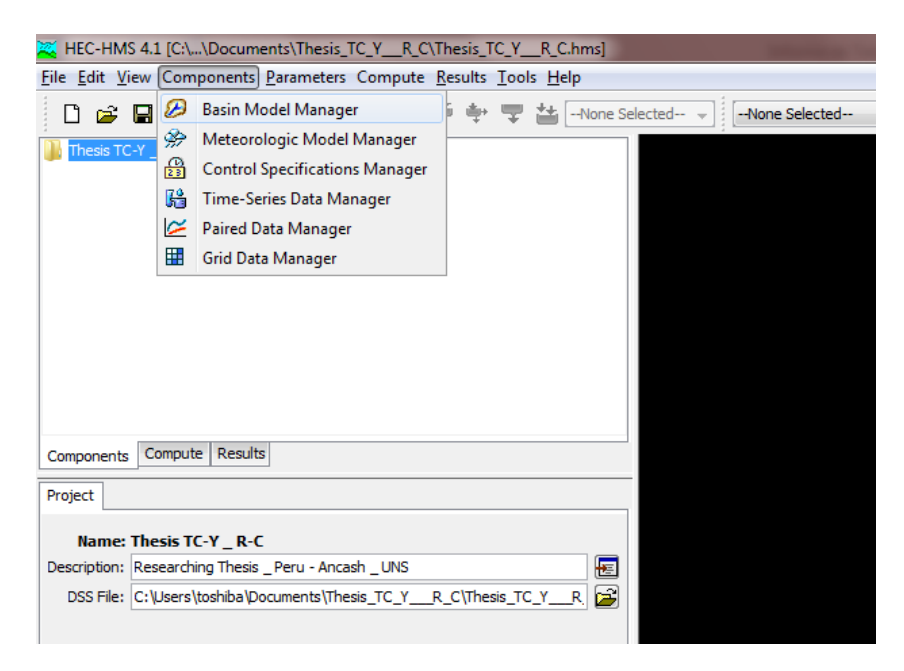

**Figura N° 65**: Creación de componentes de manejo en HEC HMS *Fuente: Los Autores*

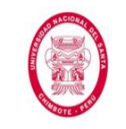

"EVALUACIÓN DE LAS ALTERNATIVAS DE SISTEMA DE DRENAJE DEL TRAMO CARRETERO TRES CRUCES -YURACMARCA DESDE KM 19+700 HASTA 22+150, PROVINCIA DE HUAYLAS, DEPARTAMENTO DE ÁNCASH"

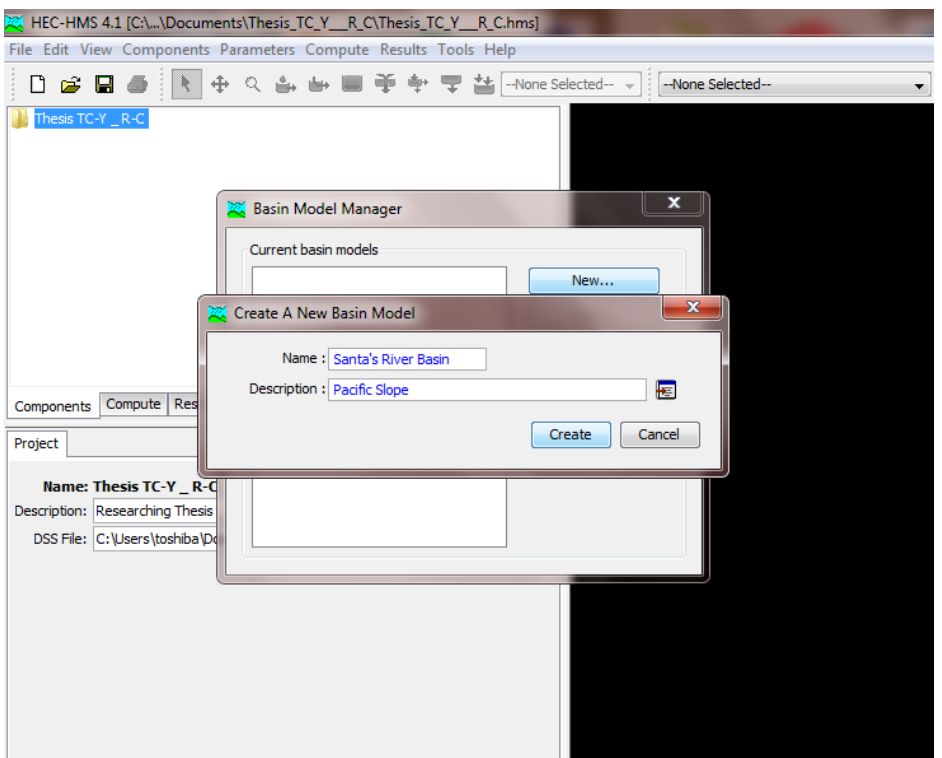

**Figura N° 66**: Creación de un nuevo modelo de cuenca en HEC HMS *Fuente: Los Autores*

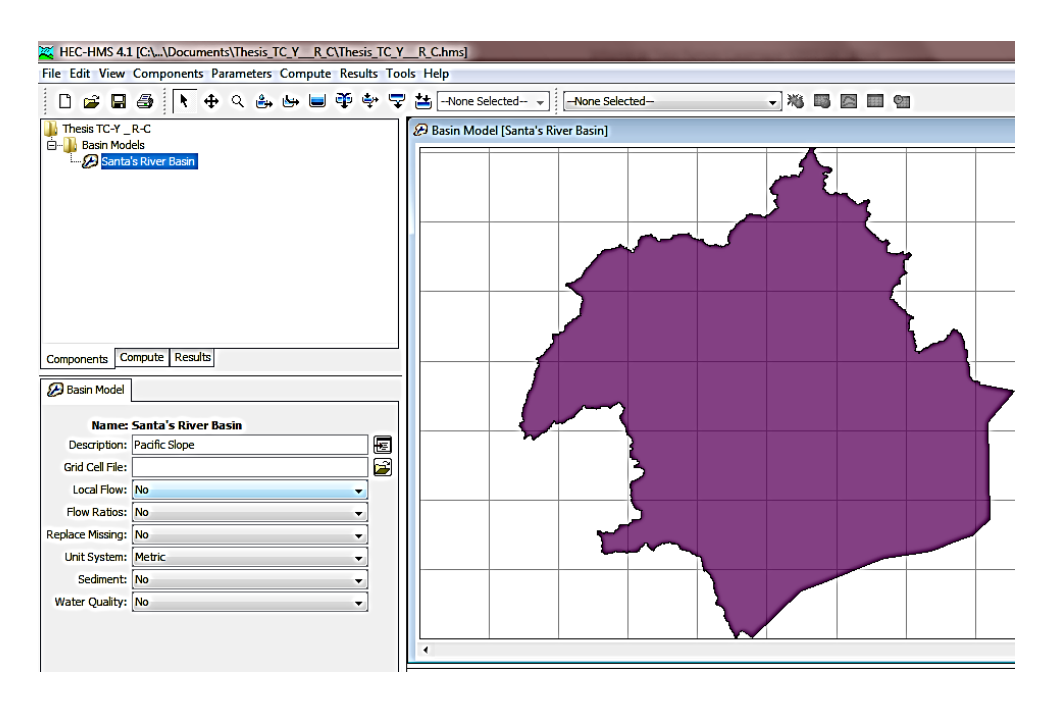

**Figura N° 67**: Modelo de cuenca creado en HEC HMS

"EVALUACIÓN DE LAS ALTERNATIVAS DE SISTEMA DE DRENAJE DEL TRAMO CARRETERO TRES CRUCES -YURACMARCA DESDE KM 19+700 HASTA 22+150, PROVINCIA DE HUAYLAS, DEPARTAMENTO DE ÁNCASH"

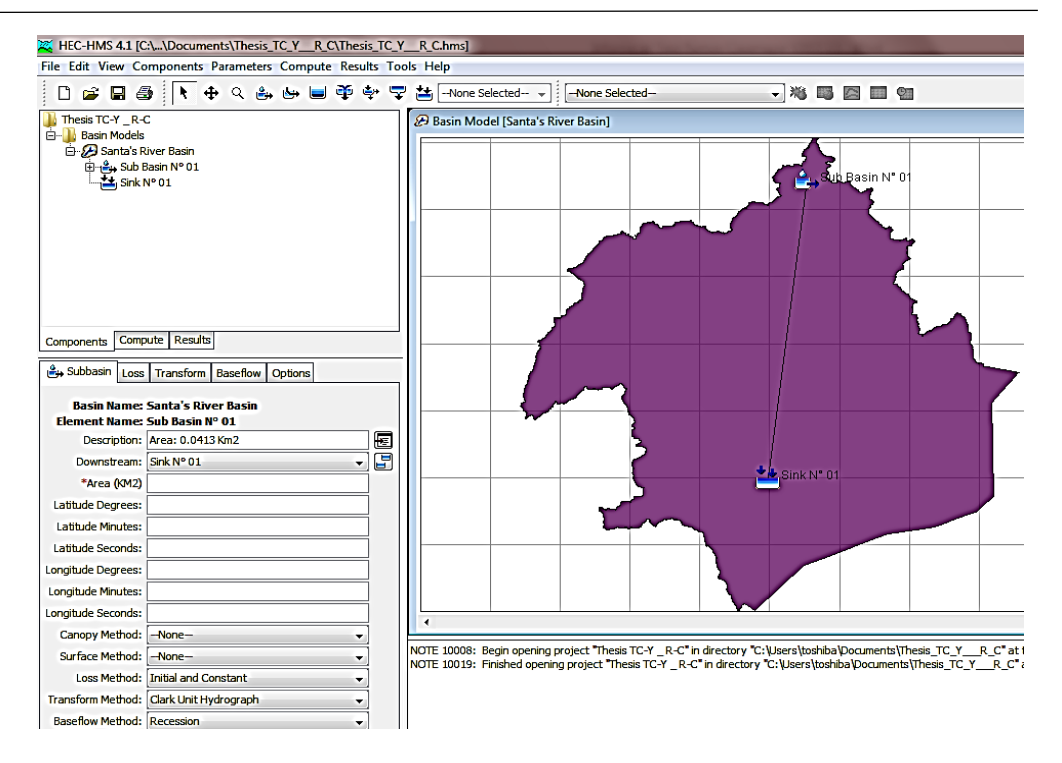

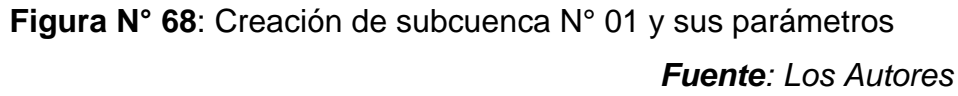

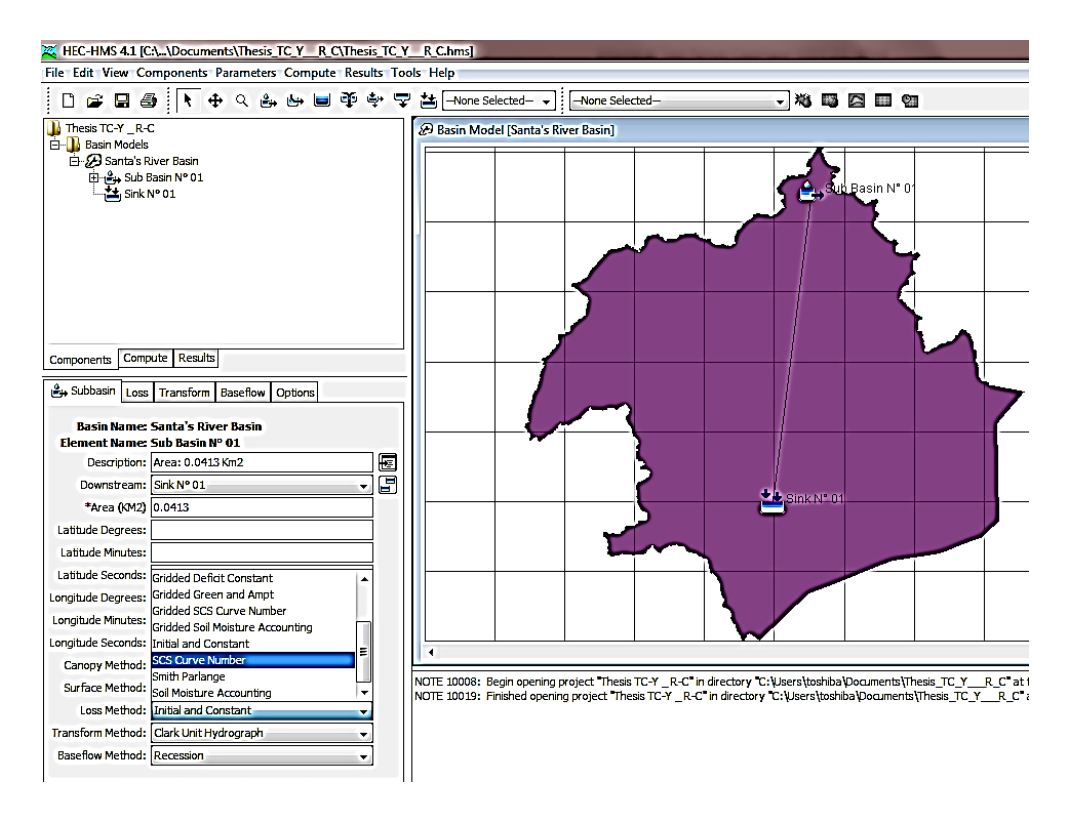

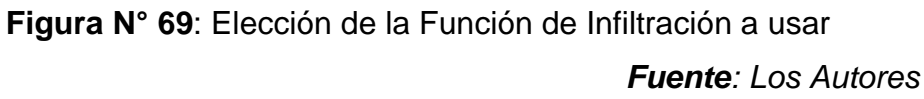

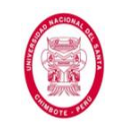

"EVALUACIÓN DE LAS ALTERNATIVAS DE SISTEMA DE DRENAJE DEL TRAMO CARRETERO TRES CRUCES -YURACMARCA DESDE KM 19+700 HASTA 22+150, PROVINCIA DE HUAYLAS, DEPARTAMENTO DE ÁNCASH"

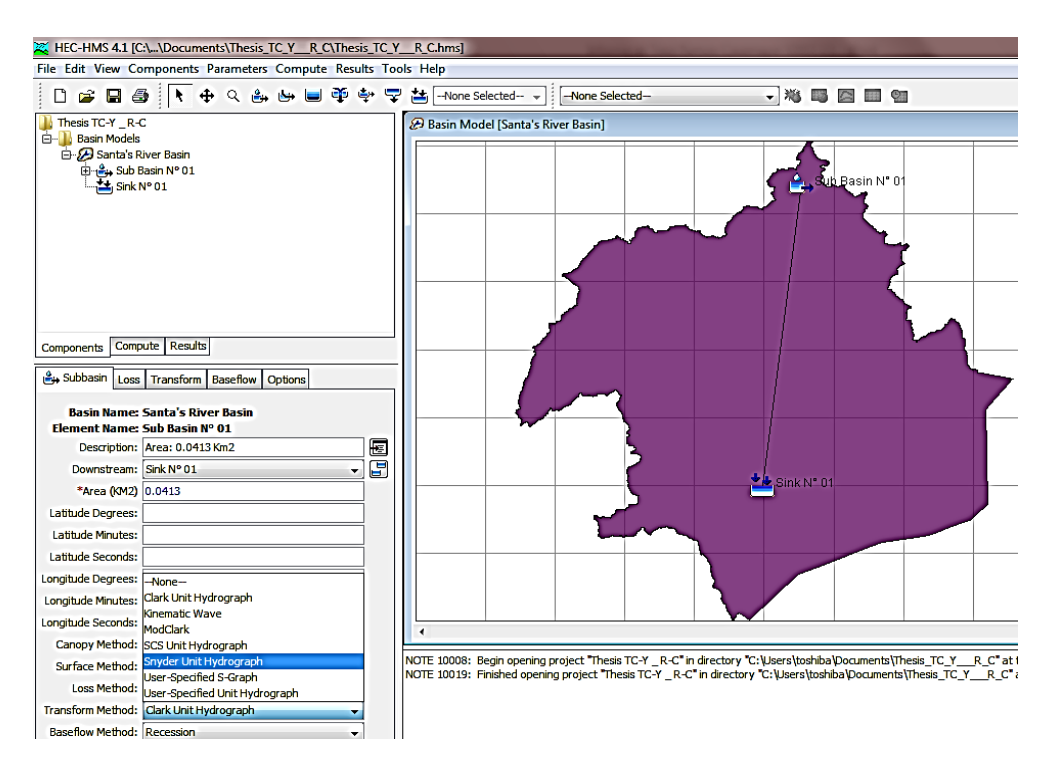

**Figura N° 70**: Elección de la función de hidrograma unitario *Fuente: Los Autores*

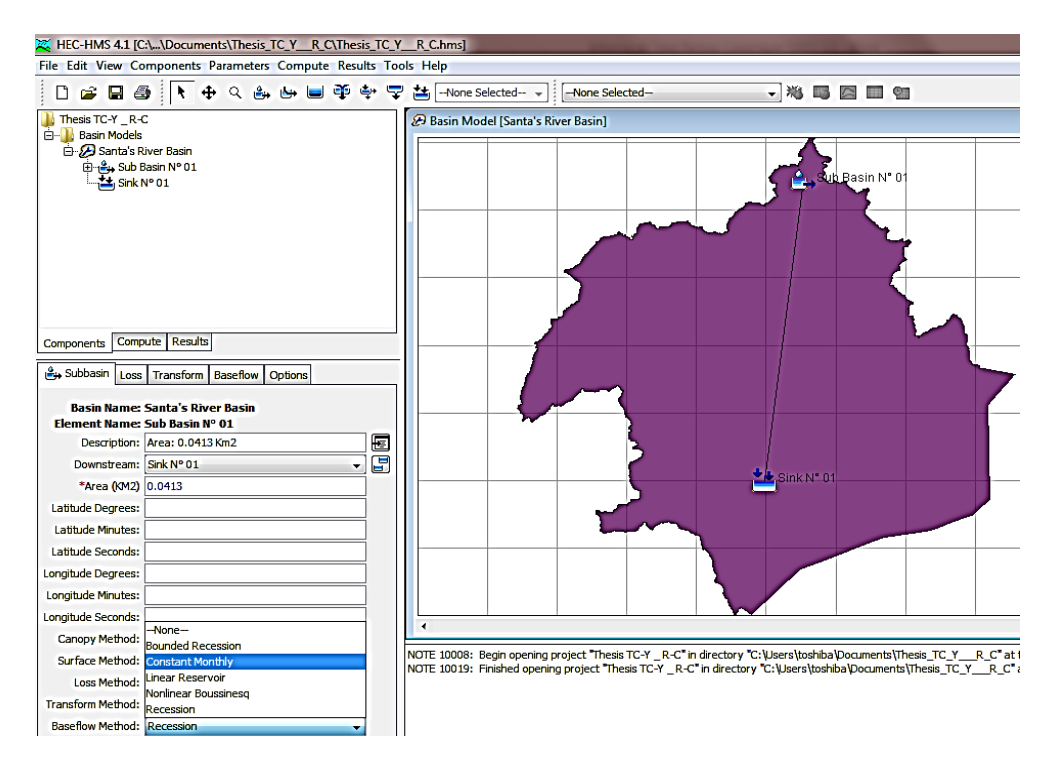

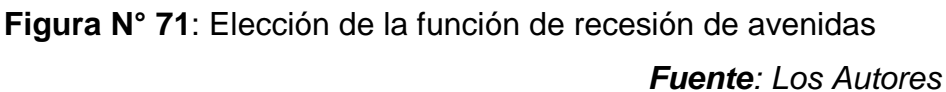

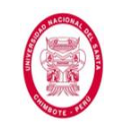

"EVALUACIÓN DE LAS ALTERNATIVAS DE SISTEMA DE DRENAJE DEL TRAMO CARRETERO TRES CRUCES -YURACMARCA DESDE KM 19+700 HASTA 22+150, PROVINCIA DE HUAYLAS, DEPARTAMENTO DE ÁNCASH"

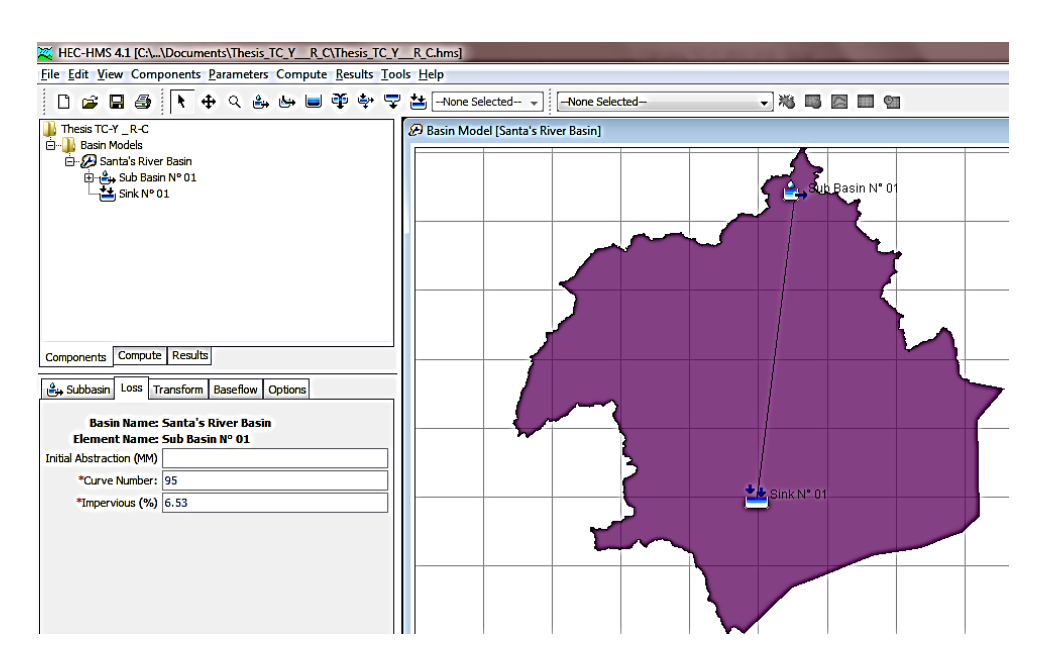

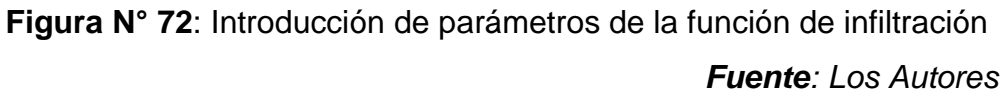

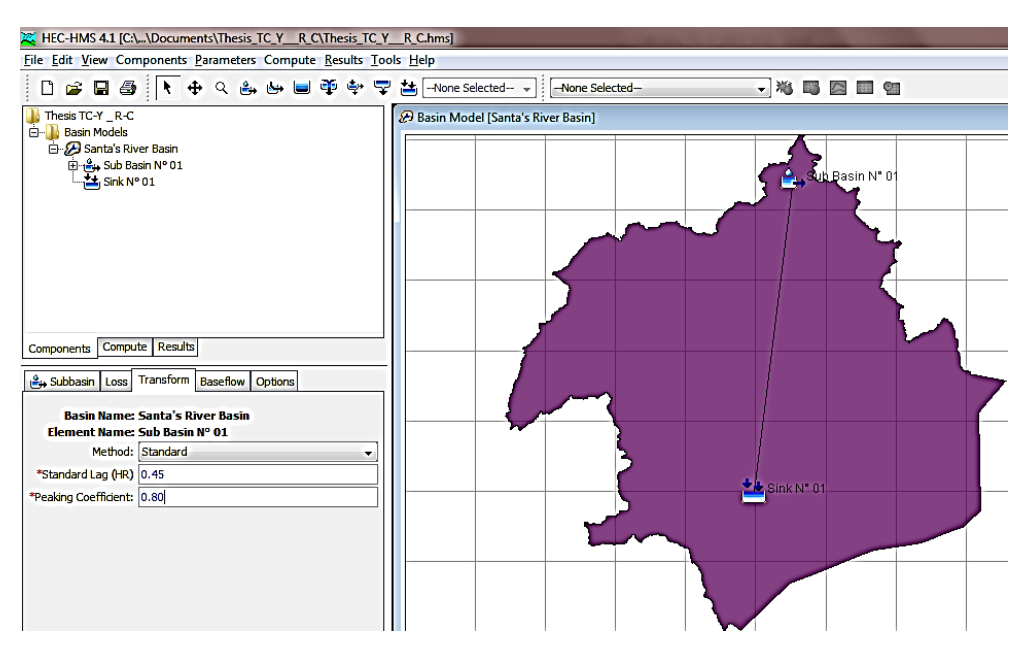

**Figura N° 73**: Introducción de parámetros para la función de hidrograma unitario

"EVALUACIÓN DE LAS ALTERNATIVAS DE SISTEMA DE UNIVERSIDAD NACIONAL DEL SANTA DRENAJE DEL TRAMO CARRETERO TRES CRUCES -**FACULTAD DE INGENIERÍA** YURACMARCA DESDE KM 19+700 HASTA 22+150, ESCUELA ACADEMICO PROFESIONAL DE INGENIERIA CIVIL PROVINCIA DE HUAYLAS, DEPARTAMENTO DE ÁNCASH"

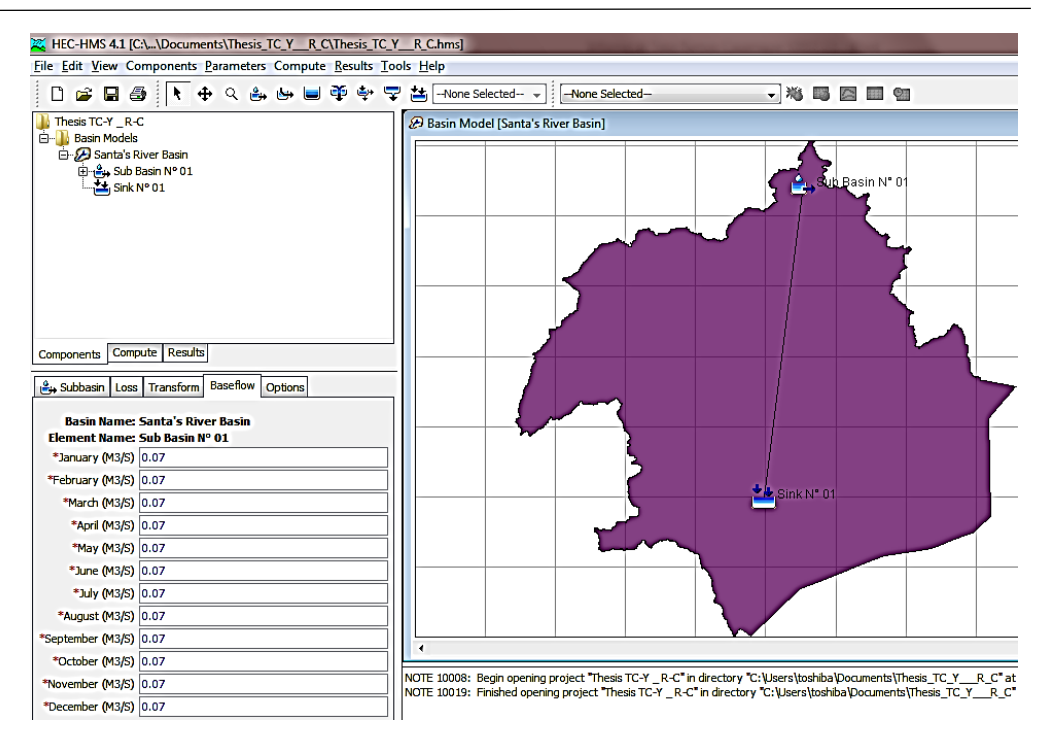

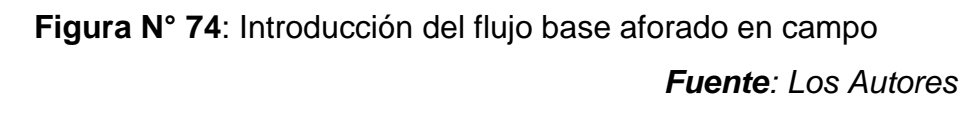

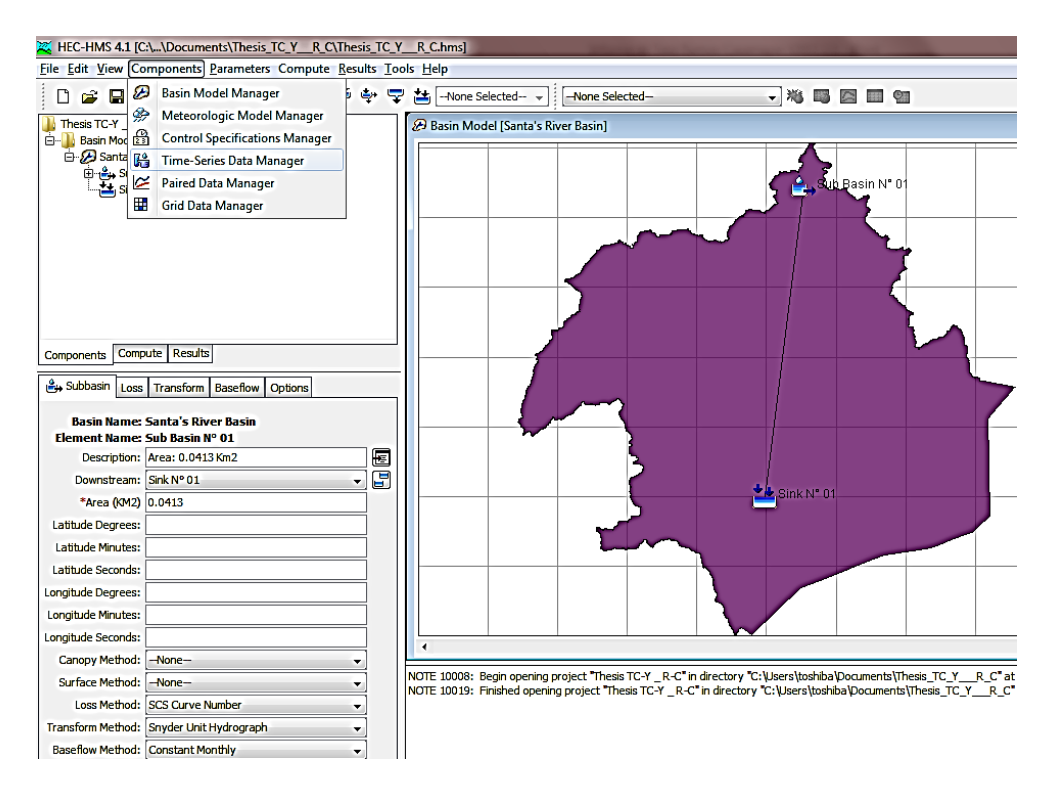

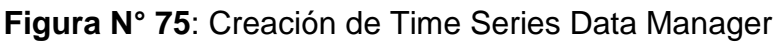

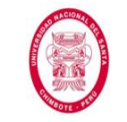

"EVALUACIÓN DE LAS ALTERNATIVAS DE SISTEMA DE DRENAJE DEL TRAMO CARRETERO TRES CRUCES -YURACMARCA DESDE KM 19+700 HASTA 22+150, PROVINCIA DE HUAYLAS, DEPARTAMENTO DE ÁNCASH"

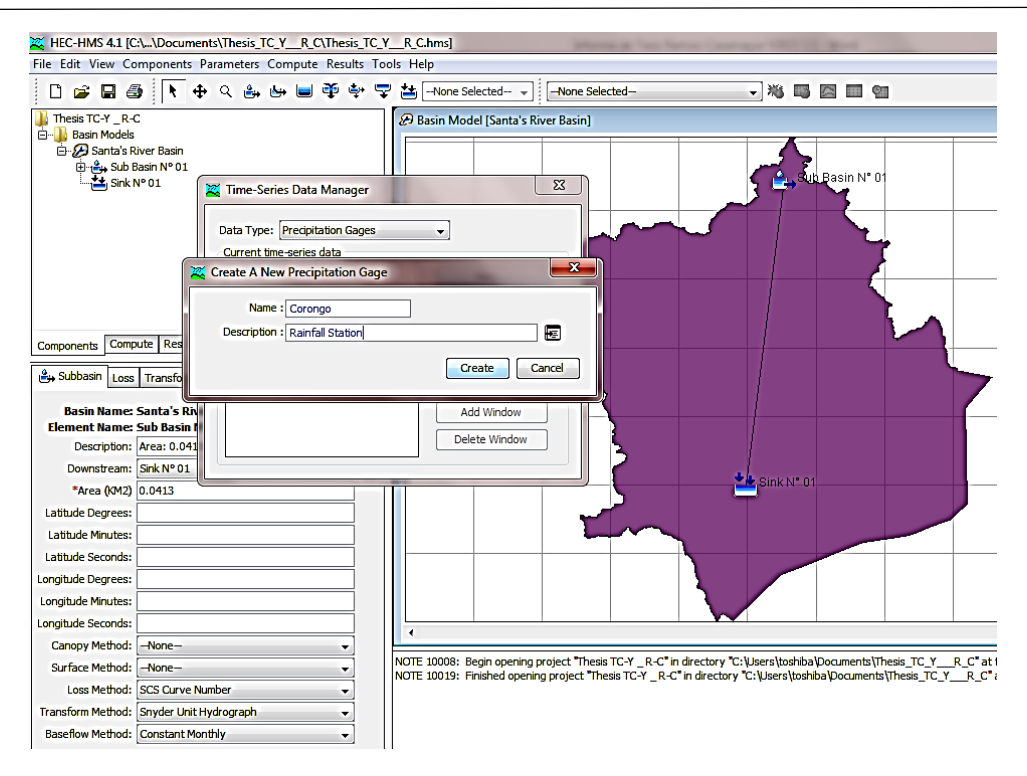

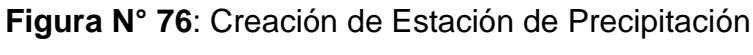

*Fuente: Los Autores*

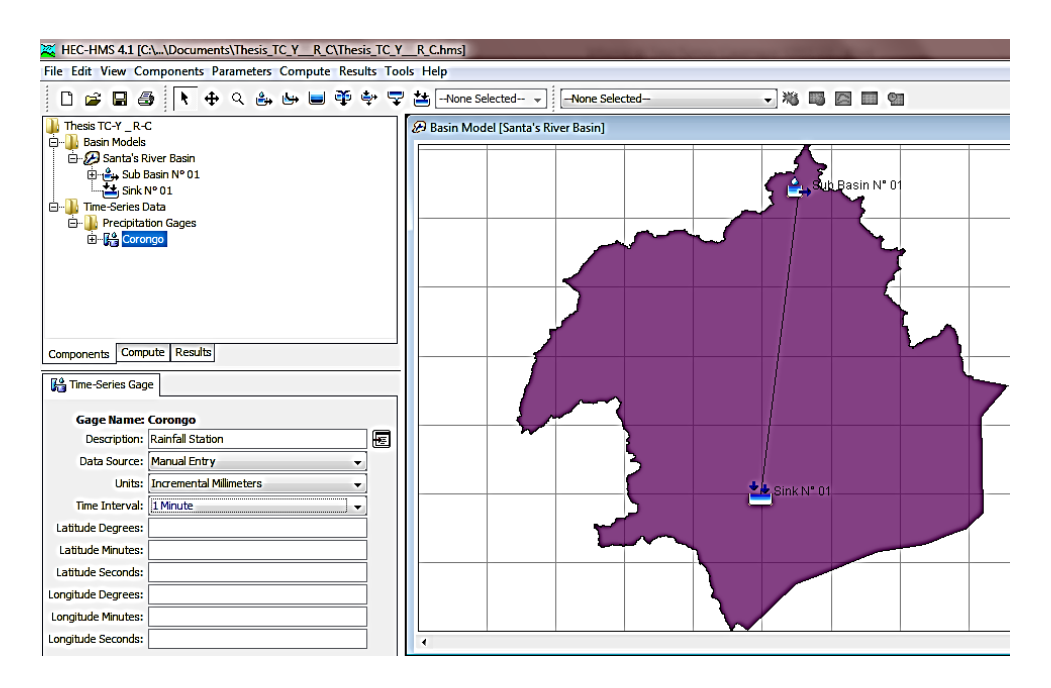

**Figura N° 77**: Introducción de parámetros en la estación creada *Fuente: Los Autores*

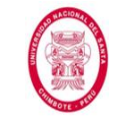

"EVALUACIÓN DE LAS ALTERNATIVAS DE SISTEMA DE DRENAJE DEL TRAMO CARRETERO TRES CRUCES -YURACMARCA DESDE KM 19+700 HASTA 22+150, PROVINCIA DE HUAYLAS, DEPARTAMENTO DE ÁNCASH"

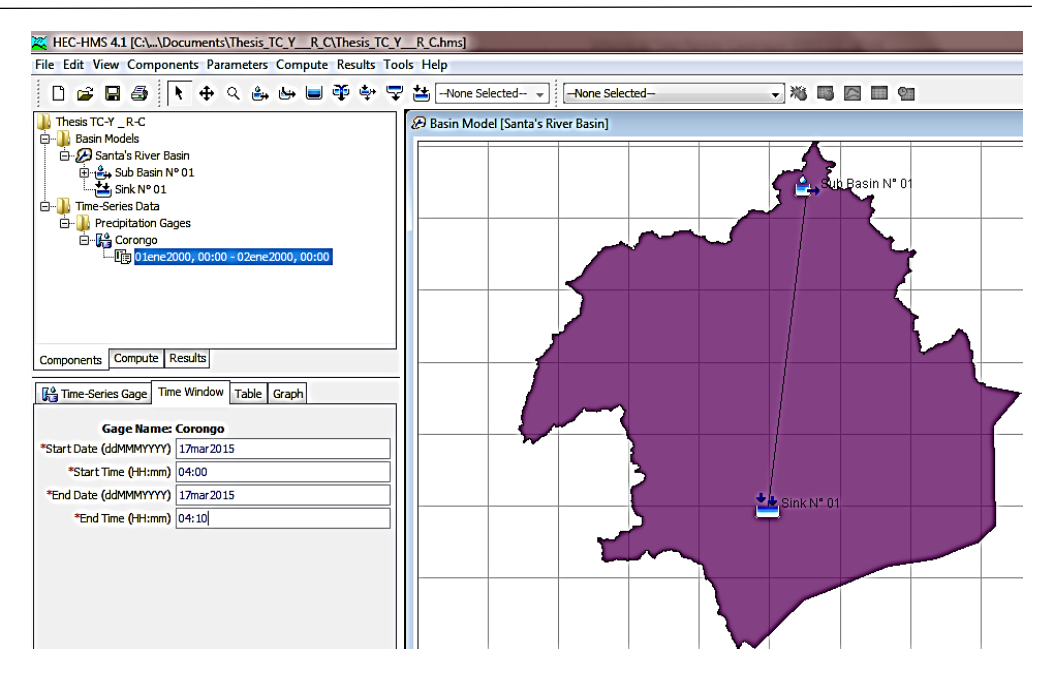

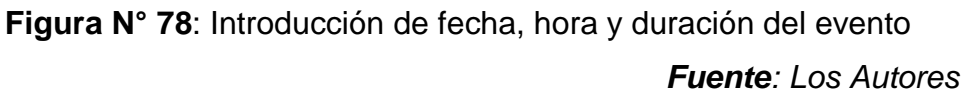

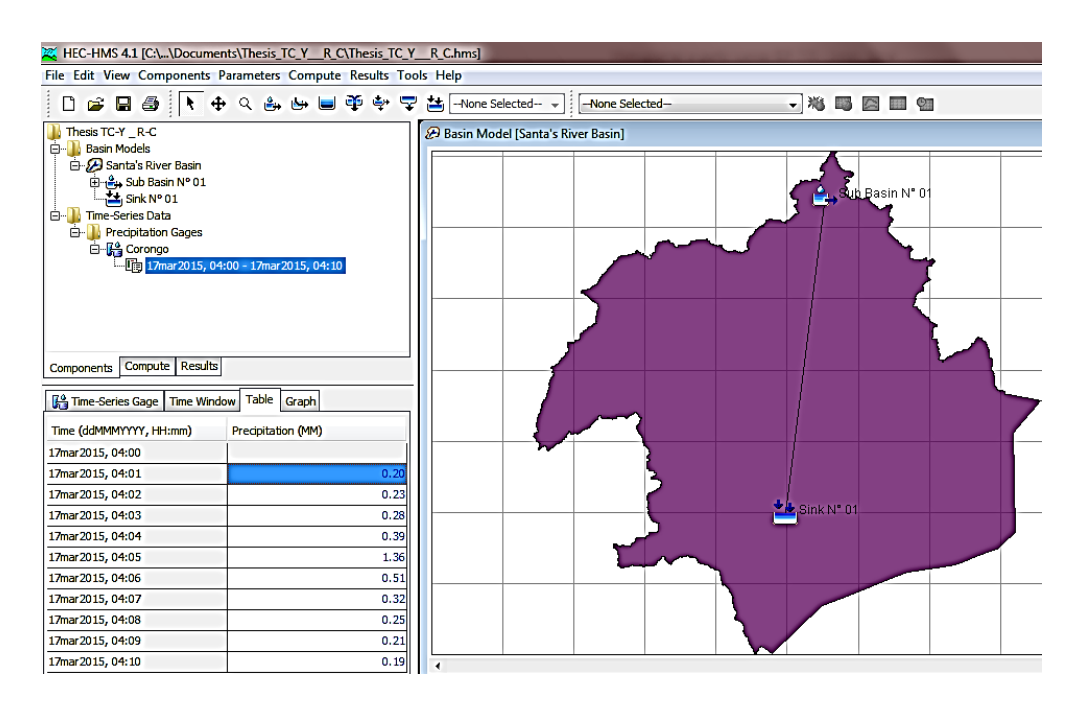

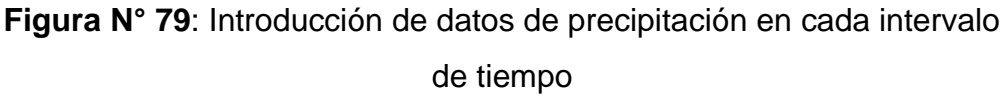

"EVALUACIÓN DE LAS ALTERNATIVAS DE SISTEMA DE UNIVERSIDAD NACIONAL DEL SANTA DRENAJE DEL TRAMO CARRETERO TRES CRUCES -FACULTAD DE INGENIERÍA YURACMARCA DESDE KM 19+700 HASTA 22+150, ESCUELA ACADEMICO PROFESIONAL DE INGENIERIA CIVIL PROVINCIA DE HUAYLAS, DEPARTAMENTO DE ÁNCASH"

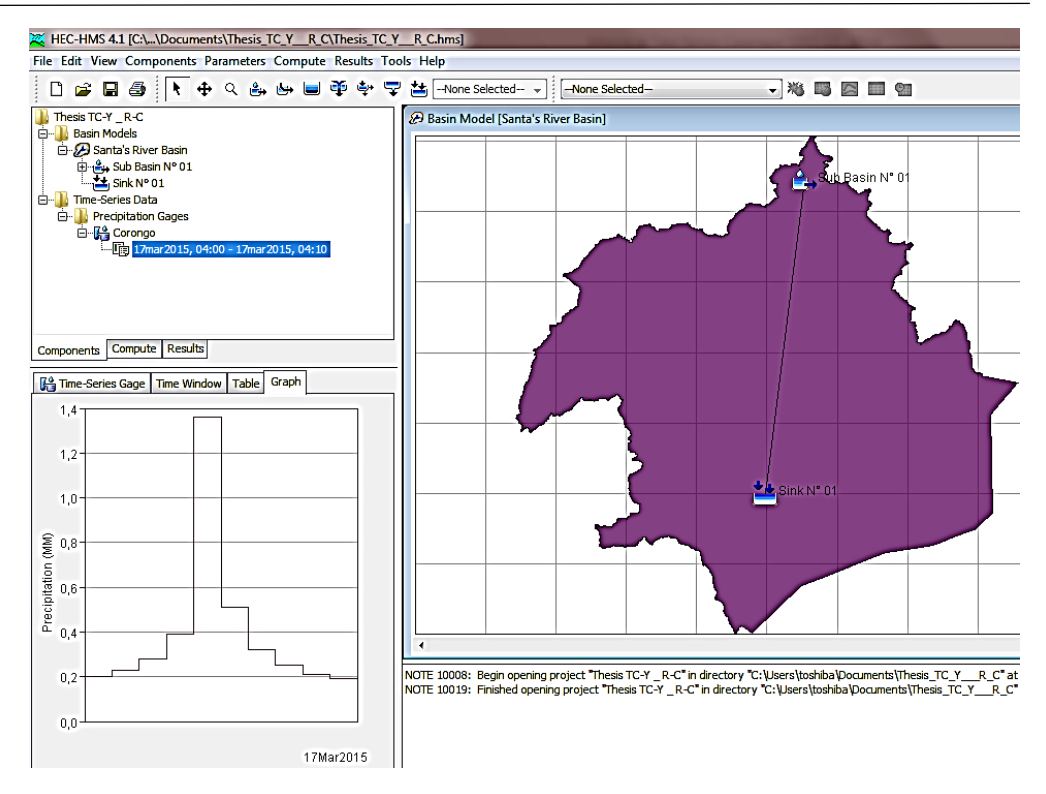

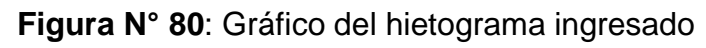

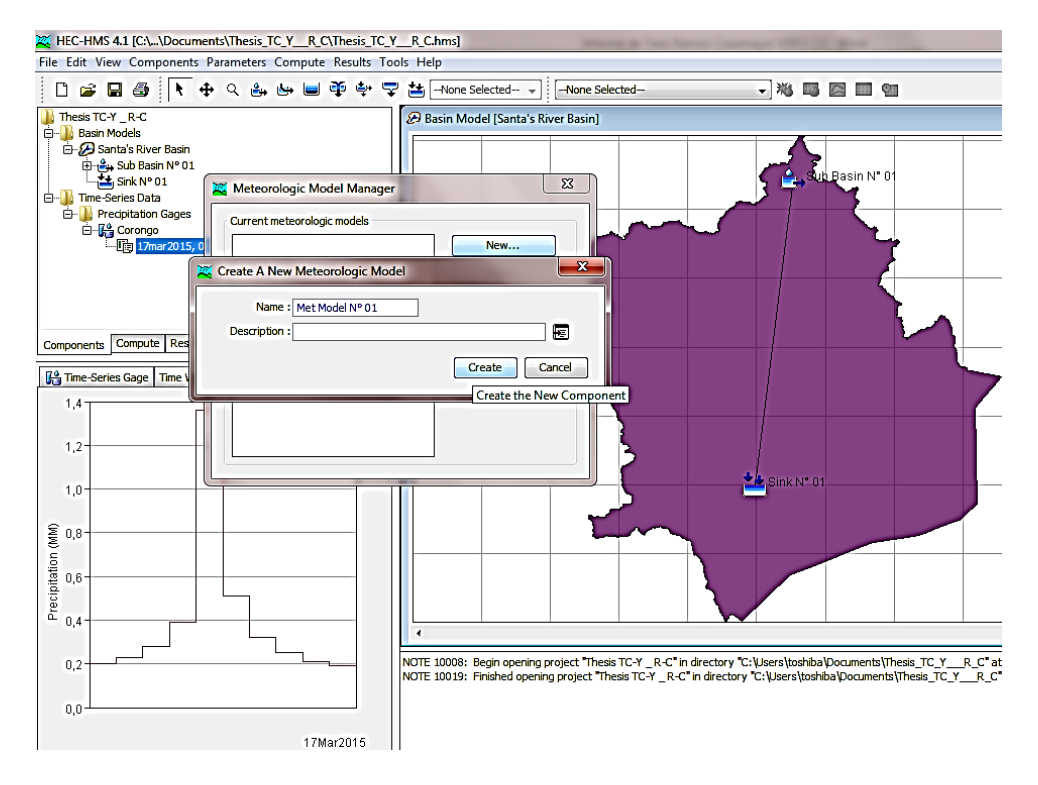

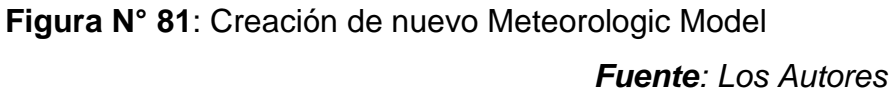

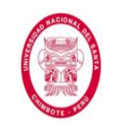

"EVALUACIÓN DE LAS ALTERNATIVAS DE SISTEMA DE DRENAJE DEL TRAMO CARRETERO TRES CRUCES -YURACMARCA DESDE KM 19+700 HASTA 22+150, PROVINCIA DE HUAYLAS, DEPARTAMENTO DE ÁNCASH"

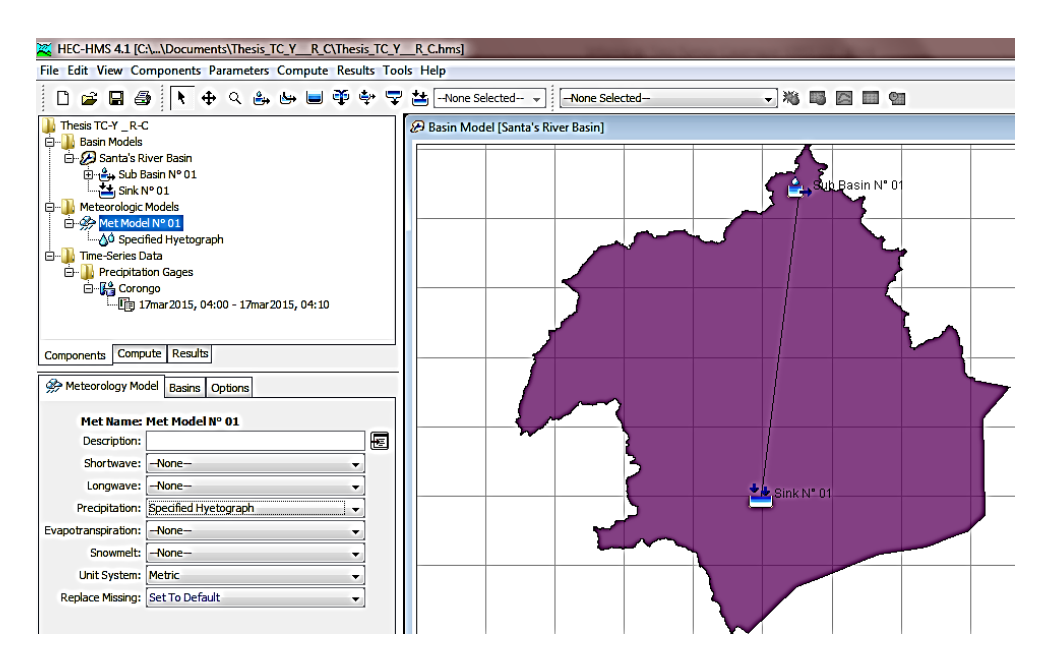

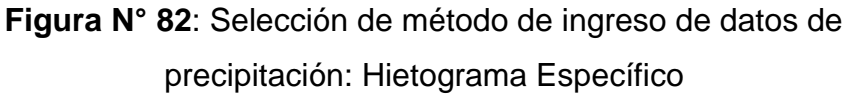

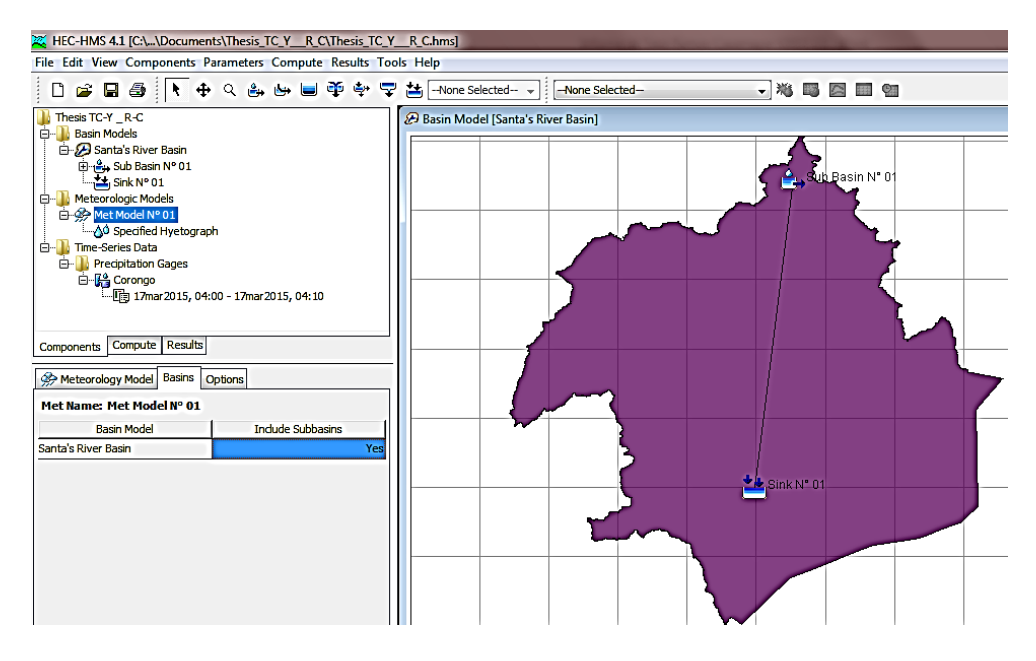

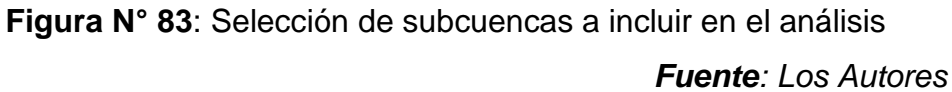

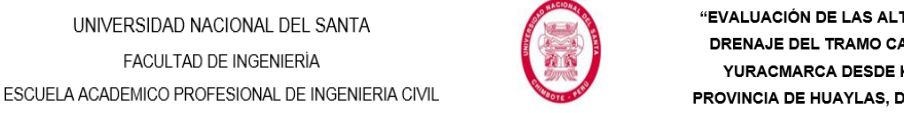

"EVALUACIÓN DE LAS ALTERNATIVAS DE SISTEMA DE DRENAJE DEL TRAMO CARRETERO TRES CRUCES -YURACMARCA DESDE KM 19+700 HASTA 22+150, PROVINCIA DE HUAYLAS, DEPARTAMENTO DE ÁNCASH"

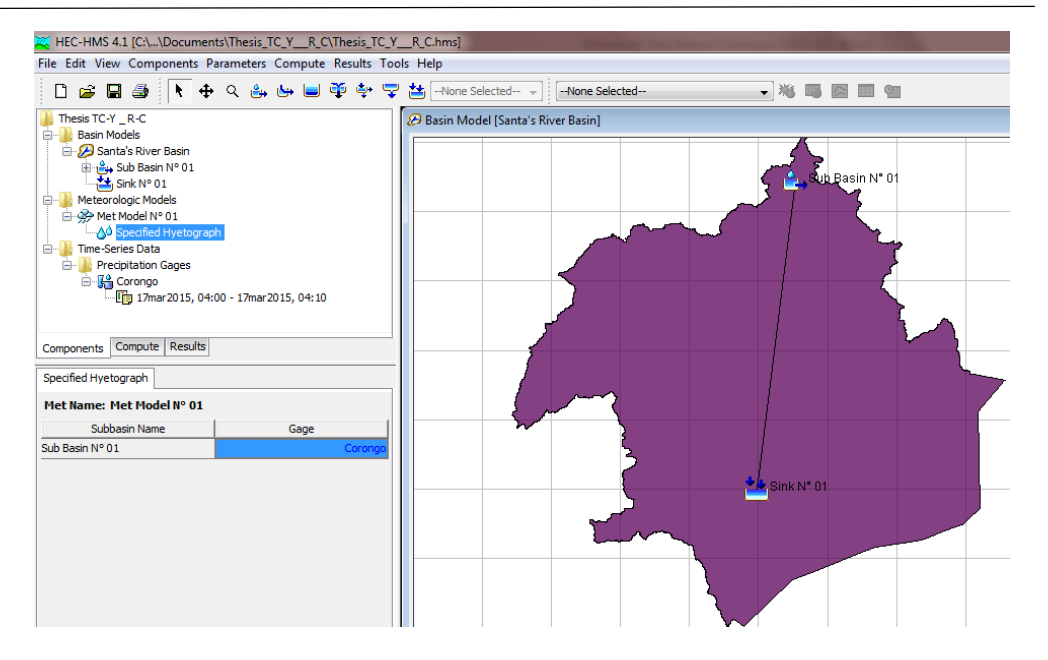

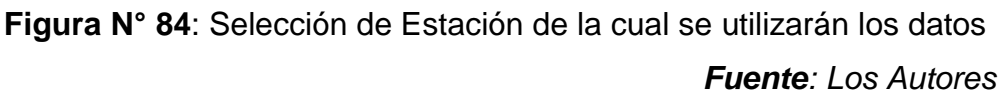

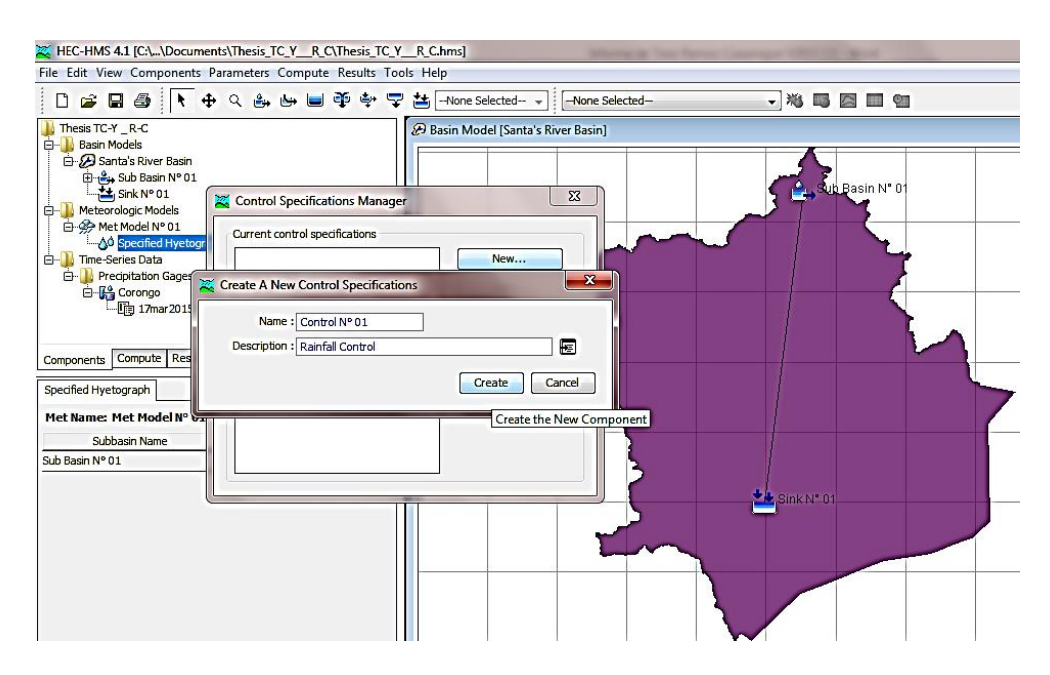

**Figura N° 85**: Creación de nuevas Especificaciones de Control *Fuente: Los Autores*

"EVALUACIÓN DE LAS ALTERNATIVAS DE SISTEMA DE UNIVERSIDAD NACIONAL DEL SANTA DRENAJE DEL TRAMO CARRETERO TRES CRUCES -**FACULTAD DE INGENIERÍA** YURACMARCA DESDE KM 19+700 HASTA 22+150, ESCUELA ACADEMICO PROFESIONAL DE INGENIERIA CIVIL PROVINCIA DE HUAYLAS, DEPARTAMENTO DE ÁNCASH"

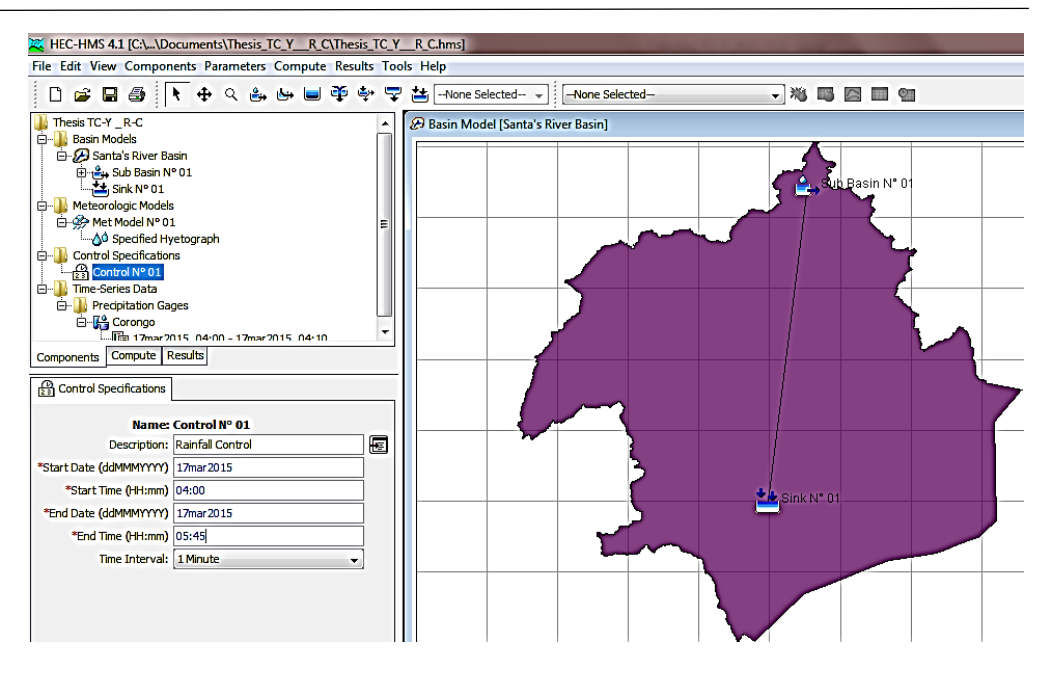

**Figura N° 86**: Introducción de fecha, hora y duración de control *Fuente: Los Autores*

Una vez se han creado todos los componentes e ingresado los parámetros respectivos, debemos realizar la simulación en el software.

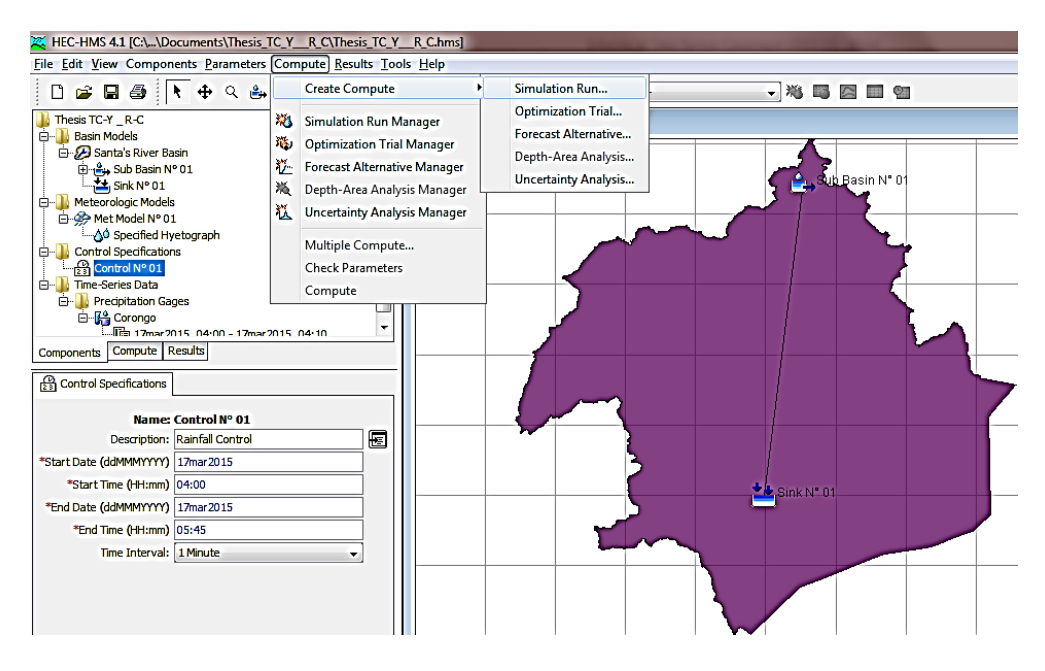

**Figura N° 87**: Creación de Nueva Simulación

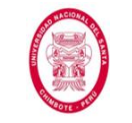

"EVALUACIÓN DE LAS ALTERNATIVAS DE SISTEMA DE DRENAJE DEL TRAMO CARRETERO TRES CRUCES -YURACMARCA DESDE KM 19+700 HASTA 22+150, PROVINCIA DE HUAYLAS, DEPARTAMENTO DE ÁNCASH"

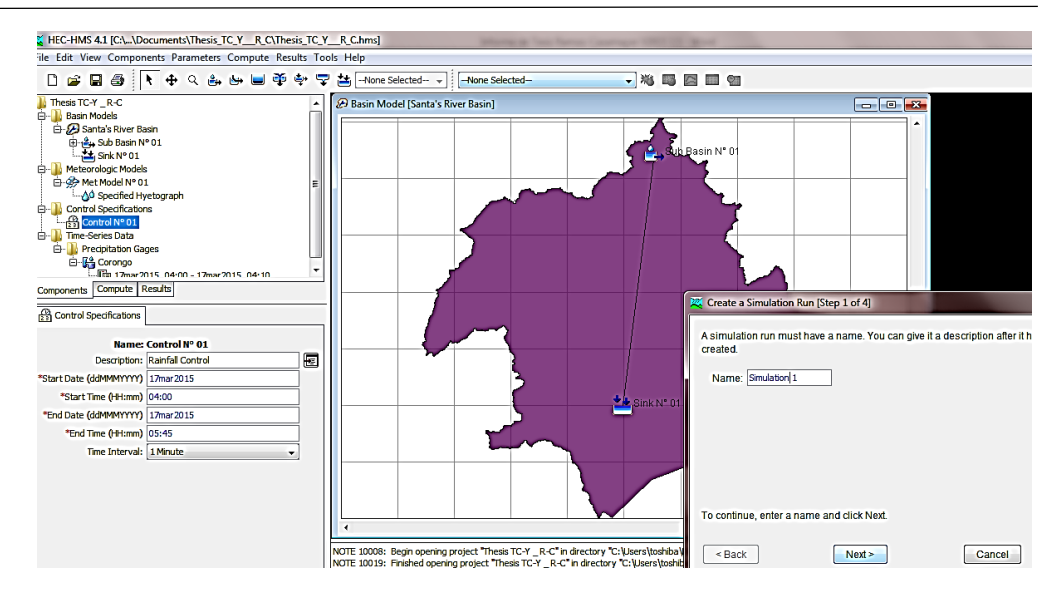

**Figura N° 88**: Introducción del nombre de la nueva simulación *Fuente: Los Autores*

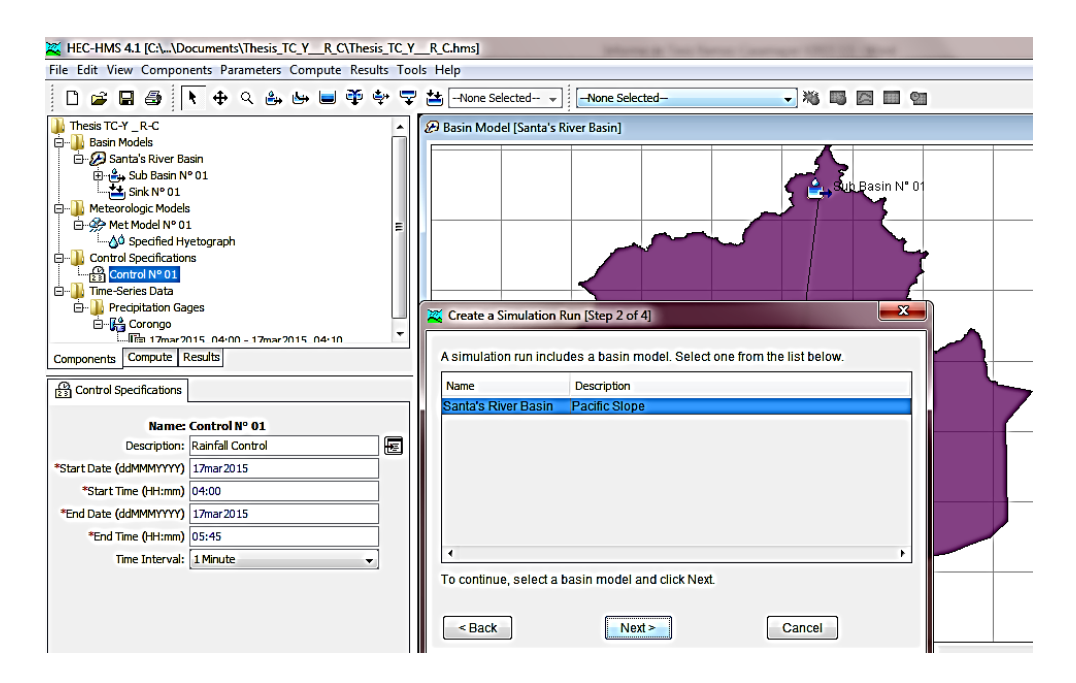

**Figura N° 89**: Selección del Modelo de cuenca a usar en simulación *Fuente: Los Autores*

"EVALUACIÓN DE LAS ALTERNATIVAS DE SISTEMA DE UNIVERSIDAD NACIONAL DEL SANTA DRENAJE DEL TRAMO CARRETERO TRES CRUCES -**FACULTAD DE INGENIERÍA** YURACMARCA DESDE KM 19+700 HASTA 22+150, ESCUELA ACADEMICO PROFESIONAL DE INGENIERIA CIVIL PROVINCIA DE HUAYLAS, DEPARTAMENTO DE ÁNCASH"

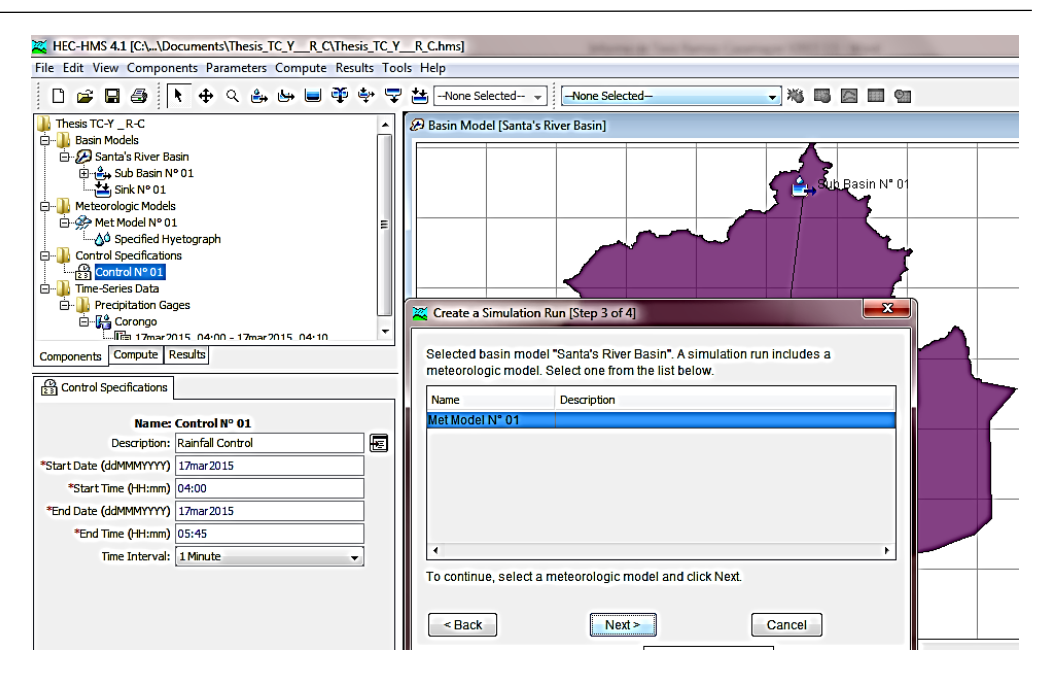

**Figura N° 90**: Selección del Modelo Meteorológico a usar en la simulación

*Fuente: Los Autores*

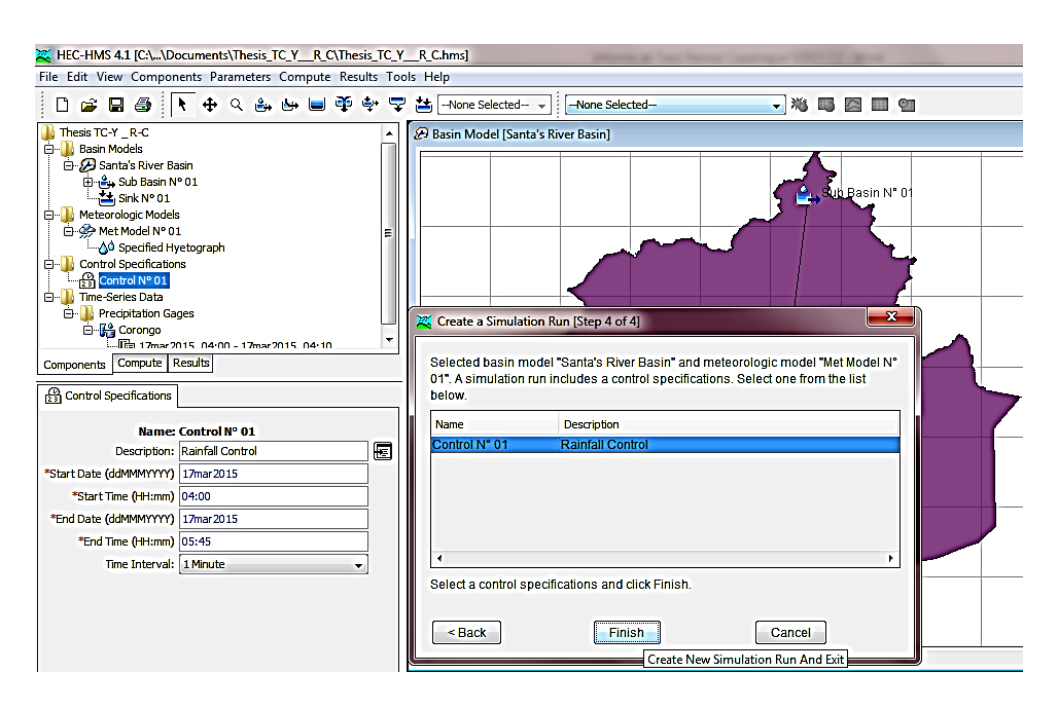

**Figura N° 91**: Selección de las Especificaciones de Control a usar en la simulación

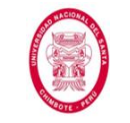

"EVALUACIÓN DE LAS ALTERNATIVAS DE SISTEMA DE DRENAJE DEL TRAMO CARRETERO TRES CRUCES -YURACMARCA DESDE KM 19+700 HASTA 22+150, PROVINCIA DE HUAYLAS, DEPARTAMENTO DE ÁNCASH"

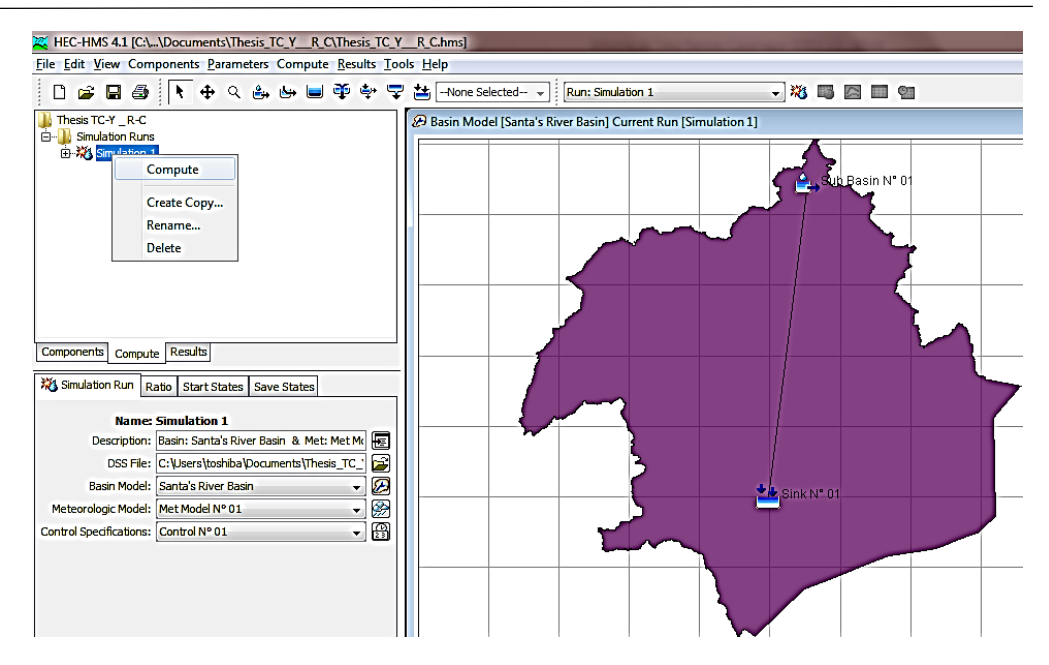

**Figura N° 92**: Realización del cálculo de la simulación creada *Fuente: Los Autores*

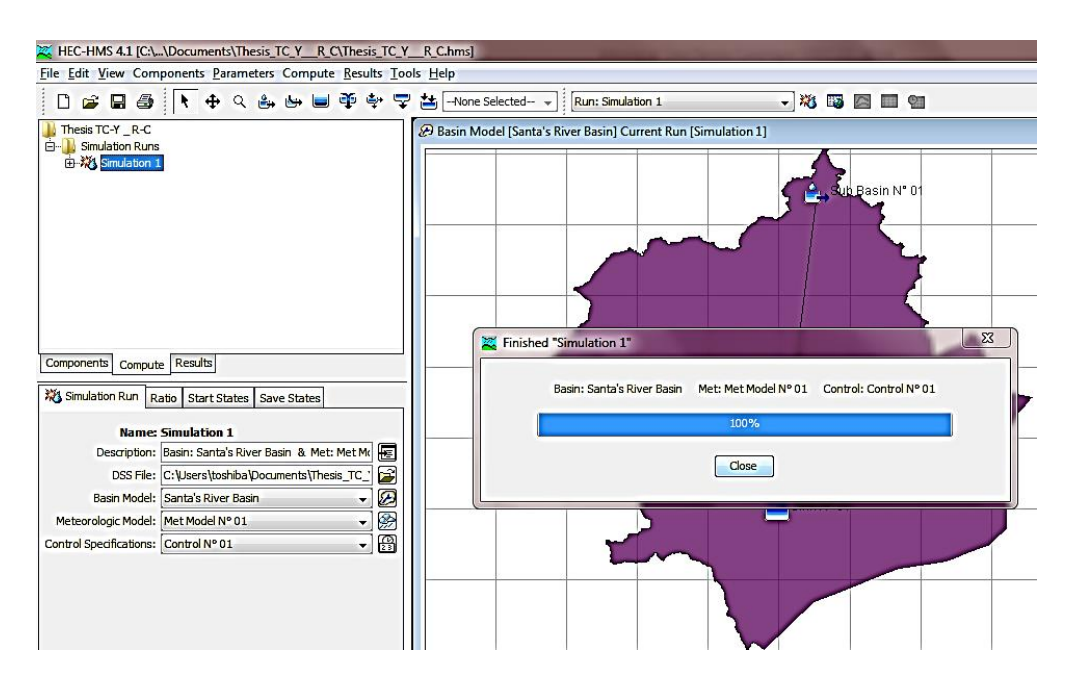

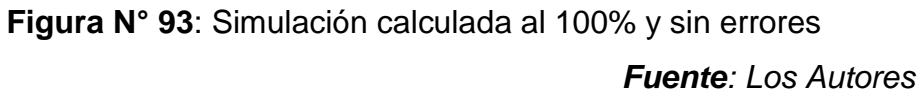

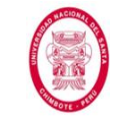

"EVALUACIÓN DE LAS ALTERNATIVAS DE SISTEMA DE DRENAJE DEL TRAMO CARRETERO TRES CRUCES -YURACMARCA DESDE KM 19+700 HASTA 22+150, PROVINCIA DE HUAYLAS, DEPARTAMENTO DE ÁNCASH"

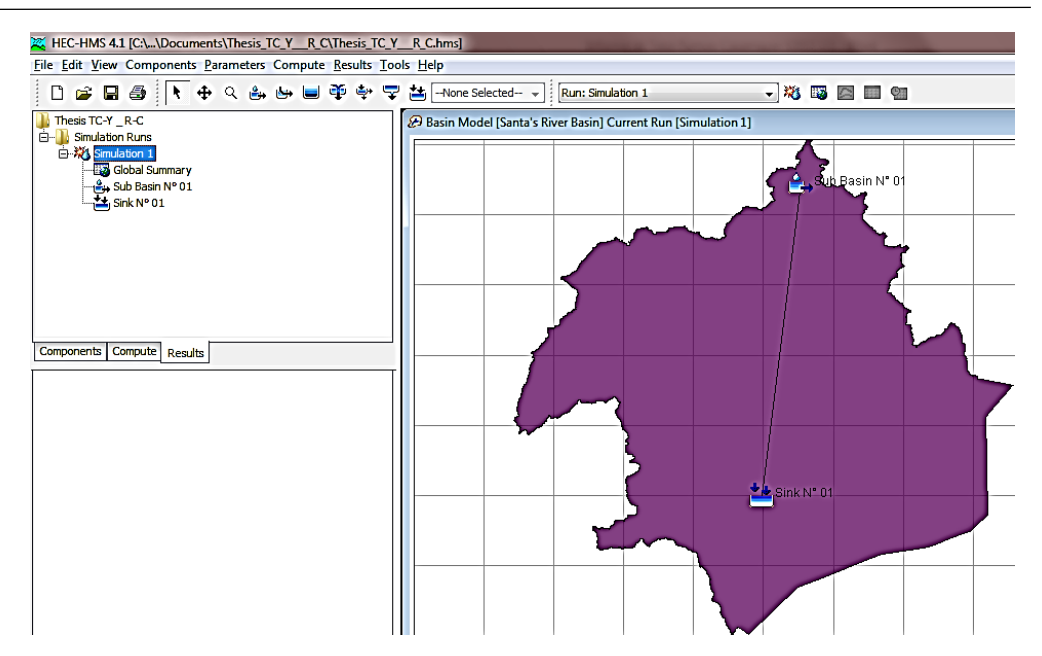

**Figura N° 94**: Ingreso a la pestaña de Resultados de la simulación *Fuente: Los Autores*

Finalmente el software nos muestra los resultados de la simulación realizada:

| TC_Y R_C.hms] R_C.\\Documents\Thesis_TC_Y R_C\Thesis_TC_Y R_C.hms]      |                                                                                                    |                       |
|-------------------------------------------------------------------------|----------------------------------------------------------------------------------------------------|-----------------------|
| File Edit View Components Parameters Compute Results Tools Help         | →粒野区■图<br>Run: Simulation 1                                                                                                    |                       |
|                                                                         |                                                                                                    |                       |
| Thesis TC-Y _ R-C<br><b>E-B</b> Simulation Runs                         | Global Summary Results for Run "Simulation 1"                                                                                                    |                       |
| 白菜 Simulation 1                                                         | Project: Thesis TC-Y _ R-C<br>Simulation Run: Simulation 1                                                                                                    |                       |
| <b>By</b> Global Summary<br>Sub Basin Nº 01<br>$\frac{1}{2}$ Sink N° 01 | Start of Run: 17mar 2015, 04:00<br><b>Basin Model:</b><br><b>Santa's River Basin</b><br>Meteorologic Model: Met Model Nº 01<br>End of Run: 17mar 2015, 05:45<br>Compute Time: 14oct2015, 12:31:02<br>Control Specifications: Control N° 01 |                       |
|                                                                         | Volume Units: @ MM @ 1000 M3<br>Show Elements: All Elements $\sim$                                                                                                    | Sorting: Hydrologic + |
|                                                                         | <b>Time of Peak</b><br>Hydrologic<br>Peak Discharge<br>Drainage Area<br>Element<br>(KM2)<br>(M3/S)                                                                                                    | Volume<br>(MM)        |
|                                                                         | Sub Basin Nº 01<br>0.0413<br>17mar2015, 04:32<br>0.1<br>Sink N° 01<br>0.0413<br>0.1<br>17mar 2015, 04:32                                                                                                    | 11.04<br>11.04        |
| Components Compute Results                                              |                                                                                                    |                       |
|                                                                         |                                                                                                    |                       |

**Figura N° 95**: Resumen Global de la simulación realizada

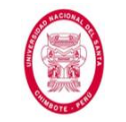

"EVALUACIÓN DE LAS ALTERNATIVAS DE SISTEMA DE DRENAJE DEL TRAMO CARRETERO TRES CRUCES -YURACMARCA DESDE KM 19+700 HASTA 22+150, PROVINCIA DE HUAYLAS, DEPARTAMENTO DE ÁNCASH"

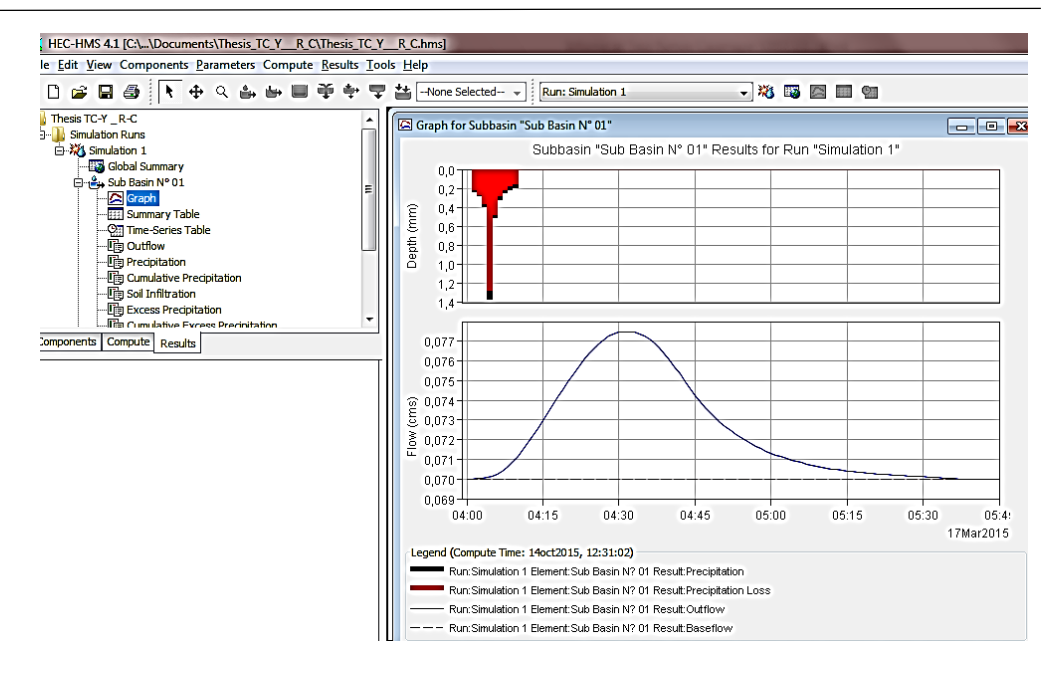

**Figura N° 96**: Gráfico del hidrograma resultante en la subcuenca, donde se puede apreciar el caudal pico producido

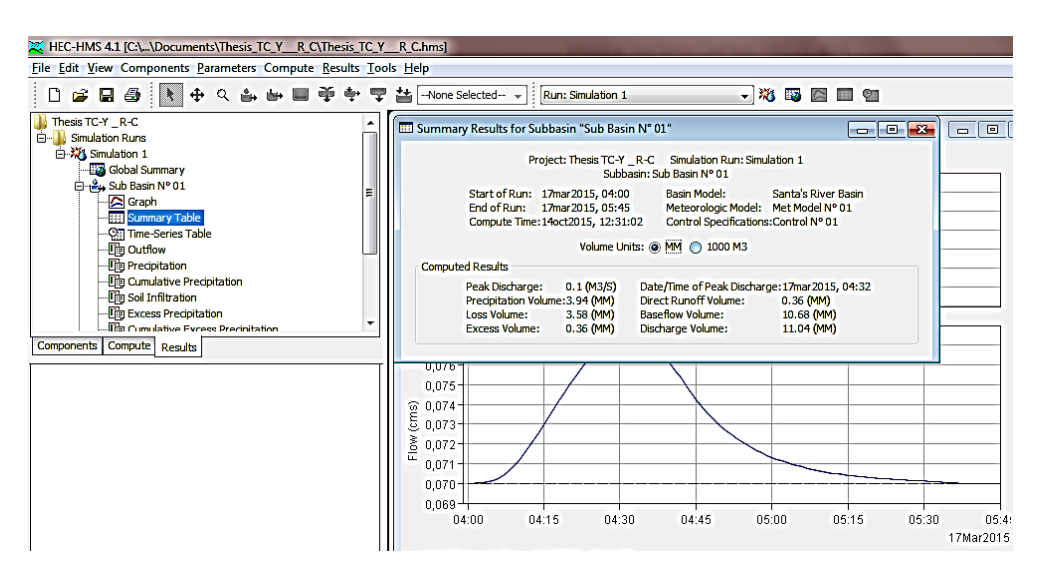

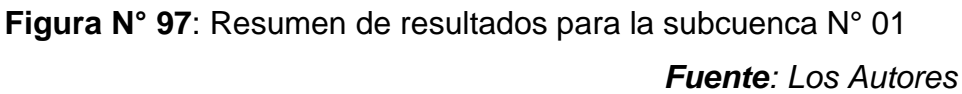

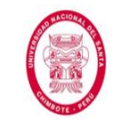

"EVALUACIÓN DE LAS ALTERNATIVAS DE SISTEMA DE DRENAJE DEL TRAMO CARRETERO TRES CRUCES -YURACMARCA DESDE KM 19+700 HASTA 22+150, PROVINCIA DE HUAYLAS, DEPARTAMENTO DE ÁNCASH"

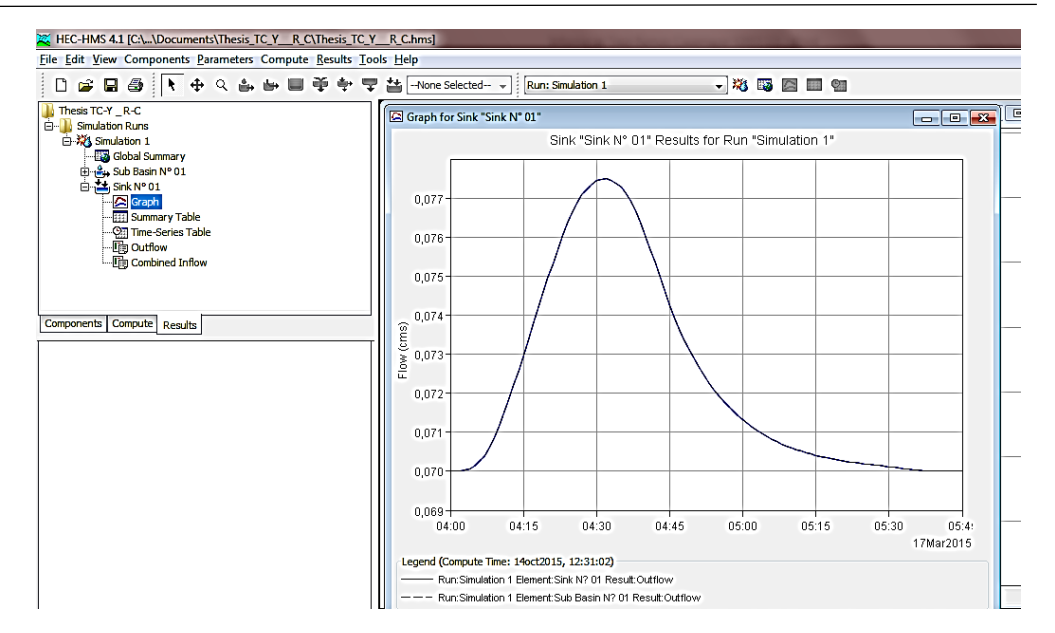

**Figura N° 98**: Gráfico del hidrograma resultante en el punto de desagüe de la subcuenca, donde podemos apreciar el caudal pico que se produce allí

*Fuente: Los Autores*

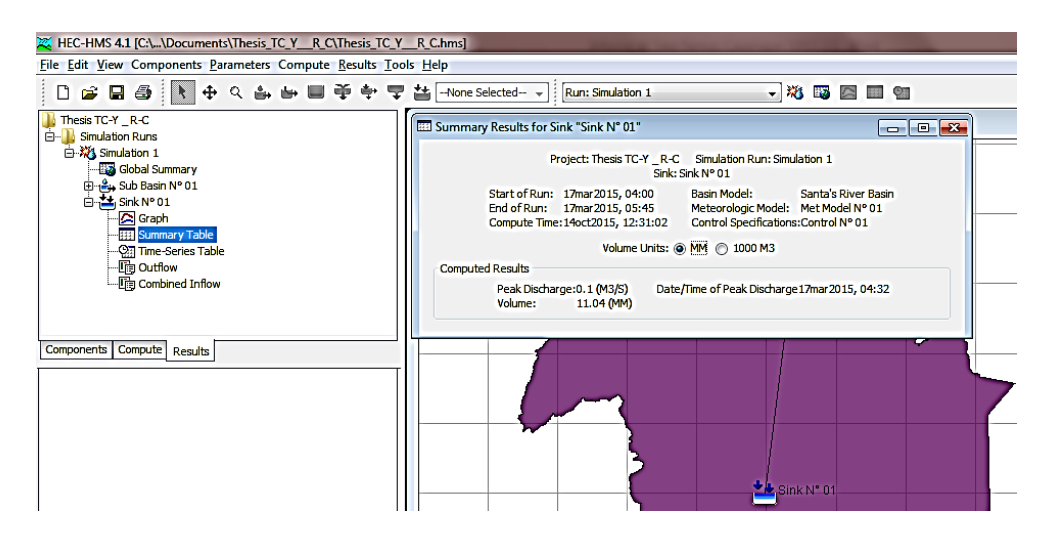

**Figura N° 99**: Resumen de resultados para el Sink (Sumidero) N° 01 *Fuente: Los Autores*

A continuación presentamos una tabla con los valores de *Caudales Pico* obtenidos de la simulación en el software *HEC HMS*.

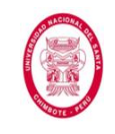

#### **Tabla N° 41**: Caudales pico obtenidos de HEC HMS para cada subcuenca

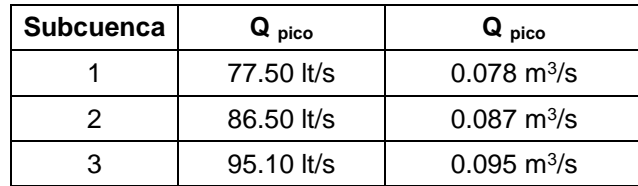

*Fuente: Los Autores*

De manera paralela se realizó el cálculo de los *caudales para las* 

*Alcantarillas de Paso* mediante el *Método Racional*, para lo cual se

procedió de la siguiente manera.

Teniendo los valores del *Tiempo de Concentración* y el *Período de* 

*Retorno*, se procedió a calcular la *Intensidad de diseño*.

**Tabla N° 42**: Cálculo de la Intensidad de Diseño para Alcantarillas de Paso

| Tabla de intensidades - Tiempo de duración |                     |       |       |           |       |       |       |       |       |       |       |       |
|--------------------------------------------|---------------------|-------|-------|-----------|-------|-------|-------|-------|-------|-------|-------|-------|
|                                            | Duración en minutos |       |       |           |       |       |       |       |       |       |       |       |
| Τ                                          | 5                   | 10    | 15    | <b>20</b> | 25    | 30    | 35    | 40    | 45    | 50    | 55    | 60    |
| $\mathbf{2}$                               | 20.20               | 13.91 | 11.19 | 9.59      | 8.50  | 7.71  | 7.10  | 6.60  | 6.20  | 5.86  | 5.57  | 5.31  |
| 5                                          | 23.94               | 16.49 | 13.26 | 11.36     | 10.08 | 9.14  | 8.41  | 7.83  | 7.35  | 6.94  | 6.60  | 6.30  |
| 10                                         | 27.23               | 18.76 | 15.09 | 12.92     | 11.46 | 10.39 | 9.57  | 8.90  | 8.36  | 7.90  | 7.50  | 7.16  |
| 35                                         | 34.36               | 23.67 | 19.04 | 16.31     | 14.47 | 13.12 | 12.07 | 11.24 | 10.55 | 9.97  | 9.47  | 9.04  |
| 50                                         | 36.71               | 25.29 | 20.34 | 17.43     | 15.46 | 14.01 | 12.90 | 12.01 | 11.27 | 10.65 | 10.12 | 9.65  |
| 100                                        | 41.75               | 28.77 | 23.13 | 19.82     | 17.58 | 15.94 | 14.67 | 13.65 | 12.82 | 12.11 | 11.51 | 10.98 |
| 500                                        | 56.30               | 38.79 | 31.19 | 26.72     | 23.70 | 21.49 | 19.78 | 18.41 | 17.28 | 16.33 | 15.51 | 14.80 |

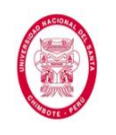

Como último paso en este método se procedió a aplicar la bien conocida fórmula para el cálculo de los caudales de diseño. A continuación se muestra una tabla con los resultados.

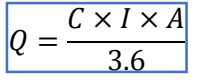

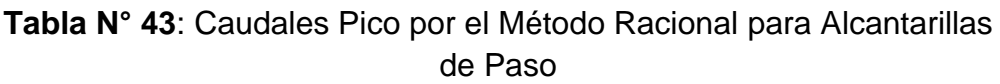

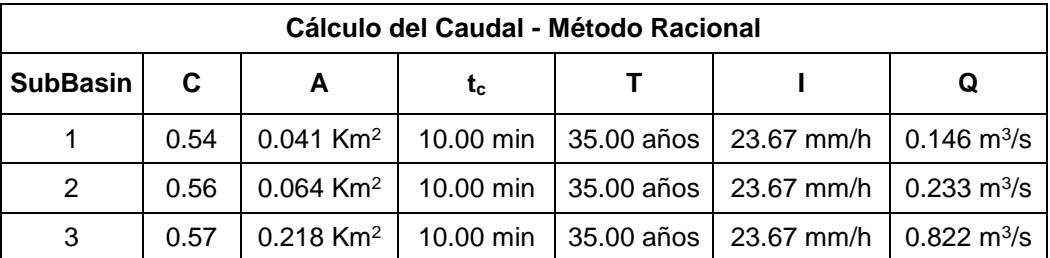

*Fuente: Los Autores*

Como uno de los pasos finales procedimos a hacer un *Análisis de los resultados obtenidos* con cada uno de los métodos aplicados, para de esta manera, poder seleccionar los valores de Caudales de Diseño de Alcantarillas de Paso que mejor representen el área en estudio.

*Análisis*: como hemos podido observar en el apartado de "Cálculo de Parámetros hidrológicos necesarios para diseño de Alcantarillas de Paso" se han presentado dos alternativas para estimar el caudal de diseño de las Alcantarillas de Paso (ambas presentes en el Manual de Hidrología, Hidráulica y Drenaje del MTC): el Método Racional y el uso del software HEC HMS, por lo que se hace necesario seleccionar los resultados de sólo uno de ellos, y así poder continuar con el diseño.

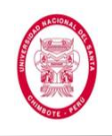

En primer lugar vamos a mostrar una tabla con los resultados obtenidos

de ambos métodos, los cuales se pueden apreciar a mayor detalle en

el Anexo N° 07 y en la Tabla N° 43.

**Tabla N° 44:** Comparación entre Caudales Pico obtenidos del Método Racional y del software HEC HMS para Alcantarillas de Paso

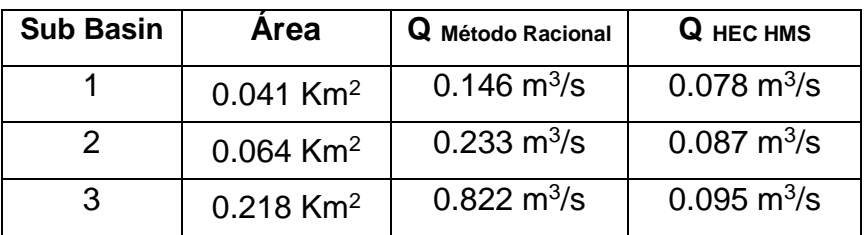

#### *Fuente: Los Autores*

Como podemos ver, los caudales obtenidos por el Método Racional son mayores a los obtenidos haciendo uso del software HEC HMS.

Si bien algunos datos importantes como el Tiempo de Concentración, Área de las subcuencas y el Período de Retorno son los mismos en ambos métodos, cada uno de ellos toma en cuenta parámetros adicionales que hacen que los resultados finales varíen.

La teoría nos menciona una limitación del Método Racional (su uso es recomendado para cuencas con áreas que no sobrepasen los 13 Km<sup>2</sup>), pero también nos dice que cuando se tienen cuencas pequeñas es el método más usado, por considerársele apropiado para ellas (ya que el Método Racional considera una intensidad de precipitación con distribución temporal y distribución espacial uniforme sobre la superficie de drenaje – situación que sólo aplica a cuencas pequeñas).

Podemos darnos cuenta, también, que al presentar el Método Racional caudales mayores, nos lleva por el lado de la seguridad. Y actualmente, con el Cambio Climático y el Fenómeno El Niño afectando la (ya de por

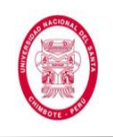

sí bastante aleatoria) climatología peruana, es muy importante tener presente la seguridad al momento del diseño.

Es así que, basándonos en lo mencionado en los párrafos anteriores, se optó por trabajar con los *Caudales De Diseño* que obtuvimos haciendo uso del *Método Racional*.

Finalmente se presentan los *Caudales Totales*, es decir, la suma de los *caudales obtenidos anteriormente* y de los *caudales* que aportan las *cunetas*.

| Tramo          | Caudal $_{AmAx}$             | Alcantarilla a la que<br>aporta | Caudal<br>Aporte<br><b>Cunetas</b> | Caudal<br><b>Aporte Sub</b><br><b>Cuencas</b> | Caudal<br>Total<br><b>Recibido</b> |  |
|----------------|------------------------------|---------------------------------|------------------------------------|-----------------------------------------------|------------------------------------|--|
| $\mathbf{1}$   | $0.145 \text{ m}^3\text{/s}$ |                                 |                                    |                                               |                                    |  |
| $\overline{2}$ | $0.240 \text{ m}^3\text{/s}$ | Alcantarilla de Alivio N° 01    | $0.240 \text{ m}^3\text{/s}$       |                                               |                                    |  |
| 3              | $0.304 \text{ m}^3/\text{s}$ | Alcantarilla de Paso N° 01      | $0.304 \text{ m}^3/\text{s}$       | $0.146 \text{ m}^3/\text{s}$                  | $0.450 \; \rm m^3/s$               |  |
| 4              | $0.187 \text{ m}^3\text{/s}$ | Alcantarilla de Alivio N° 02    | $0.187 \text{ m}^3/\text{s}$       |                                               |                                    |  |
| 5              | $0.218 \text{ m}^3/\text{s}$ | Alcantarilla de Paso N° 02      | $0.218 \text{ m}^3\text{/s}$       | $0.233 \text{ m}^3/\text{s}$                  | $0.451 \; \rm m^3/s$               |  |
| 6              | $0.191 \text{ m}^3/\text{s}$ | Alcantarilla de Alivio N° 03    | $0.313 \text{ m}^3/\text{s}$       |                                               |                                    |  |
| $\overline{7}$ | $0.122 \text{ m}^3\text{/s}$ |                                 |                                    |                                               |                                    |  |
| 8              | $0.176 \text{ m}^3\text{/s}$ | Alcantarilla de Alivio N° 04    | $0.176 \text{ m}^3\text{/s}$       |                                               |                                    |  |
| 9              | $0.285 \text{ m}^3\text{/s}$ | Alcantarilla de Alivio N° 05    | $0.285 \text{ m}^3/\text{s}$       |                                               |                                    |  |
| 10             | $0.091 \text{ m}^3/\text{s}$ | Alcantarilla de Alivio N° 06    | $0.091 \text{ m}^3/\text{s}$       |                                               |                                    |  |
| 11             | $0.205 \text{ m}^3\text{/s}$ | Alcantarilla de Alivio N° 07    | $0.205 \text{ m}^3/\text{s}$       |                                               |                                    |  |
| 12             | $0.181 \text{ m}^3/\text{s}$ | Alcantarilla de Alivio N° 08    | $0.181 \text{ m}^3\text{/s}$       |                                               |                                    |  |
| 13             | $0.288 \text{ m}^3/\text{s}$ | Alcantarilla de Alivio N° 09    | $0.288 \text{ m}^3\text{/s}$       |                                               |                                    |  |
| 14             | $0.178 \text{ m}^3\text{/s}$ | Alcantarilla de Paso N° 03      | $0.178 \text{ m}^3\text{/s}$       | $0.822 \text{ m}^3\text{/s}$                  | $1.000 \; \mathrm{m}^3/\mathrm{s}$ |  |
| 15             | $0.253 \text{ m}^3/\text{s}$ | Alcantarilla de Alivio N° 10    | $0.253 \text{ m}^3/\text{s}$       |                                               |                                    |  |
| 16             | $0.203 \text{ m}^3/\text{s}$ | Alcantarilla de Alivio N° 11    | $0.203 \text{ m}^3/\text{s}$       |                                               |                                    |  |
| 17             | $0.189 \text{ m}^3/\text{s}$ | Alcantarilla de Alivio Nº 12    | $0.189 \text{ m}^3/\text{s}$       |                                               |                                    |  |
| 18             | $0.154 \text{ m}^3/\text{s}$ |                                 |                                    |                                               |                                    |  |

**Tabla N° 45:** Caudales Totales para Alcantarillas de Paso

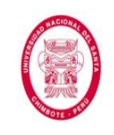

# **4.1.4. Parámetros hidrológicos necesarios para el diseño de Alcantarillas de Alivio**

Al diseñarse las Alcantarillas de Alivio como el desagüe de cunetas, será necesario para su diseño tener claro qué tramo de cuneta aporta (y cuánto aporta) a cada una de las Alcantarillas de Alivio.

Es debido a ello que fue necesario trabajar con el Perfil Longitudinal del tramo carretero en estudio. En el Anexo N° 12 se puede apreciar más a detalle el Perfil Longitudinal del tramo carretero en estudio.

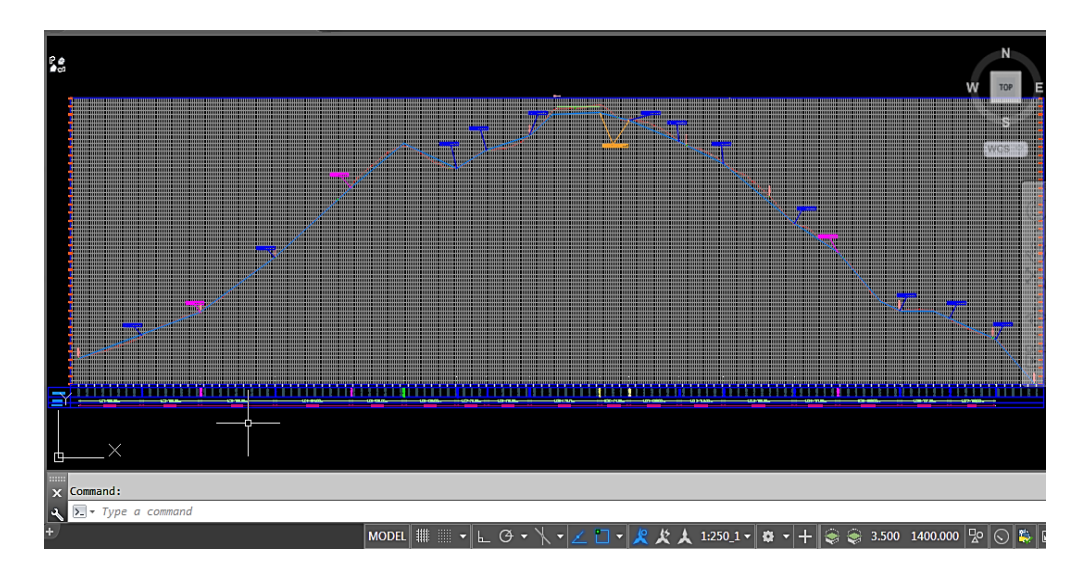

**Figura N° 100**: Perfil Longitudinal del Tramo Carretero en estudio, donde se puede apreciar a cuál Alcantarilla aporta cada tramo de **Cuneta** 

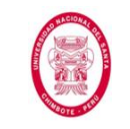

"EVALUACIÓN DE LAS ALTERNATIVAS DE SISTEMA DE DRENAJE DEL TRAMO CARRETERO TRES CRUCES -YURACMARCA DESDE KM 19+700 HASTA 22+150, PROVINCIA DE HUAYLAS, DEPARTAMENTO DE ÁNCASH"

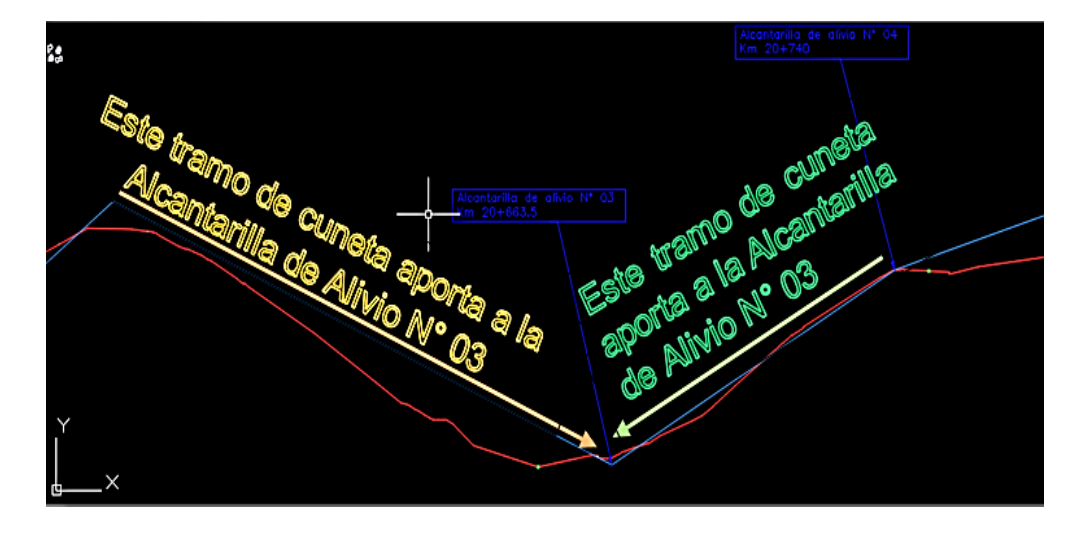

**Figura N° 101**: Ejemplo de cómo se verificó a cuál Alcantarilla (de Paso o de Alivio) aporta cada tramo de Cuneta *Fuente: Los Autores*

Para así obtener los datos de *Tramos Aportantes, Caudales Aportados* y *Caudales Totales*. Siendo estos últimos los que se usarán para el diseño hidráulico de las Alcantarillas de Alivio. En la siguiente tabla se muestra un resumen de los resultados obtenidos en las Alcantarillas de Alivio.

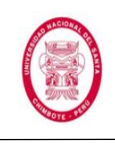

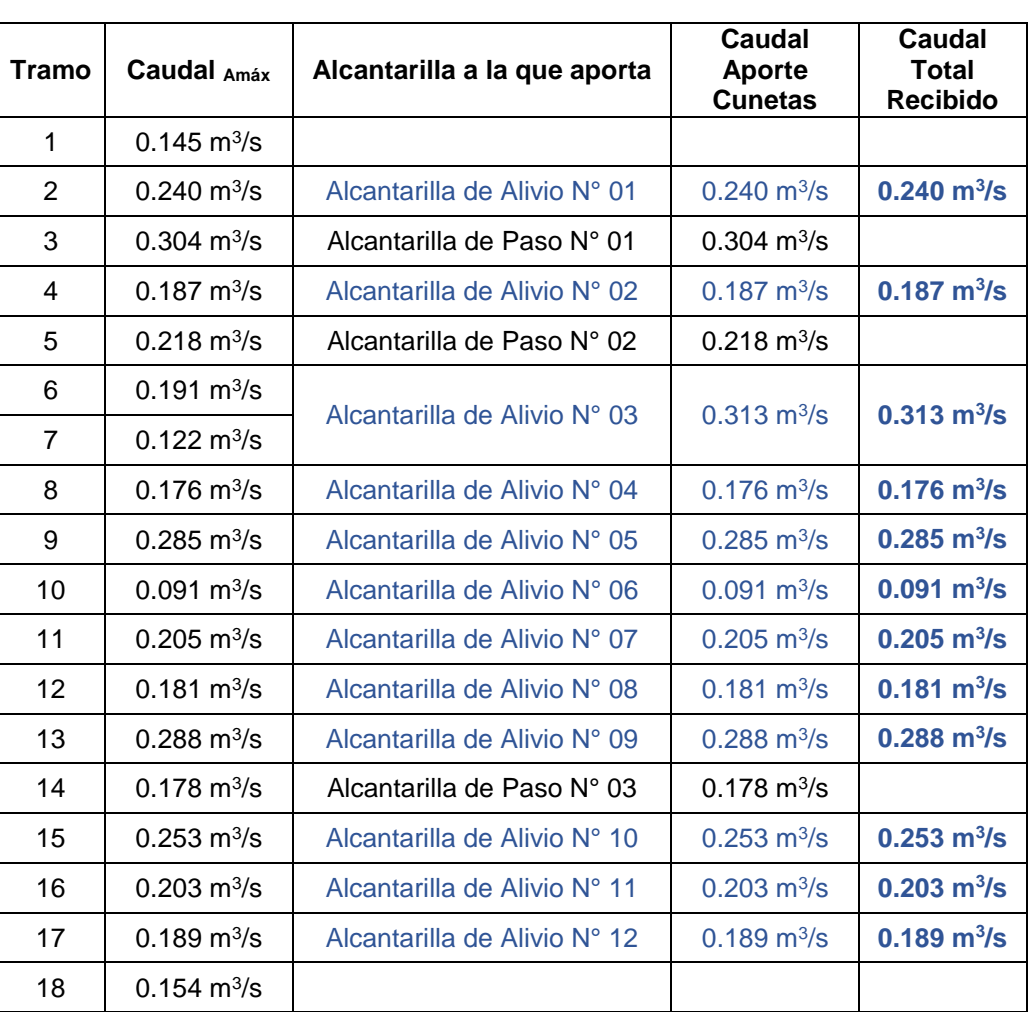

#### **Tabla N° 46**: Caudales Totales para Alcantarillas de Alivio

*Fuente: Los Autores*

#### **4.1.5. Análisis de los Resultados Hidrológicos Obtenidos**

Habiéndose realizado el Análisis Hidrológico de la zona en estudio podemos dar cuenta de que nos encontramos en una zona lluviosa (como nos muestra la Tabla N° 12). También podemos apreciar que al trabajar con cuencas con superficies pequeñas, el método que mejor se adapta a nuestra área en estudio es el Método Racional, el cual nos sirvió para estimar el caudal de diseño para las Alcantarillas de Paso y el caudal de diseño para las Cunetas (y estas últimas a su vez sirvieron para determinar el caudal de diseño de las Alcantarillas de Alivio). El

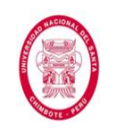

Método Racional o Hidrometeorológico se adapta bastante bien a cuencas de pequeña extensión, ya que considera que la intensidad de precipitación es uniforme durante toda la duración del evento (Tiempo de Concentración) y a lo largo de toda la superficie de la cuenca, situación que sólo se da en cuencas pequeñas (como lo son las que se encuentran interceptando el tramo carretero en estudio).

Es importante mencionar también que, luego de realizar el Análisis Hidrológico, se obtuvieron Caudales de Diseño máximos de 0.313 m $\frac{3}{s}$ y de 1.00 m<sup>3</sup>/s para Alcantarillas de Alivio y para Alcantarillas de Paso, respectivamente.

### **4.2.ESTRUCTURAS DE DRENAJE**

# **4.2.1. PROPUESTA Y EVALUACIÓN DE ALTERNATIVAS DE SISTEMA DE DRENAJE**

La vía en estudio abarca 2.450 km de la carretera Tres Cruces-Yuracmarca, entre las progresivas km 19+700 y 22+150, pertenece a una Red Vial Secundaria (Clasificación según su función), es una carretera de 3ra Clase (Clasificación de acuerdo a la demanda) y de Tipo 2 (Clasificación según condiciones Orográficas). Se encuentra emplazada en una zona lluviosa (de acuerdo con la clasificación que nos brinda el MTC en su Manual de Hidrología, Hidráulica y Drenaje), lo cual se puede apreciar en la Tabla N° 12.

Lo mencionado en el párrafo anterior sumado a las condiciones topográficas, de relieve y geológicas, hacen que demande de un sistema de drenaje tanto superficial como subterráneo eficiente para

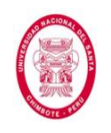

mantener en óptimas condiciones de uso la estructura de la calzada, la que se verá severamente afectada por acción del agua si ésta no se evacúa correctamente.

A continuación se propondrán distintas alternativas de drenaje, luego según las condiciones encontradas en sitio serán evaluadas.

#### **Drenaje Longitudinal**

**Cunetas:** Al tratarse de estructuras que se construyen de manera longitudinal y paralela a la calzada, bajo el talud de corte; resultan muy eficientes para todo proyecto carretero ubicado en zona lluviosa, ya que es una estructura que evacúa las aguas provenientes del escurrimiento superficial tanto del talud de corte como de la calzada (por medio del bombeo).

**Cunetas o Zanjas de Coronación:** Su uso resulta muy eficaz cuando la carretera presenta taludes de corte proclives a la socavación causada por velocidades de flujo proveniente de lluvias o riegos agrícolas; su construcción se recomienda cuando se tienen declives de1:2 (pendiente 50%) o menores. Nuestro tramo carretero en estudio presenta pendientes que van desde 20.40% hasta 31.80%, es decir declives menores a 1:2, sin embargo no se hace necesario la construcción de zanjas de coronación ya que no presenta riegos agrícolas importantes en su talud de corte, su cubierta vegetal y naturaleza de suelos (arenas, limos, arcillas gravosas bien compactados, como lo demuestran los ensayos presentados en el Anexo N° 09) hacen que no sean vulnerables a sufrir socavación por escorrentía de agua.

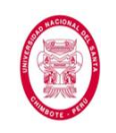

**Zanjas de Drenaje:** Este tipo de estructuras consiste en la construcción de zanjas en la parte inferior del talud de relleno (alineamientos con secciones transversales con corte en trinchera) y tienen como objetivo captar, transportar y evacuar las aguas que discurren desde el talud y terrenos adyacentes. En el caso específico de nuestra carretera en estudio, este tipo de drenaje sería innecesario, ya que como se observa en el Anexo N° 12, nuestras secciones transversales están proyectadas con corte en ladera.

**Cunetas de Banqueta:** Este tipo de estructuras consisten en zanjas que se construyen al pie del talud inclinado de cada banqueta cuando hay necesidad de estabilización de taludes. En el caso nuestro, el tramo carretero no cuenta con estabilización de taludes por ende no resulta necesario la construcción de este tipo de drenaje.

#### **Drenaje Transversal**

**Alcantarillas:** Son estructuras que tienen el objetivo de evacuar las aguas superficiales (flujos naturales o artificiales) que interceptan la vía. En nuestro caso este tipo de estructuras son sumamente necesarias, ya que como se observa en el Plano de Planta, en el Anexo N° 12, existen varios cursos naturales que interceptan la vía (pequeñas quebradas), además según lo descrito líneas arriba las cunetas resultarían una de las alternativas más eficientes para el drenaje longitudinal y se haría necesario la construcción de sus respectivas alcantarillas de alivio para el desagüe de las mismas.

**Badenes:** Este tipo de estructuras es recomendable proyectarlas cuando el fondo del cauce del curso natural (pequeñas quebradas)

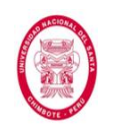

coincide con la rasante de la carretera, nuestro tramo de vía en estudio no presenta dichas condiciones, por lo que no se recomendaría este tipo de drenaje transversal.

**Puentes:** Son estructuras mayores que también forman parte del drenaje transversal y sirven parar cruzar un obstáculo natural que puede ser quebrada o río, se considera puente cuando la luz de la estructura es mayor a 6 m. Nuestro intervalo carretero en estudio no presenta estas condiciones por lo que no se tomará en cuenta este tipo de estructuras, además cabe indicar que la presente tesis está enfocada principalmente a diseño de drenaje menor.

#### **Drenaje Subterráneo o Sub Superficial**

**Sub Dren Convencional:** Este tipo de sub drenaje consiste en zanjas construidas longitudinalmente, rellenas de material filtrante y elementos de captación y transporte de agua (tubo perforado), ubicadas al pie de los taludes de corte para interceptar infiltraciones y flujos subterráneos que puedan causar inestabilidad en la carretera; condiciones como las antes descritas (flujos subterráneos en talud de corte) las encontramos desde el Km 21+028 hasta el Km 21+103 de nuestro tramo estudiado, es por ello que resultaría necesario la construcción de dicha estructura.

**Sub Dren Sintético:** Este Sub Dren funciona del mismo modo que un Sub Dren convencional, sin embargo surge como una alternativa eficiente en aquellos casos en los que existe dificultad para encontrar los materiales naturales necesarios para la contracción de un Sub Dren convencional.

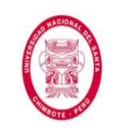

**Drenes de Penetración:** Su uso es muy eficiente cuando se busca abatir el nivel freático hasta lograr una mayor estabilidad en el talud de corte por medio de tubería perforadas que se penetran en la masa del suelo de manera oblicua; en el caso de nuestro intervalo de carretera en estudio no se presentan estas condiciones, es decir el talud de corte (desde el Km 21+028 hasta el Km 21+103) no necesita estabilizarse sino que el problema se reduce a captar el fuljo subterráneo que puede llegar afectar a la calzada, lo que se lograría con un sub dren y no necesariamente un dren de penetración.

# **4.2.2. SELECCIÓN DE LA MEJOR ALTERNATIVA DE SISTEMA DE DRENAJE**

Luego de la evaluación de propuestas realizadas en el acápite 4.2.1., el drenaje más eficiente recomendado proyectarse en nuestro tramo carretero en estudio resulta como sigue:

#### **Drenaje Longitudinal:**

 $\checkmark$  Cunetas.

## **Drenaje Transversal:**

 $\checkmark$  Alcantarillas.

# **Drenaje Subterráneo:**

 $\checkmark$  Sub Dren Convencional.

# **4.2.3. DISEÑO HIDRÁULICO DE CUNETAS**

## **Diseño de Sección Hidráulica**

Optaremos por el diseño de cunetas triangulares ya que son las más usadas, menos costosas y más recomendables para los canales de drenaje vial. Para el diseño usaremos la Fórmula de Manning (Fórmula
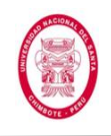

N° 42) para canales abiertos y flujos uniformes, así tenemos que el caudal admisible es:

$$
Q = \frac{AR_h^{2/3} S^{1/2}}{n} \dots (42)
$$

Iniciaremos estableciendo un Radio Hidráulico y otros parámetros necesarios para el diseño, como los que siguen (traemos a colación la Figura N° 12):

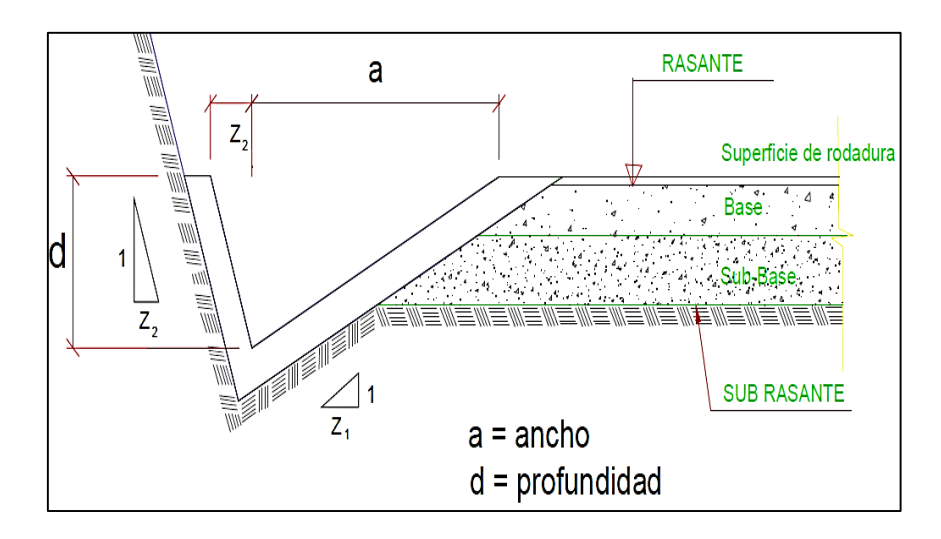

**Figura N° 12**: Sección Típica de Cuneta Triangular

- $\checkmark$  S: Pendiente m/m (se fija siguiendo la pendiente de la carretera, ver Perfil Longitudinal, Anexo Nº 12).
- $\checkmark$  n= 0.014 (Ver tabla N° 06).
- $\checkmark$   $Z_1$ : Talud interior = 2.5
- $\checkmark$   $Z_2$ : Talud exterior = 0.75

Como se puede apreciar en la Tabla N° 10, estamos respetando las inclinaciones máximas que nos recomienda el Manual de Hidrología, Hidráulica y Drenaje del MTC.

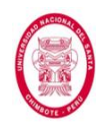

Por encontrarse nuestro tramo en estudio emplazado en una zona lluviosa, empezaremos los cálculos asumiendo dimensiones un poco mayores a las mínimas recomendadas:

$$
d=0.40\;m
$$

Conociendo datos como la pendiente, coeficiente de rugosidad, profundidad tentativa y taludes, podemos calcular una primera sección y los caudales admisibles de las mismas usando la expresión de Manning. Los resultados obtenidos se muestran en la siguiente tabla.

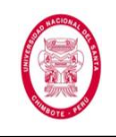

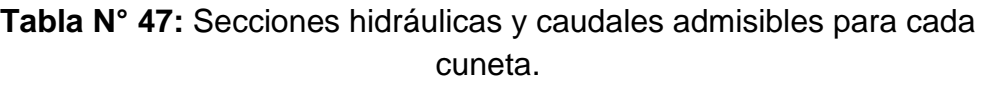

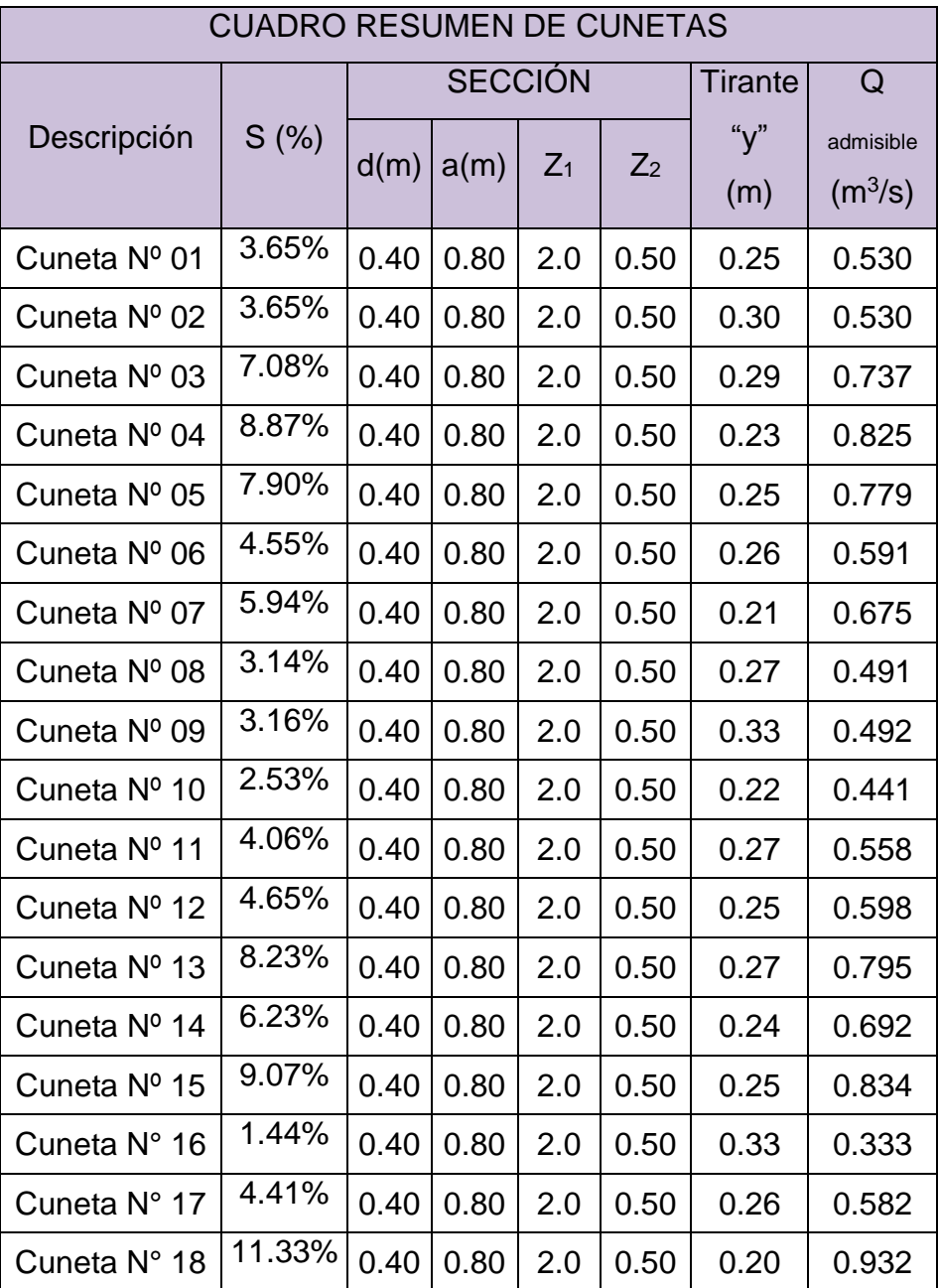

*Fuente: Los Autores*

### **Verificación del Caudal**

Para garantizar que las secciones poseen las dimensiones correctas se debe verificar que el caudal que ellas admiten en ningún caso sea menor que el caudal de aporte, como se muestra en la siguiente tabla:

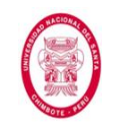

**Tabla N° 48:** Verificación de caudal de aporte y caudal admisible para cada cuneta.

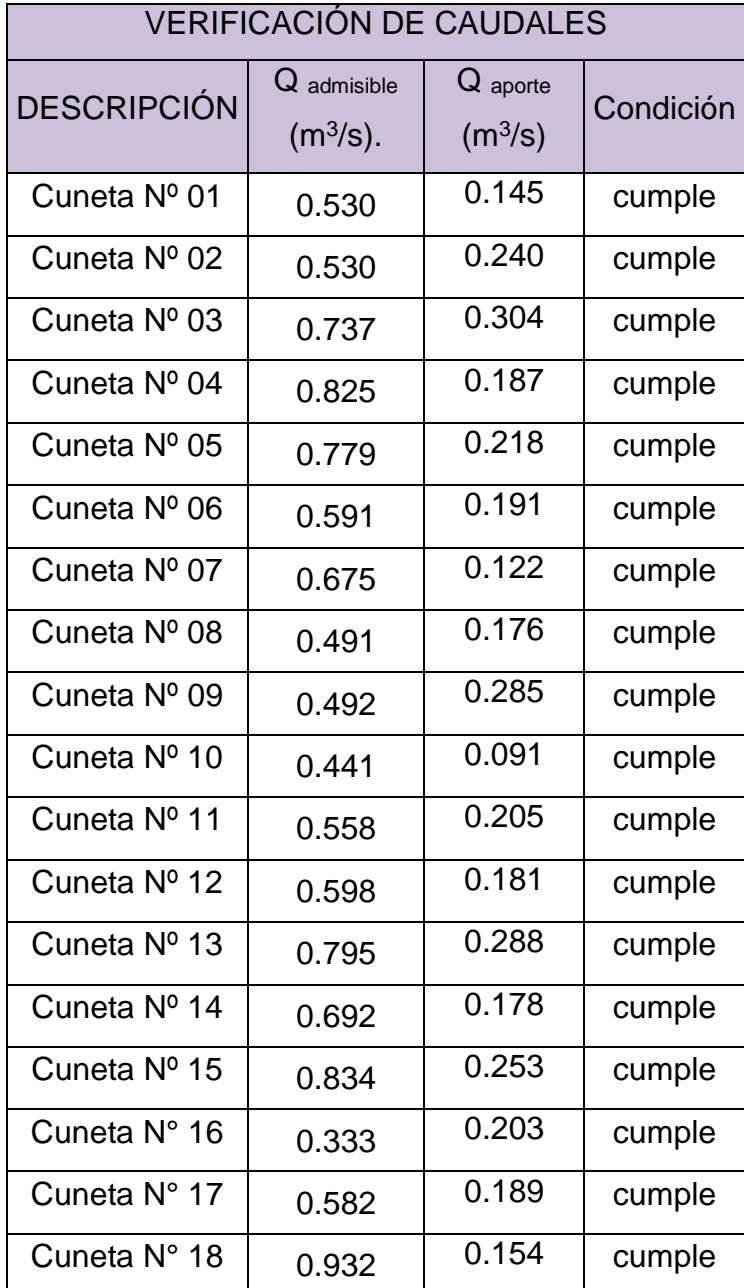

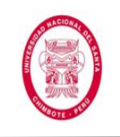

### **Verificación de Velocidad Máxima**

Sabiendo que la verificación de caudales culminó de manera correcta, comprobaremos que la velocidad del flujo dentro de las cunetas se encuentre dentro de los límites máximos admisibles.

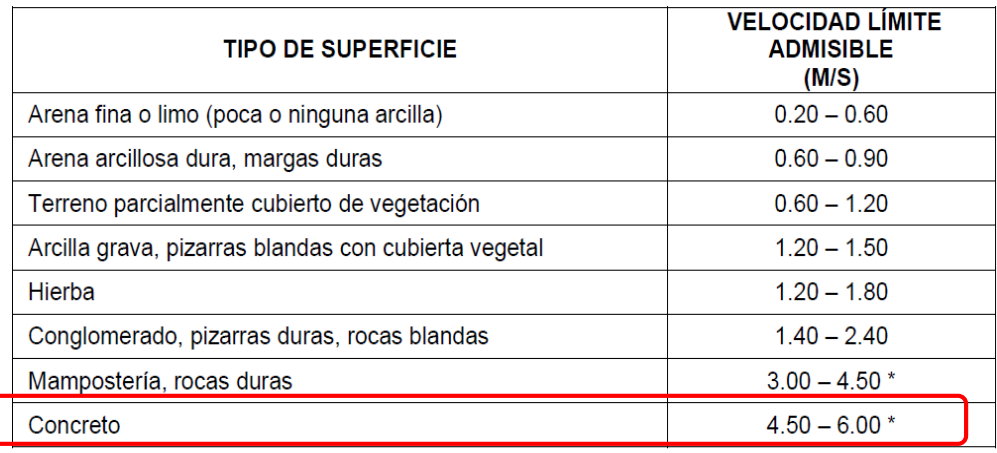

\* Para flujos de muy corta duración

**Figura N° 102:** Verificación de Velocidad Máxima en cunetas

*Fuente: Manual de Diseño de Carreteras Pavimentadas de Bajo* 

*Volumen de Tránsito*

En la siguiente tabla se puede apreciar la verificación de velocidades.

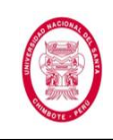

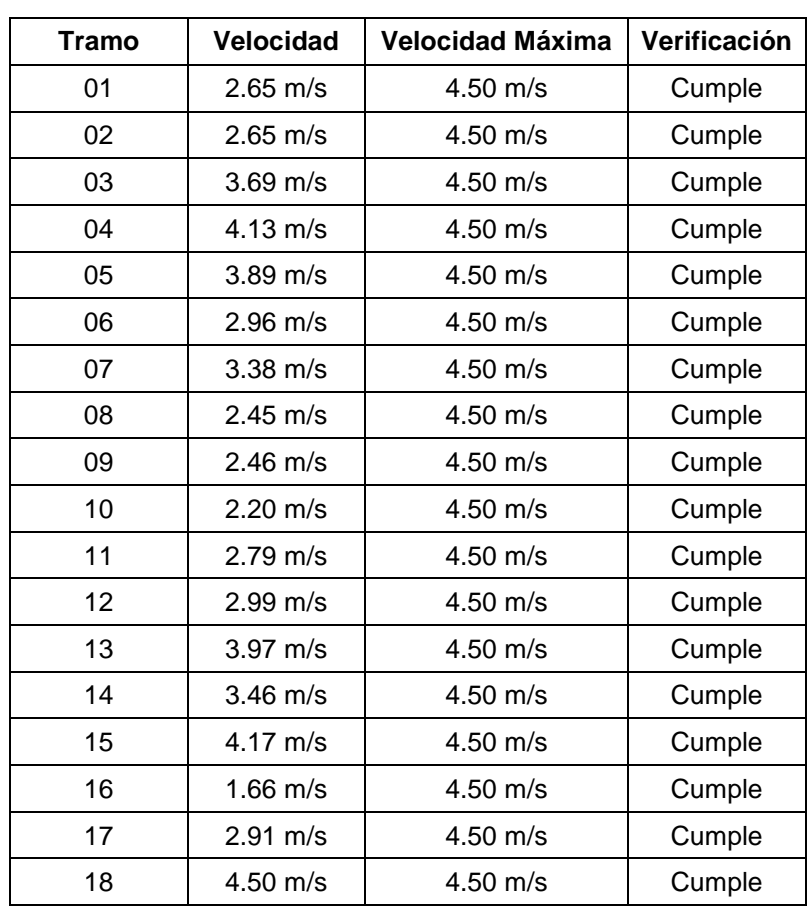

**Tabla N° 49**: Verificación de Velocidad Máxima Admisible.

*Fuente: Los Autores*

#### **Verificación de Velocidades Mínimas**

Es importante verificar que las cunetas cumplan con condiciones de auto limpieza, para ello se recomiendan pendientes mayores a 0.5% según el MTC. Como podemos apreciar en la Tabla N° 49 en cada uno de los tramos esta condición se cumple.

Se concluye entonces que la sección asumida para las cunetas es la correcta, puesto que cumple con todas las condiciones hidráulicas necesarias para su adecuado funcionamiento. A continuación presentamos la sección elegida.

UNIVERSIDAD NACIONAL DEL SANTA FACULTAD DE INGENIERÍA ESCUELA ACADEMICO PROFESIONAL DE INGENIERIA CIVIL

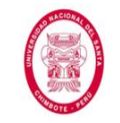

"EVALUACIÓN DE LAS ALTERNATIVAS DE SISTEMA DE DRENAJE DEL TRAMO CARRETERO TRES CRUCES -YURACMARCA DESDE KM 19+700 HASTA 22+150, PROVINCIA DE HUAYLAS, DEPARTAMENTO DE ÁNCASH"

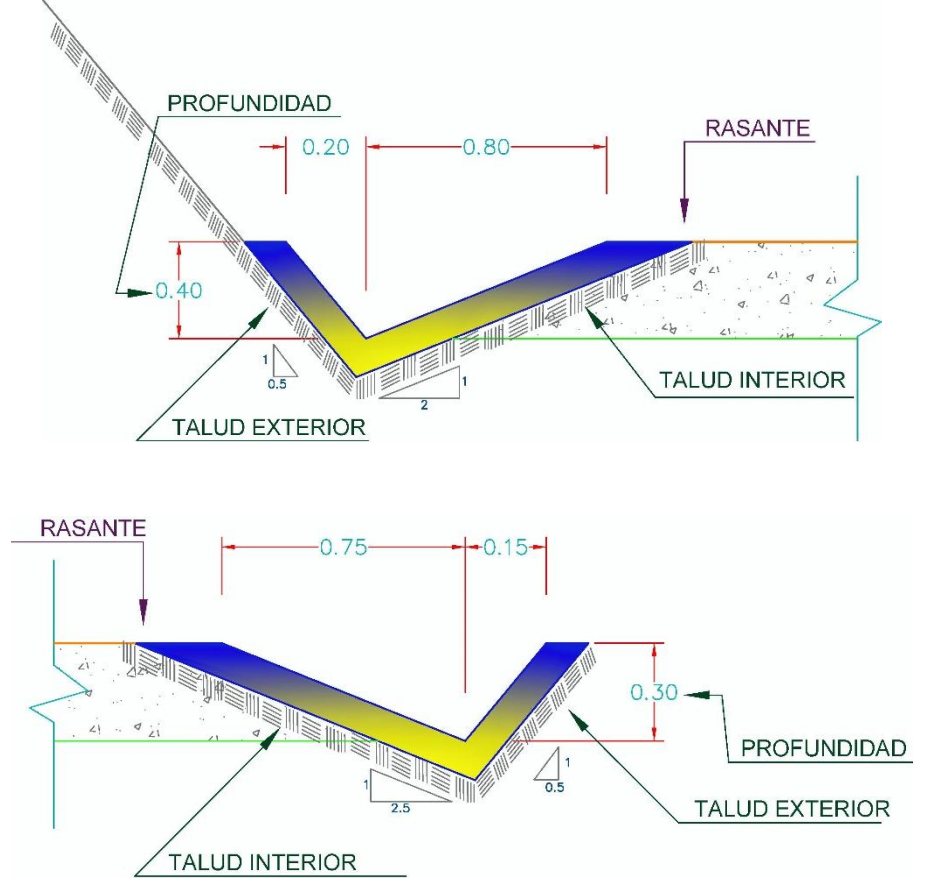

**Figura N° 103**: Sección Hidráulica para Cuneta Interior y Exterior *Fuente: Los Autores*

# **4.2.4. DISEÑO HIDRÁULICO DE ALCANTARILLAS DE PASO**

Mostraremos el cálculo de diseño hidráulico para la alcantarilla de paso Nº 03 ubicada en el Km 21+635 del tramo carretero en estudio, luego colocaremos los resultados de aplicar dicho cálculo a cada una de las alcantarillas de paso.

I.- ORDENAMOS TODOS LOS DATOS DE DISEÑO:

Partiremos conociendo previamente el caudal de diseño calculado mediante el estudio hidrológico de la cuenca, los resultados de este análisis los podemos ver en la Tabla N° 46.

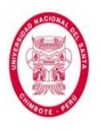

### *Q = 1 m<sup>3</sup> /s*

La longitud de la alcantarilla está dada básicamente por el ancho de la vía, es decir la longitud de paso que se pretende salvar; es preciso indicar también que para la ubicación de la misma se tomó como criterio no forzar causes, es decir ser consecuente con la dirección de la quebrada.

#### $L = 6.00$  m

A continuación presentamos los datos encontrados en campo, determinados por las condiciones topográficas y de acuerdo a la figura que a continuación se adjunta.

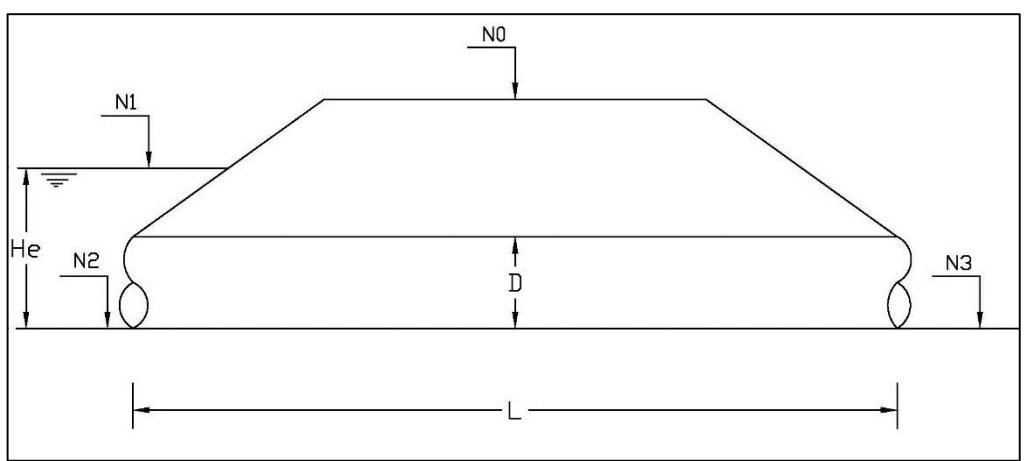

**Figura N° 104**: Alcantarilla con datos encontrados en campo

según condiciones topográficas e hidráulicas

*Fuente: Los Autores*

- N0 = 2460.41 m.s.n.m
- N2= 2458.95 m.s.n.m

N3= 2458.85 m.s.n.m

Conociendo estos datos se procede a calcular la pendiente de la alcantarilla.

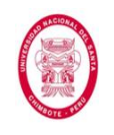

$$
S = \frac{N2 - N3}{L} = \frac{2458.95 - 2458.85}{6}
$$

$$
S = 0.02 \text{ m/m}
$$

Como vemos la pendiente se encuentra dentro de los límites recomendados, es decir de 2% a 3%, estos límites se deben tratar de cumplir mientras las condiciones hidráulicas y topográficas encontradas en campo lo permitan.

Pasamos a determinar la carga hidráulica máxima admisible a la entrada de la alcantarilla, para lo cual tomaremos en cuenta en siguiente criterio.

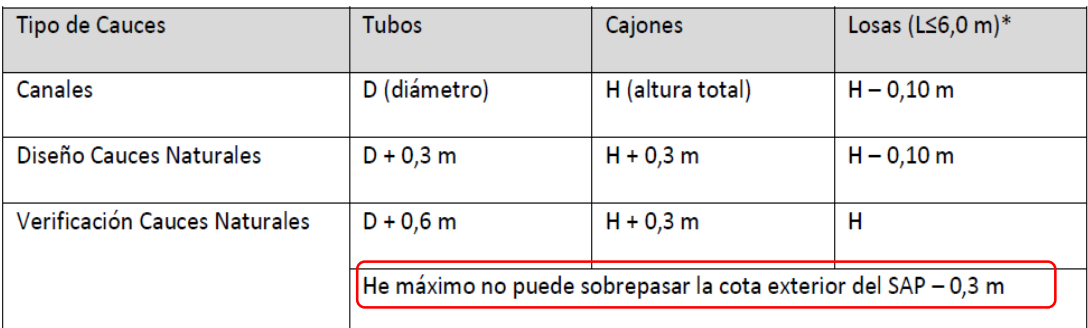

\*Si L > 6,0 m revancha como en Puentes.

SAP: Sobreancho de Plataforma.

Revancha: Luz.

**Figura N° 105:** Carga hidráulica máxima admisible según el tipo de

cauce

*Fuente: Los Autores*

Entonces tenemos:

 $He$  max =  $N0 - N2 - 0.30m = 2460.41m - 2458.95m - 0.3m$ 

H<sup>e</sup> max= 1.16 m

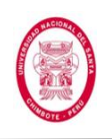

II.- HACEMOS UNA PRIMERA APROXIMACIÓN DE LAS DIMESIONES DEL CONDUCTO:

Solo por cuestiones de predimesionamiento asumiremos una alcantarilla de concreto tipo cajón, esto con el objetivo de evaluar la necesidad o no de una alcantarilla múltiple.

Suponemos una velocidad del conducto, si resulta un ancho excesivo debido a la limitación que impone el terraplén podrá pensarse en una alcantarilla múltiple.

$$
V = 0.6 \text{ m/s}
$$

(Mayor que la mínima y menor que la máxima, tal como se muestran en las tablas que adjuntan a continuación)

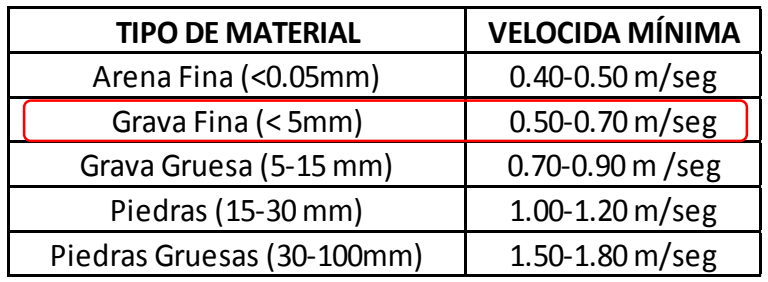

**Figura N° 106:** Velocidades mínimas para Grava fina en la estructura

*Fuente: Los Autores*

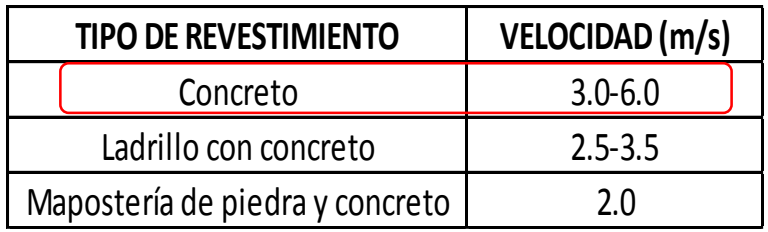

**Figura N° 107:** Velocidad máxima admisible para revestimiento de

concreto

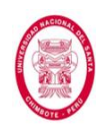

Teniendo como datos el caudal y la velocidad, procedemos al cálculo

de la sección.

$$
Q = vel * A
$$

$$
1\frac{m^3}{s} = 0.6\frac{m}{s}xA
$$

$$
A = 1.67 \text{ m}^2
$$

Hay que tomar en cuenta que tenemos una limitación para la altura de la alcantarilla, es decir la carga hidráulica máxima a la entrada de la misma H<sup>e</sup> max.

 $He$  max = 1.16 m.

 $1.67 \text{ m}^2 = 1.16 \text{m} \times \text{b}$ 

b = 1.44 m (ancho tentativo de la alcantarilla).

Como podemos ver en esta primera aproximación, el ancho de la alcantarilla no es excesivo, por ende no es necesario diseñar una alcantarilla múltiple.

III.- ANÁLISIS DEL TIPO DE SECCIÓN DE CONTROL PREDOMINANTE EN LA ALCANTARILLA.

Los métodos de diseño más utilizados para las alcantarillas son el control de entrada y el control de salida, esto depende de la sumergencia o no de los extremos y de las condiciones de flujo. Para determinar el tipo de control que rige en la alcantarilla hacemos las verificaciones siguientes:

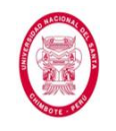

-Condiciones de descarga: Debido a las condiciones topográficas tenemos que todas las alcantarillas descargan libremente.

-Condiciones de Flujo: Para esto analizamos la pendiente del conducto (subcrítica o supercrítica).

Para realizar este cálculo asumiremos una sección circular, por ser ésta la más usada para caudales pequeños como es el caso nuestro.

Hallando la pendiente crítica.

La ecuación general de la pendiente crítica es:

$$
S_c = \left(\frac{g}{\alpha}\right) \left(\frac{n}{\phi}\right)^2 \frac{P_c^{\frac{4}{3}}}{T_c A_c^{\frac{1}{3}}} \cos \theta^2 \quad \dots (86)
$$

Partiendo de la ecuación general, por medio de los análisis correspondientes, se llega a la ecuación particular de la pendiente crítica para canales de sección circular.

$$
S_c = \left(\frac{g}{\alpha}\right) \left(\frac{n}{\varphi}\right)^2 \frac{2.27906092618 \cos \theta^2}{d_o^{\frac{1}{3}}} \dots (87)
$$

Donde:

Sc: Pendiente longitudinal del canal que hará que el flujo fuese uniforme y crítico simultáneamente.

 $\theta$ : Ángulo de inclinación del fondo del canal.

 $\alpha$ : Coeficiente de corrección de la velocidad (Coeficiente de Coriolis).

 $\varphi$ : 1.0 m<sup>1/3</sup>/s, es una constante empírica.

 $g$ : Aceleración de la gravedad.

n: Coeficiente de rugosidad de Manning.

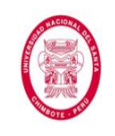

Ac: Area mojada en condiciones críticas.

Pc: Perímetro mojado en condiciones críticas.

Do: Diámetro de la tubería.

Tenemos:

 $q = 9.81$  m/s<sup>2</sup>

 $\alpha = 1$ 

Los ensayos experimentales muestran que α varía entre 1.03 y 1.36 para los canales prismáticos (canales con sección transversal y pendiente del fondo constante).El uso del coeficiente de Coriolis, depende de la exactitud con que se estén haciendo los cálculos, en muchos casos se justifica considerar:  $\alpha$  = 1, siendo un valor límite utilizado generalmente en secciones transversales de alineación casi recta y tamaño regular; en este caso la distribución de la velocidad será estrictamente uniforme.

n = 0.024 (coeficiente de rugosidad para tubo de metal corrugado).

 $\varphi = 1 \text{m}^{1/3}/\text{s}$ 

 $\theta$ = 1° (según condiciones encontradas en campo)

 $do = 0.8$  (diámetro mínimo recomendado para carreteras con bajo índice de tránsito, *Fuente: Manual de Carreteras de Paraguay- Normas para Obras de Drenaje Vial- Tomo 3 volumen I, 2011*)

Sc= 0.014 m/m

Una vez calculada la pendiente crítica pasamos a comparar ésta con la pendiente del fondo de la alcantarilla con el fin de determinar el tipo de flujo.

So= 0.2 m/m

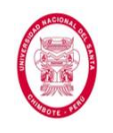

So>So (La alcantarilla presenta pendiente supercrítica).

De este análisis podemos concluir que el tipo de control que rige en la alcantarilla es el control de entrada, ya que presenta descarga libre y pendiente supercrítica.

III.- DISEÑO DE LA ALCANTARILLA CON CONTROL DE ENTRADA:

Esto con el afán de determinar la profundidad de remanso que se forma en la entrada de la alcantarilla, si esta profundidad resulta mayor que la admisible deberá ensayarse una nueva dimensión tentativa.

a) Como primer paso proponemos un tipo de alcantarilla (forma y dimensión).

Dimensión: Para efecto de análisis vamos a proponer un rango de dimensiones, esto con el fin de analizar como varía la carga a la entrada de la alcantarilla a medida que el diámetro crece.

Forma: Tubo Circular de acero corrugado, se opta por elegir esta sección ya que la circular es la más usada y se recomienda para caudales pequeños como es el caso nuestro.

b) Como paso segundo proponemos un tipo de entrada, según las características que nos proponen las tablas siguientes:

(Nota: las láminas y gráficos aquí usados para el diseño de alcantarillas con control de entrada los podemos apreciar mejor en el Anexo N° 11).

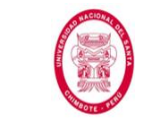

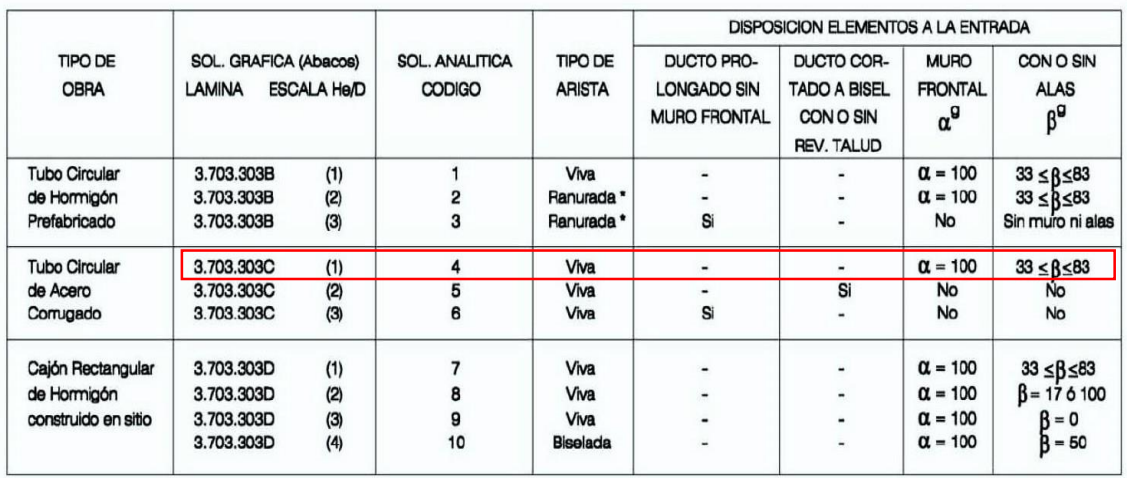

**Figura N° 108:** Elección de condiciones de entrada para el cálculo de

H<sup>e</sup>

*Fuente: Los Autores*

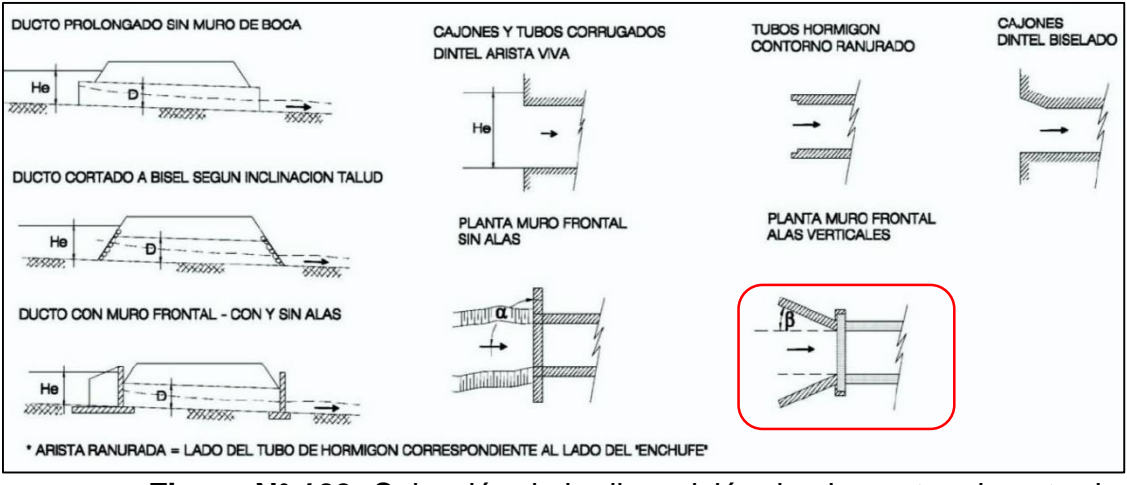

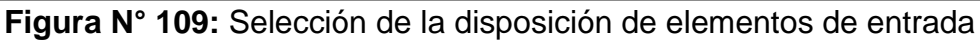

hacia la alcantarilla

*Fuente: Los Autores*

Teniendo:

Muro frontal:

$$
\alpha = 100^g = 90^0
$$

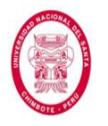

Con alas:

 $33^g \le \beta \le 83^g \rightarrow 30^0 \le \beta \le 75^0 \rightarrow elegimos \beta = 45^0$ siendo esta disposición (Códigos 7 y 10) la más eficiente de vista 7 y 10) la más eficiente de vista de vista

Siendo esta disposición la más eficiente desde el punto de vista hidráulico, es importante mencionar que las alas canalizan el flujo hacia la alcantarilla, mejorando su desempeño hidráulico.

c) Una vez propuesta la forma y dimensión de la alcantarilla, procedemos a la estimación de la carga hidráulica a la entrada de la misma mediante el siguiente gráfico.

UNIVERSIDAD NACIONAL DEL SANTA FACULTAD DE INGENIERÍA ESCUELA ACADEMICO PROFESIONAL DE INGENIERIA CIVIL

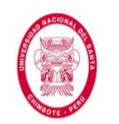

"EVALUACIÓN DE LAS ALTERNATIVAS DE SISTEMA DE DRENAJE DEL TRAMO CARRETERO TRES CRUCES -YURACMARCA DESDE KM 19+700 HASTA 22+150, PROVINCIA DE HUAYLAS, DEPARTAMENTO DE ÁNCASH"

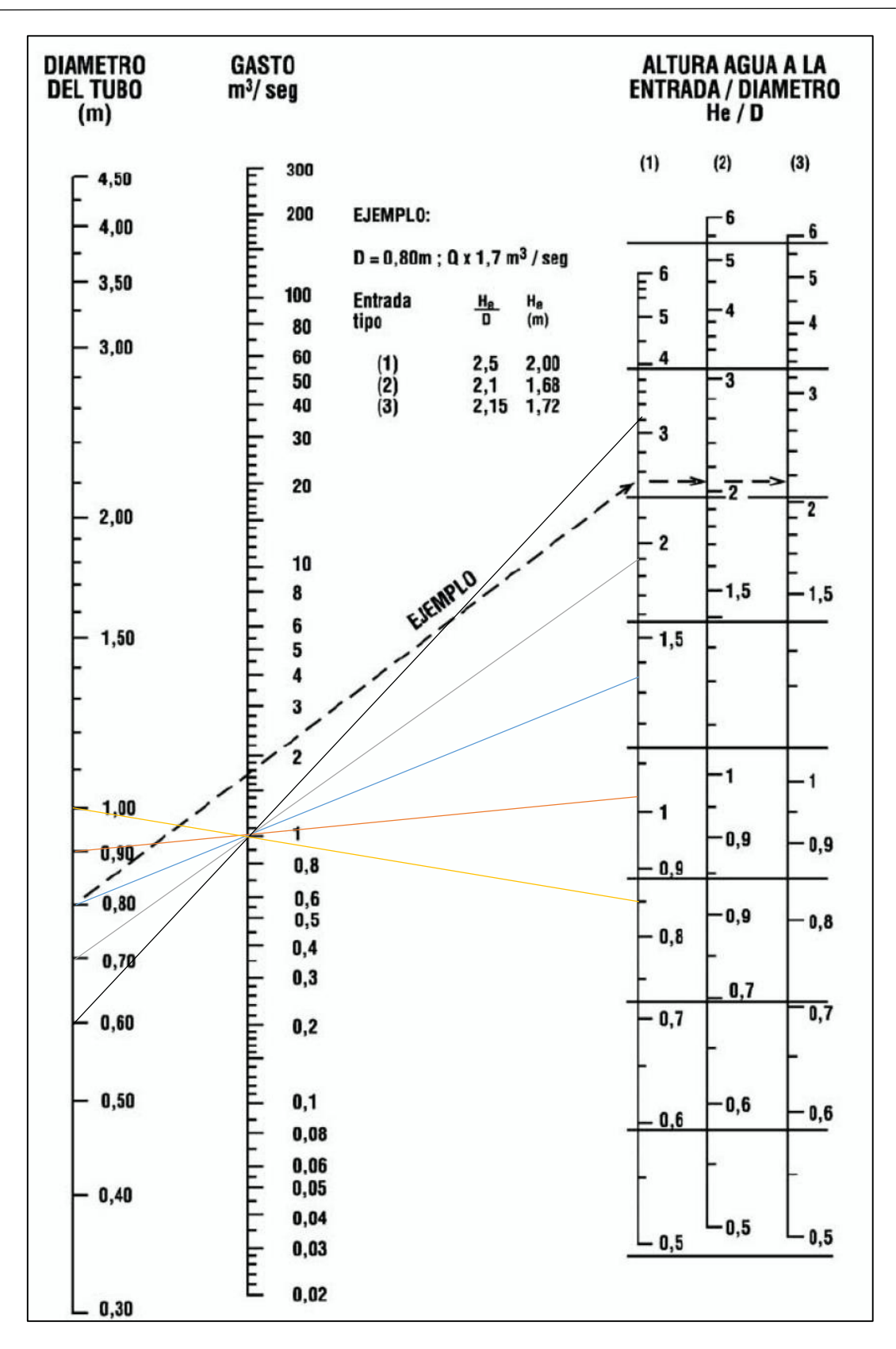

**Figura N° 110:** Cálculo del He/D usando nomograma

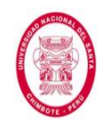

Dados el caudal Q el diámetro D y el tipo de alcantarilla; obtenemos

He/D uniendo D con Q y prolongando hasta la escala (1).

Del procedimiento mostrado en la Figura N° 114 obtenemos que:

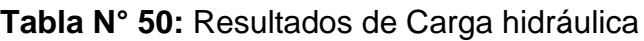

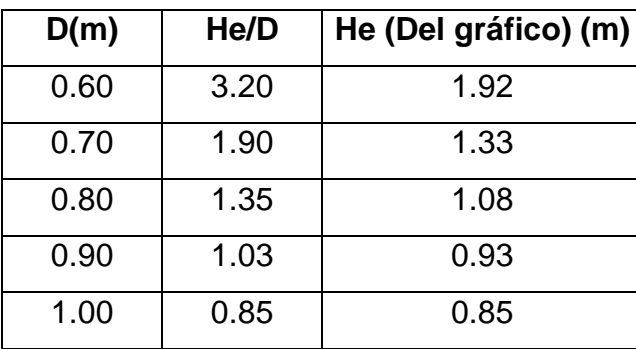

*Fuente: Los Autores*

Hacemos la verificación de la carga hidráulica He y observaremos que el nivel H<sup>e</sup> no sea demasiado pequeño, es decir que la alcantarilla no se haya sobredimensionado, puesto esto ocasionaría costos excesivos e innecesarios.

$$
He < He_{max}
$$

**Tabla N° 51:** Evaluación de Carga Hidráulica

| D(m) | $H_e/D$ | H <sub>e</sub> | H <sub>e</sub><br>max | Evaluación                                     |
|------|---------|----------------|-----------------------|------------------------------------------------|
| 0.60 | 3.20    | 1.92           | 1.16                  | carga hidráulica excede la máxima<br>admisible |
| 0.70 | 1.90    | 1.33           | 1.16                  | carga hidráulica excede la máxima<br>admisible |
| 0.80 | 1.35    | 1.08           | 1.16                  | ok                                             |
| 0.90 | 1.03    | 0.93           | 1.16                  | ok                                             |
| 1.00 | 0.85    | 0.85           | 1.16                  | ok                                             |

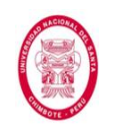

Como podemos observar que a partir de un diámetro de 0.80 m. nuestra carga hidráulica a la entrada de la alcantarilla no excede la máxima permisible, coincidentemente el diámetro mínimo recomendado para alcantarilla en vías de bajo tránsito es 0.80 m; de este análisis podemos ver también que a mayor diámetro menor carga hidráulica a la entrada, no obstante se debe tener cuidado de no sobredimensionar la alcantarilla al tomar diámetros más elevados de lo necesario.

III.- COMPROBACIÓN DE VELOCIDADES.

Como paso final realizaremos la comprobación de la velocidad en la alcantarilla, esto para garantizar que sobrepase la mínima y no exceda la máxima.

Analizaremos las velocidades de salida para los tres diámetros que cumplen con las condiciones de carga hidráulica a la entrada de la alcantarilla.

Para:

**H<sup>e</sup> = 1.08 m D= 0.80 m**

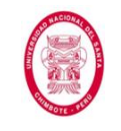

Estableciendo el balance de energía entre 1 y 2.

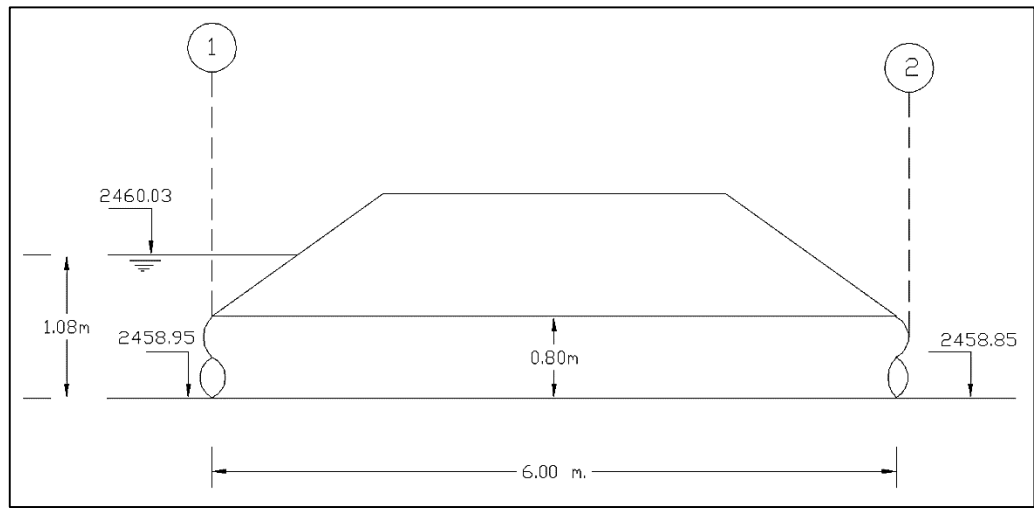

**Figura N° 111:** Balance de energía entre los puntos 1 y 2

*Fuente: Los Autores*

Tomando en cuenta que la alcantarilla descarga libremente tenemos.

$$
E_1 = E_2 + \sum perd \quad \dots (88)
$$

$$
\sum perd = h_f + h_e \quad \dots (89)
$$

Donde:

h<sub>f</sub>: pérdidas por fricción, en metros (m).

he= pérdidas a la entrada, en metros(m).

$$
h_e = k_e \frac{v^2}{2g} \quad \dots (90)
$$

Donde:

ke= coeficiente de pérdida a la entrada (depende de la forma de la alcantarilla y de la geometría de los bordes a la entrada).

v= velocidad a la entrada (m/s).

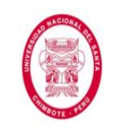

$$
h_f = L \frac{v^2 n^2}{R_h^{4/3}} \dots (91)
$$

Donde:

L= Longitud de la tubería (m).

v= velocidad dentro de la tubería (m/s).

A= Área mojada (m<sup>2</sup>).

Rh= Radio hidráulico (m).

n=Coeficiente de rugosidad de Manning.

Así tenemos:

$$
2460.03 = 2458.85 + 0.5 \frac{v^2}{2g} + 6 * \frac{v^2 * 0.026^2}{0.2^{\frac{4}{3}}}
$$

Resolviendo tenemos:

### **v= 4.43 m/s**

Se evalúa de la misma manera para los diferentes diámetros y obtenemos los siguientes resultados:

**Tabla N° 52:** Datos obtenidos para alcantarillas evaluadas con control de entrada

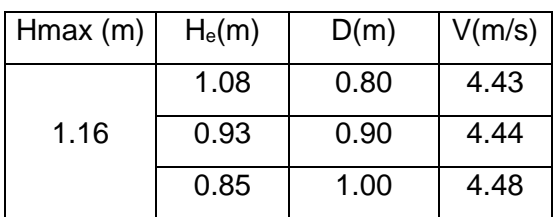

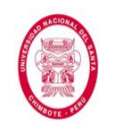

Velocidades límite en tuberías de acero corrugado según Lawrenceville (el cual es blog del estado de Georgia de los Estados Unidos de América que muestra temas variados como: Seguridad Pública, Planeamiento y Zonificación, Política, Diseño Hidráulico y Diseño Arquitectónico, entre otros)**:**

 $V$ max = 4.5 m/s

 $Vmin = 0.91$  m/s

Como se puede observar en los resultados tenemos que para un diámetro de 0.80 m la velocidad en la alcantarilla se encuentra dentro de los límites admisibles, cumpliendo así todas las condiciones hidráulicas, razón por la cual será el diámetro seleccionado. Cabe mencionar también que tomar diámetros mayores a éste no es necesario aun cuando cumplen todas las condiciones de diseño, ya que se estaría sobredimensionando la estructura.

Finalmente obtenemos los resultados mostrados en la siguiente tabla:

**Tabla N° 53:** Resultados finales de disposición de elementos de

entrada para Alcantarillas de Paso

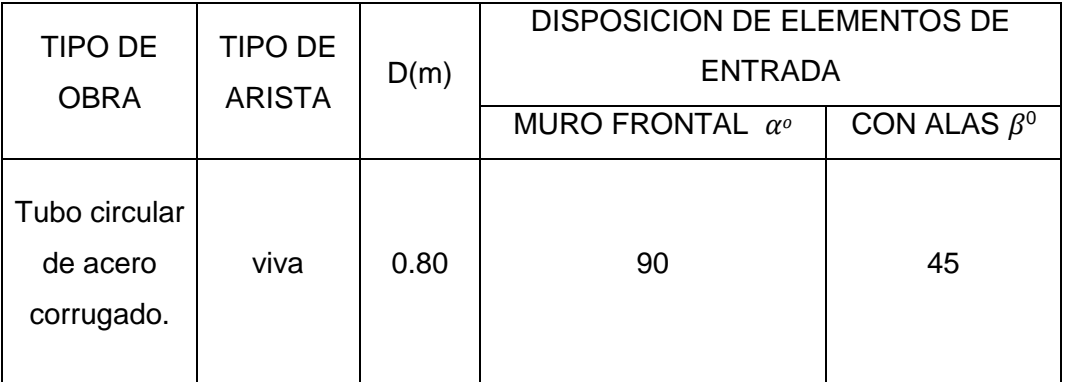

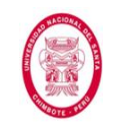

La figura que a continuación se adjunta muestra de manera gráfica los

resultados obtenidos.

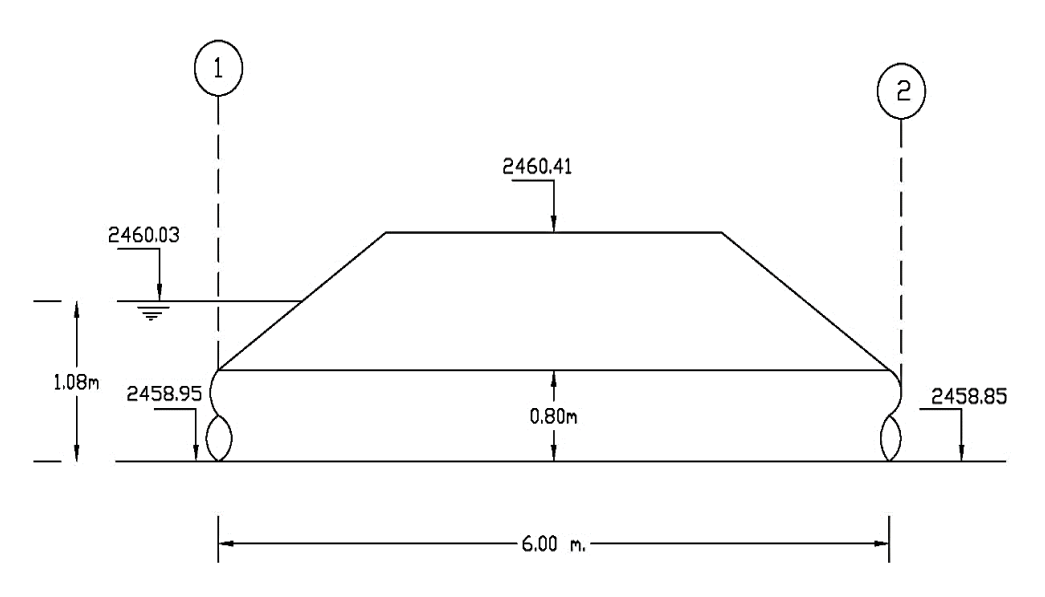

**Figura N° 112:** Resultados gráficos del cálculo de la Alcantarilla de Paso N° 03

*Fuente: Los Autores*

A continuación presentamos los resultados obtenidos de aplicar el cálculo hidráulico que acabamos de mostrar, a cada una de las alcantarillas de paso.

Presentamos los datos de entrada.

**Tabla N° 54**: Datos de entrada para el diseño hidráulico de las Alcantarillas de Paso

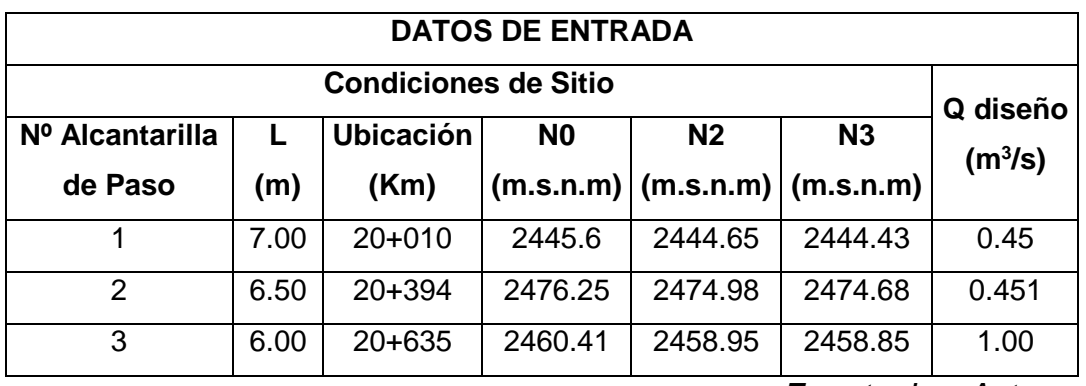

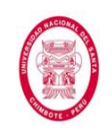

Se muestran los resultados de la evaluación del tipo de control predominante en cada alcantarilla.

**Tabla N° 55**: Datos obtenidos de la evaluación del tipo de control

predominante en cada alcantarilla

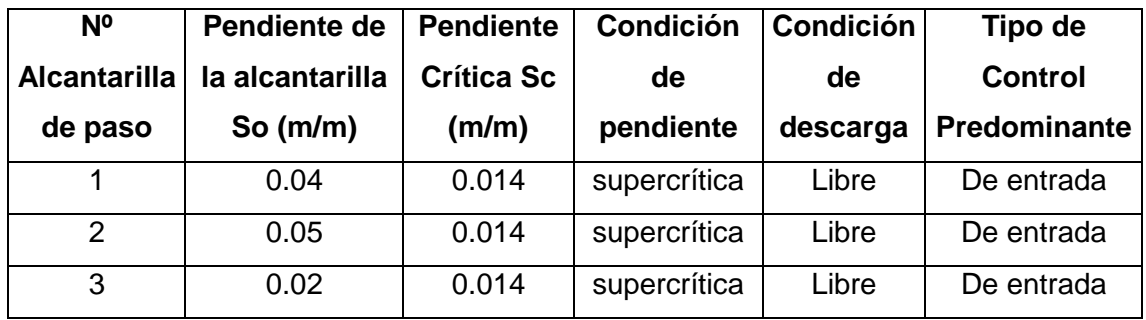

*Fuente: Los Autores*

Ahora mostraremos las condiciones de entrada hacia cada una de las alcantarillas de paso en análisis.

**Tabla N° 56:** Condiciones de entrada para cada alcantarilla

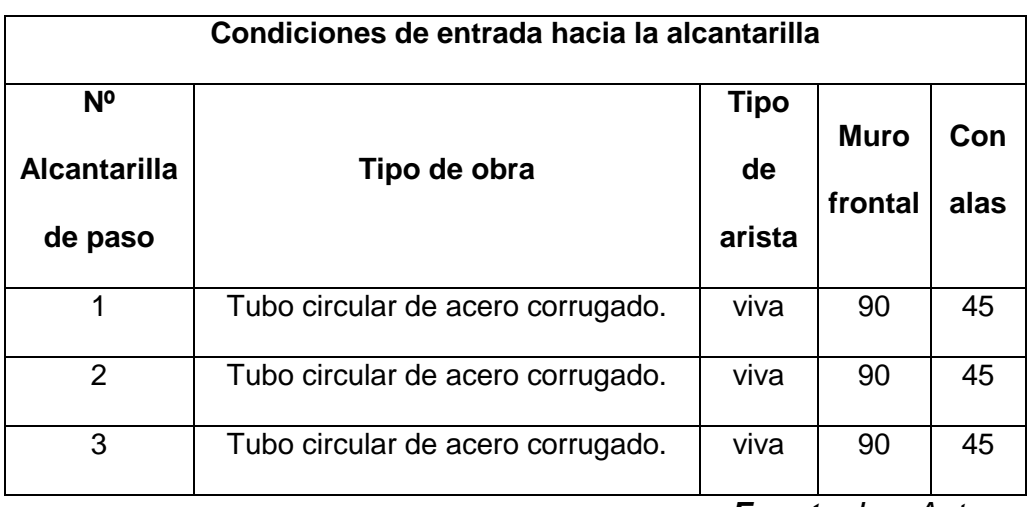

*Fuente: Los Autores*

Estos datos se ingresan a los gráficos correspondientes, procediéndose del mismo modo en que se muestra en la Figura N° 114, obteniéndose:

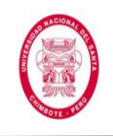

**Tabla N° 57**: Resultados obtenidos del análisis con control de entrada

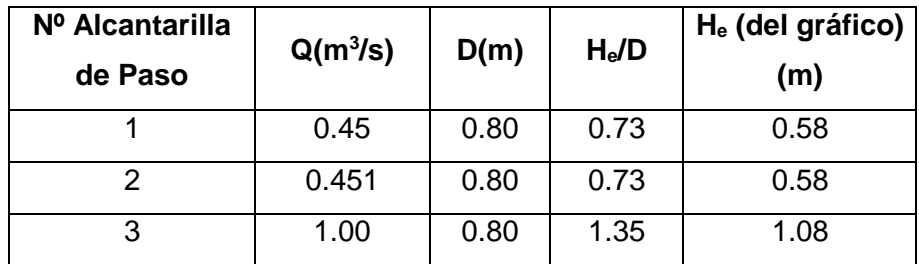

para cada Alcantarilla de Paso

*Fuente: Los Autores*

Se comprueba que el diámetro elegido no supere la carga de entrada máxima admisible.

**Tabla N° 58:** Comprobación de la máxima carga de entrada admisible

| Nº Alcantarilla<br>de Paso | D(m) | $H_e$ (m) | $H_e$ max | Observaciones |
|----------------------------|------|-----------|-----------|---------------|
|                            | 0.80 | 0.58      | 0.65      | οĸ            |
|                            | 0.80 | 0.58      | 0.97      | οk            |
|                            | 0.80 | 1.08      | 1.16      | ok            |

*Fuente: Los Autores*

Ahora se evaluará que las velocidades estén dentro de los límites admisibles.

### **Tabla N° 59:** Evaluación de velocidades admisibles

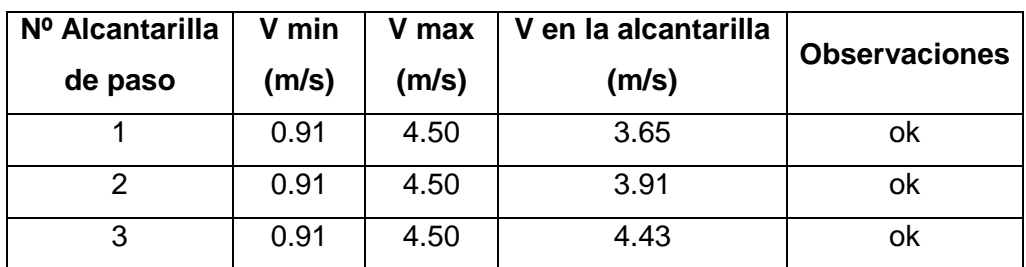

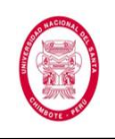

# COMO RESULTADOS FINALES TENEMOS:

# **Tabla N° 60:** Secciones y disposición de elementos finales para cada Alcantarilla de Paso

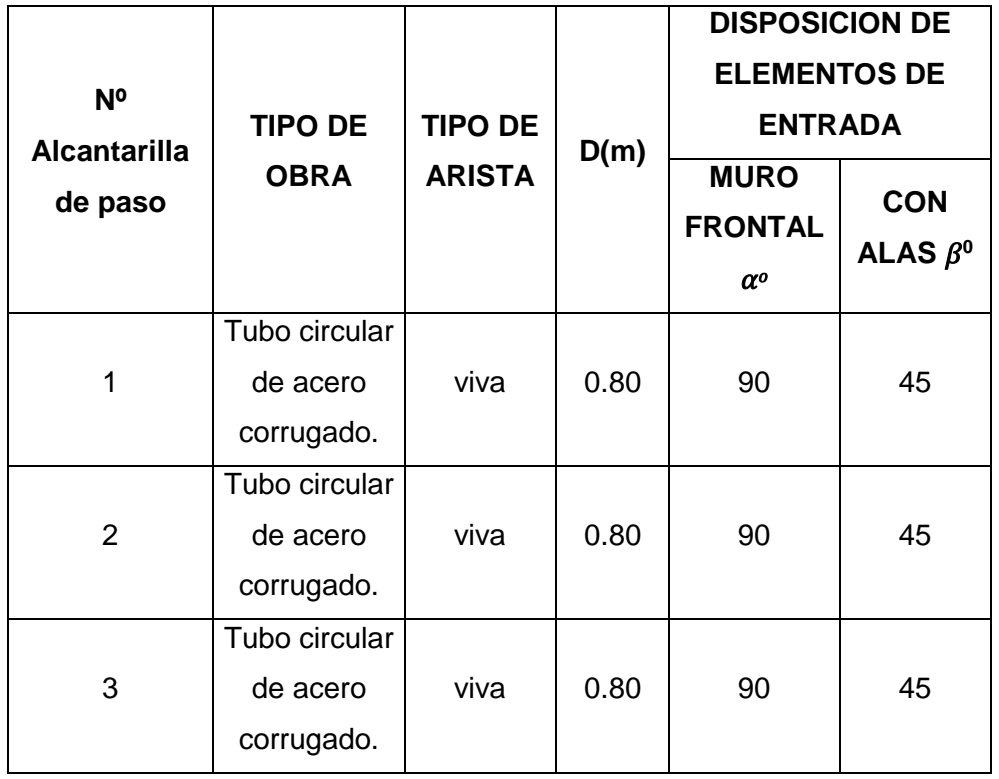

*Fuente: Los Autores*

Como podemos observar las 3 alcantarillas de paso funcionan con el diámetro mínimo recomendable, cumpliendo eficientemente todas las condiciones hidráulicas.

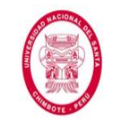

Graficando las condiciones hidráulicas tenemos:

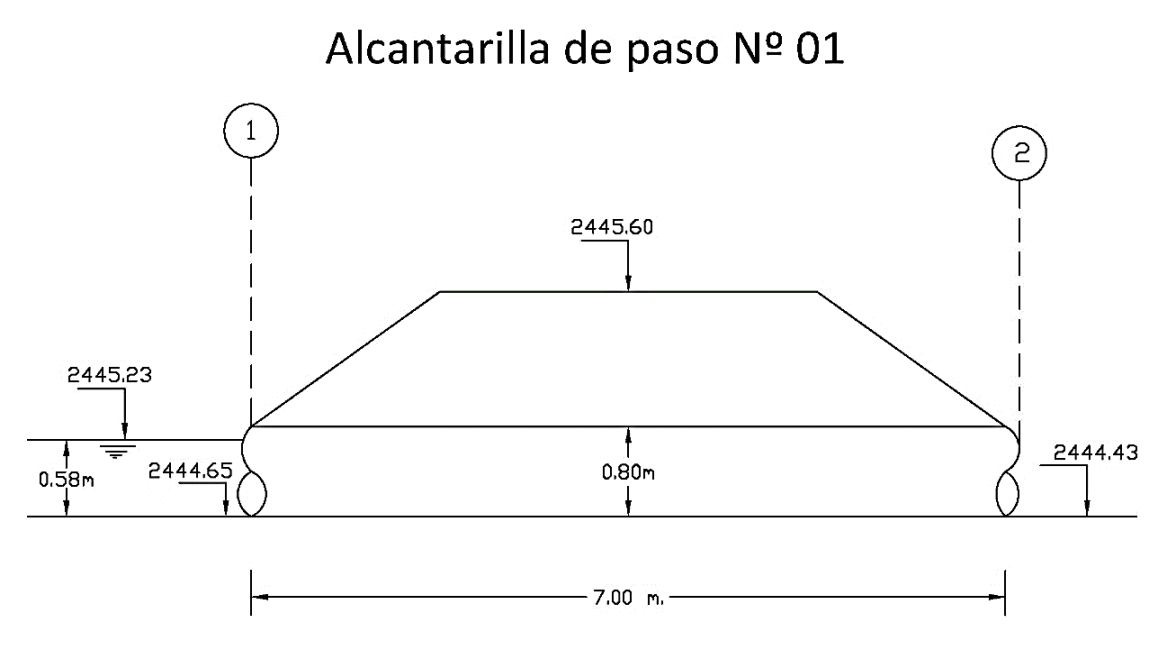

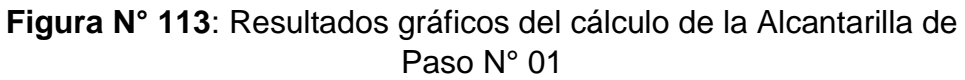

*Fuente: Los Autores*

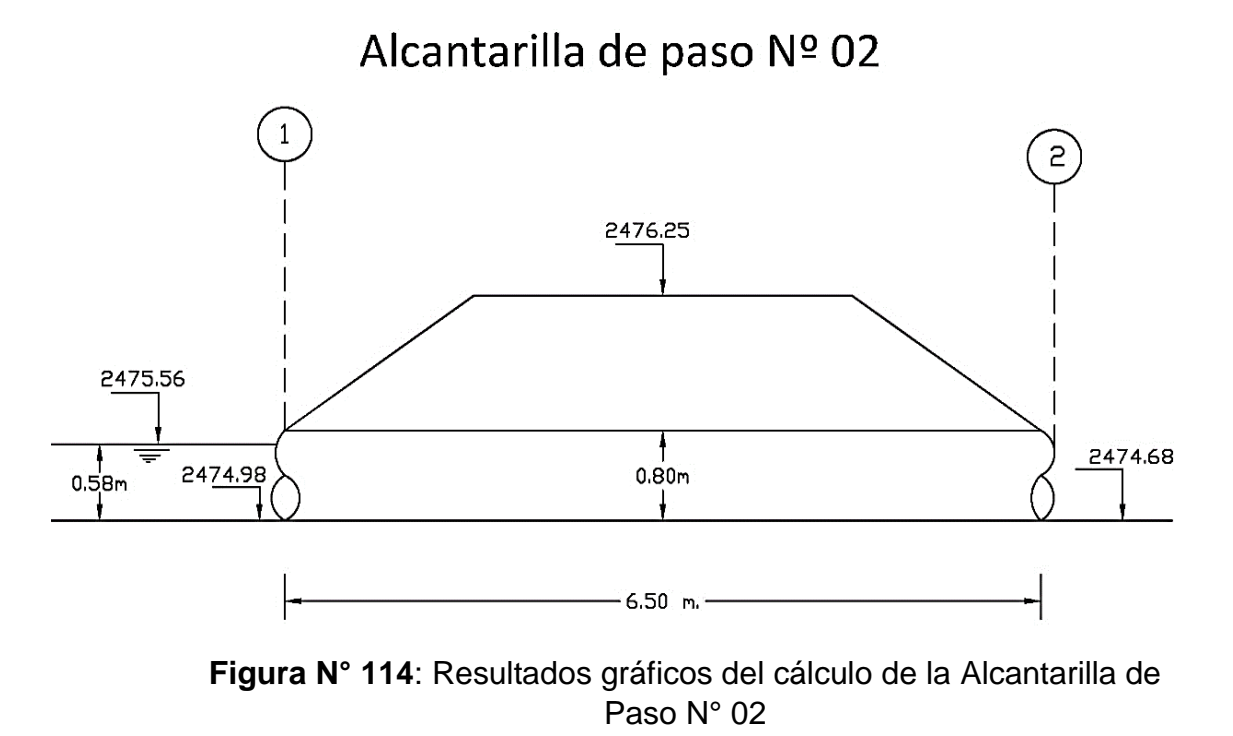

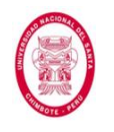

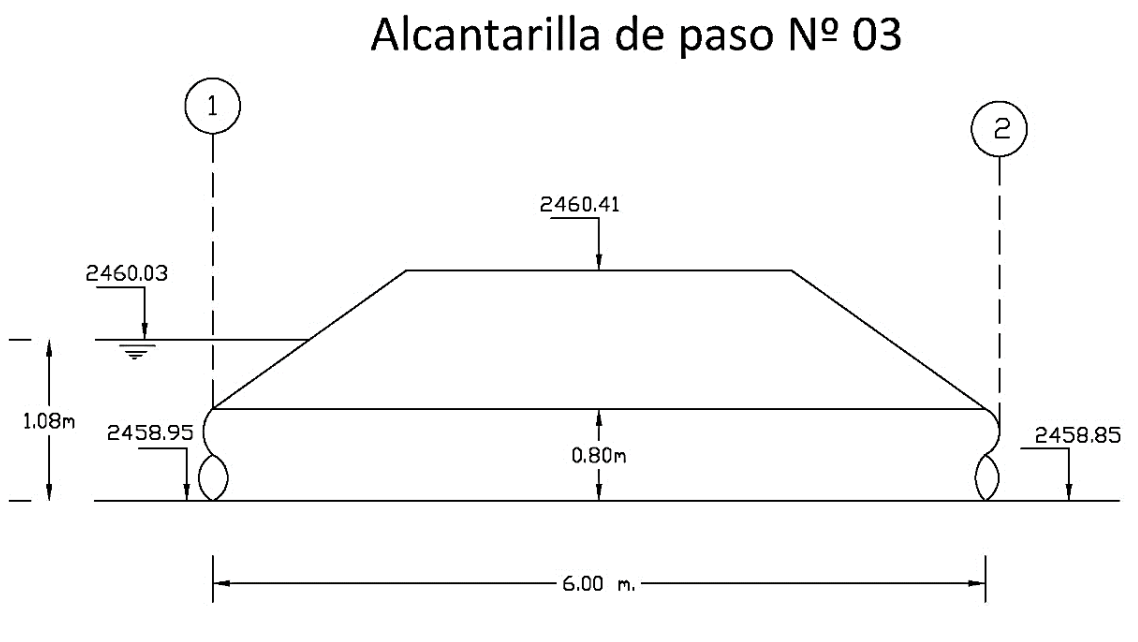

**Figura N° 112**: Resultados gráficos del cálculo de la Alcantarilla de Paso N° 03

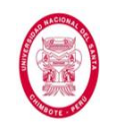

# **4.2.5. DISEÑO HIDRÁULICO DE ALCANTARILLAS DE ALIVIO**

Estas alcantarillas, en las cuales los caudales son bajos y la estructura de entrada es una caja colectora proveniente de las cunetas, se diseñan como una canal, con una pendiente tal que la velocidad se encuentre entre la mínima y la máxima permisible.

Como datos de entrada tenemos el caudal de aporte para cada alcantarilla (el detalle de este cálculo lo podemos ver en el Anexo N° 08) como a continuación se muestra.

**Tabla N° 61:** Caudales de Diseño para Alcantarillas de Alivio

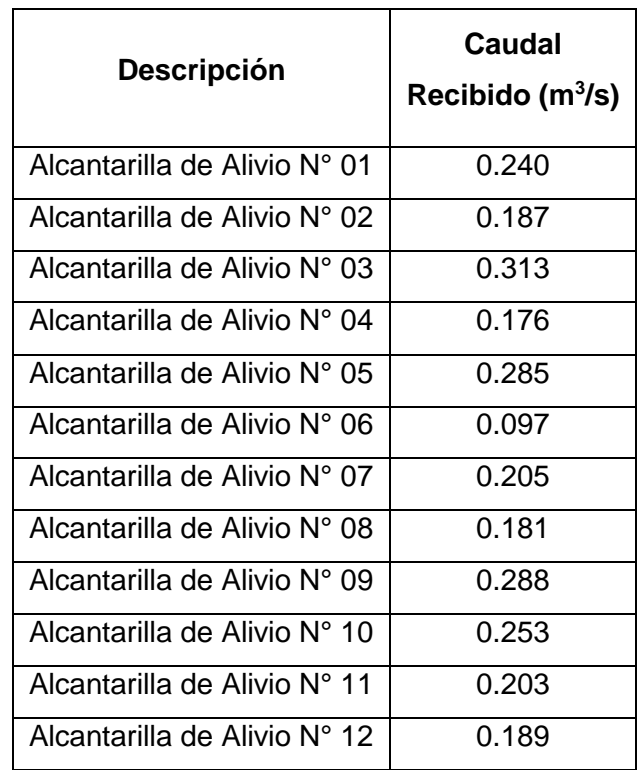

*Fuente: Los Autores*

El cálculo lo realizaremos usando la fórmula de Manning:

$$
Q = \frac{A^{5/3} S^{1/2}}{P^{2/3} n} \dots (42)
$$

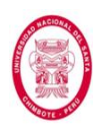

Donde:

Q: caudal máximo (m<sup>3</sup>/s)

n: coeficiente de rugosidad

A: área hidráulica promedio (m<sup>2</sup>)

R: radio hidráulico promedio (m)

S: pendiente (m/m)

Como vemos, es necesario establecer los siguientes datos.

**Forma de sección:** En este caso escogeremos una sección circular, por ser esta la más usada en alcantarillas y los caudales a evacuar son pequeños.

**Material:** Es importante conocer el material de la alcantarilla, ya que en base a este se establecerá el coeficiente de rugosidad; se optó por el uso de alcantarillas tipo tubo de acero corrugado ya que tienen las ventajas de fácil transporte e instalación, son las más usadas, son económicas , además son más flexibles, permitiendo así mayores deformaciones.

**Pendiente:** las pendientes que se recomiendan en alcantarillas están entre 2% y 3%, cuidando siempre que no se generen velocidades que sobrepasen los límites admisibles.

Como sabemos el diámetro mínimo recomendado para alcantarillas es 0.6 m, usaremos una rugosidad de 0.026 que es para tuberías de acero corrugado, se iniciará entonces el cálculo con este diámetro y una

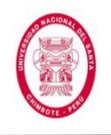

pendiente de 2.5%; el cálculo se realizará con la ayuda del software

HCanales, obteniendo los siguientes resultados:

**Tabla N° 62**: Resultados obtenidos del cálculo hidráulico para cada Alcantarilla de Alivio

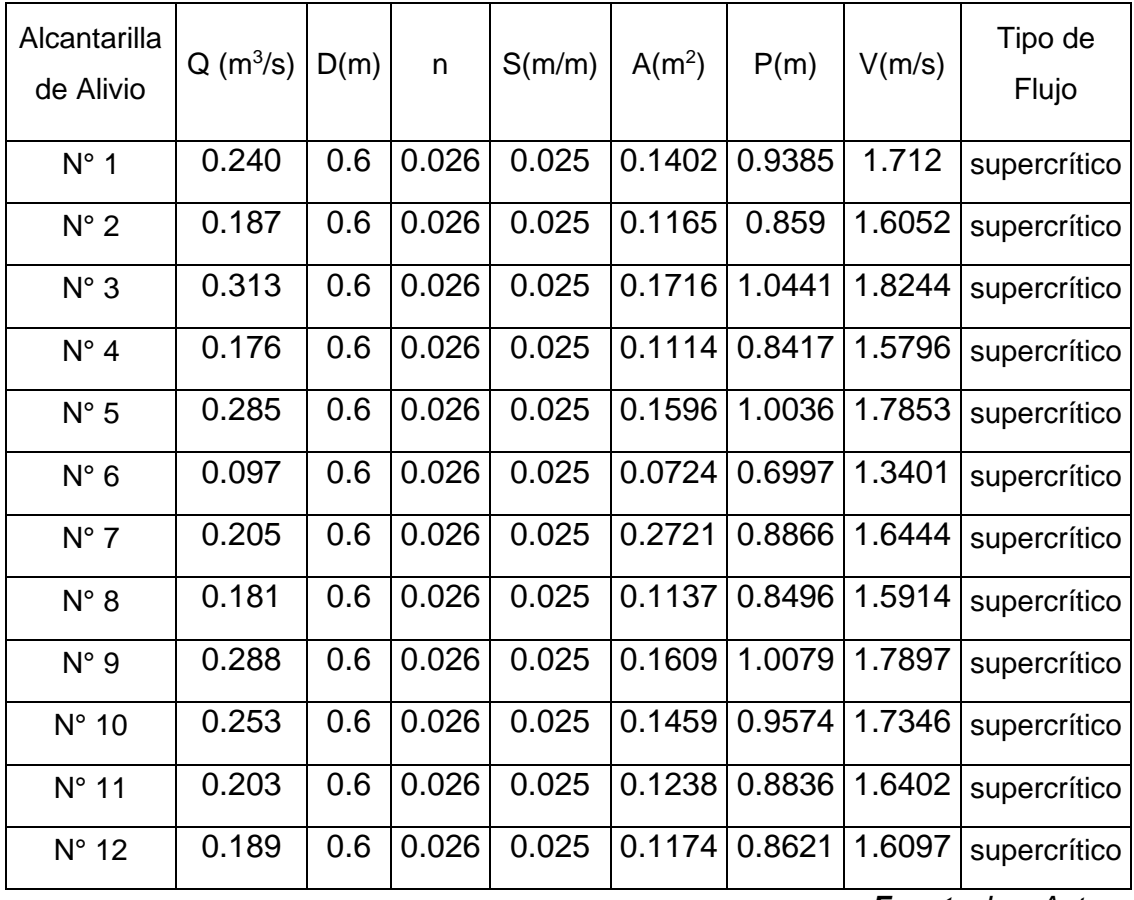

*Fuente: Los Autores*

Ahora realizaremos la comprobación de las velocidades, es decir que éstas no superen los límites establecidos para el tipo de material en uso, como estamos usando tubería de acero corrugado la velocidades mínima y máxima será 0.90 m/s y 4.50 m/s respectivamente según Lawrenceville, como se puede observar en la siguiente tabla:

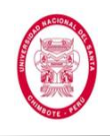

### **Tabla N° 63:** Comprobación de Velocidades para Alcantarillas de

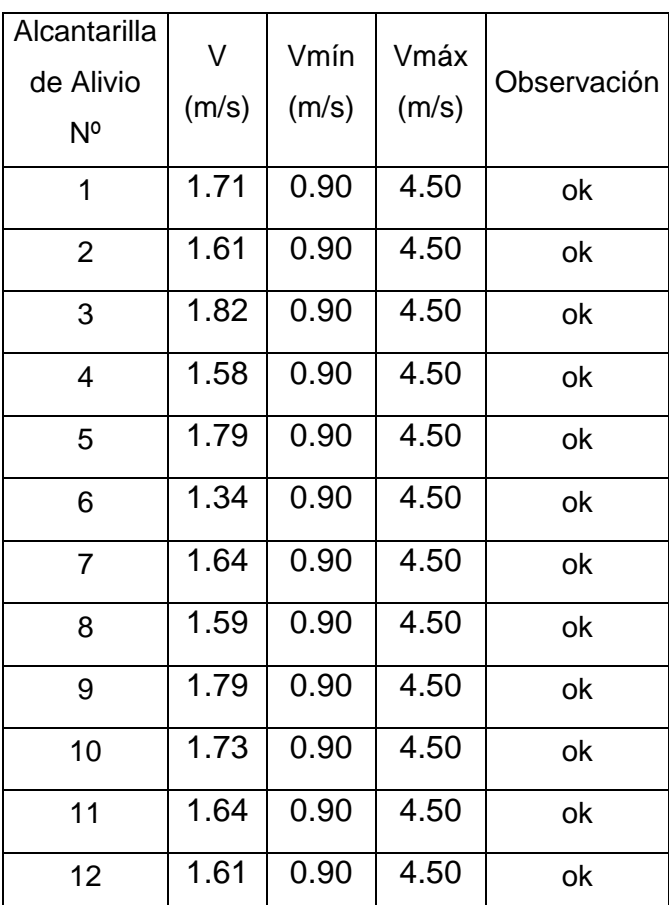

Alivio

*Fuente: Los Autores*

Podemos concluir entonces que éstas alcantarillas se diseñarán con una diámetro de 0.60 m que es el mínimo, ya que éste cumple con las condiciones hidráulicas.

### **4.2.6. DISEÑO HIDRÁULICO DE SUBDREN**

A continuación realizaremos el diseño hidráulico del subdrén longitudinal ubicado entre las progresivas Km 21+028 hasta Km 21+103, con una pendiente longitudinal de 2.53% y un ancho de vía promedio de 6.00 m. Luego de realizar una exploración del subsuelo se encontró el nivel freático a una profundidad de -0.35m bajo el nivel de

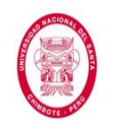

subrasante, encontrándose además que el material de subrasante es una grava arcillosa con arena (G-C), el mismo que presenta las características siguientes:

Permeabilidad  $(k) = 2.1x10^{-4}$  cm/s

d<sup>85</sup> = 25mm (dato extraído de la curva granulométrica del suelo).

### **Sustento de datos:**

 **Datos geométricos**: La ubicación del subdrén, su longitud, su pendiente longitudinal y el ancho promedio de vía lo podemos encontrar en los planos de ubicación y planos topográficos que se encuentran en el Anexo N° 12.

### **Datos del Subsuelo:**

Para el cálculo del coeficiente de permeabilidad inicialmente se realizó en laboratorio un ensayo de permeabilidad de carga variable sobre muestra compactada (PRÓCTOR MODIFICADO /ASTM-D1557A) de la C-03, el mismo que arrojó el siguiente resultado (ver Anexo N° 09):

$$
K = 2.42 \times 10^{-4}
$$
 cm/s

Para corroborara los resultados encontrados en laboratorio realizamos 3 ensayos de permeabilidad medida in situ (ver Anexo N° 10), los mismos nos arrojaron los siguientes resultados:

$$
K_1 = 1.80 \times 10^{-4} \text{ cm/s}
$$

$$
K_2 = 1.58 \times 10^{-4} \text{ cm/s}
$$

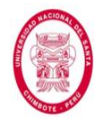

$$
K_3 = 2.09 \times 10^{-4}
$$
 cm/s

El valor promedio de permeabilidad medida in situ será:

$$
\frac{K_1 + K_2 + K_1}{3} = 1.82 \times 10^{-4} \, \text{cm/s}
$$

Por consiguiente el coeficiente de permeabilidad para el diseño del subdrén lo tomaremos como el valor promedio de la permeabilidad medida en laboratorio y la permeabilidad medida in situ, obteniendo:

$$
\frac{2.42 \times 10^{-4} + 1.82 \times 10^{-4}}{2} = 2.1 \times 10^{-4} \text{ cm/s}
$$

Es importante indicar también que a través de estas investigaciones realizadas en campo (a través de la C-03, E-02, E-02 y E-03) se encontró que el nivel freático se encuentra a una profundidad promedio de -0.35m (ver Anexo N° 09).

# **1.- Cálculo del caudal total de Diseño:**

# **Caudal por abatimiento del nivel freático:**

$$
\boxed{q_{NF} = K \cdot i_t \cdot A_e \quad \dots (75)}
$$
\n
$$
\boxed{i_t = \frac{(N_d - N_f)}{B} \quad \dots (76)}
$$
\n
$$
A_e = (N_d - N_f) \times L \quad \dots (77)
$$

Donde:

K: coeficiente de permeabilidad del suelo adyacente.

it: gradiente hidráulico transversal.

 $N_d$ : Cota interior del sub dren.

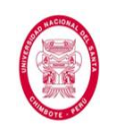

 $N_f$ : Cota superior del nivel freático.

 $A_e$ : Area efectiva para el caso del abatimiento del nivel freático.

B: semi ancho de la vía (subdrenes longitudinales) y distancia entre

sub drenes (subdrenes transversales).

L: longitud del tramo de drenaje.

 $q_{NF}$ : Caudal por abatimiento del nivel freático.

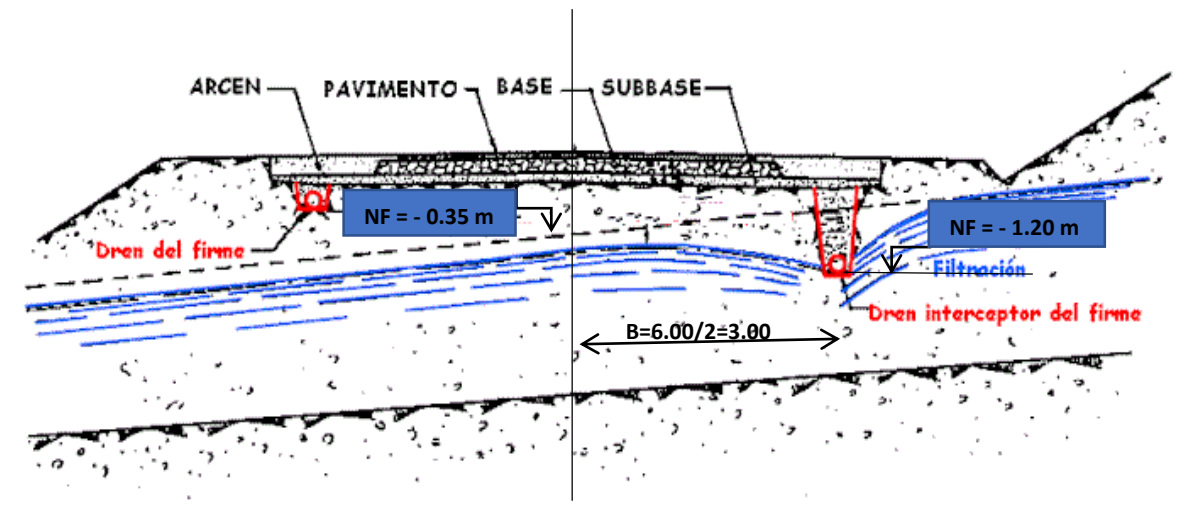

**Figura N° 115:** Sección característica de un pavimento con

subdrén

*Fuente: Los Autores*

$$
A_e = (N_d - N_f) \times L = (-1.20 - (-0.35)) \times 75 = \boxed{-63.75 \, m^2}
$$
\n
$$
i_t = \frac{(N_d - N_f)}{B} = \frac{(-1.20 - (-0.35))}{3.00} = \boxed{-0.283 \, m/m}
$$
\n
$$
q_{NF} = K \cdot i_t \cdot A_e = 2.1 \times 10^{-6} \times (-0.283) \times (-63.75) = \boxed{0.00004 \, m^3/s}
$$

Tomando en cuenta que el nivel freático se encuentra a los dos lados de la sección transversal de subdrén tenemos.

$$
q_{NF} = 2x\ 0.00004\ m^3/s = 0.00008\ m^3/s
$$

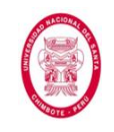

### **Caudal por infiltración**

$$
Q_{inf} = I_R \times B \times L \times F_i \times F_R \qquad \dots (79)
$$

Donde:

 $I_R$ : Intensidad máxima de lluvia (mm/h). Precipitación máxima horaria de frecuencia anual, registrada en la zona del proyecto. Dato que se puede extraer de las curvas anexas a éste documento (ver Anexo N° 03), las cuales son las de Intensidad - Duración - Frecuencia. Usualmente se toma el intervalo entre 60 y 120 minutos y se escoge la curva de 2 años.

B: Semi ancho de la vía (subdrenaje longitudinal); Distancia entre subdrenes (subdrenaje transversal)

 $F_i$ : Factor de infiltración (Ver tabla N° 19)

 $F_R$ : Factor de retención de la base, refleja la pérdida de permeabilidad en las bases con el paso del tiempo (Ver Tabla N° 20)

$$
I_R = 5.32 \text{ mm/h} = \boxed{1.48 \times 10^{-6} \text{ m/s}}
$$
\n
$$
\boxed{Q_{inf} = I_R \times B \times L \times F_i \times F_R}
$$
\n
$$
Q_{inf} = 1.48 \times 10^{-6} \times 3.00 \times 75 \times 0.5 \times 0.25 = \boxed{0.000042 \text{ m}^3\text{/s}}
$$
\n
$$
\boxed{Q_T = q_{NF} + Q_{inf}} = 0.00008 + 0.000042 = \boxed{0.000122 \text{ m}^3\text{/s}}
$$
\n
$$
\boxed{Q_{DISENo} = Q_T = 0.000122 \text{ m}^3\text{/s}}
$$
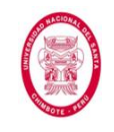

#### **2.- Determinación de la Sección Transversal del Subdrén:**

El agregado disponible para colocar como material drenante, es una grava, la cual tiene un tamaño uniforme de 19 mm (3/4"), la pendiente del subdrén seguirá la pendiente del camino, en este caso 2.53%, tal como se observa en el Perfil Longitudinal de la vía que se muestra en el Anexo N° 12.

De la Figura Nº 19 se obtiene la velocidad, entrando con la pendiente del subdrén y el tamaño del agregado.

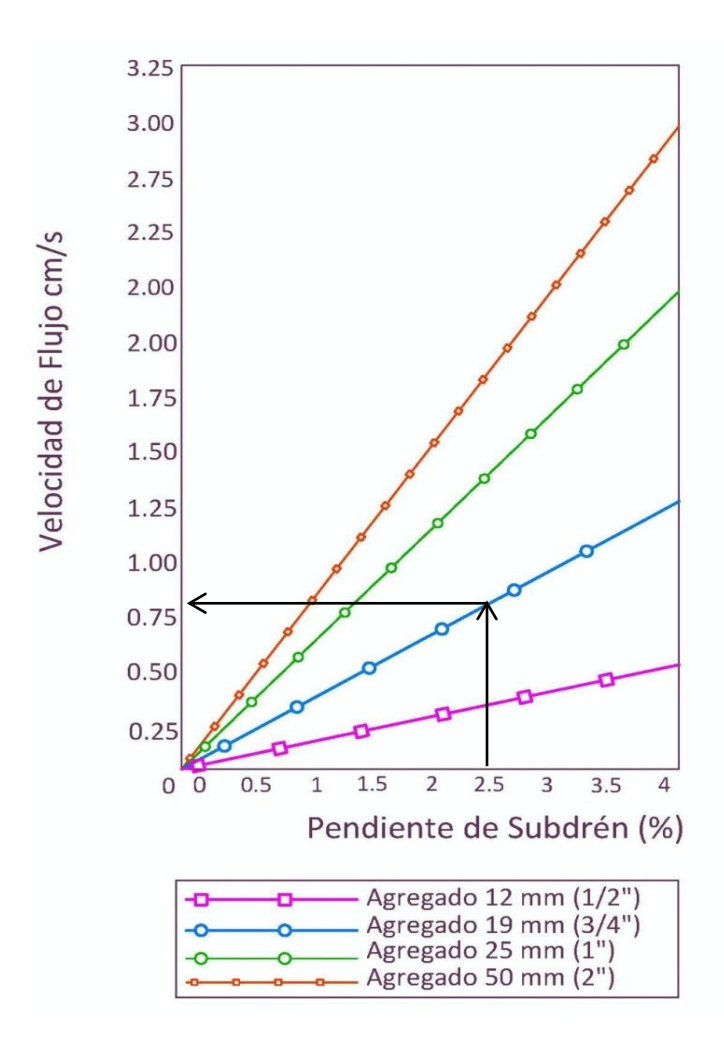

**Figura N° 116:** Uso de la Figura N° 19 para hallar la velocidad de flujo en el subdrén

*Fuente: Los Autores*

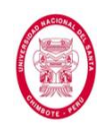

$$
v = 0.82 \, \text{cm/s} = 0.0082 \, \text{m/s}
$$

Ahora se procede como sigue:

$$
Q_f = V \times i_l \times A \quad \dots (84)
$$

Donde:

 $Q_f$ : caudal final.

V: velocidad de flujo, la cual depende de la pendiente longitudinal y del tamaño del agregado usado en el subdrén (Figura Nº 120)

 $\mathbf{i}_\text{l}$ : Gradiente hidráulico longitudinal, para sub drenes es igual a 1

A: área de la sección transversal del subdrén

$$
Q_f = V \times i_l \times A \rightarrow 0.000122 \frac{m^3}{s} = 0.0082 \frac{m}{s} x 1 x A
$$
  

$$
A = 0.015 m^2
$$

Se fija el ancho, el cual por lo general corresponde al ancho de la pala de la retroexcavadora y se calcula la profundidad (L) que cumpla con el área encontrada. En el caso en que la trinchera sea excavada a mano se recomienda un ancho mínimo de 0.60 m.

$$
A = L x \text{ Ancho}
$$
  
0.015  $m^2 = L x$  0.60 m  

$$
L = 0.025 \text{ m}
$$

Así como fijamos el ancho, también se debe comprobar que la profundidad calculada debe cumplir con la profundidad mínima requerida, es decir no debe estar por encima de la cota inferior del

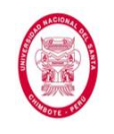

subdrén que limitamos inicialmente. Como el caudal que llega al subdrén es pequeño (debido principalmente a que el tramo que presenta nivel freático elevado es relativamente corto), podría ser evacuado satisfactoriamente con una sección menor a la mínima, aun así resulta necesario profundizar ésta al menos hasta 1.20 m bajo la subrasante, para que de este modo se cumpla con las condiciones fijadas al inicio. Finalmente obtenemos una sección transversal de:

$$
Ancho=0.60\ m
$$

$$
Profundidad (L) = 1.20 m
$$

**3.- Cálculo del diámetro de la tubería puede calcularse mediante la fórmula de Manning:**

$$
Q_f = \left(\frac{1}{n}\right) x A x R^{2/3} x S^{1/2} \quad \dots (42)
$$

Donde:

 $Q_f$ : caudal final calculado (m $^{3}/s$ )

n: coeficiente de Manning. Para tubería perforada (n = 0.013).

A: Área del tubo (m<sup>2</sup>)

 $R_H$ : Radio Hidráulico (m)

S: Pendiente del sub dren (m/m)

$$
0.000122 = \left(\frac{1}{0.013}\right) \times \left(\frac{\pi \times D^2}{4}\right) \times \left(\frac{D}{4}\right)^{2/3} \times 0.0253^{1/2}
$$

$$
D=0.021\ m\approx 0.15\ m
$$

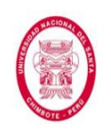

Podemos ver que cumplimos con la dimensión mínima que nos recomienda el Manual de Drenaje Vial de Paraguay (Manual de Carreteras de Paraguay- Normas para Obras de Drenaje Vial - Tomo 3 volumen I, 2011), ya que el diámetro mínimo recomendable para drenes menores de 150 m de longitud es 0.15 m.

#### **Recomendaciones para Diámetro del Orificio de la Tubería**

Según el Manual Para El Diseño De Carreteras No Pavimentadas De Bajo Volumen De Tránsito tenemos las siguientes recomendaciones:

Los orificios de las tuberías perforadas se dispondrán, preferentemente, en la mitad inferior de la superficie del tubo y tendrán un diámetro entre 8 y 10 mm. En la figura Nº 121, se indica la disposición que deben satisfacer los orificios de tuberías perforadas en la mitad inferior de la superficie del tubo.

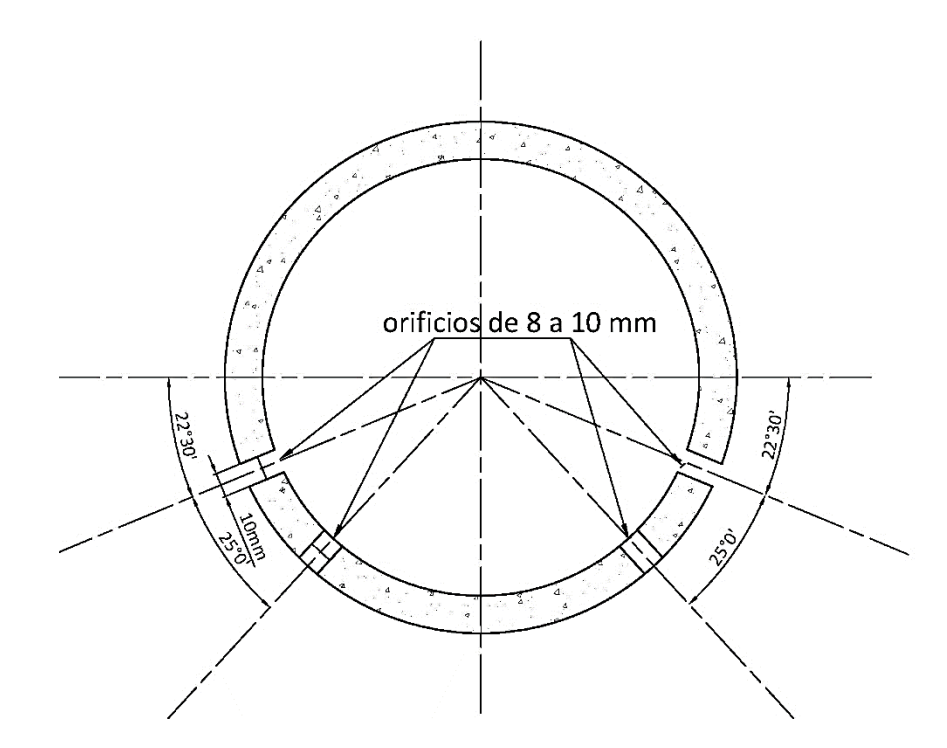

**Figura N° 117**: Disposición De Las Perforaciones En

Tuberías Para Subdrenaje

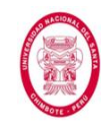

*Fuente: Manual De Diseño De Carreteras No Pavimentadas* 

*De Bajo Volumen de Tránsito*

Finalmente el diseño del subdrén longitudinal nos resulta:

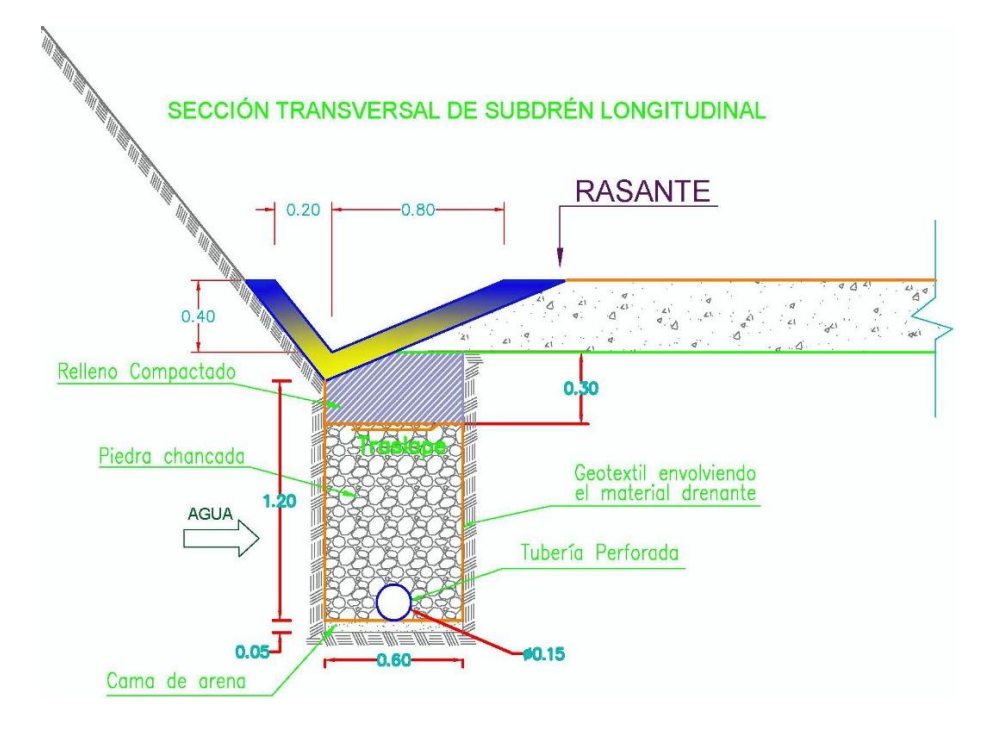

**Figura N° 118**: Sección transversal de subdrén Longitudinal

*Fuente: Los Autores*

#### **Recomendaciones para Relleno de Zanjas**

A continuación citaremos algunas recomendaciones obtenidas del *Manual Para El Diseño De Carreteras No Pavimentadas De Bajo Volumen De Tránsito*:

- $\checkmark$  d<sub>85</sub> del filtro / diámetro del orificio del tubo > 1.0
- $\checkmark$  Diámetro del orificio del tubo = 8 mm
- $\checkmark$  d<sub>85</sub> del filtro > 8 mm
- Usar agregados de tamaño uniforme, con Cu menores a 20.
- $\checkmark$  El tamaño de agregado debe ser uniforme de 1/2".

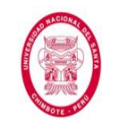

#### **4.-Evaluación del geotextil a usar en el filtro**

#### **Criterio de Retención**

Partimos de análisis granulométrico del suelo y tenemos la siguiente relación:

 $\boxed{TAA < d_{85} \times B}$  ... (80)

Donde:

TAA: Tamaño de abertura, dato suministrado por el fabricante, corresponde a la abertura de los espacios libres (mm).

 $d_{85}$ : Tamaño de partículas (mm). Cuando al tamizar un suelo pasa el 85% de éste. Este dato se obtiene de la curva granulométrica del suelo en consideración.

B: Coeficiente que varía entre 1 y 3. Depende del tipo de suelo a drenar, de las condiciones de flujo y del tipo de geotextil.

Tenemos:

*d***<sup>85</sup> = 25 mm**

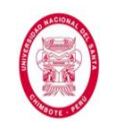

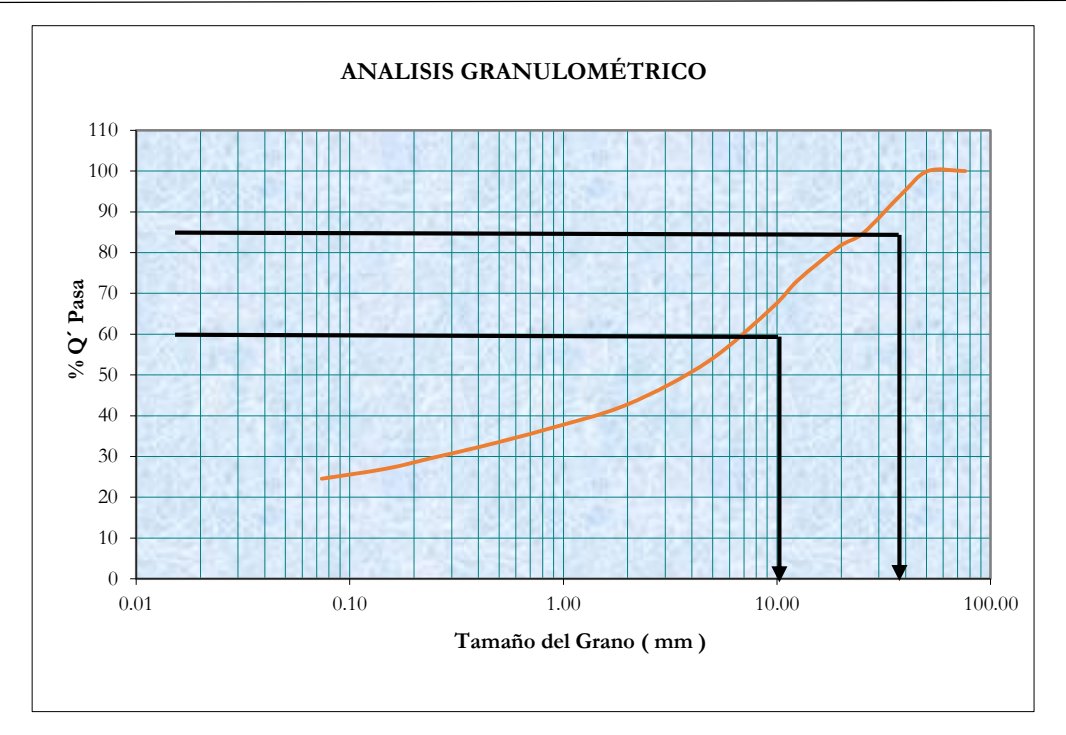

**Figura N° 119**: Análisis Granulométrico

*Fuente: Los Autores*

Y de la Tabla N° 21 seleccionamos el Coeficiente B, para el cálculo del tamaño de abertura de geotextil, basándonos en el tipo de suelo y en el Coeficiente de Uniformidad (Cu), como se muestra a continuación:

#### Tipo de Suelo

Según el Análisis Granulométrico realizado para la presente investigación (Sección de Anexos: Anexo N° 09), el suelo presente en la zona en estudio, es Grava Arcillosa, Grava Limosa, y Arena Limosa.

Coeficiente de Uniformidad (Cu)

También del Análisis Granulométrico realizado, se desprenden los siguientes datos:

$$
C_u = \frac{D_{60}}{D_{10}} \quad \dots (81)
$$

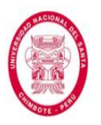

Donde:

$$
D_{60} = 1.7 \text{ mm}
$$
  

$$
D_{10} = 0.074 \text{ mm}
$$

 $C_u = 22.97$ 

Se procede entonces de la siguiente manera:

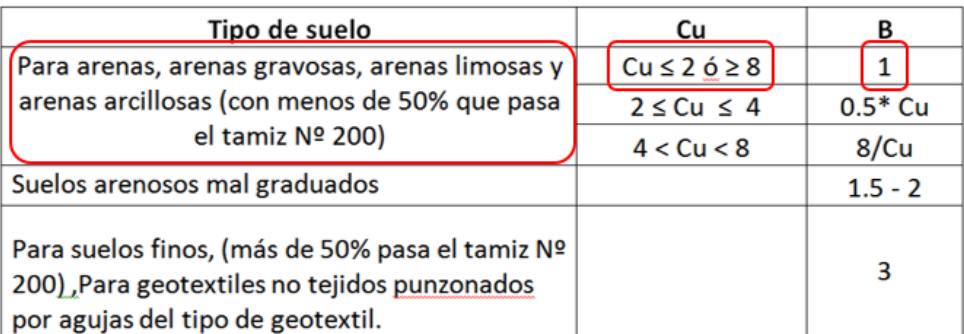

**Figura N° 120**: Selección del Coeficiente "B".

*Fuente: Los Autores*

⇒

$$
B=1
$$

Reemplazando, nos quedó:

$$
\boxed{TAA < D_{85} \times B}
$$

⇒

 $TAA < 25$  mm

#### **Criterio de Retención**

Como es un suelo fino, se debe cumplir:

$$
K_g \ge 10 \times K_s \qquad \dots (82)
$$

Donde:

 $K_g$ : Permeabilidad del geotextil.

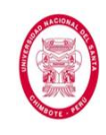

 $K_s$ : Permeabilidad del suelo.

$$
K_s \ge 10 \times 2.1 \times 10^{-4} \text{ cm/s}
$$
  

$$
K_g \ge 10 \times 2.1 \times 10^{-3} \text{ cm/s}
$$

**Criterio de Colmatación**

Porosidad  $\geq 50\%$ 

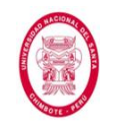

# **CONCLUSIONES Y RECOMENDACIONES**

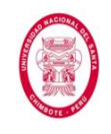

#### **CONCLUSIONES Y RECOMENDACIONES**

El presente trabajo de investigación nos ha permitido llegar a las siguientes conclusiones, y realizar las siguientes recomendaciones.

#### **5.1.CONCLUSIONES**

- Las estructuras de drenaje proyectadas en el presente trabajo de investigación se encuentran en la capacidad de captar, transportar y evacuar, de manera adecuada, las aguas superficiales y subterráneas provenientes de las precipitaciones que se presentan en la zona de estudio. Permitiendo de esta manera lograr una buena conservación y una larga durabilidad de la estructura del pavimento.
- Después haber realizado una evaluación hidrológica e hidráulica podemos concluir que la alternativa para drenaje superficial longitudinal que mejor se ajusta a las condiciones y características de la zona en estudio son las cunetas triangulares, las cuales se han proyectado a ambos lados de la vía para lograr un funcionamiento más eficiente, obteniendo: para el talud de corte, Cunetas Triangulares con una sección típica de 0.40 m de profundidad y 1.00 m de ancho, las cuales evacuarán un caudal máximo igual a 0.304 m<sup>3</sup>/s; mientras que para el lado externo de la vía, Cunetas Triangulares con una sección típica de 0.30 m de profundidad y 0.90 m de ancho, las cuáles evacuarán el aporte pluvial de la mitad de la calzada. Se verificó que la sección calculada cumple con las dimensiones mínimas recomendadas en el *Manual de Hidrología, Hidráulica y drenaje* para zona lluviosa (profundidad 0.30 m y ancho 0.75 m).

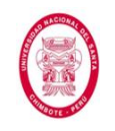

- Una de las alternativas elegidas como mejor opción para drenaje superficial transversal fueron las alcantarillas de paso, siendo éstas muy necesarias cuando se busca evacuar flujos de aguas superficiales, en nuestro caso quebradas, que interceptan la vía. Estas estructuras, que evacuarán un caudal máximo de 1 m $\frac{3}{s}$ , se diseñaron con secciones circulares, debido a que es la más común, eficiente y recomendada para caudales pequeños; con un diámetro de 0.80m, cumpliendo así con el mínimo recomendado en el *Manual de Carreteras de Paraguay - Normas para Obras de Drenaje Vial;* se tomó esta sugerencia debido a que las normas nacionales solo presenta recomendaciones para el caso de carreteras con alto volumen de tráfico.
- La otra alternativa para drenaje superficial transversal fueron las alcantarillas de alivio, las mismas que funcionan como desagüe de cunetas y resultan indispensables en el diseño de drenaje vial. Estas estructuras que evacuarán un caudal máximo de  $0.313 \, \text{m}^3/\text{s}$ , se diseñaron con secciones circulares y el diámetro típico de diseño resultó 0.60 m, el cual cumple con todos los parámetros hidráulicos de diseño y además con el diámetro mínimo recomendado en el *Manual para el Diseño de Carreteras No Pavimentadas de Bajo Volumen de Tránsito.*
- La alternativa de drenaje subterráneo que mejor se acondicionó a la zona de estudio fue el subdrén convencional, ya que un tramo de la vía en estudio (km 21+028 – km 21+103) presenta flujos subterráneos provenientes del talud de corte que pueden causar deterioro e inestabilidad en la calzada; para solucionar este problema el subdrén se proyectará de manera longitudinal y cumplirá la función de captación y

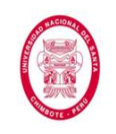

transporte del agua proveniente de la infiltración. Éstas estructura, que evacuará un caudal de  $0.000122 \text{ m}^3\text{/s}$ , tendrá una sección transversal es de 0.60 m de ancho por 1.20 m de profundidad y el diámetro de la tubería perforada que lleva en su interior es de 0.15 m, cumpliéndose así con las recomendaciones brindadas por el *Manual de Hidrología, Hidráulica y drenaje así como el Manual y Software de Diseño Geosoft Pavco - Sistemas De Subdrenaje Para Vías Con Geotextil Y Material Granular.*

- Los parámetros que obtuvimos luego de realizar el estudio hidrológico y que utilizamos para diseñar las Cunetas fueron los siguientes: Período de Retorno igual a 30 años, Tiempo de Concentración igual a 10 minutos, Coeficiente de Escorrentía "C" igual a 0.56, y una Intensidad de Diseño igual a 23.02 mm/h.
- Los parámetros que obtuvimos luego de realizar el estudio hidrológico y que utilizamos para diseñar las Alcantarillas de Paso fueron los siguientes: Período de Retorno igual a 35 años, Tiempo de Concentración igual a 10 minutos, Coeficiente de Escorrentía "C1" para la primera Alcantarilla de Paso igual a 0.54, Coeficiente de Escorrentía "C2" para la segunda Alcantarilla de Paso igual a 0.56, Coeficiente de Escorrentía "C3" para la tercera Alcantarilla de Paso igual a 0.57, y una Intensidad de Diseño igual a 23.07 mm/h.
- Los parámetros que obtuvimos luego de realizar el estudio hidrológico y que utilizamos para diseñar el Subdrén longitudinal fueron los siguientes: Período de Retorno igual a 30 años, Conductividad Hidráulica (Coeficiente de Permeabilidad) igual a 2.1 x 10-4 cm/s, y una Intensidad de Diseño igual a 5.32 mm/h.

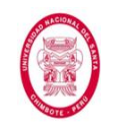

- La información hidrológica disponible en muchas regiones del Perú es escasa o nula. Sumándole a esto, el hecho de que el comportamiento de los procesos hidrológicos es casi completamente aleatorio; se puede concluir que el criterio y experiencia de los especialistas a cargo de cualquier proyecto hidrológico, juegan un papel decisivo y primordial en el diseño del drenaje vial.
- **EXALOS** estudios y verificaciones en campo mediante observaciones directas son muy importantes y brindan información muy valiosa (por ejemplo, información sobre la cubierta vegetal, el uso de los suelos, detalles topográficos, formaciones geológicas, condiciones hidrológicas, obras de drenaje existentes, sectores críticos, ubicación del nivel freático) para la realización de una investigación (o de cualquier otro proyecto).

#### **5.2.RECOMENDACIONES**

- Aplicar los Sistemas de Drenaje Vial, con sus respectivas Secciones y demás Características Hidráulicas, propuestos en la presente investigación, ya que estos se muestran como los más óptimos; y así proveer de un adecuado Sistema de Drenaje al tramo en estudio.
- **Realizar investigaciones similares en otras carreteras que posean un** sistema de drenaje defectuoso, o que carezca por completo de él.
- Implementar la zona objeto de estudio de la presente investigación, con una red de estaciones meteorológicas e hidrológicas más densa que la que se tiene actualmente; con la cual se pueda efectuar un mejor monitoreo, para de esta manera poder estimar con mayor precisión los parámetros hidrometeorológicos, y a su vez obtener un mayor

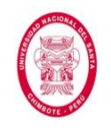

conocimiento de la meteorología e hidrología de la zona en estudio. Se extiende la presente recomendación a nivel nacional.

- **Exigir que los Estudios y Verificaciones en Campo mediante** Observaciones Directas se realice de manera obligatoria, debido a que la data que se puede recoger mediante ellos, resulta siendo de suma importancia para toda investigación.
- Mejorar la normatividad peruana respecto a Hidrología, Hidráulica y Drenaje, profundizando y detallando a un mayor nivel los conceptos y procedimientos establecidos en ella.
- Concientizar e informar a la población de que sus propias acciones modifican y alteran el equilibrio dinámico del ciclo hidrológico, lo cual puede llegar a derivar en los eventos extremos de los cuales somos testigos muy a menudo, y que causan pérdidas económicas (en este caso de infraestructura vial) y en el peor de los casos, pérdidas de vidas.

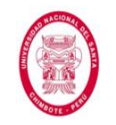

## **REFERENCIAS BIBLIOGRÁFICAS**

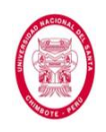

#### **REFERENCIAS BIBLIOGRÁFICAS**

- Aparicio, F. (1987). *Fundamentos de Hidrología de superficie*, México: Editorial LIMUSA Noriega Editores.
- Bervis, E. (2004). *Guía Hidráulica para el Diseño de Obras de Drenaje en Caminos Rurales*, Nicaragua: Edición Programa de Apoyo al Sector Transporte (PAST-DANIDA).
- Chereque, W. (1991). *Hidrología para estudiantes de Ingeniería Civil*, Lima: Edición Concytec.
- Chow, V; Maidment, D. & Mays, L. (1994). Hidrología Aplicada, Santa Fe de Bogota: Ediciones McGraw-Hill Interamericana S.A.
- Díaz, A. (2010). Estadística y probabilidad en la Hidrología, Lima: Edición Asamblea Nacional de Rectores.
- **EXA Instituto de la Construcción y Gerencia (2012). Manual de Hidrología,** Hidráulica y Drenaje (2da. Edic.), Lima: Ediciones ICG.
- Kholer, L. (1991). Hidrología para Ingenieros (2da. Edic.), México: Ediciones McGraw-Hill.
- Martínez, E. (2005). Hidrología Práctica (2da. Edic.), España: Edición Colegio de Ingenieros de Caminos, Canales y Puertos.
- Ministerio de Obras Públicas y Comunicaciones (2011). Manual de Carreteras del Paraguay – Normas para Obras de Drenaje Vial, Paraguay.
- Morales, H. (2006). Ingeniería Vial I para estudiantes de grado de Ingeniería Civil, Santo Domingo: Editorial Buho.
- Rojas, H. (2010). Manual del Curso de Irrigación y Drenaje, Nuevo Chimbote: Edición Facultad de Ingeniería Universidad Nacional del Santa.
- Villón, M. (2011). Hidrología (3ra. Edic.), Lima: Editorial Villón.

### **UNIVERSIDAD NACIONAL DEL SANTA**

### FACULTAD DE INGENIERÍA

ESCUELA ACADÉMICO PROFESIONAL DE INGENIERÍA CIVIL

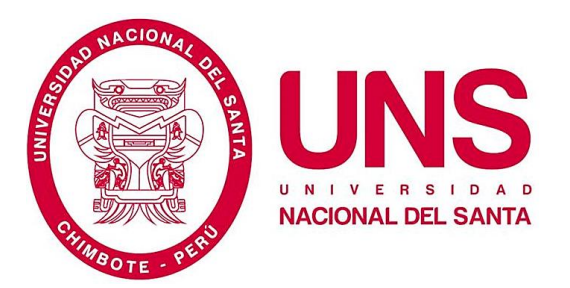

## **"EVALUACIÓN DE LAS ALTERNATIVAS DE SISTEMA DE DRENAJE DEL TRAMO CARRETERO TRES CRUCES – YURACMARCA DESDE KM 19+700 HASTA KM 22+150, PROVINCIA DE HUAYLAS, DEPARTAMENTO DE ÁNCASH"**

### **TOMO II**

Tesis para optar el Título Profesional de Ingeniero Civil

Tesistas:

#### **BACH. RAMOS DEL CASTILLO, RUDDY**

**BACH. CASAMAYOR MORENO, KENNY JEANFRANCO** 

Asesor:

**M. Sc. Ing. Rojas Rubio, Hugo Amado** 

Nuevo Chimbote – Santa – Ancash

Perú – 2015

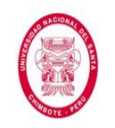

## **ANEXOS**